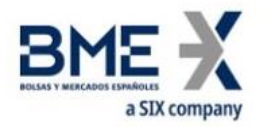

# **Hf MeffGate T5.0**

Especificaciones de la Interfaz FIX (Funciones privadas)

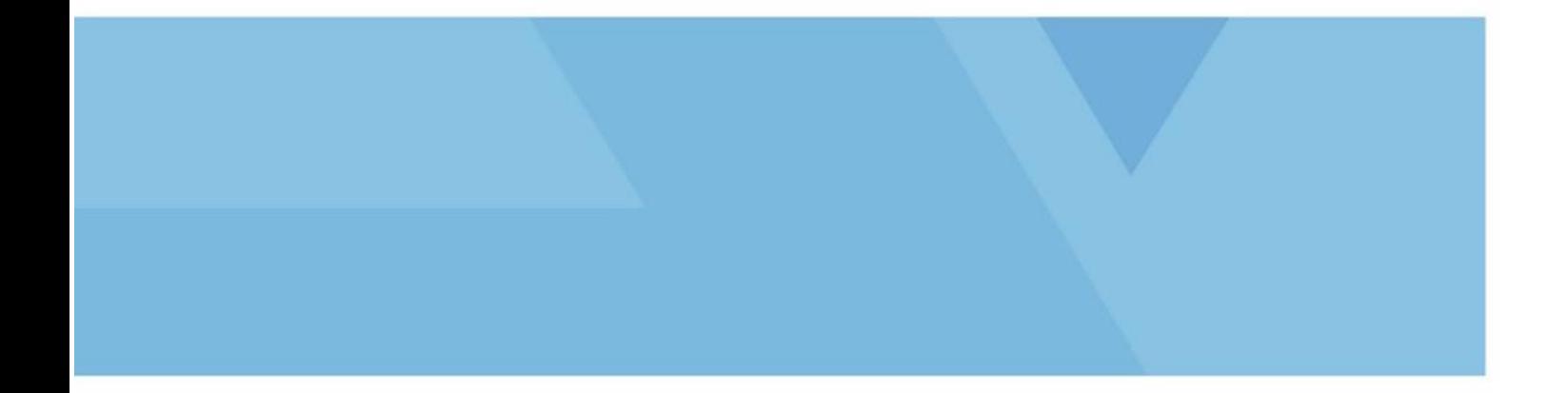

28 de abril de 2023

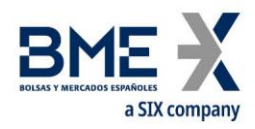

# **Contenido**

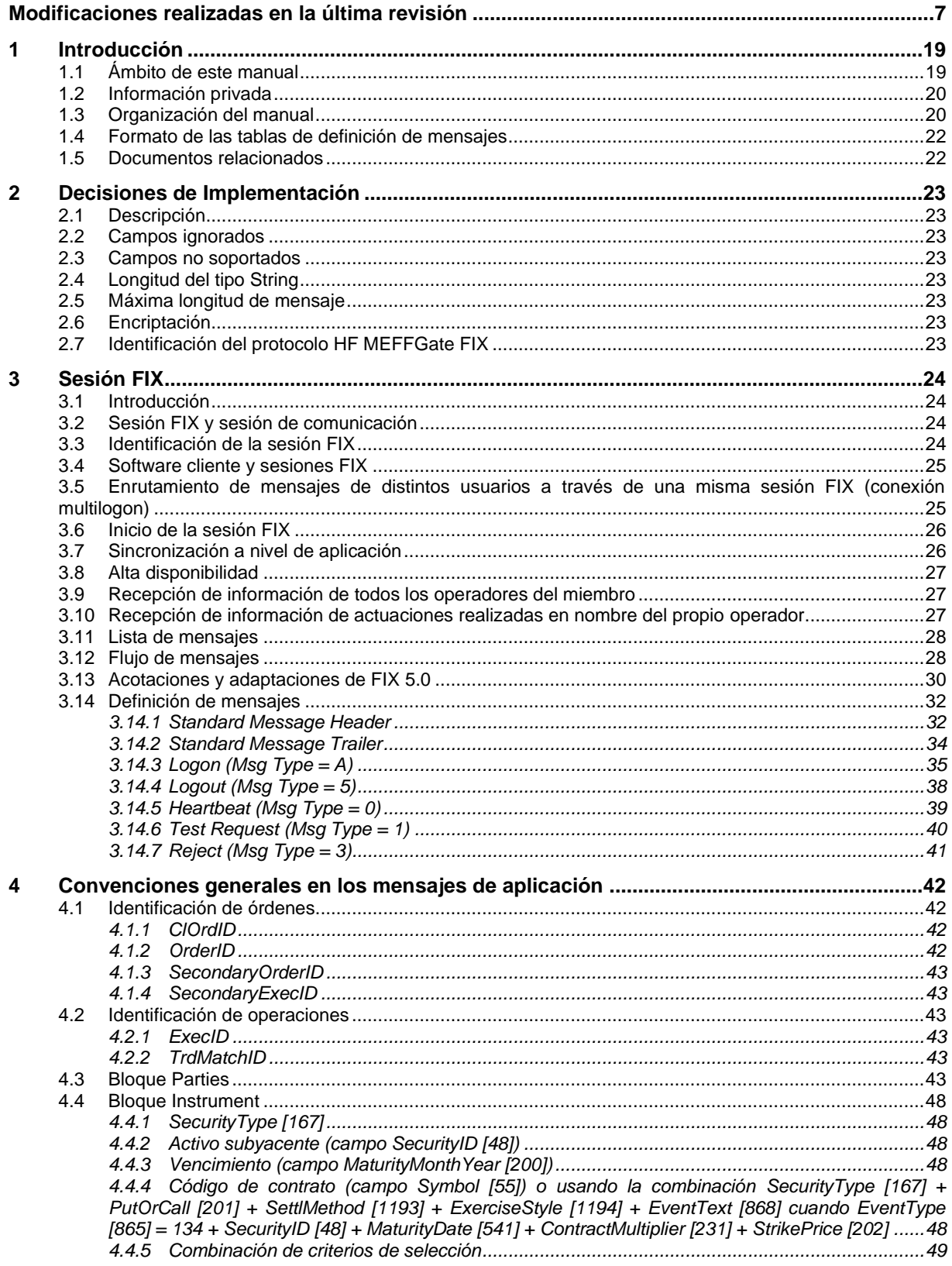

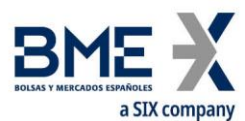

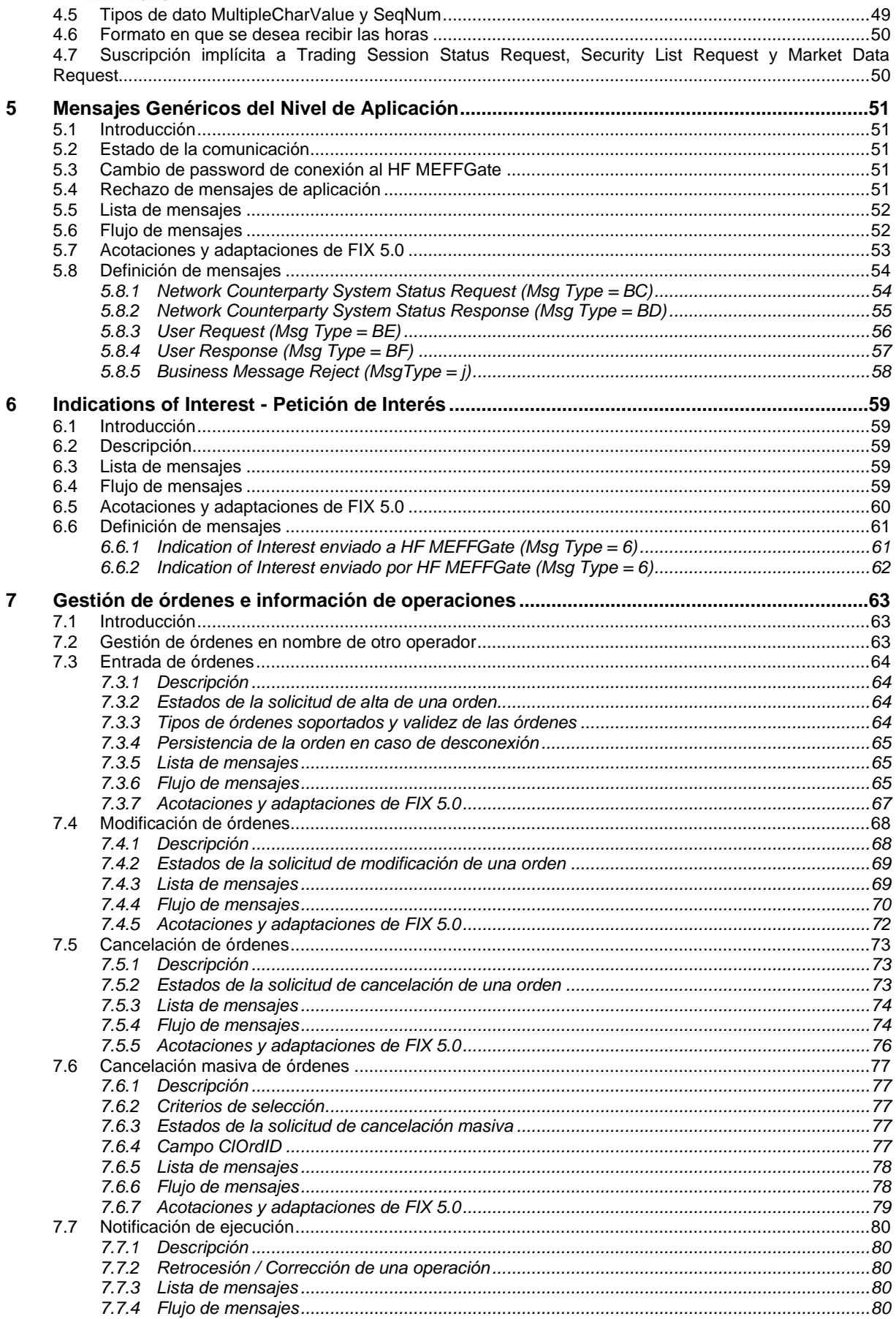

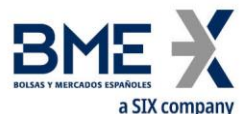

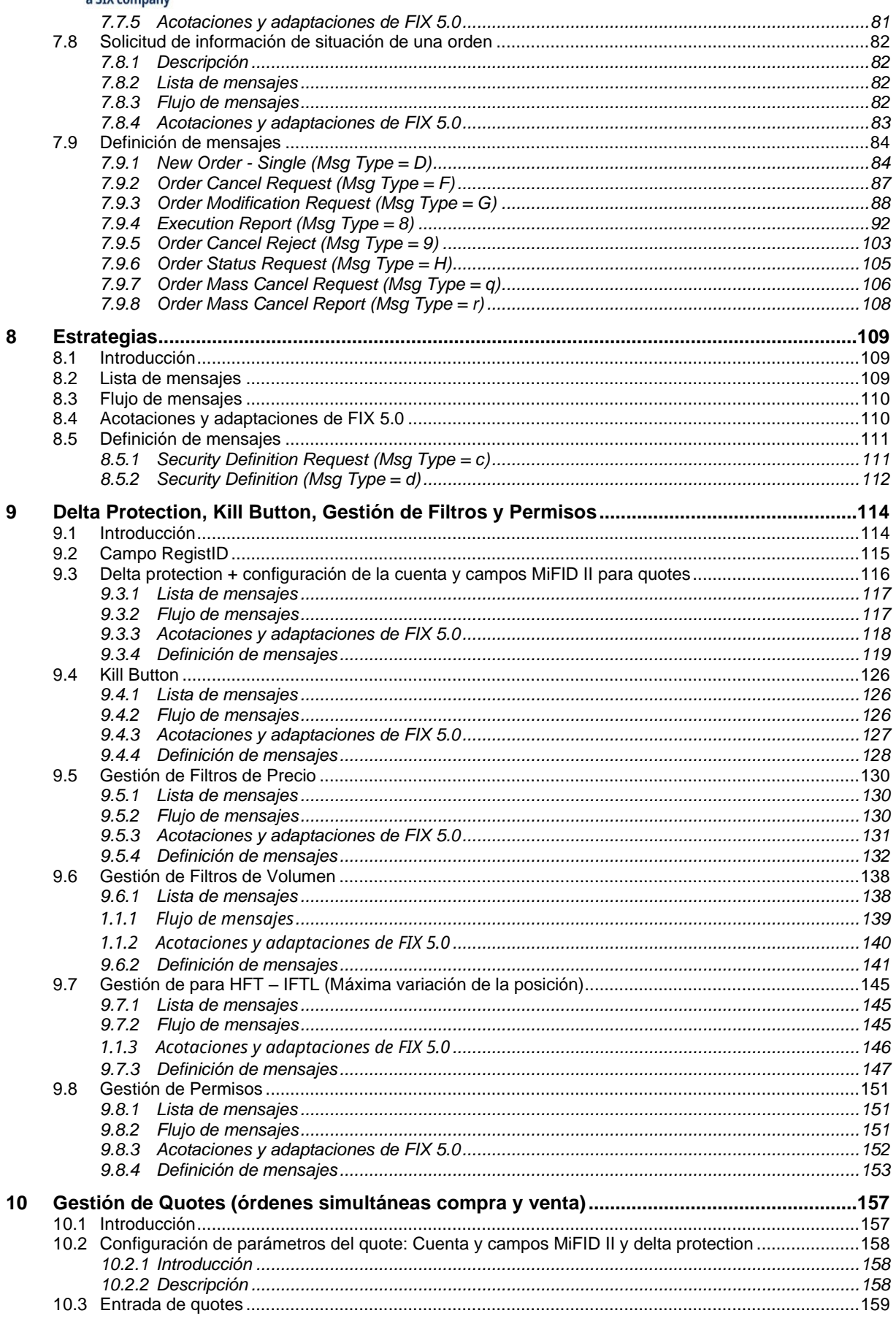

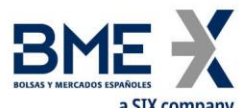

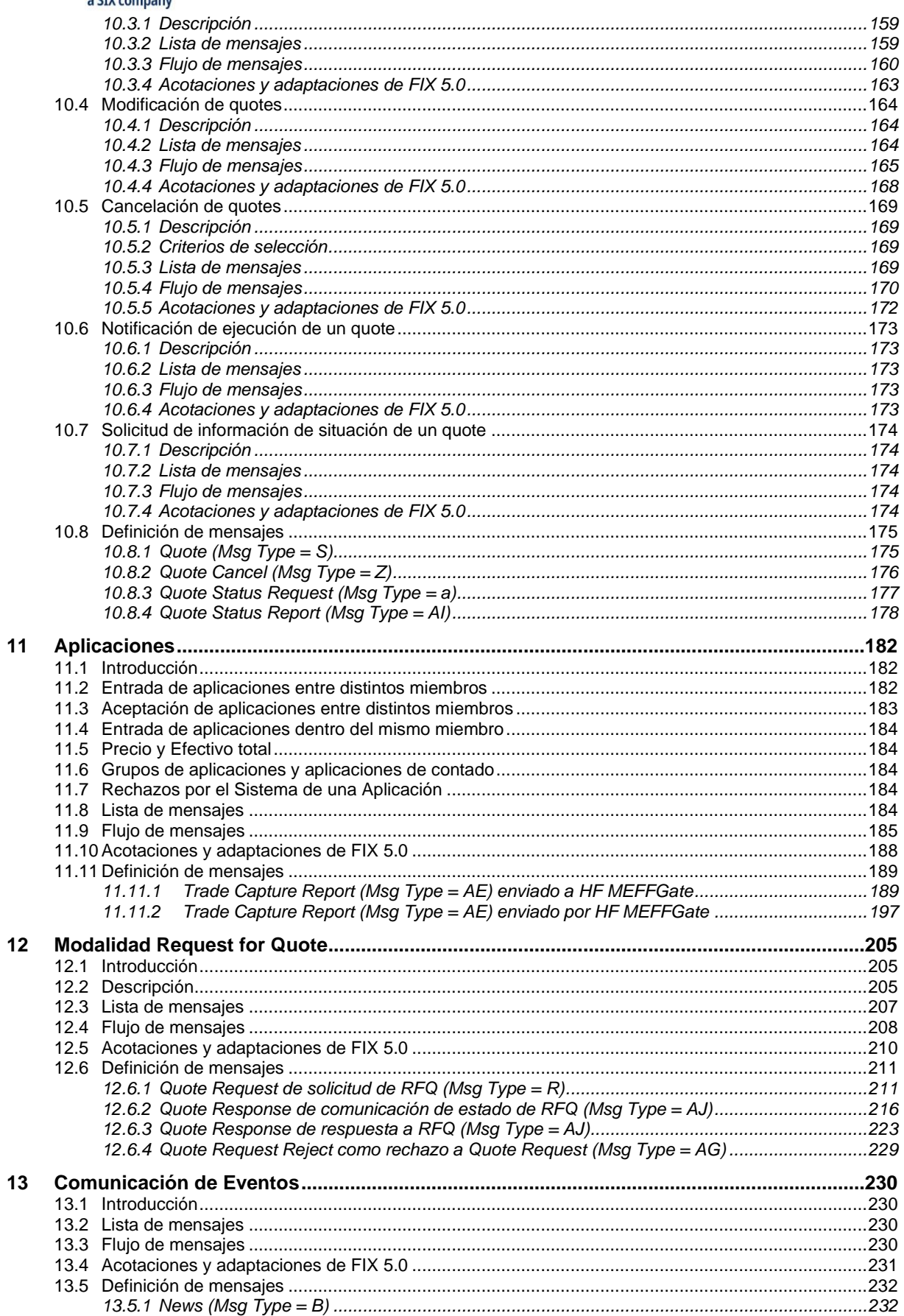

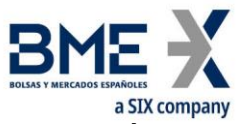

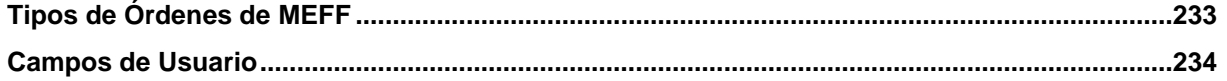

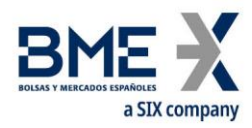

# <span id="page-6-0"></span>**Modificaciones realizadas en la última revisión**

#### **A continuación se detallan las principales modificaciones realizadas en la versión T5.0 (respecto de la versión T3.5 del 30 de junio de 2016):**

- SenderCompID y TargetCompID contendrán el operating segment MIC del entorno. Ver tabla 33 documento "Tablas de codificación":
	- **−** Se modifica el apartado ["3.3](#page-23-3) Identificación [de la sesión FIX"](#page-23-3)
	- **−** SenderCompID [49], TargetCompID [56], SenderSubID [50] y TargetSubID [57]. Se modifica la descripción (Standard Message Header)
- − Adaptaciones por MiFID II/MiFIR. Nuevos campos:
	- **−** Código corto de Identificación del cliente. PartyRole [452] con valor 3 (mensajes New Order, Order Modification Request, Execution Report, Registration Instructions, Registration Instructions Response, Trade Capture Report enviado a HF MEFFGate, Trade Capture Report enviado por HF MEFFGate, Quote Request de solicitud de RFQ, Quote Response de comunicación de estado de RFQ y Quote Response de respuesta a RFQ). En consecuencia, se revisa el apartado ["4.3](#page-42-5) - [Bloque Parties"](#page-42-5)
	- **−** Código corto de Identificación de quien decide la inversión dentro del Miembro. (Investment Decision within Firm). PartyRole [452] con valor 122 5 (mensajes New Order, Order Modification Request, Execution Report, Registration Instructions, Registration Instructions Response, Trade Capture Report enviado a HF MEFFGate, Trade Capture Report enviado por HF MEFFGate, Quote Request de solicitud de RFQ, Quote Response de comunicación de estado de RFQ y Quote Response de respuesta a RFQ). En consecuencia, se revisa el apartado ["4.3](#page-42-5) - [Bloque Parties"](#page-42-5)
	- **−** Código corto de Identificación de quien ejecuta la inversión. (Execution within Firm). PartyRole [452] con valor 12 122 (mensajes New Order, Order Modification Request, Execution Report, Registration Instructions, Registration Instructions Response, Trade Capture Report enviado a HF MEFFGate, Trade Capture Report enviado por HF MEFFGate, Quote Request de solicitud de RFQ, Quote Response de comunicación de estado de RFQ y Quote Response de respuesta a RFQ). En consecuencia, se revisa el apartado ["4.3](#page-42-5) - [Bloque Parties"](#page-42-5)
	- **−** DEA order flag. OrderOrigination [1724] = 5 (mensajes New Order, Order Modification Request, Execution Report, Registration Instructions y Registration Instructions Response)

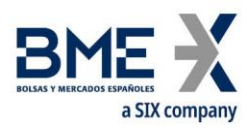

- **−** Liquidity provision flag. OrderAttributeType [2594] = 2 + OrderAttributeValue [2595] = "Y" (mensajes New Order, Order Modification Request, Execution Report, Registration Instructions y Registration Instructions Response)
- **−** Trading capacity. LastCapacity [29] = 1 ("AOTC"), 3 ("MTCH"), 4 ("DEAL") (mensajes New Order, Order Modification Request, Execution Report, Registration Instructions, Registration Instructions Response, Trade Capture Report enviado a HF MEFFGate, Trade Capture Report enviado por HF MEFFGate, Quote Request de solicitud de RFQ, Quote Response de comunicación de estado de RFQ y Quote Response de respuesta a RFQ)
- **−** Passive/Aggressive Indicator. AggressorIndicator [1057] (mensaje Execution Report)
- **−** Transaction to be cleared on a ECC. ClearingInstruction [577] (mensaje Execution Report)
- **−** Día y hora de publicación de la operación. TrdRegTimestamp [769] con TrdRegTimestampType [770] = 11 (mensaje Execution Report)
- **−** Fecha y hora de ejecución de la operación. TrdRegTimestamp [769] con TrdRegTimestampType [770] = 1. En consecuencia se elimina el campo TradeDate [75] (mensaje Execution Report)
- **−** Fecha y hora del cambio de prioridad de la orden. TrdRegTimestamp [769] con TrdRegTimestampType [770] = 8 (mensaje Execution Report)
- **−** Fecha de alta de la orden. TrdRegTimestamp [769] con TrdRegTimestampType [770] = 9 (mensaje Execution Report)
- **−** Market Mechanism MMT (mensaje Execution Report):
	- Continuous Auction "1". VenueType [1430] = B
	- Quote Driven Market "2". VenueType [1430] = Q
	- Dark Order Book "3". VenueType [1430] = D
	- Off Book (including Voice or Messaging Trading) "4". VenueType  $[1430] = 0$
	- Periodic Auction "5". VenueType [1430] = A
	- Request for Quotes "6". VenueType [1430] = N
- **−** Transaction category MMT (mensaje Execution Report):

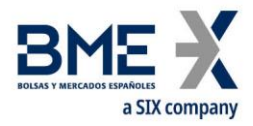

- Package Trade (excluding Exchange for Physicals) "TPAC". StipulationValue [234] = "Z" "TPAC" cuando StipulationType [233] = "MMTL31"
- Exchange for Physicals Trade "XFPH". StipulationValue [234] = "Y" "XFPH" cuando StipulationType [233] = "MMTL31"
- **−** Benchmark or Reference Price Indicator indicator MMT (mensaje Execution Report):
	- Benchmark Trade "BENC". TradeCondition [277] = 6
- **−** Ordinary/Standard Trades or Trades Outside Price Formation / Discovery Process MMT (mensaje Execution Report):
	- Plain-Vanilla Trade. TradePriceCondition [1839] no informado
	- Non-Price Forming Trade (formerly defined as a Technical Trade) "NPFT". TradePriceCondition [1839] = 15
	- Trade not Contributing to the Price Discovery Process (formerly defined as a Technical Trade) "TNCP". TradePriceCondition [1839] = 16
- **−** Publication Mode / Post-Trade Deferral Reason MMT (mensaje Execution Report):
	- Immediate Publication. TradePublishIndicator [1390] = 1
	- Non-Immediate Publication "1". TradePublishIndicator [1390] = 2
	- Non-Immediate Publication: Deferral for "Large in Scale" "LRGS". TradePublishIndicator [1390] = 2 + TrdRegPublicationType [2669] = 1 + TrdRegPublicationReason [2670] = 6
	- Non-Immediate Publication: Deferral for "Illiquid Instrument" (RTS 2 only) "ILQD". TradePublishIndicator [1390] = 2 + TrdRegPublicationType [2669] = 1 + TrdRegPublicationReason [2670] = 7
	- Non-Immediate Publication: Deferral for "Size Specific" (RTS 2 only) "SIZE". TradePublishIndicator [1390] = 2 + TrdRegPublicationType  $[2669] = 1 + TrdRegPublicationReason [2670] = 8$
- **−** Post-Trade deferral or Enrichment type MMT (mensaje Execution Report):
	- Limited details trade "LMTF". RegulatoryReportType [1934] = 11
	- Daily aggregated trade "DATF". RegulatoryReportType [1934] = 12
	- Volume omission trade "VOLO". RegulatoryReportType [1934] = 13
	- Four weeks aggregation trade "FWAF". RegulatoryReportType [1934]  $= 14$

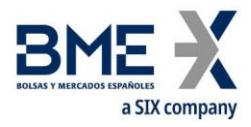

- Indefinite aggregation trade "IDAF". RegulatoryReportType [1934] = 15
- Volume omission trade. Eligible for subsequent enrichment in aggregated form "VOLW". RegulatoryReportType [1934] = 16
- **−** Corrección de operaciones (mensaje Execution Report):
	- ExecType [150]. Nuevo valor "G" (Trade Correct)
	- ExecRefID [19]. Cambios en la descripción
	- TrdMatchID [880]. Cambios en la descripción
	- TrdType [828]. Cambios en la descripción
	- OrderID [37]. Cambios en la descripción
	- GrossTradeAmt [381]. Cambios en la descripción
	- Se modifica el apartado ["7.7.2](#page-79-2) [Retrocesión /](#page-79-2) Corrección de una [operación"](#page-79-2)
- **−** Post-transparency flags. StipulationValue [234] cuando StipulationType [233] = "PTF" (mensaje Execution Report)
- **−** Event according to field 21 RTS24. StipulationValue [234] cuando StipulationType[233] = RTS24\_21, RTS24\_21\_BUY y RTS24\_21\_SELL (Execution Report, Quote Status Report, Quote Response)
- **−** Código MIC del mercado. MarketID [1301] (mensaje Execution Report)
- **−** Código de segmento del mercado. MarketSegmentID [1300] (mensaje Execution Report)
- − Campos añadidos:
	- **−** Self-execution prevention. SelfMatchPreventionID [2362] (mensajes New Order, Order Modification Request y Execution Report)
	- **−** Tipo de Operativa. MessageEventSource [1011]. Mensaje Trade Capture Report enviado por HF MEFFGate
	- **−** ApplID [1180], ApplSeqNum [1181]. Mensaje Indication of Interest enviado por HF MEFFGate
	- **−** Código ISIN. SecurityID [48] cuando SecurityIDSource [22] = 4. Mensajes Indication of Interest enviado por HF MEFFGate, Execution Report, Quote Status Report y Quote Response
- − Campos modificados:

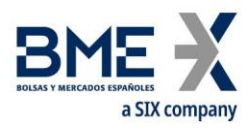

- **−** Referencia de Asignación definida por el Miembro Origen para uso interno y que se asocia al mnemotécnico de Give-out. FirmAllocText [1732] (antes era PartyID [448] con PartyRole [452] = 3 y NestedPartyID [524] con NestedPartyRole [538] = 3). Mensajes New Order Single, Order Modification Request y Execution Report
- **−** Miembro Destino del Give-up. PartyID [448] con PartyRole [452] = 96 (antes era PartyID [448] con PartyRole [452] = 14 y NestedPartyID [524] con NestedPartyRole [538] = 14). Mensajes New Order Single, Order Modification Request y Execution Report
- **−** Referencia de Give-up. AllocText [161] (antes era PartyID [448] con PartyRole [452] = 24 y NestedPartyID [524] con NestedPartyRole [538] = 24). Mensajes New Order Single, Order Modification Request y Execution Report
- **−** Mnemotécnico de Asignación de Give-out. FirmMnemonic [1729] (antes era PartyID [448] con PartyRole [452] = 33 y y NestedPartyID [524] con NestedPartyRole [538] = 33). Mensajes New Order Single, Order Modification Request y Execution Report
- **−** Motivo de rechazo o cancelación. RejectText [1328] (antes era Text [58]). Mensajes Execution Report, Order Cancel Reject, Quote Status Report, Order Mass Cancel Report, Security Definition y Registration Instructions Response. En consecuencia:
	- El campo Text [58] queda modificado (mensaje Execution Report)
	- El campo Text [58] queda eliminado (mensajes Order Cancel Reject, Quote Status Report, Order Mass Cancel Report, Security Definition y Registration Instructions Response)
	- Se elimina el apartado "4.5 Formato de Error (Campo Text)"
- − Campos eliminados:
	- **−** OrderID [37] (mensajes Trade Capture Report enviado a HF MEFFGate y Trade Capture Report enviado por HF MEFFGate)
	- **−** NoNestedPartyIDs [539], NestedPartyID [524], NestedPartyIDSource [525] y NestedPartyRole [538] (mensajes New Order Single y Order Modification Request)
	- **−** TradeDate [75] (mensaje Execution Report)
	- **−** Text [58] (mensajes Order Cancel Reject, Quote Status Report, Order Mass Cancel Report, Security Definition y Registration Instructions Response)
- − Se modifica el apartado ["4.6](#page-49-0) [Formato en que se desea recibir las horas"](#page-49-0) para indicar que HF MEFFGate divulgará todos los mensajes con una resolución máxima de microsegundos
- − Consulta del estado de una orden concreta:

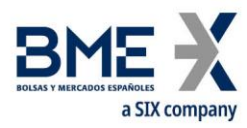

- **−** Nuevo capítulo ["7.8](#page-81-0) [Solicitud de información de situación de una orden"](#page-81-0)
- **−** Nuevo mensaje Order Status Request
- **−** Nuevo campo OrdStatusReqID [790] (mensaje Execution Report)
- **−** ExecType [150]. Nuevo valor "I" Order Status (mensaje Execution Report)
- **−** Se modifica el apartado ["1.2](#page-19-0) [Información privada"](#page-19-0)
- − Consulta del estado de un quote:
	- **−** Nuevo capítulo ["10.7](#page-173-0) [Solicitud de información de situación de un quote"](#page-173-0)
	- **−** Nuevo mensaje Quote Status Request
	- **−** Nuevo campo QuoteStatusReqID [649] (mensaje Quote Status Report)
	- **−** QuoteStatus [297]. Nuevo valor "8" Query (mensaje Quote Status Report)
	- **−** Se modifica el apartado ["1.2](#page-19-0) [Información privada"](#page-19-0)
- − Peticiones de interés. Pasa a utilizarse el mensaje Indication of Interest en lugar del mensaje Quote Request, que queda reservado para la nueva modalidad de Request for Quotes.
- − RFQ. Nueva Funcionalidad:
	- **−** Nuevo capítulo "Modalidad Request for Quote"
	- **−** Nuevos mensajes: Quote Request de solicitud de RFQ, Quote Response de comunicación de estado de RFQ, Quote Response de respuesta a RFQ y Quote Request Reject como rechazo a Quote Request
	- **−** Modalidad de contratación. Nuevos valores 115, 116 y 117. TradingSessionID [336]. Mensaje Execution Report
	- **−** CrossID [548]. Se modifica la descripción. Mensaje Execution Report
	- **−** Nuevo campo TierCode [994] para redirigir a la modalidad RFQ en caso necesario (mensaje Trade Capture Report enviado a HF MEFFGate)
	- **−** Se modifica el párrafo ["3.7](#page-25-1) [Sincronización a nivel de aplicación"](#page-25-1)

#### **Principales cambios respecto a la documentación publicada el 15 de febrero de 2017:**

- − SenderCompID y TargetCompID contendrán el operating MIC del entorno. Ver tabla 33 documento "Tablas de codificación":
	- **−** Se modifica el apartado ["3.3](#page-23-3) Identificación [de la sesión FIX"](#page-23-3)

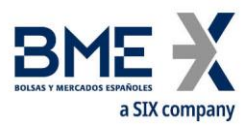

- **−** SenderCompID [49], TargetCompID [56], SenderSubID [50] y TargetSubID [57]. Se modifica la descripción (Standard Message Header)
- − Código corto de Identificación de quien decide la inversión dentro del Miembro (Investment Decision within Firm). PartyRole [452] con valor 122 (mensajes New Order, Order Modification Request, Execution Report, Registration Instructions, Registration Instructions Response, Trade Capture Report enviado a HF MEFFGate, Trade Capture Report enviado por HF MEFFGate, Quote Request de solicitud de RFQ, Quote Response de comunicación de estado de RFQ y Quote Response de respuesta a RFQ). En consecuencia, se revisa el apartado ["4.3](#page-42-5) - [Bloque Parties"](#page-42-5)
- − Código corto de Identificación de quien ejecuta la inversión dentro del Miembro (Execution within Firm). PartyRole [452] con valor 12 (mensajes New Order, Order Modification Request, Execution Report, Registration Instructions, Registration Instructions Response, Trade Capture Report enviado a HF MEFFGate, Trade Capture Report enviado por HF MEFFGate, Quote Request de solicitud de RFQ, Quote Response de comunicación de estado de RFQ y Quote Response de respuesta a RFQ). En consecuencia, se revisa el apartado ["4.3](#page-42-5) - [Bloque Parties"](#page-42-5)
- − Se modifican los valores reservados en la identificación del cliente (PartyRole [452] con valor 3). Para más información, ver el apartado ["4.3](#page-42-5) - [Bloque Parties"](#page-42-5)
- − Se modifican los valores válidos del tag PartyID [448] para indicar que para PartyRole [452] = 3, 12 ó 122, este campo es un integer sin signo, mayor o igual que 0 y menor que  $2^{32}$
- − Executing Trader: Se modifica al PartyRole [452] con valor 59 (antes era el valor 12). Mensaje Execution Report
- − Añadido en Ordinary/Standard Trades or Trades Outside Price Formation / Discovery Process MMT (mensaje Execution Report):
	- **−** Non-Price Forming Trade (formerly defined as a Technical Trade) "NPFT". TradePriceCondition [1839] = 15
- − Modificado en Transaction category MMT (mensaje Execution Report):
	- **−** Package Trade (excluding Exchange for Physicals) "TPAC". StipulationValue [234] = "Z" cuando StipulationType [233] = "MMTL31"
	- **−** Exchange for Physicals Trade "XFPH". StipulationValue [234] = "Y" cuando StipulationType [233] = "MMTL31"
- − Eliminado en Ordinary/Standard Trades or Trades Outside Price Formation / Discovery Process MMT (mensaje Execution Report):
	- **−** Trade not Contributing to the Price Discovery Process (formerly defined as a Technical Trade) "TNCP". TradePriceCondition [1839] = 16
- − Campos añadidos:

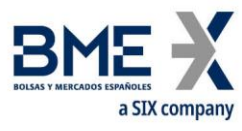

- **−** TransactTime [60]. Mensaje Quote Response de comunicación de estado de RFQ
- − Se añade un nuevo apartado ["11.7](#page-183-3) [Rechazos por el Sistema de una Aplicación"](#page-183-3) y un nuevo flujo de mensajes para informar que, en esta versión de protocolo T5.0, se homogeniza todo el tratamiento de rechazos por el Sistema de una operación a precio convenido, posición a valor liquidativo u operativa de Fondos de Inversión y se hace siempre de la misma manera, generando un mensaje Business Message Reject. En consecuencia se deja de utilizar el valor B en el campo MatchType [574] y se actualiza la descripción del campo RejectText [1328] (mensaje Trade Capture Report enviado por HF MEFFGate)
- − Se modifica el párrafo ["3.7](#page-25-1) [Sincronización a nivel de aplicación"](#page-25-1)
- − Se modifica el apartado ["4.3](#page-42-5) [Bloque Parties"](#page-42-5)
- − Se modifica el párrafo ["7.8.1](#page-81-1) [Descripción](#page-81-1) [\(Solicitud de información de situación de](#page-81-0)  [una orden\)](#page-81-0)"
- − Se modifica el flujo de mensajes ["7.8.3](#page-81-3) [Flujo de mensajes](#page-81-3) [\(Solicitud de información](#page-81-0)  [de situación de una orden\)](#page-81-0)"
- − Se modifica el párrafo ["12.2](#page-204-2) [Descripción](#page-204-2) (Modalidad Request for Quote)"
- − Se modifica el flujo de mensajes ["12.4](#page-207-0) [Flujo de mensajes](#page-207-0) (Modalidad Request for Quote)"
- − Se modifica el párrafo ["12.5](#page-209-0) [Acotaciones y adaptaciones de FIX 5.0](#page-209-0) (Modalidad Request for Quote)"
- − Se añade el campo obligatorio QuoteRespType [694] al mensaje Quote Response de comunicación de estado de RFQ
- − Se añade un campo para indicar si hay que generar un RFQ para una aplicación que no pueda aceptarse por superar el LIS. EventText [868] con EventType [865] = 135 519. Mensajes Trade Capture Report enviado a HF MEFFGate y Trade Capture Report enviado por HF MEFFGate
- − En el mensaje Quote Response de comunicación de estado de RFQ, enviado por HF MEFFGate para comunicar a peticionario y destinatario el estado de un RFQ, se añade un campo para indicar si el mensaje va dirigido al peticionario o al destinatario. StipulationValue [234] con StipulationType [233] = "Side\_ID"
- − Nueva acción para el peticionario en los RFQ (4 Pasar RFQ a firme) y nuevo estado posible en los RFQ: "Precio ofertante".
- − Aclaración de que en caso de RFQ intermediados, los miembros a los que se ha intermediado validarán la operación con mensajería Trade Capture Report.
- − Se revisan algunas de las características (valores válidos, descripción, …) de los siguientes campos:

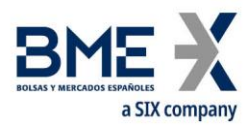

- **−** Se corrige el tag del campo QuoteRespID [693]. Mensaje Quote Response de respuesta a RFQ
- **−** CrossID [548]. Se modifica la descripción. Mensaje Execution Report
- **−** OrderID [37]. Se modifica la descripción. Mensaje Execution Report
- **−** GrossTradeAmt [381]. Se modifica la descripción. Mensaje Execution Report
- **−** OrdStatusReqID [790]. Se modifica la descripción. Mensajes Execution Report y Order Status Request
- **−** QuoteStatus [297]. Nuevo valor "8" Query. Mensaje Quote Status Report
- **−** QuoteStatusReqID [649]. Se modifica la descripción. Mensaje Quote Status Request
- **−** QuoteRequestRejectReason [658]. Se modifican los valores válidos (tabla de codificación 34). Mensaje Quote Request Reject como rechazo a Quote Request
- **−** Miembro Destino del Give-up. PartyID [448] con PartyRole [452] = 96. Cambios en la descripción. Mensajes New Order Single, Order Modification Request y Execution Report, Quote Request de solicitud de RFQ, Quote Response de comunicación de estado de RFQ y Quote Response de respuesta a RFQ. Se revisa el apartado ["4.3](#page-42-5) - [Bloque Parties"](#page-42-5)

#### **Principales cambios respecto a la documentación publicada el 20 de mayo de 2017:**

- − Se modifican los valores reservados en la identificación del cliente (PartyRole [452] con valor 12). Para más información, ver el apartado ["4.3](#page-42-5) - [Bloque Parties"](#page-42-5)
- − Campos añadidos:
	- **−** Código corto de Identificación del cliente para la pata de contado del RFQ. StipulationValue [234] cuando StipulationType [233] = "CL\_ID\_CMT". Mensajes Trade Capture Report enviado a HF MEFFGate, Trade Capture Report enviado por HF MEFFGate, Quote Request de solicitud de RFQ, Quote Response de comunicación de estado de RFQ y Quote Response de respuesta a RFQ
	- **−** Código corto de Identificación de quien decide la inversión dentro del Miembro para la pata de contado del RFQ. StipulationValue [234] cuando StipulationType [233] = "INV\_DEC\_ID". Mensajes Trade Capture Report enviado a HF MEFFGate, Trade Capture Report enviado por HF MEFFGate, Quote Request de solicitud de RFQ, Quote Response de comunicación de estado de RFQ y Quote Response de respuesta a RFQ
	- **−** Código corto de Identificación de quien de quien ejecuta la inversión dentro del Miembro para la pata de contado del RFQ. StipulationValue [234] cuando StipulationType [233] = "INV\_EXE\_ID\_CMT". Mensajes Trade Capture Report

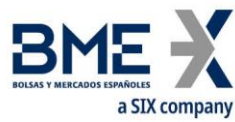

enviado a HF MEFFGate, Trade Capture Report enviado por HF MEFFGate, Quote Request de solicitud de RFQ, Quote Response de comunicación de estado de RFQ y Quote Response de respuesta a RFQ

- **−** Trading capacity para la pata de contado del RFQ. StipulationValue [234] cuando StipulationType [233] = "TR\_CAP\_CMT". Mensajes Trade Capture Report enviado a HF MEFFGate, Trade Capture Report enviado por HF MEFFGate, Quote Request de solicitud de RFQ, Quote Response de comunicación de estado de RFQ y Quote Response de respuesta a RFQ
- **−** Código de cliente para la pata de contado del RFQ. StipulationValue [234] cuando StipulationType [233] = "CL\_ACCT\_COD\_CMT". Mensajes Trade Capture Report enviado a HF MEFFGate, Trade Capture Report enviado por HF MEFFGate, Quote Request de solicitud de RFQ, Quote Response de comunicación de estado de RFQ y Quote Response de respuesta a RFQ
- **−** Referencia del RFQ. StipulationValue [234] cuando StipulationType [233] = "REF\_RFQ". Mensajes Quote Request de solicitud de RFQ, Quote Response de comunicación de estado de RFQ y Quote Response de respuesta a RFQ
- − Campos eliminados:
	- **−** Text [58]. Mensaje Quote Request Reject como rechazo a Quote Request
	- **−** PartyID [448] con PartyRole [452] = 96, FirmAllocText [1732], FirmMnemonic [1729] y AllocText [161]. Mensajes Quote Request de solicitud de RFQ, Quote Response de comunicación de estado de RFQ y Quote Response de respuesta a RFQ
- − Campos modificados:
	- **−** Campo para indicar si hay que generar un RFQ para una aplicación que no pueda aceptarse por superar el LIS. EventText [868] con EventType [865] = 135 (antes era el valor 519). Mensajes Trade Capture Report enviado a HF MEFFGate y Trade Capture Report enviado por HF MEFFGate
- − StipulationValue [234] con StipulationType [233] = "Side\_ID":
	- **−** En el mensaje Quote Response de respuesta a RFQ, se añade un campo para indicar si el mensaje va dirigido al peticionario o al destinatario, al validador peticionario o al validador destinatario
	- **−** En el mensaje Quote Response de comunicación de estado de RFQ, el campo que indica si el mensaje va dirigido al peticionario o al destinatario, se amplía para indicar que también puede ir dirigido al validador peticionario o al validador destinatario
- − Se revisa el párrafo ["12.5](#page-209-0) [Acotaciones y adaptaciones de FIX 5.0"](#page-209-0)

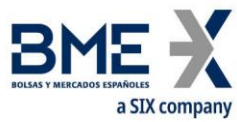

- − Se revisan algunas de las características (valores válidos, descripción, …) de los siguientes campos:
	- **−** LegPrice [566]. Se modifica la descripción. Mensajes Security Definition Request y Security Definition
	- **−** OrderQty [38]. Se modifica la descripción. Mensaje Quote Response de respuesta a RFQ
	- **−** QuoteRespID [693] y QuoteID [117]. Se modifica la descripción. Mensaje Quote Response de comunicación de estado de RFQ
	- **−** QuoteID [117]. Se modifican los valores válidos. Mensaje Quote Response de respuesta a RFQ
	- **−** RootPartyRole [1119]. Se modifican los valores válidos y la descripción. Mensaje Quote Request de solicitud de RFQ
	- **−** NoRootPartySubIDs [1120]. Se modifica la descripción. Mensajes Quote Request de solicitud de RFQ, Quote Response de comunicación de estado de RFQ y Quote Response de respuesta a RFQ
	- **−** Account [1]. Se modifica la descripción. Mensajes Trade Capture Report enviado a HF MEFFGate, Trade Capture Report enviado por HF MEFFGate, Quote Request de solicitud de RFQ, Quote Response de comunicación de estado de RFQ y Quote Response de respuesta a RFQ
	- **−** MatchType [574]. Se modifican los valores válidos (tabla de codificación 27). Mensaje Trade Capture Report enviado por HF MEFFGate
	- **−** MatchType [574]. Se modifican los valores válidos (tabla de codificación 35). Mensaje Quote Response de comunicación de estado de RFQ
	- **−** RejectText [1328]. Se modifican los valores válidos (tabla de codificación 26). Mensaje Trade Capture Report enviado por HF MEFFGate

#### **Principales cambios respecto a la documentación publicada el 19 de julio de 2017:**

- − Nuevo campo "Reduce riesgo en Commodity Derivatives". OrderAttributeType [2594] = 3 + OrderAttributeValue [2595] = "Y". Mensajes Execution Report, Trade Capture Report enviado a HF MEFFGate, Trade Capture Report enviado por HF MEFFGate, Quote Request de solicitud de RFQ, Quote Response de comunicación de estado de RFQ y Quote Response de respuesta a RFQ
- − RejectText [1328]. Se modifican los valores válidos (tabla de codificación 26). Mensaje Trade Capture Report enviado por HF MEFFGate
- − QuoteRequestRejectReason [658]. Se modifican los valores válidos (tabla de codificación 34). Mensaje Quote Request Reject como rechazo a Quote Request

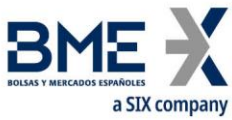

- − Se modifican los valores válidos del tag PartyID [448] para indicar que para PartyRole [452] = 3, 12 ó 122, este campo es un integer sin signo, mayor o igual que 0 y menor que  $2^{32}$
- − Se modifica la descripción del valor reservado 3 (NORE) en la identificación del cliente. Para más información, ver el apartado ["4.3](#page-42-5) - [Bloque Parties"](#page-42-5)
- − Se modifica el párrafo ["12.2](#page-204-2) [Descripción](#page-204-2) (Modalidad Request for Quote)"
- − Se modifica el flujo de mensajes ["12.4](#page-207-0) [Flujo de mensajes](#page-207-0) (Modalidad Request for Quote)"
- − Se revisan algunas de las características (valores válidos, descripción, …) de los siguientes campos:
	- **−** CrossID [548]. Se modifica la descripción. Mensaje Execution Report
	- **−** LegRatioQty [623]. Se modifican los valores válidos. Mensajes Security Definition Request y Security Definition
	- **−** Bloque Stipulations. Se mueve dentro del bloque SideCrossOrdCxlGrp. Mensaje Quote Status Report
- − En las operaciones correspondientes a patas de una estrategia, el tag ExecRefId [19] incluirá el número de registro de negociación de la operación en la estrategia,

#### **Principales cambios respecto a la documentación publicada el 20 de octubre de 2017:**

- − El campo StipulationValue [234] cuando StipulationType [233] = SIDE\_ID ha pasado a ser obligatorio. Mensaje Quote Response de respuesta a RFQ
- − Se revisan los valores reservados (PartyRole [452] con valor 122). Para más información, ver el apartado ["4.3](#page-42-5) - [Bloque Parties"](#page-42-5)

#### **Principales cambios respecto a la documentación publicada el 14 de noviembre de 2017:**

- − Se modifican los valores del Event according to field 21 RTS 24. StipulationValue [234] cuando StipulationType [233] = "RTS24\_21" (mensajes Execution Report, Quote Status Report y Quote Response de comunicación de estado de RFQ)
- − En mensaje Security Definition se añade el campo Text[58]

#### **Principales cambios respecto a la documentación publicada el 02 de marzo de 2023:**

− Adaptación del documento a la nueva plantilla corporativa

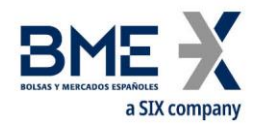

# <span id="page-18-0"></span>**1 Introducción**

#### <span id="page-18-1"></span>**1.1Ámbito de este manual**

Este documento contiene la definición de la interfaz ofrecida por MEFF para el desarrollo de aplicaciones externas sobre el sistema de contratación MEFF. Dicha interfaz está basada en el estándar FIX Protocol (Financial Information eXchange), en su versión 5.0. Para una información detallada del estándar, consúltese el documento de referencia 1 (ver [1.5\)](#page-21-1) o la página [www.fixprotocol.org.](http://www.fixprotocol.org/)

La interfaz sigue, tanto como es posible, las especificaciones de FIX 5.0. En la mayoría de los casos la estructura y semántica de los mensajes es idéntica al estándar.

En algunos casos se han realizado extensiones del protocolo, por ejemplo para cubrir funcionalidades que no han sido consideradas por el estándar. Dichas extensiones están claramente detalladas en el documento.

En otros casos el estándar es ambiguo, o indica que los detalles deben ser acordados mutuamente entre las partes. Es estos casos el manual contiene una descripción detallada que elimina las posibles ambigüedades.

Todas las acotaciones y adaptaciones del estándar se han llevado a cabo siguiendo las recomendaciones especificadas por el propio estándar.

Para evitar posibles duplicidades como fuente de información, este documento no incluye explicaciones de aquellos aspectos que cumplen exactamente con el estándar. Para cualquier tema que no esté explícitamente detallado en este manual, debe considerarse la documentación del estándar como fuente de información.

El propósito de este documento es servir de base para los Miembros e ISVs que deseen desarrollar software para procesar los datos privados mediante la interfaz FIX del servidor HF MEFFGate.

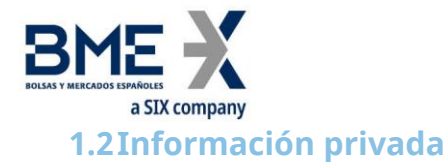

<span id="page-19-0"></span>En la siguiente tabla se presentan las funciones privadas y los mensajes relacionados.

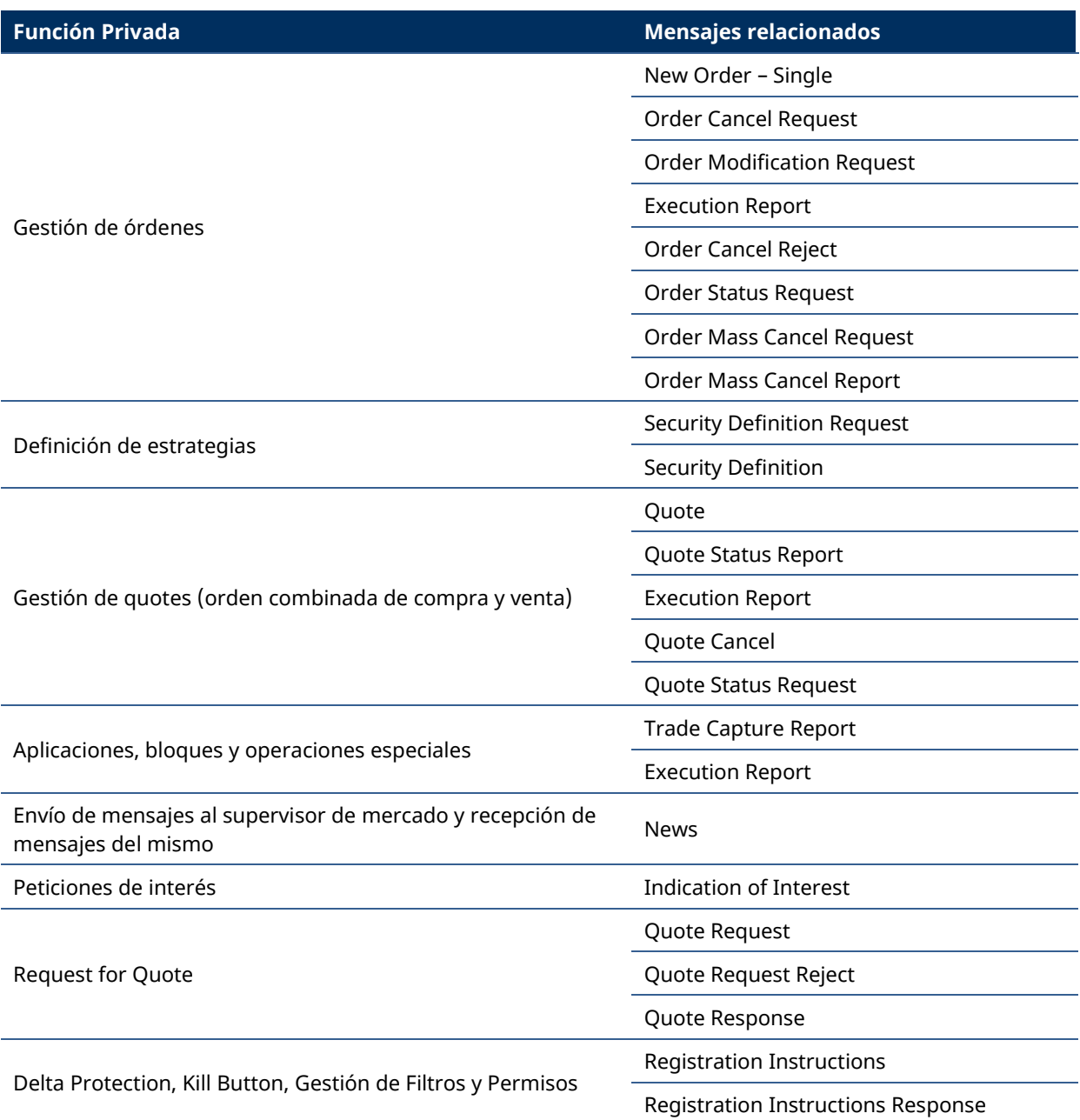

# <span id="page-19-1"></span>**1.3Organización del manual**

El presente manual está organizado en dos partes diferenciadas. En la primera parte, formada por los primeros cuatro capítulos, se describen aspectos genéricos de esta interfaz.

Éste, el primer capítulo, describe el ámbito del documento, presenta la estructura del mismo e introduce los documentos relacionados.

En el capítulo [0](#page-21-2) ["](#page-21-2)

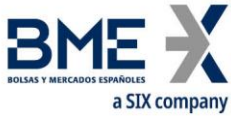

Decisiones de [Implementación](#page-21-2)", se presentan aquellas acotaciones o restricciones derivadas de la implementación del protocolo que define este manual.

El capítulo [3](#page-23-0) "[Sesión FIX](#page-23-0)" describe aquellos aspectos relacionados con el nivel de sesión, incluyendo la descripción detallada de los mensajes correspondientes.

El capítulo [4](#page-41-0) "[Convenciones generales en los mensajes de aplicación](#page-41-0)" describe con detalle aspectos concretos que afectan a la mayoría de mensajes descritos en este manual.

Dado su contenido genérico, que afecta a todos los mensajes, se recomienda una lectura previa de los capítulos [0,](#page-21-2) [3](#page-23-0) [y 4](#page-41-0) antes de pasar al resto de capítulos.

La segunda parte del manual, formada por el resto de capítulos, describe las diferentes funcionalidades soportadas por HF MEFFGate. En cada uno de estos capítulos se trata una funcionalidad concreta, describiendo aquellos aspectos particulares que son de interés.

En cada uno de estos capítulos están presentes, entre otros, los siguientes apartados:

- − **Introducción**. Presenta una breve descripción de la funcionalidad abordada en el capítulo
- − **Lista de mensajes**. Relaciona los diferentes mensajes que implementan la funcionalidad tratada en el capítulo
- − **Flujo de mensajes**. Describe los diferentes escenarios de intercambio de mensajes que se pueden dar. Incluye los correspondientes diagramas de flujo de mensajes
- − **Acotaciones y adaptaciones de FIX 5.0**. Detalla las acotaciones y adaptaciones del protocolo estándar realizadas por MEFF para adaptarlo a sus requerimientos
- − **Definición de mensajes**. Contiene una tabla para cada mensaje del capítulo, que describe de forma detallada los campos que lo conforman

Finalmente, y a modo de apéndices, se presentan las diferentes tablas de valores, referenciadas a lo largo del documento.

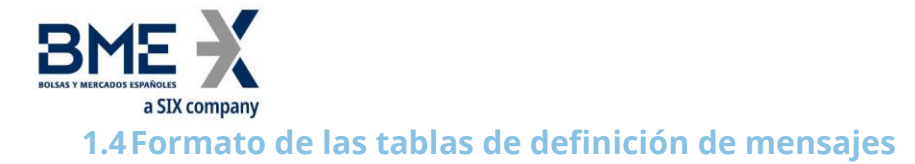

<span id="page-21-0"></span>Tal y como se explica en el apartado anterior, en los capítulos en que sea necesario se incluye una tabla por cada mensaje, que describe de forma detallada los campos que lo conforman.

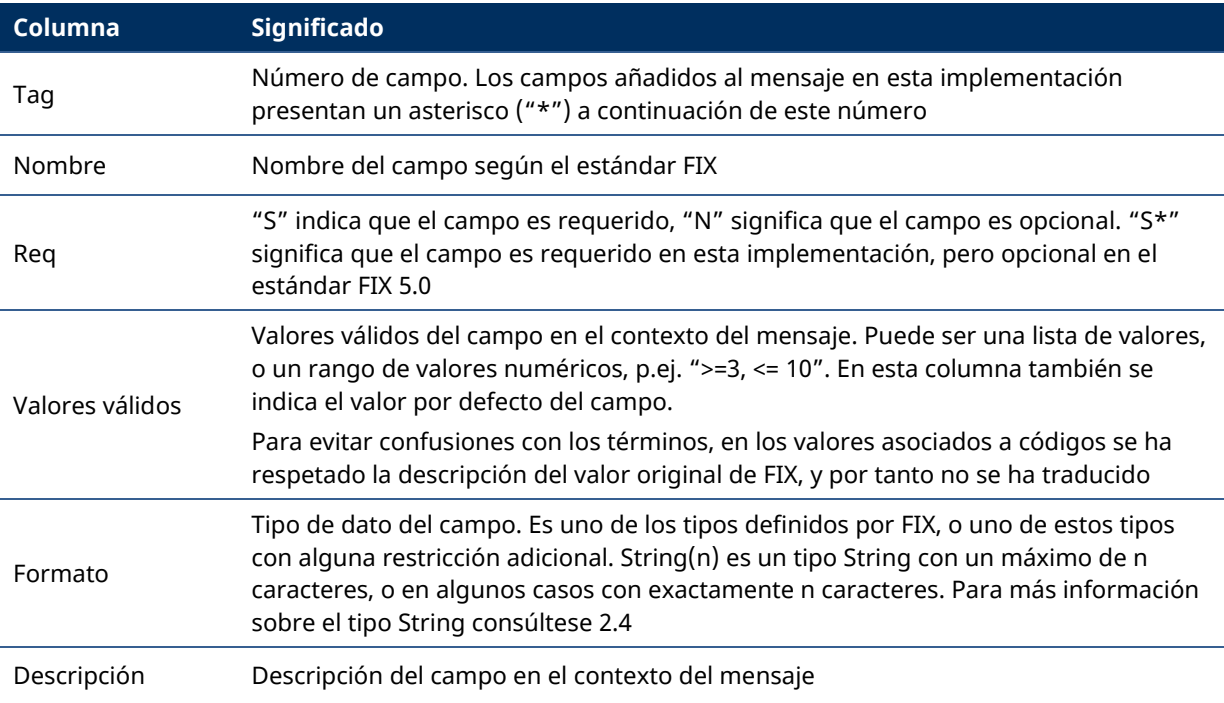

Estas tablas contienen un campo por fila y presentan las siguientes columnas:

# <span id="page-21-1"></span>**1.5Documentos relacionados**

<span id="page-21-2"></span>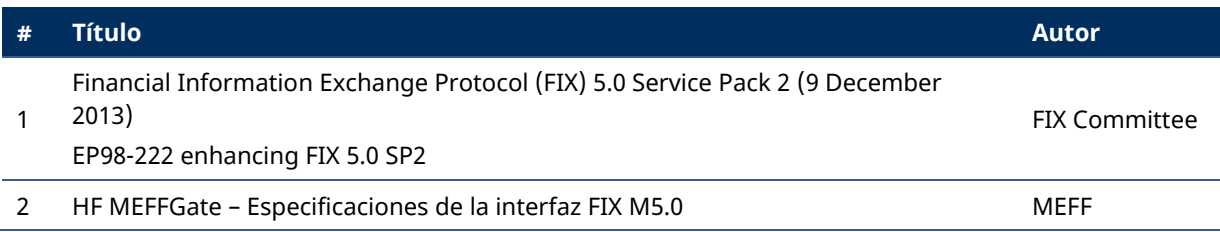

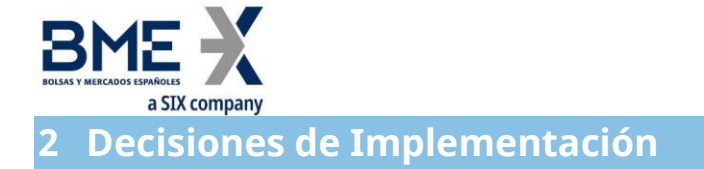

#### <span id="page-22-1"></span><span id="page-22-0"></span>**2.1Descripción**

En este capítulo se presentan las decisiones de implementación tomadas por MEFF. Aquí se detallan aquellos aspectos que el estándar deja abiertos y que han sido definidos en esta implementación.

#### <span id="page-22-2"></span>**2.2Campos ignorados**

En algunos casos, el contenido de ciertos campos de los mensajes de entrada puede ser ignorado por HF MEFFGate. Cuando éste es el caso, está claramente explicitado en la descripción del campo.

#### <span id="page-22-3"></span>**2.3Campos no soportados**

Los campos que no están soportados en un mensaje no se han incluido en la descripción del mismo.

Los mensajes enviados a HF MEFFGate no deben contener campos no soportados. Los mensajes enviados por HF MEFFGate nunca contienen campos no soportados.

Ningún campo requerido ha sido declarado no soportado.

#### <span id="page-22-4"></span>**2.4Longitud del tipo String**

El estándar FIX no impone ninguna restricción de longitud máxima sobre el tipo String. En esta implementación la longitud máxima es de 255 caracteres.

En algunos campos se ha fijado una longitud máxima inferior a este valor. En estos casos el tipo se presenta como String(n), donde "n" es el número máximo de caracteres del campo. En ciertos casos "n" indica la longitud exacta del campo, en dicho caso será explícitamente mencionado en la columna de valores válidos.

#### <span id="page-22-5"></span>**2.5Máxima longitud de mensaje**

La longitud máxima de los mensajes enviados o recibidos por HF MEFFGate es de 4096 bytes.

#### <span id="page-22-6"></span>**2.6Encriptación**

HF MEFFGate no usa la encriptación que define el estándar FIX (mediante los campos SecureData and SecureDataLen de la cabecera del mensaje). La encriptación está implementada mediante el uso de SSL (*Secure Socket Layer*).

#### <span id="page-22-7"></span>**2.7Identificación del protocolo HF MEFFGate FIX**

HF MEFFGate implementa una funcionalidad adicional que permite que ambas partes se pongan de acuerdo en la versión de HF MEFFGate FIX que van a usar.

No debe confundirse la versión del protocolo FIX (en este caso "5.0"), con la versión del protocolo HF MEFFGate FIX ("T5.0" en esta edición).

Podrá existir más de una versión del protocolo HF MEFFGate FIX dentro de una misma versión de FIX.

Si la versión solicitada por el cliente no está disponible en el servidor HF MEFFGate en uso, éste responde con un mensaje Logout con el correspondiente mensaje explicativo.

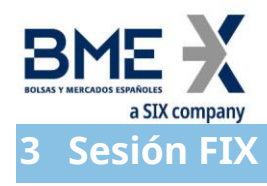

### <span id="page-23-1"></span><span id="page-23-0"></span>**3.1Introducción**

El nivel de sesión FIX garantiza la entrega de mensajes, entre ambas partes, de forma completa y sin errores. HF MEFFGate implementa la mayoría de las funcionalidades del nivel de sesión definidas en el estándar FIX 5.0.

#### <span id="page-23-2"></span>**3.2Sesión FIX y sesión de comunicación**

Existen dos tipos de sesión:

- − **Sesión de comunicación**. Se inicia cuando se abre el socket mediante la dirección ip y número de puerto asignados a este servicio. Finaliza al cerrar dicho socket.
- − **Sesión FIX**. Se inicia cuando una petición de inicio de sesión (mensaje Logon) es aceptada. Termina cuando finaliza la comunicación, preferiblemente con el intercambio de mensajes Logout. Está compuesta por un conjunto de mensajes bidireccionales identificados por una secuencia de números consecutivos. Una sesión FIX se inicia cuando la secuencia de números de ambas partes se reinicia con el valor 1. No existe una forma explícita de finalizar una sesión FIX; una sesión se acaba cuando se inicia una nueva.

Además de los dos tipos de sesión enumerados, debe considerarse el concepto de sesión de negociación. Una sesión de negociación en un entorno empieza cada día en el momento en que el servidor HF MEFFGate carga los datos del sistema y acepta conexiones para dicha sesión de negociación.

El cliente debe iniciar una nueva sesión FIX cada vez que se establece una nueva sesión de comunicaciones.

Dado que HF MEFFGate no soporta el servicio 24 horas, el campo ResetSeqNumFlag no es necesario en el mensaje Logon.

#### <span id="page-23-3"></span>**3.3Identificación de la sesión FIX**

Una vez se ha establecido una sesión de comunicación, HF MEFFGate identifica la sesión FIX asociada a partir de cuatro campos del mensaje de Logon enviado por el iniciador:

- − SenderCompID
- − SenderSubID
- − TargetCompID
- − TargetSubID

SenderCompID identifica al miembro y SenderSubID identifica al operador. TargetCompID junto con TargetSubID identifican al entorno.

No puede existir más de una sesión FIX concurrente con los mismos valores en estos cuatro campos.

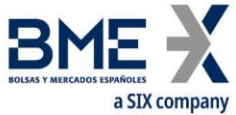

Los campos SenderCompID, SenderSubID, TargetCompID y TargetSubID están presentes en todos los mensajes FIX. Todos los mensajes pertenecientes a una misma sesión FIX deben mantener los mismos valores en estos campos. Si se recibe un mensaje cuyos valores no se corresponden con los de la sesión, será rechazado con un mensaje Reject.

Hay que tener en cuenta que los valores de estos campos se invierten, respecto a los enviados por el cliente, cuando el mensaje es enviado por HF MEFFGate. Supongamos que el operador "001" perteneciente al miembro "A001" tiene establecida una sesión con el grupo de contratos financiero de MEFF. Los valores serán los que se muestran a continuación:

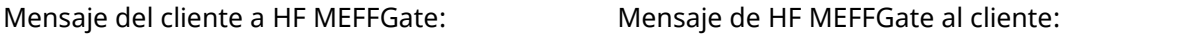

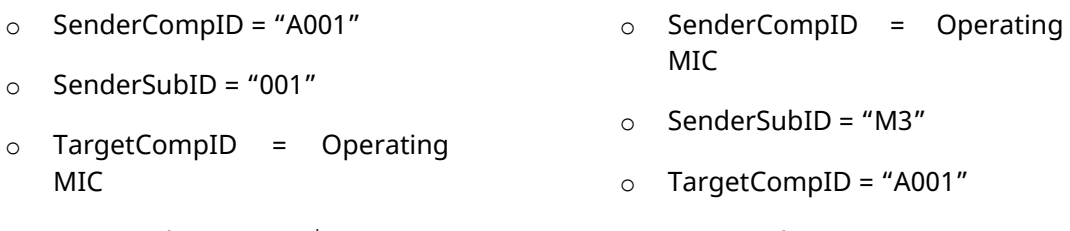

 $\circ$  TargetSubID = "M3"  $*$ o TargetSubID = "001"

La lista de valores de los tags TargetCompID/SenderCompID está disponible en la tabla de codificación 33.

La lista de valores de los tags TargetSubID/SenderSubID está disponible en la tabla de codificación 17.

#### <span id="page-24-0"></span>**3.4Software cliente y sesiones FIX**

Un cliente de HF MEFFGate es un desarrollo software que se conecta a MEFF mediante el servidor HF MEFFGate.

Tal y como se vio en [3.3,](#page-23-3) una sesión FIX queda limitada a un usuario y un grupo de contratos. Un cliente podrá establecer varias sesiones FIX simultáneas, para operar en un grupo de contratos con varios códigos de usuario.

Un servidor HF MEFFGate puede dar servicio a varias sesiones simultáneamente, ya sean de un mismo cliente o de varios.

Cuando un cliente FIX intenta conectar con un grupo de contratos que no está disponible, su mensaje de Logon es contestado con un mensaje Logout con la explicación pertinente.

# <span id="page-24-1"></span>**3.5Enrutamiento de mensajes de distintos usuarios a través de una misma sesión FIX (conexión multilogon)**

HF MEFFGate permite establecer, a través de una misma sesión FIX, el enrutamiento de mensajes de distintos operadores que tienen los correspondientes privilegios. Esto es una conexión multilogon.

Para ello se utilizan, en los mensajes aplicativos, los siguientes campos del Standard Message Header: OnBehalfOfCompID [115], OnBehalfOfSubID [116], DeliverToCompID [128] y DeliverToSubID [129].

<sup>\*</sup> Para más detalle sobre los grupos de contratos, véase Tabla 17 del documento "Tablas de codificación"

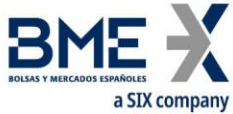

Hay que tener en cuenta que los campos OnBehalfOfCompID [115] y OnBehalfOfSubID [116] los utiliza la aplicación cliente en los envíos de los mensajes aplicativos a HF MEFFGate. En cambio los valores DeliverToCompID [128] y DeliverToSubID [129] los utiliza HF MEFFGate en los envíos de los mensajes aplicativos a la aplicación cliente.

Mensaje aplicativo a HF MEFFGate: Mensaje aplicativo al cliente:

- o OnBehalfOfCompID = "B001"
- o DeliverToCompID = "B001"
- o OnBehalfOfSubID = "351" o DeliverToSubID = "351"

#### <span id="page-25-0"></span>**3.6Inicio de la sesión FIX**

Al iniciar una sesión de comunicación (envío de mensaje Logon), el cliente debe iniciar una nueva sesión FIX. Se deberá usar el número 1 en el campo MsgSeqNum del mensaje Logon

#### <span id="page-25-1"></span>**3.7Sincronización a nivel de aplicación**

Cuando un cliente inicia una sesión FIX (mensaje Logon aceptado), recibe un conjunto de información relacionada con la sesión de negociación actual.

Para establecer el sincronismo a nivel de aplicación, el cliente puede utilizar los campos ApplID [1180] + ApplSeqNum [1181]. El valor 0 en ApplID [1180] y ApplSeqNum [1181] significa que se desea la actualización desde el primer mensaje de la sesión. Si no se indica este campo se presupone el comportamiento clásico (snapshot de la situación actual y updates a partir de este momento)

Debe tenerse en cuenta que cualquier suscripción a información es cancelada al finalizarse la sesión de comunicación. Si al reconectar una nueva sesión se desea este servicio, debe volver a solicitarse.

El conjunto de mensajes no asociados a suscripciones que se menciona en este apartado se corresponde con los siguientes mensajes:

- − Execution Report con ExecType [150] con valores New ("0"), Replace ("5"), Cancelled ("4"), Trade ("F") y Trade Cancel ("H")
- − News
- − Quote Status Report correspondiente a la última situación de cada quote
- − Trade Capture Report (de todos los operadores del miembro)
- − Quote Response
- − Registration Instructions Response (de delta protection, permisos, filtros de precio y volumen tanto propios y, en su caso, del resto de operadores de la entidad y de los miembros que se liquida, siempre y cuando se tenga el correspondiente permiso, …)

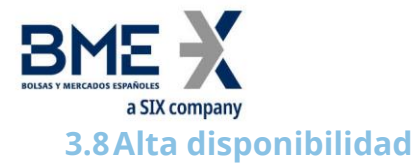

<span id="page-26-0"></span>Para mejorar la disponibilidad de acceso a MEFF se dispondrá de varias instancias del servidor HF MEFFGate ejecutándose en equipos diferentes.

Todas las instancias de HF MEFFGate estarán conectadas con los sistemas centrales de MEFF. Por tanto, dispondrán de toda la información necesaria.

Cuando falla el servidor HF MEFFGate, el cliente puede continuar trabajando con otro HF MEFFGate. El cliente debe realizar los procesos necesarios para sincronizarse a nivel de aplicación usando los campos ApplID [1180] + ApplSeqNum [1181].

Cuando falla una aplicación cliente que tenía establecida una sesión FIX, la aplicación cliente puede reiniciarse en otro equipo que continúe la misma sesión (usando el mismo servidor HF MEFFGate).

En este caso, HF MEFFGate no solicitará a la aplicación cliente el reenvío de posibles mensajes no procesados.

#### <span id="page-26-1"></span>**3.9Recepción de información de todos los operadores del miembro**

Cuando un miembro lo solicite, un código de usuario puede actuar como operador privilegiado, de forma que recibe los mensajes relacionados con órdenes, destinados a todos los operadores del miembro.

Los mensajes afectados por este mecanismo son el mensaje Execution Report que contiene los siguientes valores en el campo ExecType [150]: New ("0"), Cancelled ("4"), Replace ("5"), Trade ("F") y Trade Cancel ("H") y el mensaje Quote Status Report.

Los mensajes enviados por HF MEFFGate a este usuario, contienen la misma información que los mensajes originales, exceptuando los campos TargetCompID y TargetCompSubID. Cuando sea necesario, la información contenida en el bloque Parties permite identificar al operador destinatario del mensaje original.

# <span id="page-26-2"></span>**3.10 Recepción de información de actuaciones realizadas en nombre del propio operador**

En la plataforma tecnológica de MEFF es posible que se realicen actuaciones en nombre de un operador. Esto puede ser realizado, por ejemplo, desde un Terminal Multi-Trader del miembro o por Supervisión de MEFF.

En estos casos, el cliente FIX en nombre del cual se ha actuado recibe los mensajes correspondientes a dicha operativa. Por ello, las aplicaciones clientes **deben estar preparadas para recibir mensajería originada a partir de actuaciones de terceros en su nombre**.

Téngase en cuenta que, en este caso, el número de mensajes recibidos por la aplicación cliente puede ser inferior a los que hubiera recibido en caso de haber sido ella la que enviase el mensaje equivalente. Los mensajes que no se reciben son aquellos mensajes que se generan directamente desde HF MEFFGate para notificar la recepción del mensaje y el envío del mismo a los sistemas centrales.

Cuando sea necesario, la información contenida en el bloque Parties permite identificar al miembro y operador que realizó la actuación (véase el apartado [4.3\)](#page-42-5).

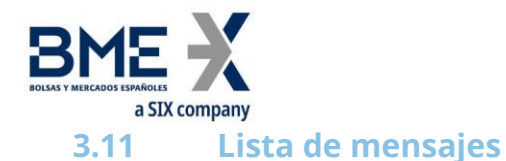

<span id="page-27-0"></span>La funcionalidad de nivel de sesión se implementa en FIX 5.0 mediante cinco mensajes administrativos. Todos ellos están completamente soportados por el protocolo FIX de HF MEFFGate.

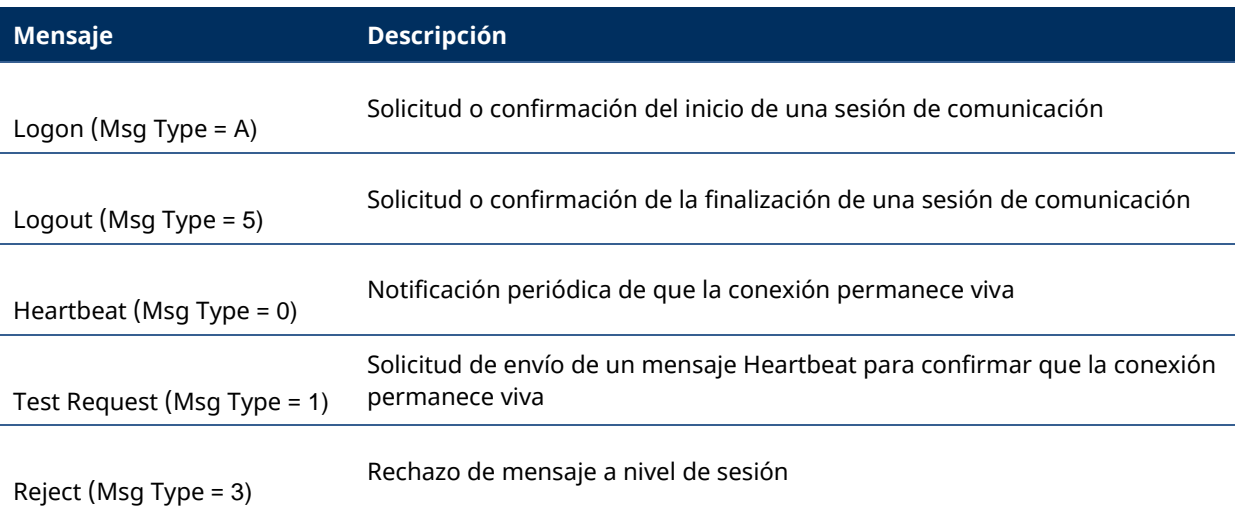

# <span id="page-27-1"></span>**3.12 Flujo de mensajes**

#### **Inicio de sesión de comunicación e inicio de sesión FIX**

Una petición de inicio de sesión de comunicación (mensaje Logon) aceptada, es contestada por el receptor con otro mensaje Logon. El iniciador no debe enviar ningún otro mensaje hasta que haya recibido esta confirmación de aceptación.

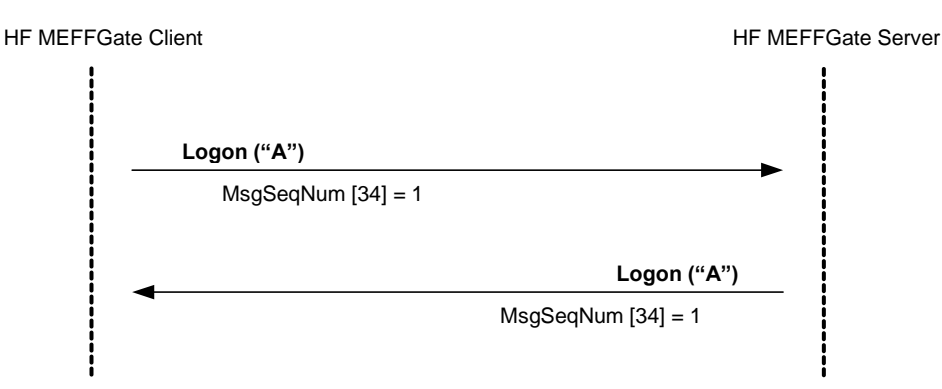

#### **Inicio de sesión de comunicación rechazado**

Cuando un inicio de sesión de comunicación (mensaje Logon) no es aceptado, HF MEFFGate contestará con un mensaje Logout.

Para más detalle sobre el comportamiento de los números de secuencia de ambas partes consultar el apartado [3.6.](#page-25-0)

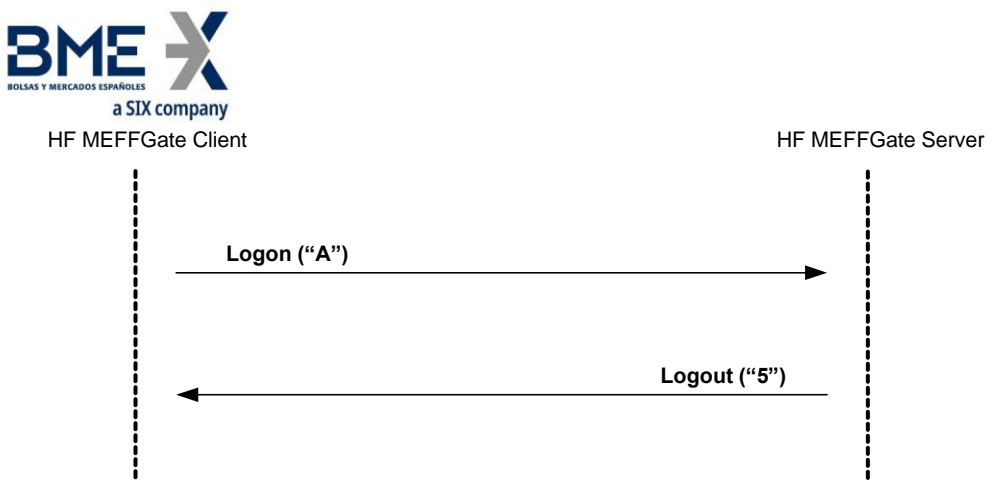

#### **Finalización de la sesión de comunicación iniciada por el emisor**

El cliente puede, en cualquier momento, finalizar la sesión de comunicación mediante el envío de un mensaje Logout.

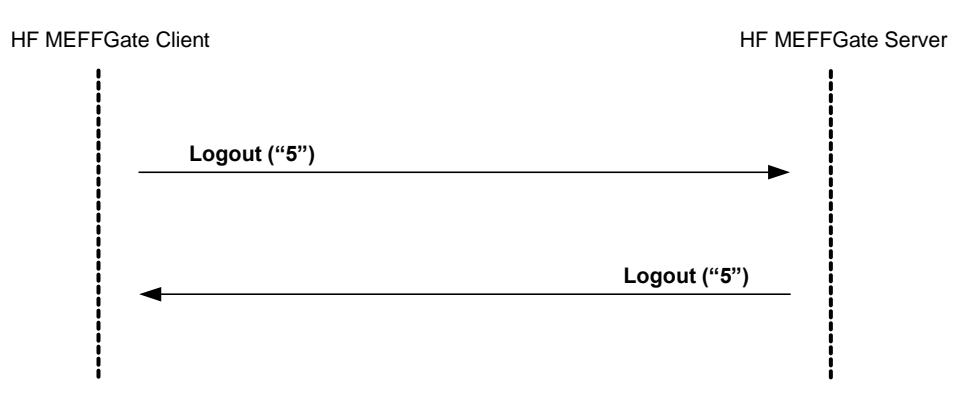

#### **Finalización de la sesión de comunicación iniciada por el receptor**

En situaciones excepcionales el servidor puede terminar la sesión de comunicación mediante un mensaje Logout.

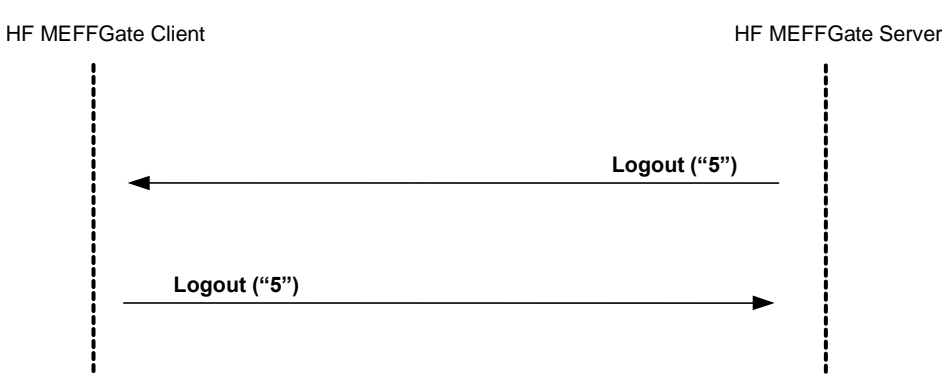

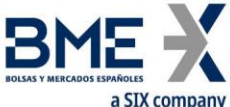

**Envío de mensaje con los campos de identificación de sesión (SenderCompID, SenderSubID, TargetCompID y TargetSubID) con valores diferentes a los asociados a la sesión FIX actual**

Todos los mensajes asociados a una sesión FIX deben incluir los mismos valores identificadores de sesión (SenderCompID, SenderSubID, TargetCompID y TargetSubID). Si un mensaje difiere de los valores indicados en el Logon de la sesión, es rechazado mediante un Reject.

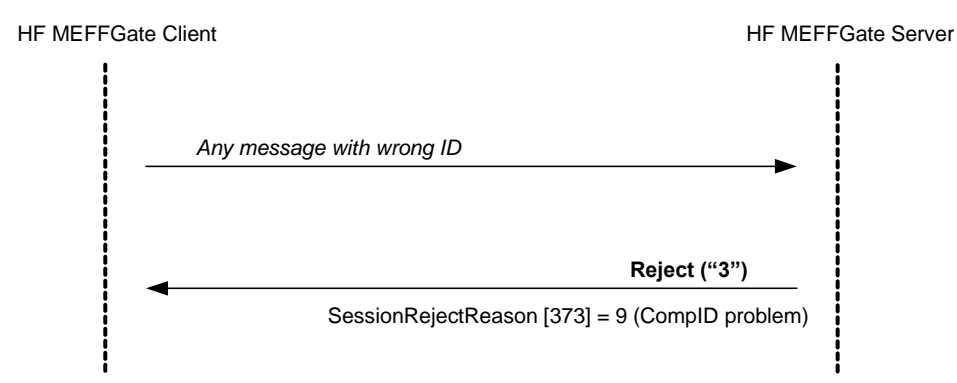

# <span id="page-29-0"></span>**3.13 Acotaciones y adaptaciones de FIX 5.0**

- − Se ha añadido el campo de usuario opcional ReceivePendings [5678] al mensaje Logon para indicar si la aplicación cliente desea recibir o no los mensajes Execution Report pendientes de confirmación
- − Se ha añadido el campo de usuario opcional LocalMktTimestamp [21501] al mensaje Logon para indicar en qué formato se desean recibir las horas (formato UTC u hora oficial del mercado)
- − Se ha añadido el campo de usuario opcional AutoSubscriptionsID [21502] al mensaje Logon para establecer una suscripción implícita a Trading Session Status Request, Security List Request y Market Data Request
- − Se ha añadido el campo de usuario opcional ExecutionsOnly [21503] al mensaje Logon para indicar que el usuario sólo desea recibir operaciones
- − Se ha añadido el campo de usuario MaxMsgPerSecond [21504] al mensaje Logon de respuesta enviado por HF MEFFGate para informar del máximo número de mensajes por segundo en envío, contratados por el cliente
- − Se han añadido los campos opcionales ApplID [1180] y ApplSeqNum [1181] al mensaje Logon para indicar que sólo se desean recibir las actualizaciones a partir del momento indicado
- − Los campos Text [58] [y DefaultCstmApplVerID](http://fixprotocol.org/FIXimate3.0/en/FIXT.1.1/tag1408.html) [1408] del mensaje Logon han pasado a ser requeridos
- − Cuando una petición de inicio de sesión (mensaje Logon) es rechazada, el receptor (MEFF) siempre enviará un mensaje Logout como contestación

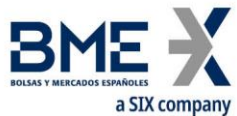

- − Los campos SenderSubID [50] y TargetSubID [57] en la cabecera de los mensajes (Standard Message Header) dejan de ser opcionales y pasan a ser requeridos
- − No se soporta el método de encriptación de FIX
- − Los mensajes Resend Request y Sequence Reset no está soportados (y serán rechazados por HF MEFFGate en el caso de que los envíe la aplicación cliente)
- − Los valores válidos del campo ResetSeqNumFlag del mensaje Logon quedan limitados al valor "N"

<span id="page-31-0"></span>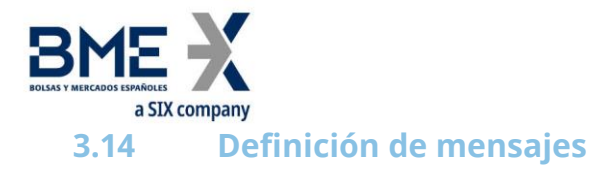

# <span id="page-31-1"></span>**3.14.1 Standard Message Header**

Cabecera que contienen todos los mensajes FIX.

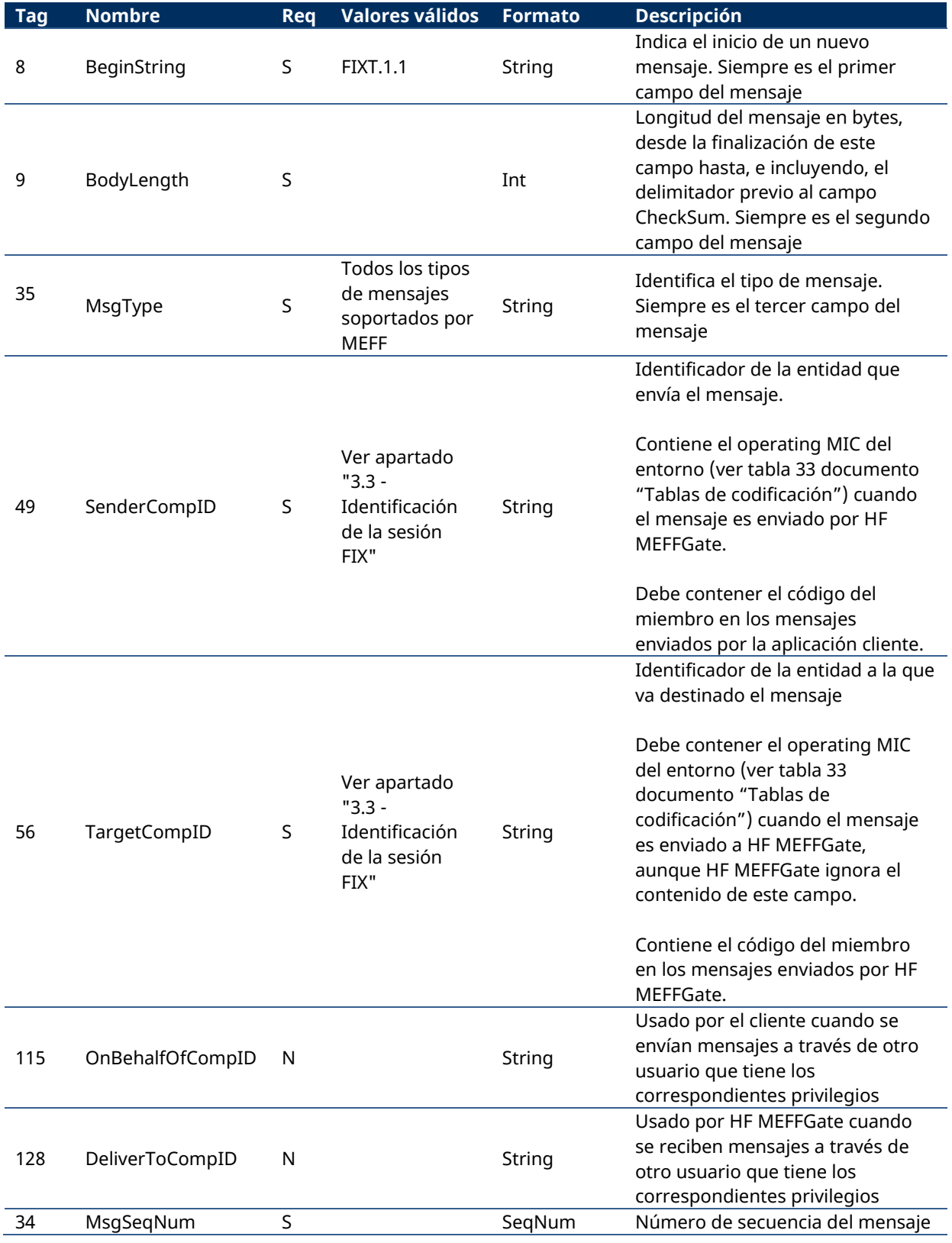

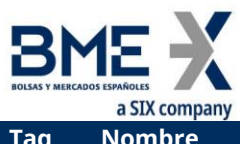

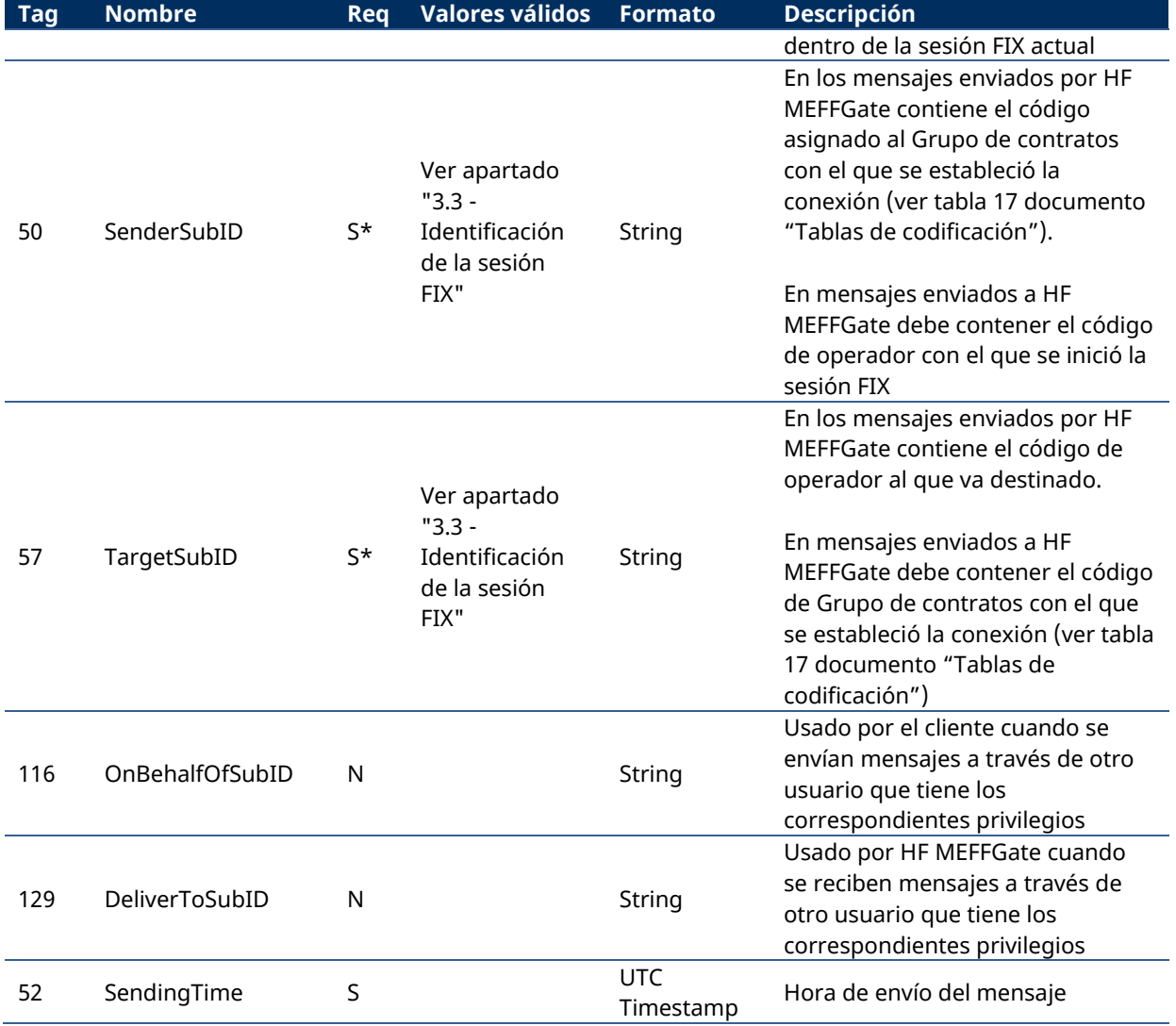

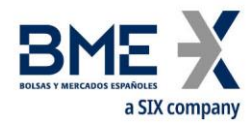

# <span id="page-33-0"></span>**3.14.2 Standard Message Trailer**

Parte final de todos los mensajes FIX.

<span id="page-33-1"></span>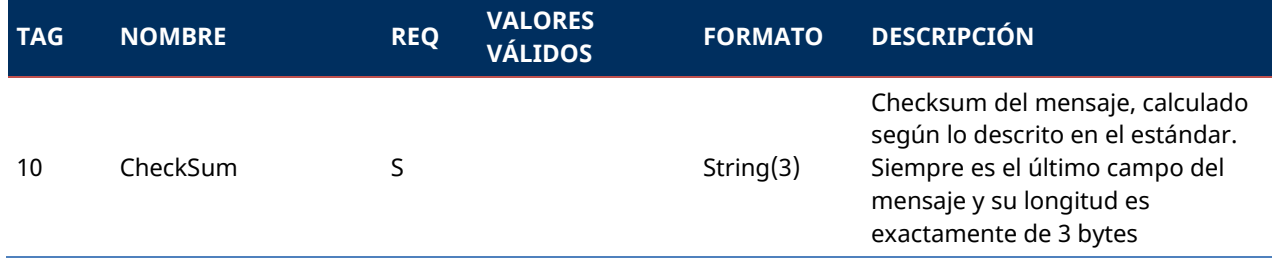

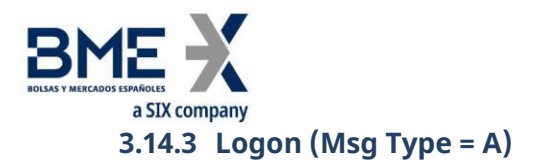

<span id="page-34-0"></span>El mensaje Logon es usado para iniciar una sesión por el cliente y para aceptarla por el servidor.

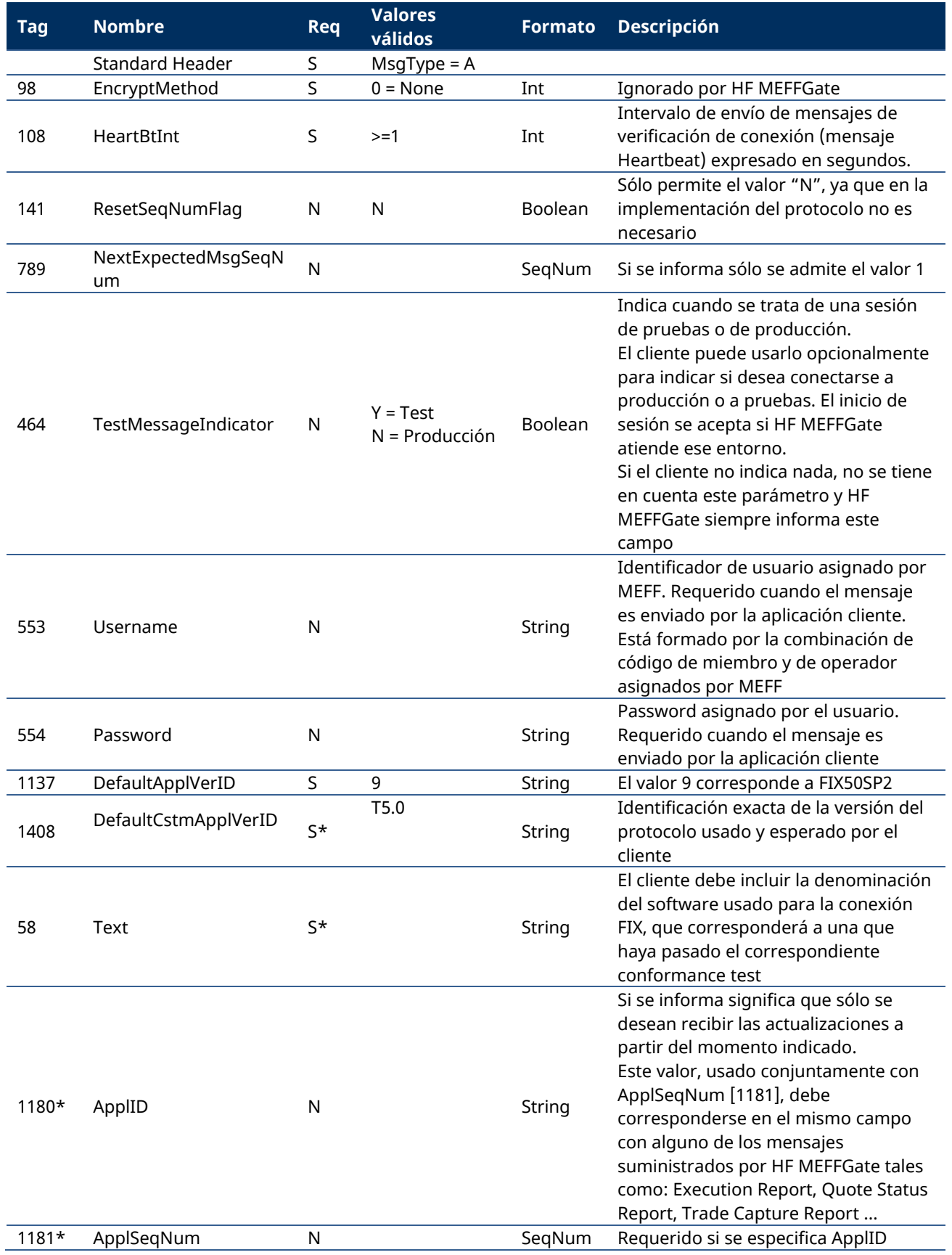

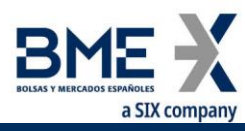

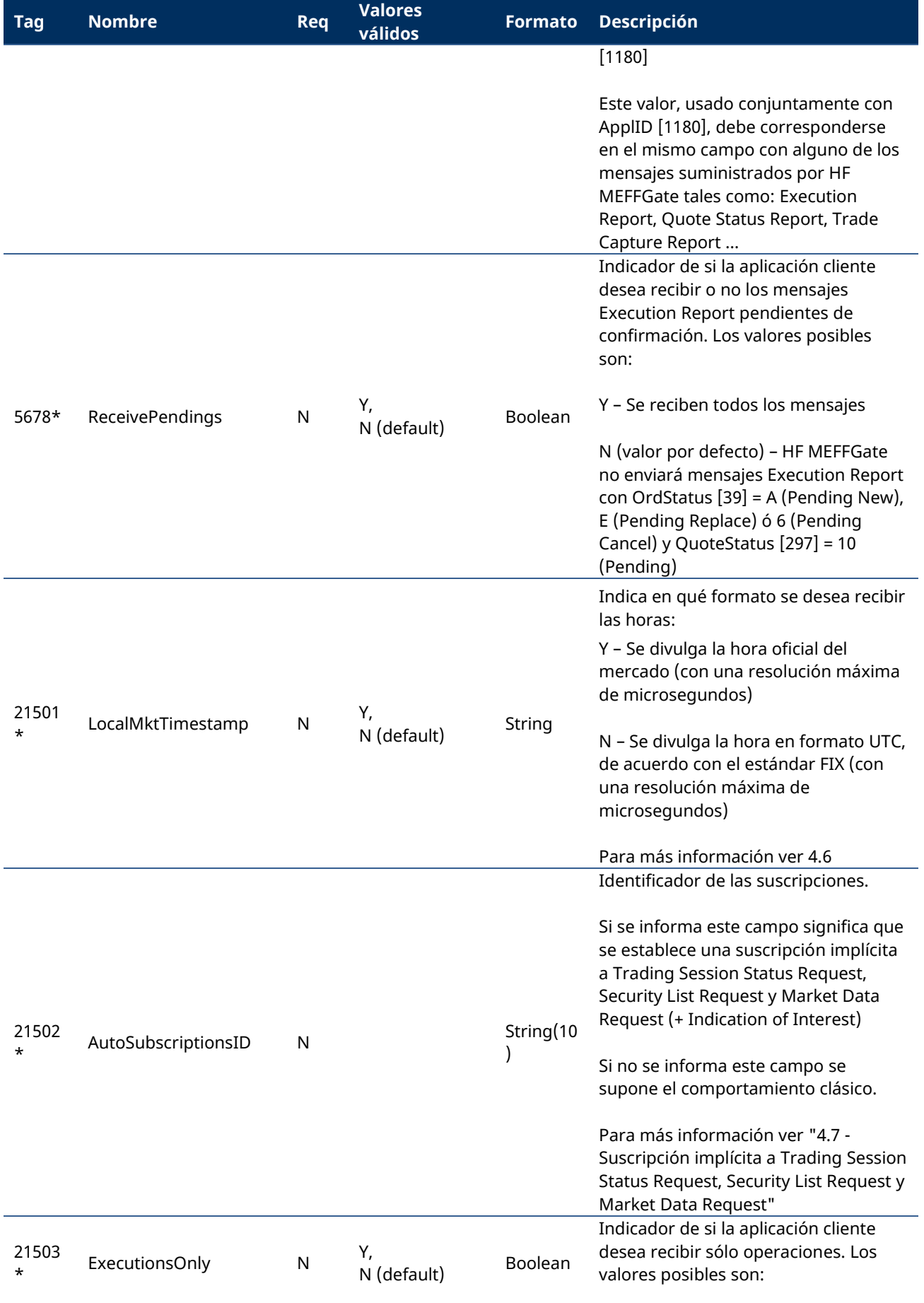
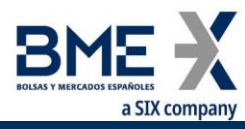

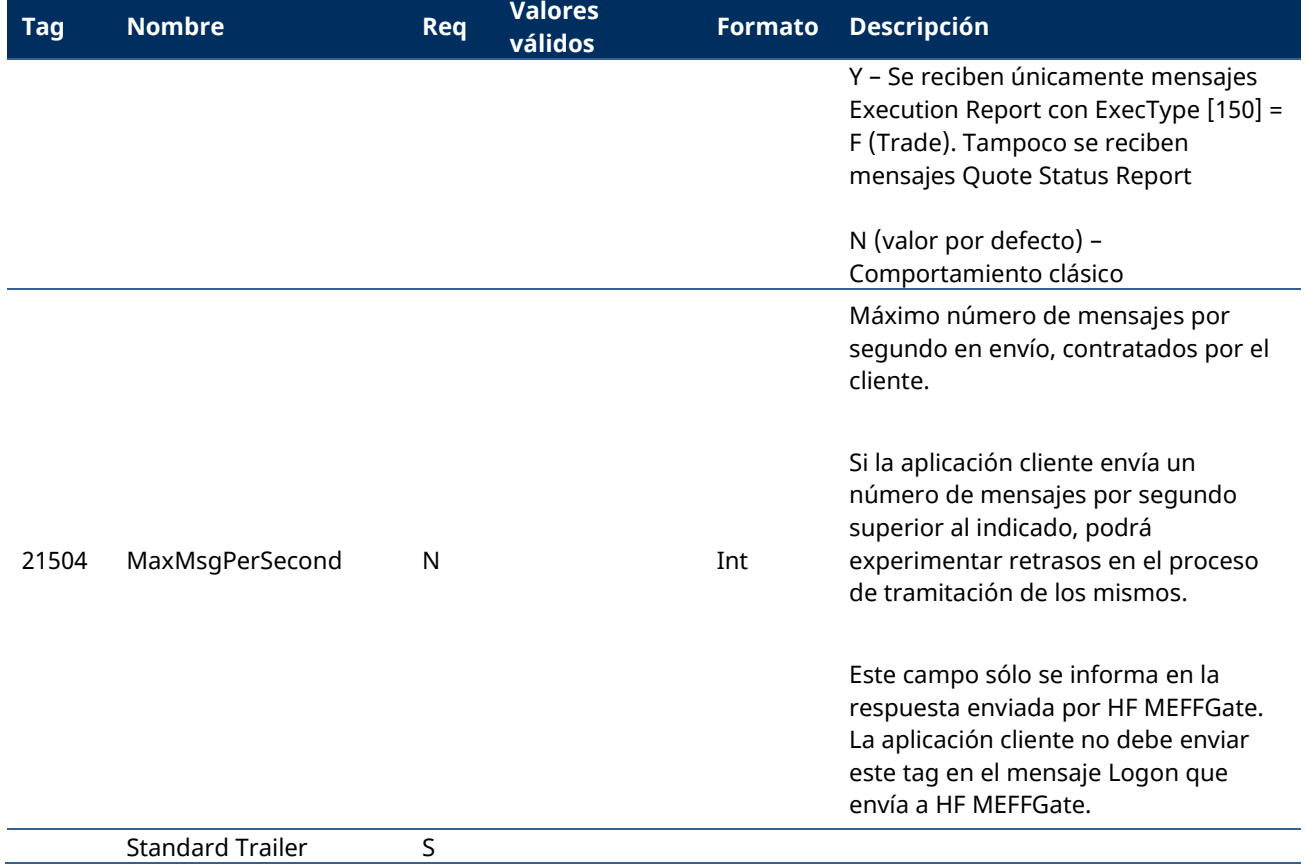

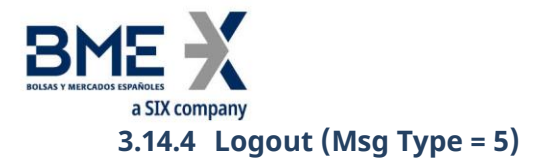

El mensaje Logout es usado por ambas partes tanto para solicitar o notificar la finalización de la sesión de comunicación como para aceptar dicha solicitud.

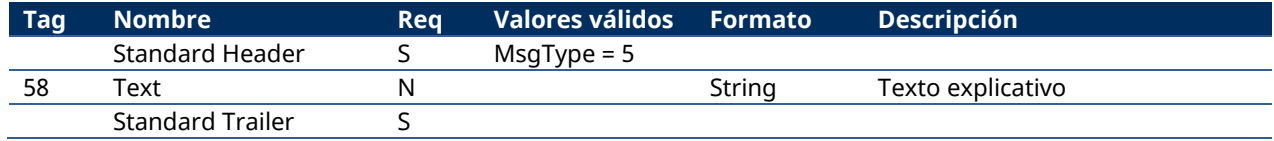

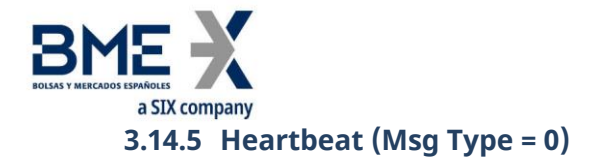

El mensaje Heartbeat es usado por ambas partes para indicar que la conexión se mantiene activa.

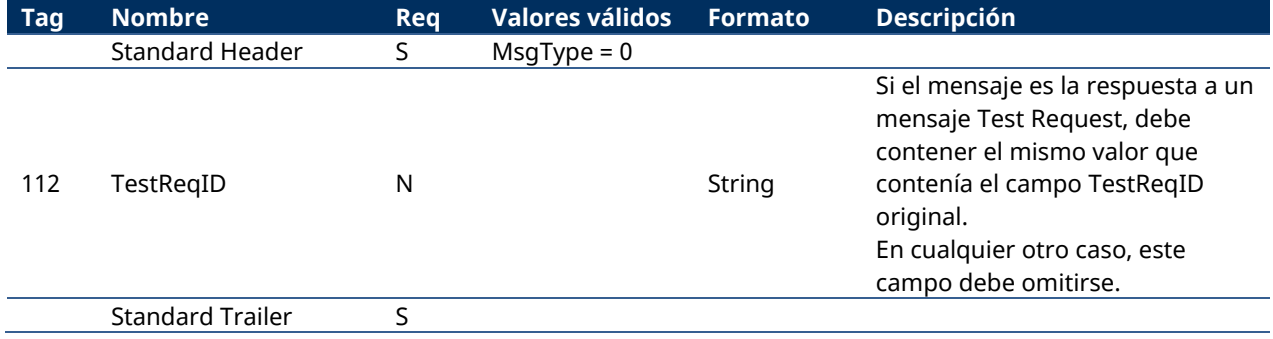

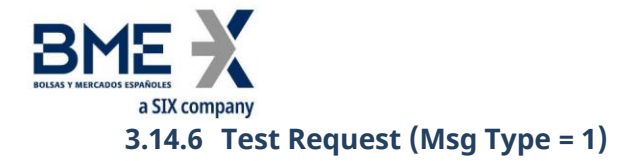

El mensaje Test Request es usado por ambas partes para solicitar el envío de un mensaje Heartbeat.

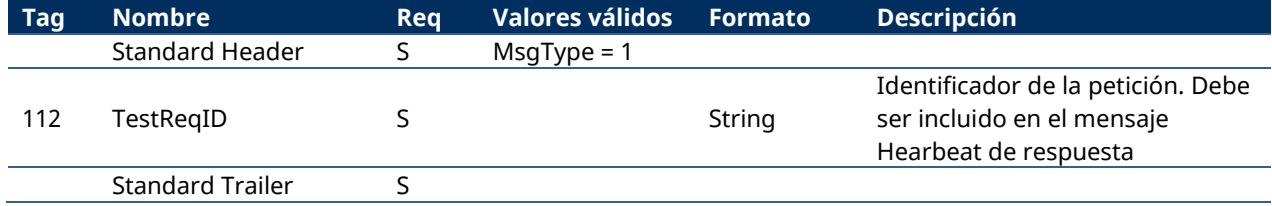

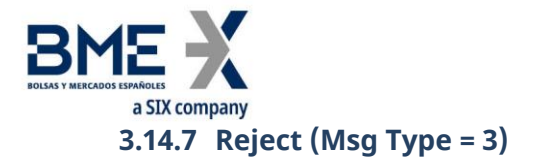

El mensaje Reject es usado por HF MEFFGate para rechazar un mensaje que no cumpla el protocolo FIX especificado por MEFF.

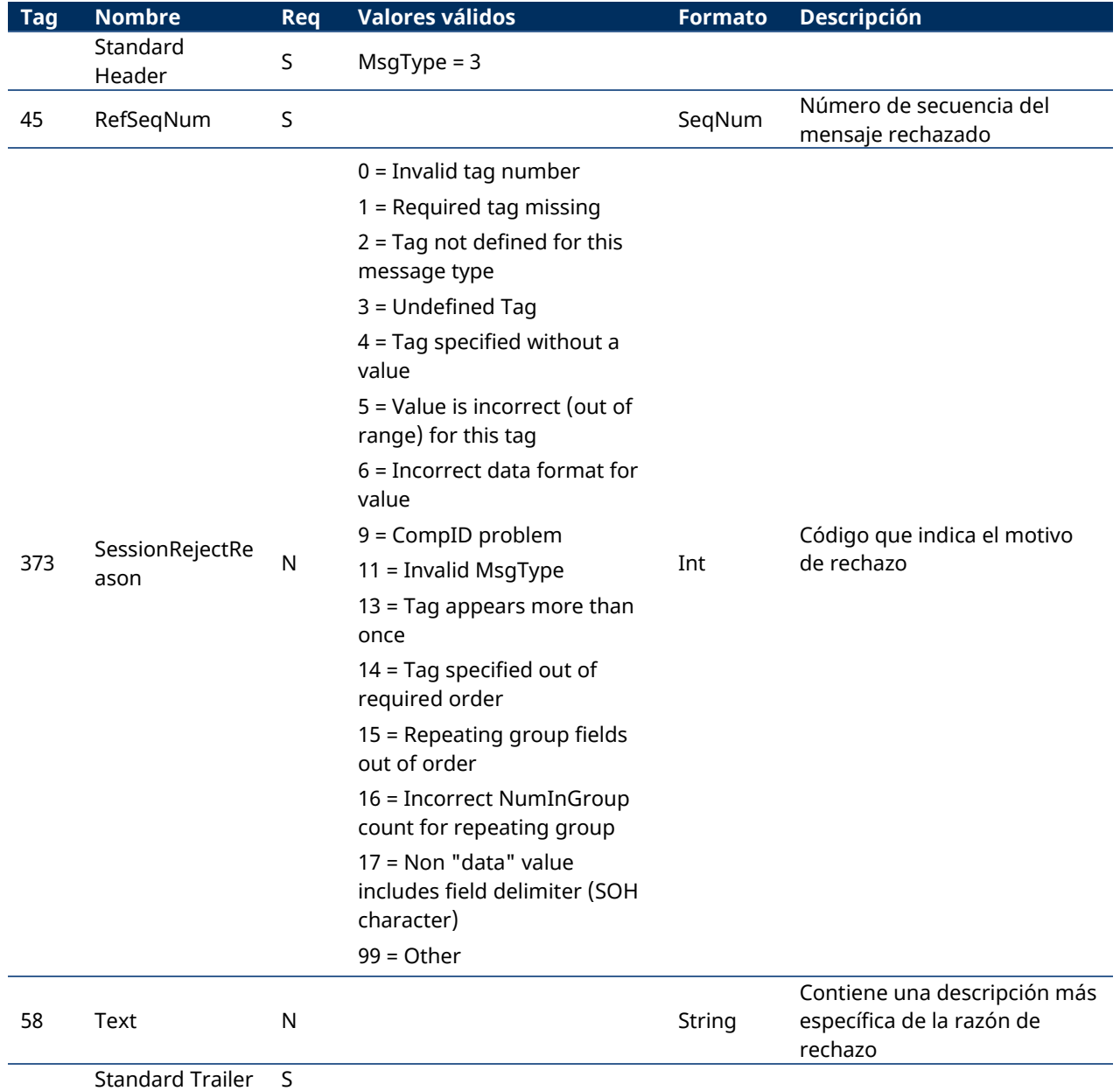

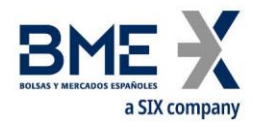

# **4 Convenciones generales en los mensajes de aplicación**

# <span id="page-41-0"></span>**4.1Identificación de órdenes**

### **4.1.1 ClOrdID**

Cualquier mensaje relacionado con una orden (entrada, cancelación, modificación) enviado por el cliente, debe contener un identificador único en el campo ClOrdID. El sistema MEFF requiere que la unicidad de este identificador durante la sesión de negociación, para las órdenes vivas, sea a nivel de contrato.

Una vez el mensaje es aceptado por HF MEFFGate, el cliente recibe el correspondiente mensaje de confirmación con el mismo código ClOrdID precedido de un prefijo. MEFF implementa este mecanismo para asegurar la identificación unívoca de las órdenes, independientemente de su emisor. El valor con el prefijo pasa a ser el identificador de la orden a partir de ese momento. El cliente puede identificar la orden indistintamente con cualquiera de los dos valores de ClOrdID.

La única excepción a lo dicho anteriormente se da en la cancelación masiva de órdenes, donde todas las órdenes canceladas por este tipo de actuación quedan identificadas por el mismo ClOrdID. Para más información al respecto consúltese el apartado [7.6.4.](#page-76-0)

El campo ClOrdID asignado por el cliente debe ser de diez caracteres de longitud como máximo. HF MEFFGate también acepta que los mensajes enviados por el cliente usen un ClOrdID de longitud 30, en este caso sólo las 10 últimas posiciones pueden ser fijadas libremente, ya que las 20 primeras deben coincidir con el formato que se presenta a continuación.

El ClOrdID enviado por el cliente tiene el formato AAMMDDMmmmTttOoooSssNnnnnnnnnn, formado con la siguiente codificación:

- − **AAMMDD**. Corresponde a la fecha de la sesión de negociación en que se solicita la nueva orden, modificación de orden o cancelación de la orden
- − **MmmmTtt**. Contiene los códigos de miembro y operador de los campos SenderCompID y SenderSubID de la cabecera del mensaje original
- − **OoooSss**. Contiene los códigos de miembro y operador que se indiquen en el bloque Parties bajo el rol de Originating Firm y Originating Trader (ver [4.3\)](#page-42-0)
- − **Nnnnnnnnnn**. Es el valor asignado por el cliente a ClOrdID en el mensaje original

### **4.1.2 OrderID**

El campo OrderID es un identificador de orden asignado por el servidor HF MEFFGate.

Este identificador es único por grupo de contratos, miembro, operador y fecha de sesión.

Se mantiene asociado a la orden, aun cuando ésta sea modificada.

Este campo puede ser necesario para identificar la orden en comunicaciones con el Mercado por otras vías.

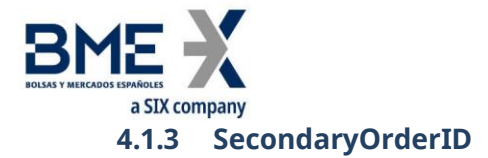

El campo SecondaryOrderID es un identificador de orden asignado por el sistema central de negociación. El periodo en que se garantiza la unicidad de este campo viene determinado por cada sistema central de negociación.

### **4.1.4 SecondaryExecID**

El campo SecondaryExecID informa del número de historia de la orden. Cada vez que cambia la situación de la orden en el libro de órdenes del sistema central (modificación, cancelación, ejecución) se asigna un nuevo valor a este campo.

En el Sistema de negociación de MEFF, cualquier estado de una orden concreta puede ser identificado por la combinación de los campos SecondaryOrderID [198] + SecondaryExecID [527].

### **4.2Identificación de operaciones**

#### **4.2.1 ExecID**

El campo ExecID **no** es un identificador de operaciones. Es un identificador de mensajes Execution Report.

### **4.2.2 TrdMatchID**

El campo TrdMatchID contiene el número de registro de negociación. Este es el código asignado por el sistema central de negociación a la operación resultante de la negociación o aplicación referenciada en el mensaje. El periodo en que se garantiza la unicidad de este campo viene determinada por cada sistema central de negociación.

### <span id="page-42-0"></span>**4.3Bloque Parties**

El bloque Parties (o el bloque NestedParties) es usado en varios mensajes de aplicación para identificar a las partes que intervienen en la transacción.

En la definición detallada de los mensajes que contienen este bloque, se incorpora el bloque tal y como se muestra a continuación. La lista de valores posibles está restringida según las características particulares del mensaje.

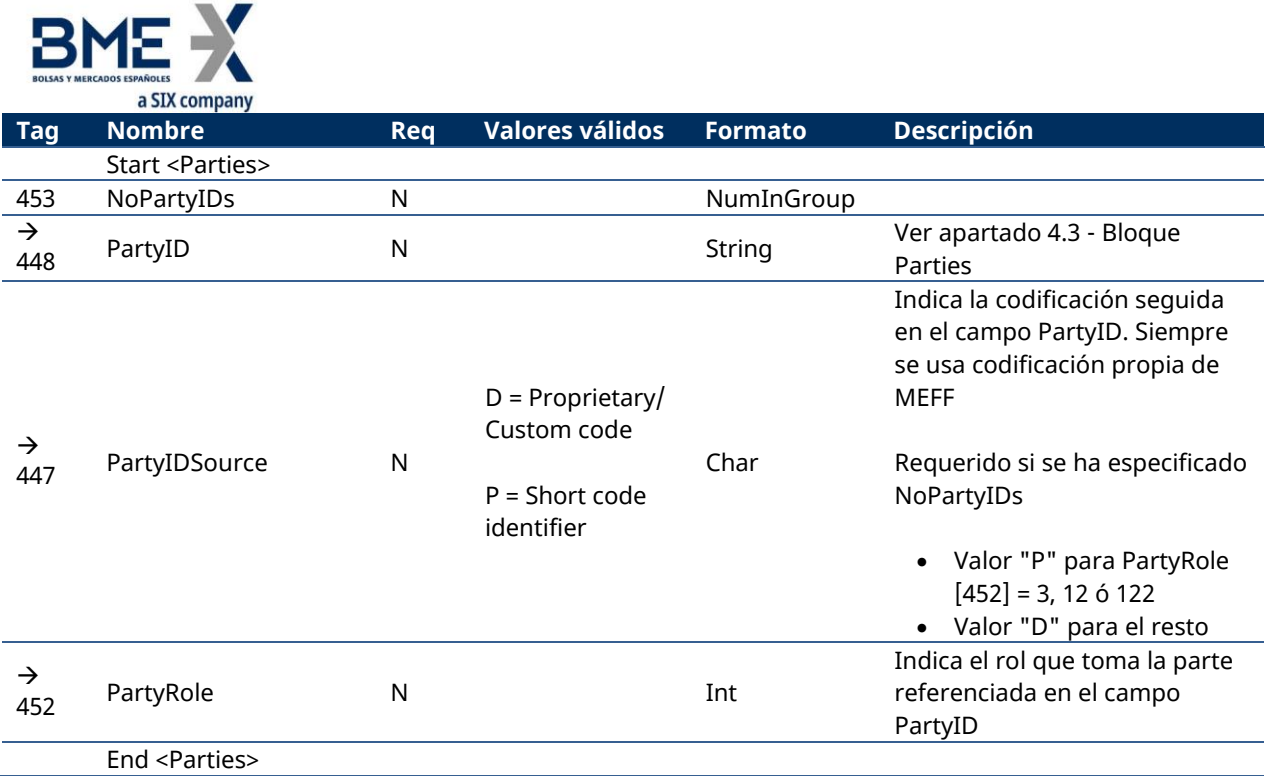

En los mensajes de este manual se usan varios roles. La interpretación del campo PartyID depende del valor PartyRole tal y como se explica a continuación:

- − **1 (Executing Firm)**
	- **− Envío**. No está permitido especificar este valor en el envío de mensajes
	- **− Recepción**. Cuando se especifica este valor, el campo PartyID se corresponde con el código de miembro al que pertenece el operador que envió el mensaje original (actuando en su propio nombre o en el de otro)

# − **3 (Client ID)**

Cuando se especifica este valor, el campo PartyID se corresponde con la identificación del Cliente.

Los siguientes valores están reservados y tienen un significado especial: 0 (No Client), 1 (AGGR), 2 (PNAL). Ver documento "Guidelines. Transaction reporting, order record keeping and clock synchronization under MiFID II" publicado por ESMA el 10 octubre de 2016.

### − **4 (Miembro Validador)**

Cuando se especifica este valor, el campo PartyID se corresponde con el Miembro Validador (solicitud de aplicaciones en Contado)

# − **7 (Entering Firm)**

**− Envío**. Cuando se especifica este valor, el campo PartyID se corresponde con el código de miembro que actúa como broker o intermediario en una aplicación o en una configuración determinada de filtros de precio y volumen y delta protection. El uso de este valor sólo está permitido en los mensajes Trade

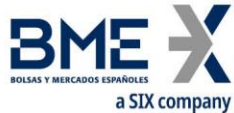

Capture Report y Registration Instructions. Sólo permite especificar el código de miembro propio.

**− Recepción**. Cuando se especifica este valor, el campo PartyID se corresponde con el código de miembro que actúa como broker o intermediario en una aplicación o en una configuración determinada de filtros de precio y volumen y delta protection.

### − **11 (Order Origination Trader)**

- **− Envío**. Por norma general no es necesario el uso de este campo en el envío de mensajes. Cuando se especifica este valor, el campo PartyID se corresponde con el código del operador en nombre del cual se está actuando. En el mensaje Trade Capture Report, usado para la entrada de aplicaciones, se indica el operador que se asocia a las patas de la aplicación. Y en el mensaje Registration Instructions se utiliza para indicar el código de operador para el que actúa una configuración determinada de filtros de precio y volumen y delta protection.
- **− Recepción**. Cuando se especifica este valor, el campo PartyID se corresponde con el código de operador al que corresponde la operativa de la que se está tratando.

### − **12 (Execution within Firm)**

Cuando se especifica este valor, el campo PartyID se corresponde con la identificación de quien ejecuta la inversión dentro del Miembro (Execution within Firm).

El siguiente valor está reservado y tiene un significado especial: 3 (NORE). Ver documento "Guidelines. Transaction reporting, order record keeping and clock synchronization under MiFID II" publicado por ESMA el 10 octubre de 2016.

### − **13 (Order Origination Firm)**

- **− Envío**. Por norma general no es necesario el uso de este campo en el envío de mensajes. Cuando se especifica este valor, el campo PartyID se corresponde con el código de miembro negociador en nombre del cual se está actuando. En el mensaje Trade Capture Report, usado para la entrada de aplicaciones, se indica el miembro comprador o vendedor, cuando éste es diferente del que introduce el mensaje. Y en el mensaje Registration Instructions se utiliza para indicar el código de miembro para el que actúa una configuración determinada de filtros de precio y volumen y delta protection.
- **− Recepción**. Cuando se especifica este valor, el campo PartyID se corresponde con el código del miembro al que corresponde la operativa de la que se está tratando.
- − **17 (Contra Firm)**

En Request for Quotes este PartyID se refiere al Miembro con el que se mantiene la conversación.

### − **36 (Entering Trader).**

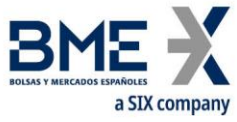

- **− Envío**. Cuando se especifica este valor, el campo PartyID se corresponde con el código de operador que actúa como broker o intermediario en una aplicación o en una configuración determinada de filtros de precio y volumen y delta protection. El uso de este valor sólo está permitido en los mensajes Trade Capture Report y Registration Instructions. Sólo permite especificar el código de operador propio.
- **− Recepción**. Cuando se especifica este valor, el campo PartyID se corresponde con el código de miembro que actúa como broker o intermediario en una aplicación o en una configuración determinada de filtros de precio y volumen y delta protection.

### − **37 (Contra Trader)**

En Request for Quotes este PartyID se refiere al Operador del Miembro con el que se mantiene la conversación.

### − **59 (Executing Trader)**

- **− Envío**. No está permitido especificar este valor en el envío de mensajes
- **− Recepción**. Cuando se especifica este valor, el campo PartyID se corresponde con el código de operador que envió el mensaje original (actuando en su propio nombre o en el de otro)

### − **96 (Take-up Trading Firm)**

Cuando se especifica este valor, el campo PartyID se corresponde con el Miembro Destino del Give-up.

### − **122 (Investment Decision within Firm)**

Cuando se especifica este valor, el campo PartyID se corresponde con la identificación de quien decide la inversión dentro del Miembro (Investment Decision within Firm).

El siguiente valor está reservado y tiene un significado especial: 0 (Sin decisor dentro de la empresa). Ver documento "Guidelines. Transaction reporting, order record keeping and clock synchronization under MiFID II" publicado por ESMA el 10 octubre de 2016.

A continuación se presenta un diagrama de flujos con un ejemplo de uso del bloque Parties en una actuación por parte de Supervisión de MEFF sobre una orden del operador 301 del miembro AAAA. En este mismo ejemplo se ha considerado que el operador 305 está configurado como operador privilegiado por lo que también recibe información de la operativa del operador 301 (véase [3.9](#page-26-0) para más información sobre el operador privilegiado).

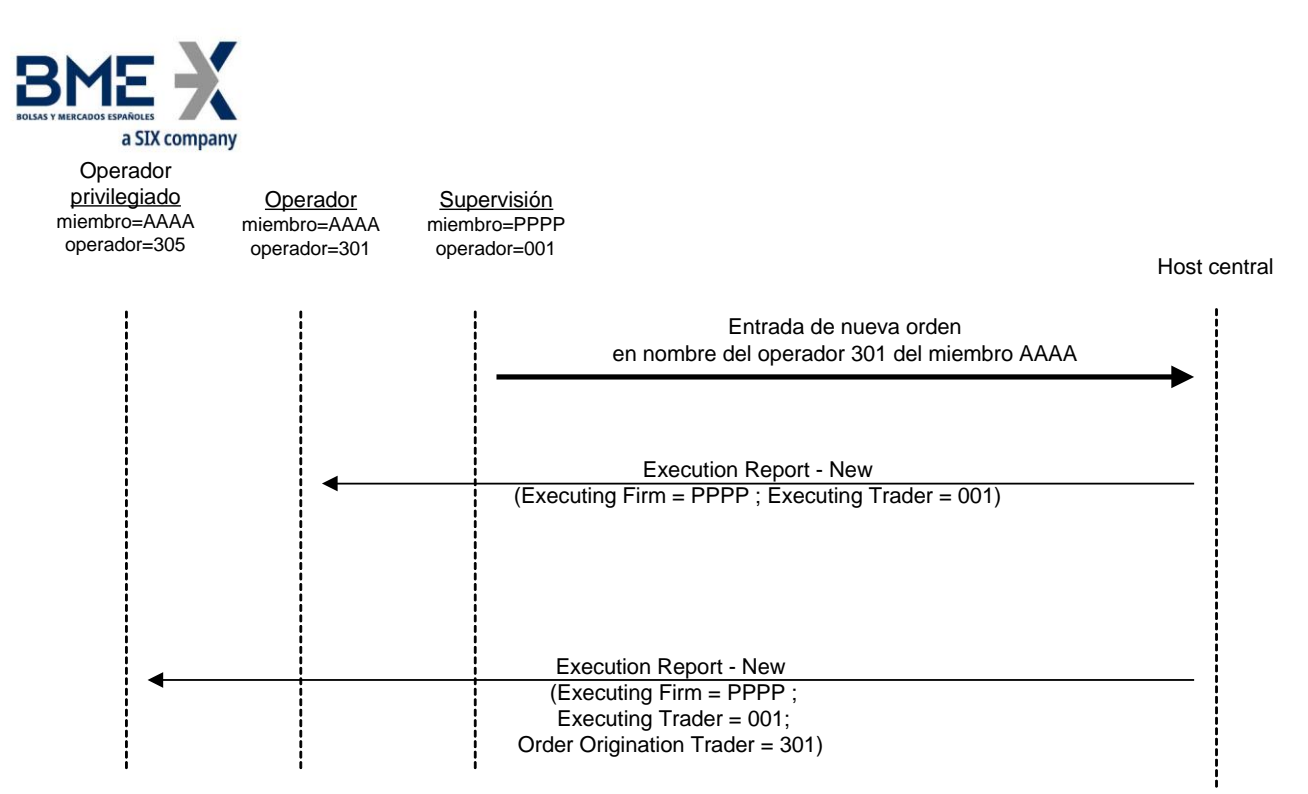

A continuación se presenta un diagrama de flujos con un ejemplo de uso del bloque Parties en la entrada por parte de Supervisión de MEFF de una aplicación. En dicha aplicación el operador 310 del miembro BBBB actúa como intermediario y como una de las partes, mientras que el operador 301 del miembro AAAA actúa como la otra parte. En este mismo ejemplo se ha considerado que el operador 305 del miembro AAAA está configurado como operador privilegiado por lo que también recibe información de la operativa del operador 301 del mismo miembro (véase [3.9](#page-26-0) para más información sobre el operador privilegiado).

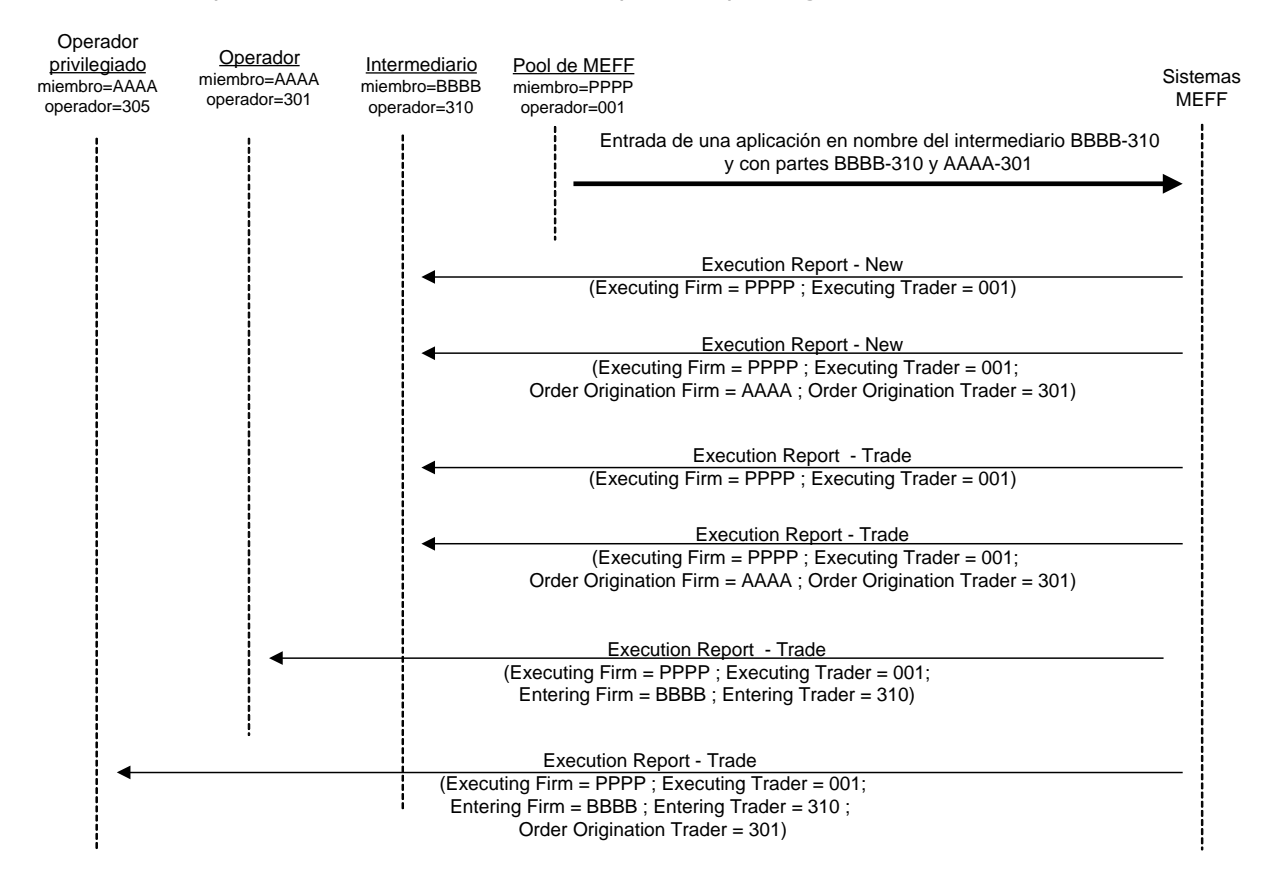

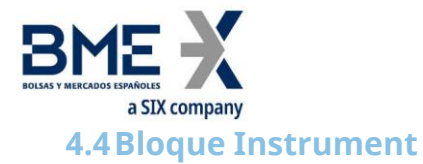

En las peticiones relacionadas con cancelaciones masivas de órdenes o quotes, el cliente FIX puede especificar criterios de selección de contratos. En estos casos, sólo se cancelarán órdenes y quotes de contratos que cumplan estos criterios. Los posibles criterios de selección incluye campos del bloque Instrument.

En la siguiente tabla se indican cuáles son los campos aceptados por MEFF y el tipo de petición en que pueden intervenir.

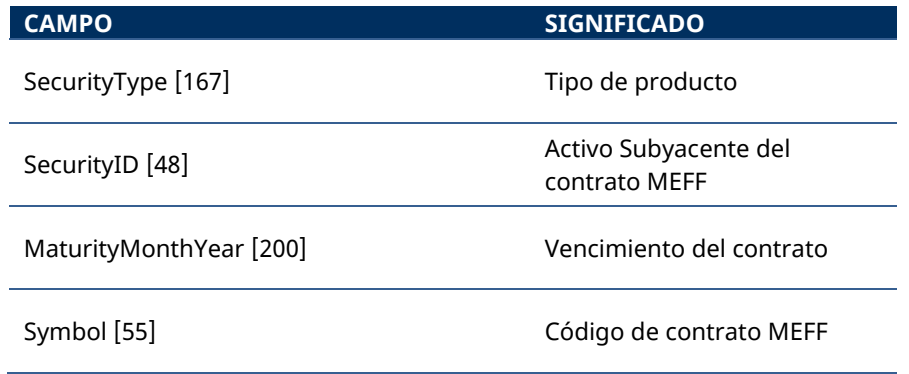

En los siguientes subapartados se explica detalladamente el uso de estos campos.

### **4.4.1 SecurityType [167]**

Este código identifica el tipo de producto (véase Tabla 31 del documento "Tablas de codificación"). Sólo en mensajes enviados por HF MEFFGate. No se permite en mensajes enviados por el cliente FIX.

### **4.4.2 Activo subyacente (campo SecurityID [48])**

Este código identifica el activo subyacente de un contrato (véase Tabla 21 en documento "Tablas de Codificación").

### **4.4.3 Vencimiento (campo MaturityMonthYear [200])**

Para los contratos con vencimientos estándar, indica el mes y año de vencimiento de un contrato. En este caso, el formato para este campo es YYYYMM (p.ej. 201312).

Para los contratos con vencimientos no estándar, indica la fecha de vencimiento de un contrato. En este caso, el formato para este campo es YYYYMMDD (p.ej. 20131219).

Para contratos con vencimiento semanal estándar, el formato posible de este campo es YYYYMMwW (p.ej. 201312w2)

### **4.4.4 Código de contrato (campo Symbol [55]) o usando la combinación SecurityType [167] + PutOrCall [201] + SettlMethod [1193] + ExerciseStyle [1194] + EventText [868] cuando EventType [865] = 134 + SecurityID [48] + MaturityDate [541] + ContractMultiplier [231] + StrikePrice [202]**

Éste es el más selectivo de los criterios, ya que refiere a un contrato específico. El sistema permite un código de hasta 22 caracteres. Cuando no se desee especificar un contrato concreto y usar el resto de criterios, este campo debe cumplimentarse con el valor "[N/A]", tal y como se indica en las especificaciones del estándar FIX.

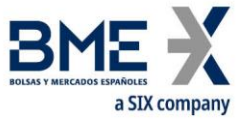

Para identificar un contrato no estándar (flexible) que aún no existe en el Sistema, se debe usar el campo [FlexibleIndicator](http://www.fixtradingcommunity.org/FIXimate/FIXimate3.0/en/FIX.5.0SP2/tag1244.html) y la siguiente combinación en la funcionalidad de aplicaciones: SecurityType [167] + PutOrCall [201] + SettlMethod [1193] + ExerciseStyle [1194] + EventText [868] cuando EventType [865] = 134 + SecurityID [48] + MaturityDate [541] + ContractMultiplier [231] + StrikePrice [202], con Symbol [55] = [N/A]. En este caso MEFFGate FIX asignará un código siguiendo los criterios establecidos y cumplimentará estos campos en todos los mensajes asociados (Trade Capture Report y Trade Capture Report Ack). Para el resto de situaciones se identifica el contrato de la misma forma que siempre, utilizando el campo Symbol [55].

### **4.4.5 Combinación de criterios de selección**

Cuando se combinan varios criterios de selección, sólo se consideran seleccionados los contratos que cumplen todos los requerimientos. Cuando no se especifica un campo de selección se entiende que no se desea usar este criterio y ningún contrato es descartado por el mismo.

En la siguiente tabla se presentan algunos ejemplos de selección para el grupo de contratos financiero de MEFF:

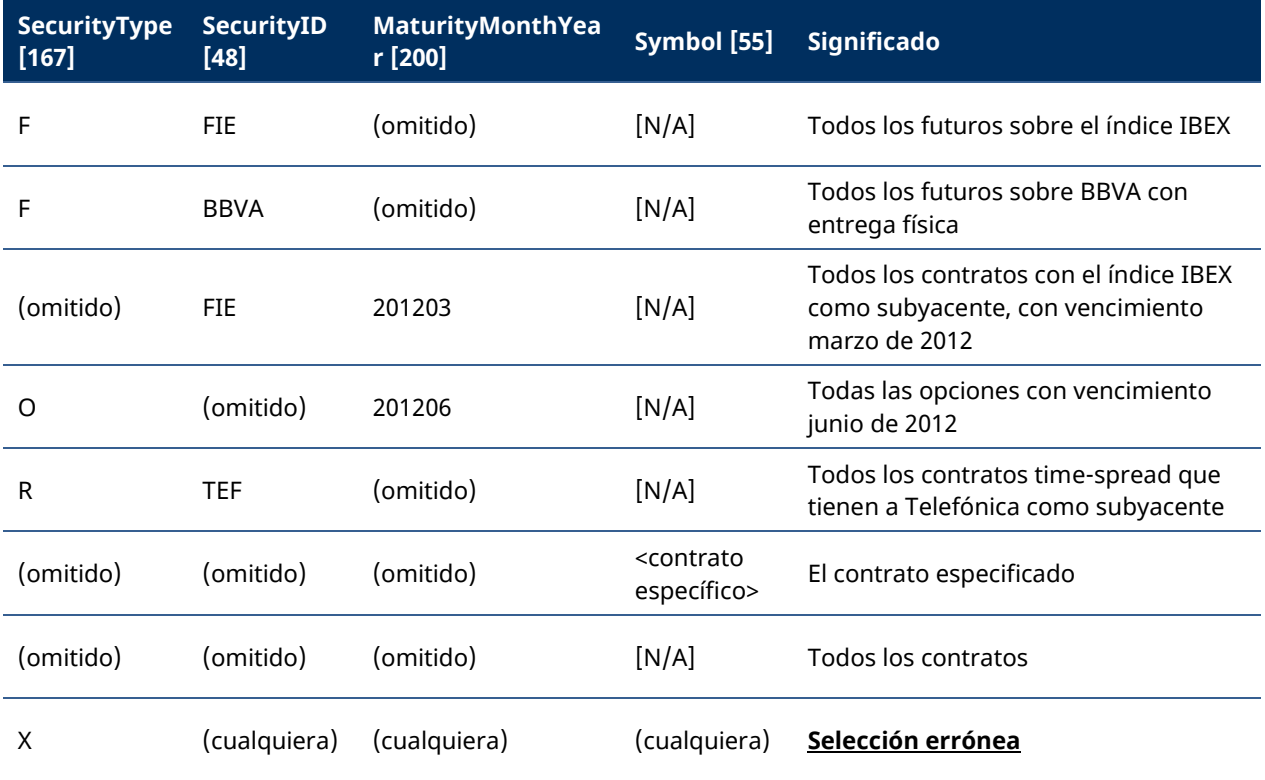

# **4.5Tipos de dato MultipleCharValue y SeqNum**

Tal como especifica el estándar FIX, el tipo de dato MultipleCharValue es un campo que contiene uno o más valores de tipo Char separados por un espacio (por ejemplo: "18=C o").

El tipo de dato SeqNum representa un campo int con valores positivos. La aplicación cliente debe estar preparada para recibir valores superiores a 2 $^{31}$ .

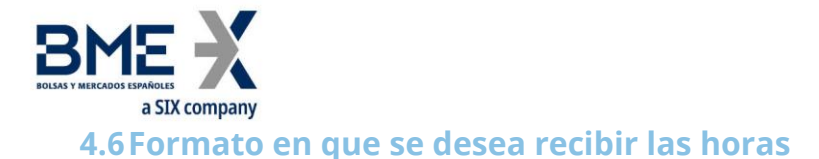

El Sistema permite que, para todos los campos donde figure la hora, el usuario decida si la desea en formato UTC (de acuerdo con el estándar FIX), o la hora oficial del mercado.

Para ello se utiliza el campo de usuario LocalMktTimestamp [21501] en el mensaje Logon.

Cuando se utilice este campo, con valor LocalMktTimestamp [21501] = "Y", HF MEFFGate divulgará la hora oficial del mercado (con una resolución máxima de microsegundos).

Si no se utiliza este campo (o LocalMktTimestamp [21501] = "N"), HF MEFFGate divulgará la hora en formato UTC (con una resolución máxima de microsegundos).

# **4.7Suscripción implícita a Trading Session Status Request, Security List Request y Market Data Request**

El Sistema permite establecer una suscripción implícita a Trading Session Status Request, Security List Request, Market Data Snapshot Full Refresh e Indication of Interest. Para ello, se utiliza el campo de usuario AutoSubscriptionsID [21502] (mensaje Logon).

Cuando se utilice este campo, es decir cuando AutoSubscriptionsID [21502] esté informado, HF MEFFGate divulgará los mensajes Trading Session Status, Security List, Security Status y Market Data Snapshot Full Resfresh en el momento de establecerse el Logon, siempre y cuando no se hayan informado los campos ApplID [1180] y ApplSeqNum [1181].

Debe tenerse en cuenta que la información suministrada en el mensaje Market Data Snapshot Full Resfresh se suministra, para cada contrato, la información de: Precio de apertura, Precio de cierre, Precio máximo, Precio mínimo, Precio medio, Número de títulos negociados y Precio de cierre de la sesión anterior. En otras palabras, es como si se hiciera una suscripción mediante un Market Data Request limitada a MDEntryType = 4 (Opening Price), 6 (Settlement Price), 7 (Trading Session High Price), 8 (Trading Session Low Price), 9 (Trading Session VWAP Price), B (Trade Volume) y M (Prior Settlement Price).

En caso de sincronización utilizando los campos ApplID [1180] y ApplSeqNum [1181], la aplicación cliente sólo recibirá las actualizaciones de los mensajes Trading Session Status, Security List Update Report y Security Status a partir del momento indicado.

Los identificadores TradSesReqID [335] (Trading Session Status), SecurityReqID [320] (Security List y Security List Update Report), SecurityStatusReq [324] (Security Status) y MDReqID [262] (Market Data Snapshot Full Resfresh) contendrán el valor informado en AutoSubscriptionsID [21502].

Si no se utiliza este campo, HF MEFFGate asumirá el comportamiento clásico.

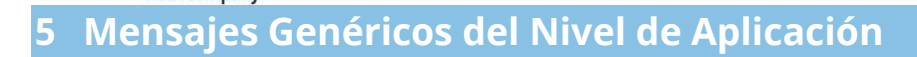

### **5.1Introducción**

En este capítulo se presentan algunos mensajes del nivel de aplicación destinados a cubrir tres funcionalidades: el control del estado de la comunicación, el cambio de password de conexión al HF MEFFGate y el rechazo de mensajes por parte de HF MEFFGate.

### **5.2Estado de la comunicación**

HF MEFFGate incluye un mecanismo para informar a la aplicación cliente sobre el estado de la comunicación entre el propio HF MEFFGate y los sistemas centrales. Esta funcionalidad se implementa mediante los mensajes Network Status de FIX.

HF MEFFGate siempre enviará mensajes Network Counterparty System Response informando de los cambios de estado entre HF Gate y los sistemas centrales (se haya o no suscrito el cliente a los mismos).

Para saber cuándo la conexión FIX está en línea y, por tanto, poder saber los mensajes de respuesta por los sistemas centrales, hay que analizar el tag StatusValue [928] del mensaje Network CounterParty System Status Response ("BD") que debe ser igual a 1 (Connected). Al principio de la conexión este valor estará a 4 (In Process) y permanecerá en este valor hasta que el HF MEFFGate haya procesado todos los mensajes de inicialización, en cuyo momento pasará a valer 1 (Connected). El estado 2 (Not connected – down expected up) corresponde normalmente a un corte de comunicaciones en algún punto entre el HF MEFFGate y el host. Finalmente, el estado 3 (Not connected – down expected down) corresponde normalmente a que se ha cerrado la comunicación con los sistemas centrales debido al fin de sesión.

### **5.3Cambio de password de conexión al HF MEFFGate**

Mediante esta funcionalidad se permite que la aplicación cliente cambie su password de conexión al HF MEFFGate.

La nueva password es válida para todas las futuras sesiones de comunicaciones que se establezcan.

### **5.4Rechazo de mensajes de aplicación**

Cuando HF MEFFGate recibe un mensaje soportado y sintácticamente correcto, en una situación no soportada, y no existe un mensaje específico de rechazo, se usa el mensaje genérico Business Message Reject. En particular es usado para el rechazo del mensaje Network Counterparty System Status Request.

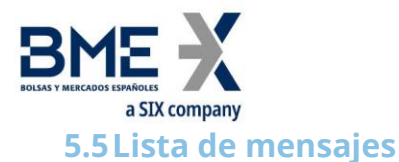

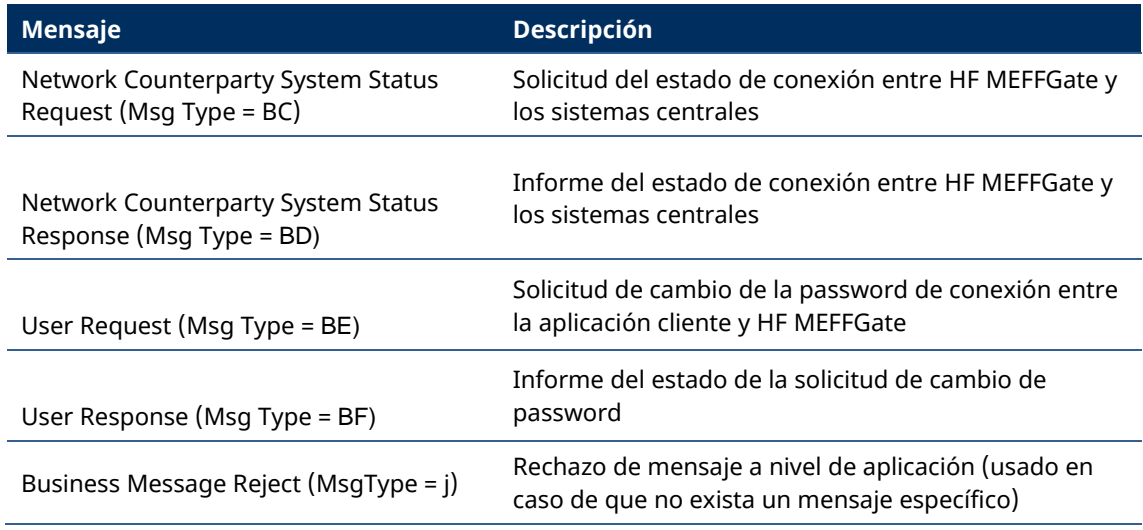

# **5.6Flujo de mensajes**

### **Suscripción al estado de la conexión**

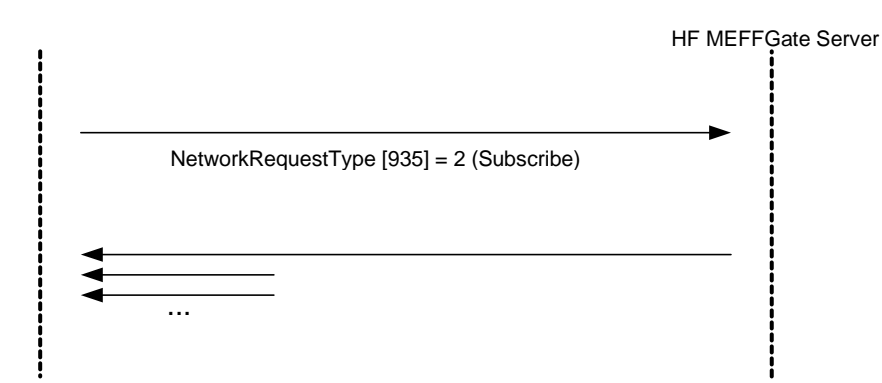

# **Envío de mensajes Network Counterparty System Response informando de los cambios de estado sin que el cliente se haya suscrito a los mismos**

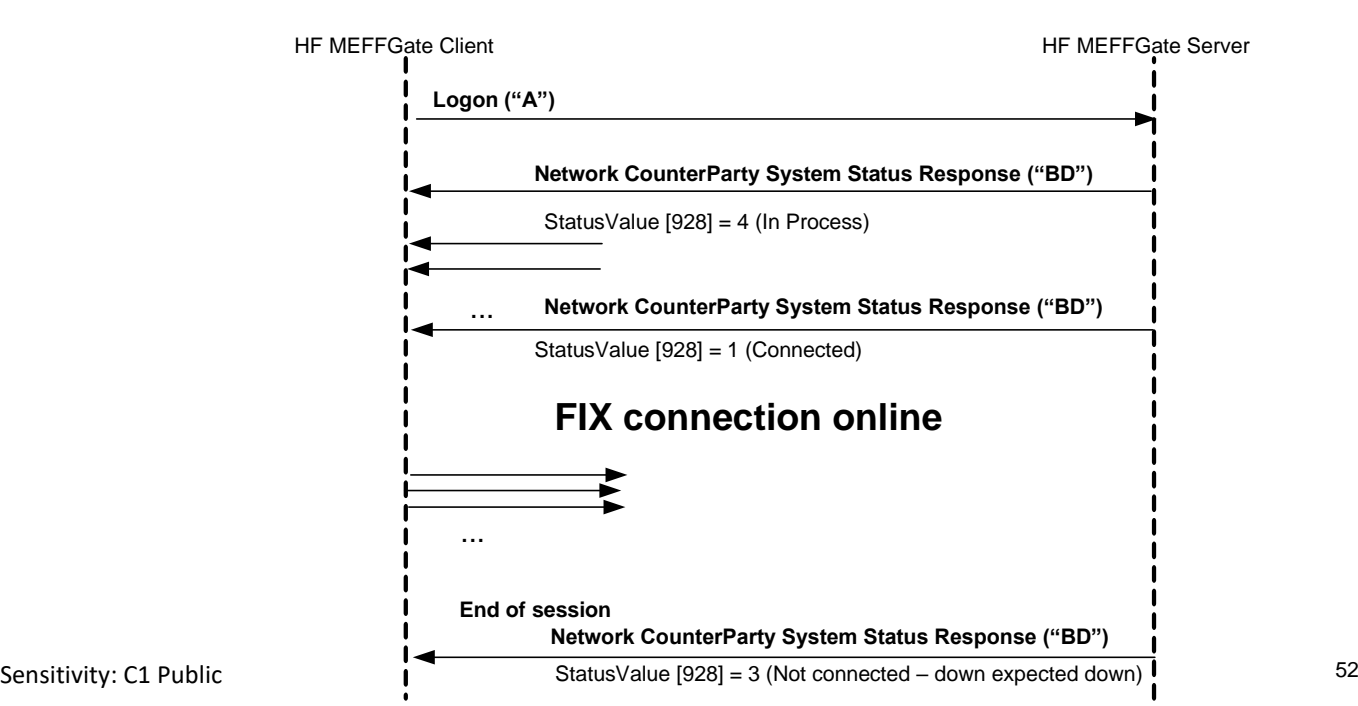

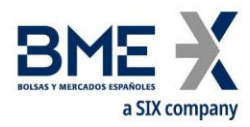

# **Cambio de password de conexión al HF MEFFGate**

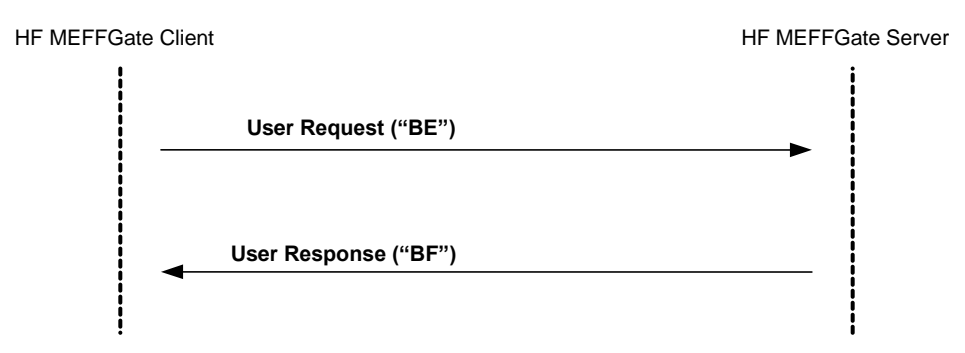

# **5.7Acotaciones y adaptaciones de FIX 5.0**

En el mensaje User Request, los campos Password [554] y NewPassword [925] fields han pasado a ser requeridos.

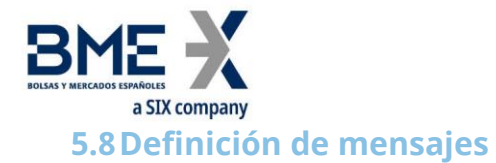

# **5.8.1 Network Counterparty System Status Request (Msg Type = BC)**

<span id="page-53-0"></span>Mensaje enviado por la aplicación cliente para solicitar información sobre el estado de conexión entre HF MEFFGate y los sistemas centrales de MEFF.

<span id="page-53-1"></span>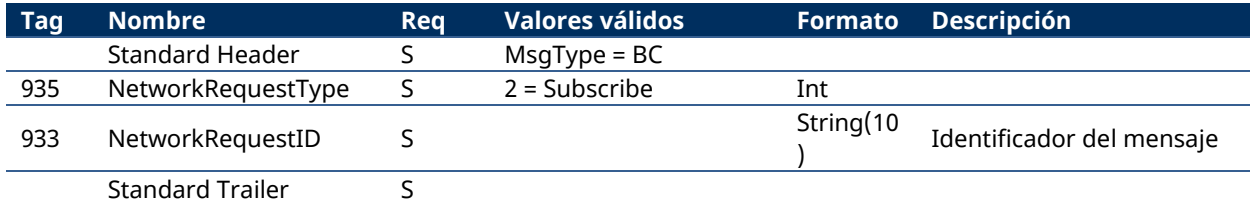

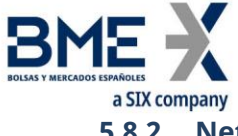

**5.8.2 Network Counterparty System Status Response (Msg Type = BD)**

Mensaje enviado por HF MEFFGate como respuesta a un mensaje Network Counterparty System Status Request Message.

Contiene información acerca del estado de la conexión de HF MEFFGate con los sistemas centrales de MEFF.

<span id="page-54-0"></span>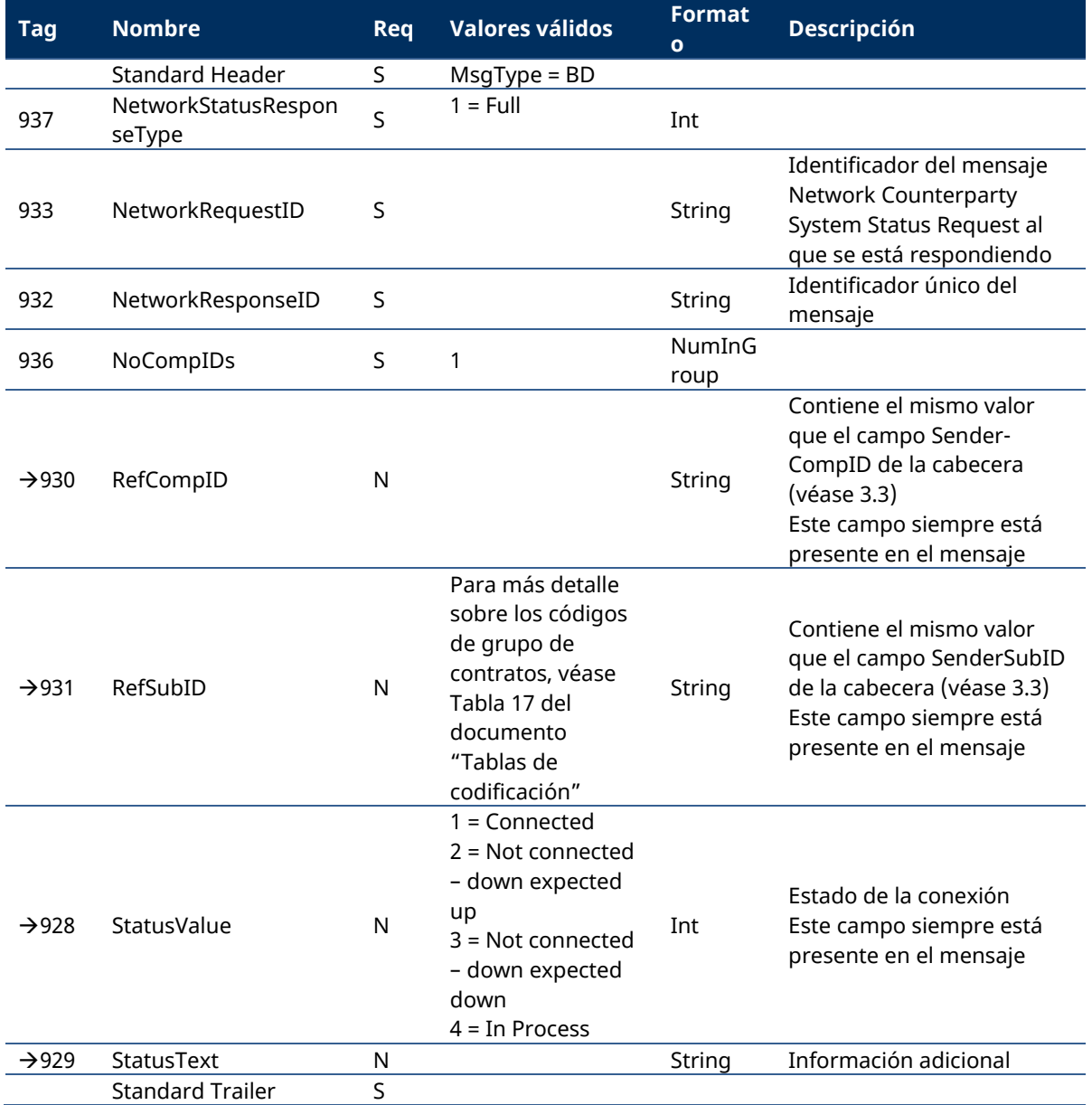

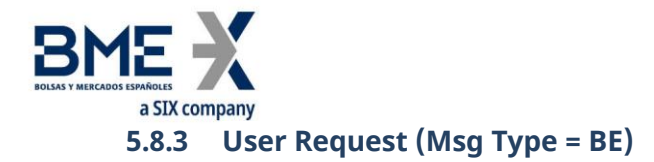

Mensaje enviado por el cliente para modificar su password de conexión al HF MEFFGate

<span id="page-55-0"></span>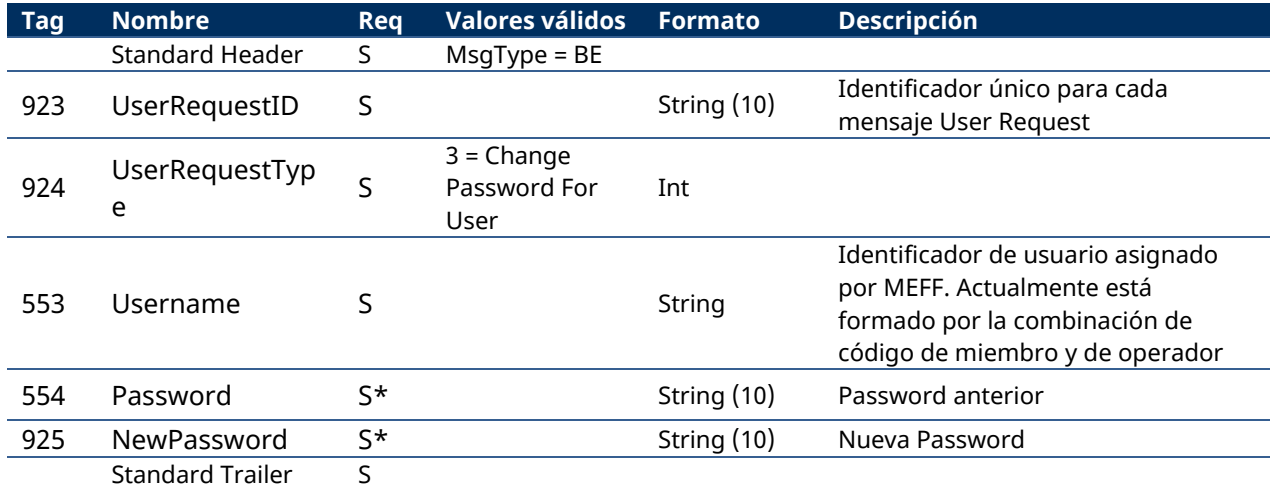

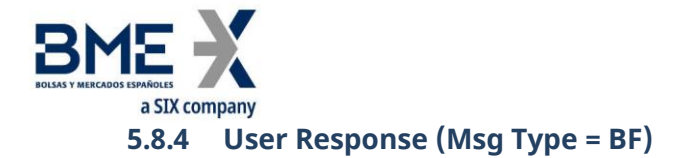

Mensaje usado por HF MEFFGate para indicar el estado de la petición iniciada con un mensaje User Request.

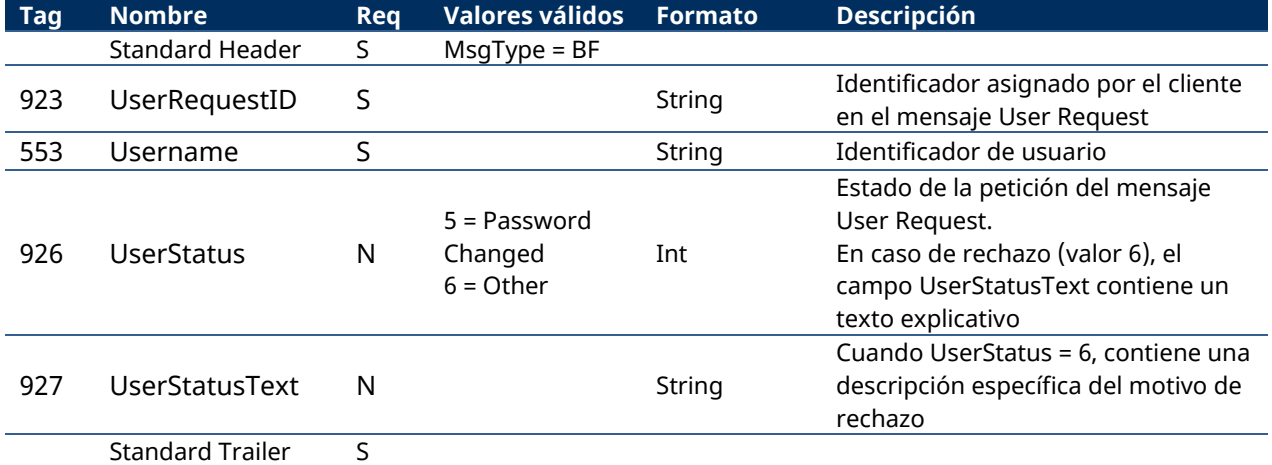

Este mensaje sólo es enviado al operador que realizó la solicitud relacionada.

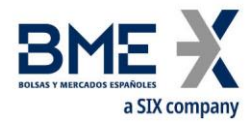

# **5.8.5 Business Message Reject (MsgType = j)**

<span id="page-57-0"></span>Mensaje enviado por HF MEFFGate cuando recibe un mensaje soportado y sintácticamente correcto en una situación no soportada, para la que no existe un mensaje de rechazo específico. En particular es usado para el rechazo del mensaje Network Counterparty System Status Request

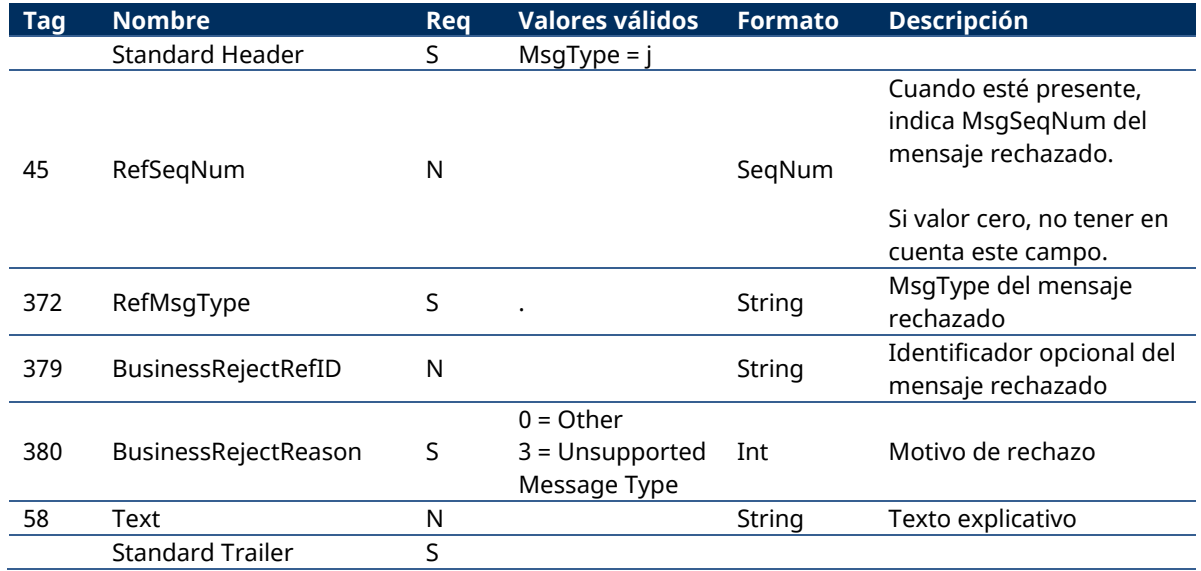

# **6 Indications of Interest - Petición de Interés**

### **6.1Introducción**

La funcionalidad de petición de interés (Indication of Interest) permite a los clientes de HF MEFFGate entrar y recibir información sobre las peticiones de interés entradas previamente desde el propio miembro o a través de Servicios de Mercado a petición de algún miembro.

### **6.2Descripción**

Cuando un operador desea mostrar interés en que se coticen precios en el libro de órdenes de un contrato, utilizará el mensaje Indication of Interest.

Sólo se permite una petición de interés por contrato para cada conexión cliente a HF MEFFGate.

Si se quiere modificar una petición de interés sobre un determinado contrato se debe cancelar previamente la petición existente y enviar posteriormente la nueva petición.

Para cancelar una petición de interés se enviará un mensaje Indication of Interest con IOITransType[28]=C (Cancel).

El Sistema cancela automáticamente las peticiones de interés pasado un cierto tiempo.

En el feed público, una vez se ha producido la petición de interés, HF MEFFGate informa de esta situación mediante un mensaje Indication of Interest (ver interfaz pública del HF MEFFGate para más detalles). Cada mensaje se refiere a un único contrato e indica el volumen acumulado de las diferentes peticiones de interés que se han realizado sobre el contrato. Por ello, debe considerarse que cada mensaje sustituye a los mensajes previos sobre el mismo contrato.

Cuando un operador solicita la cancelación de la petición de interés, los clientes son informados con el volumen restante. Si no queda volumen, los clientes reciben un mensaje con volumen cero.

Todas las peticiones de interés quedan canceladas al final de la sesión de negociación.

### **6.3Lista de mensajes**

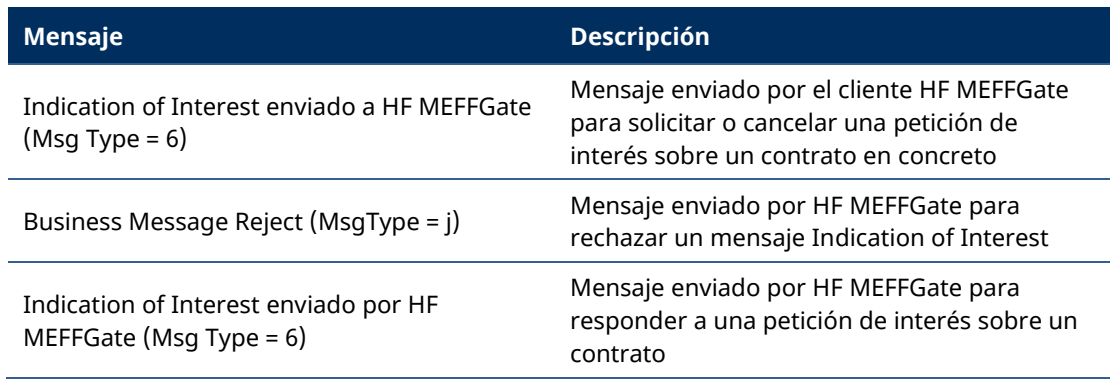

### **6.4Flujo de mensajes**

#### **Envío de una petición de interés correcta y posterior cancelación de la misma**

(En este ejemplo, con fines ilustrativos, se muestran los mensajes públicos sombreados en gris. Estos mensajes pueden ser recibidos desde la interfaz pública del HF MEFFGate).

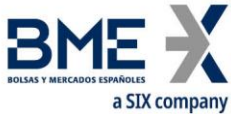

El cliente envía una petición de interés de 100x sobre el contrato A (había 4900x previos). Una vez aceptada la petición, el cliente recibe un mensaje Indication of Interest (IOI) privado, indicándole que se le han aceptado los 100x y otro mensaje IOI público, con el volumen acumulado de petición de interés sobre este contrato (5000x). A continuación se desea retirar la petición de interés anterior. Una vez aceptada la petición se divulga el volumen acumulado restante de petición de interés sobre el contrato A (4900x):

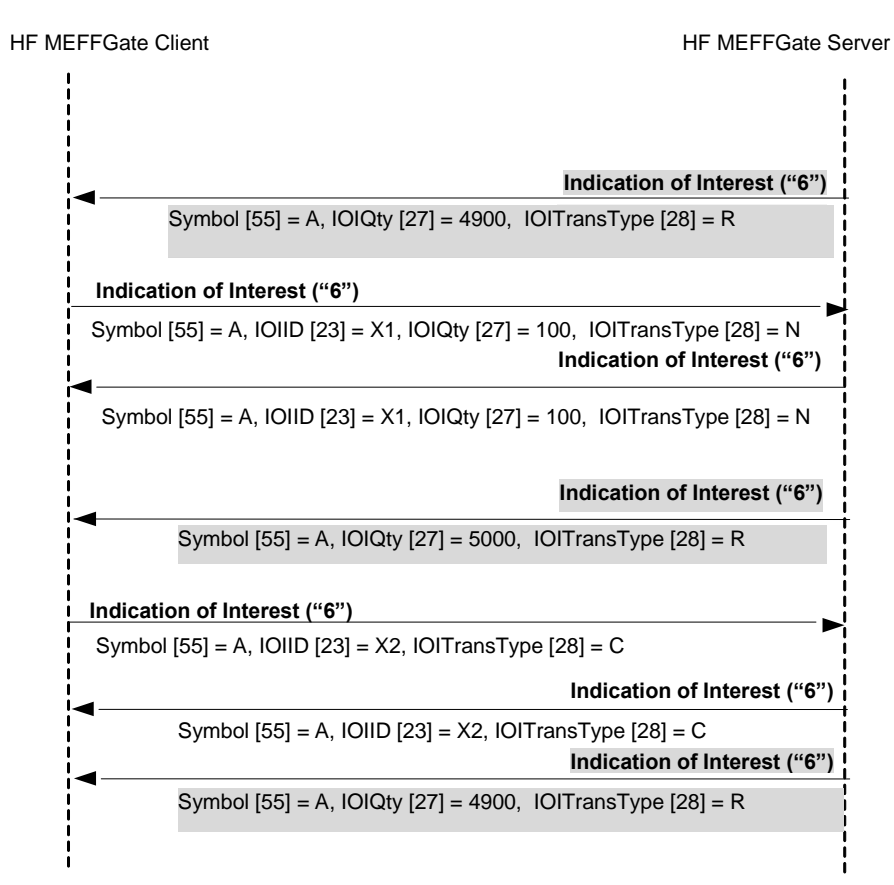

### **Envío de una petición de interés rechazada por HF MEFFGate**

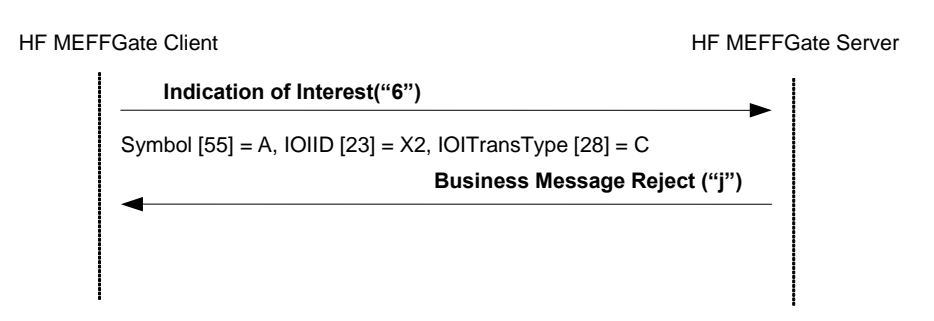

# **6.5Acotaciones y adaptaciones de FIX 5.0**

No se han realizado acotaciones ni adaptaciones en los mensajes incluidos en este capítulo

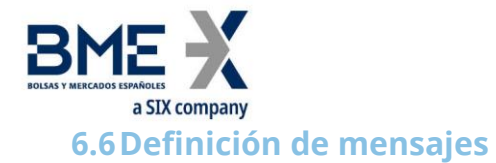

# **6.6.1 Indication of Interest enviado a HF MEFFGate (Msg Type = 6)**

<span id="page-60-0"></span>Mensaje enviado por el cliente HF MEFFGate para solicitar o cancelar una petición de interés sobre un contrato en concreto. Sólo se permite enviar una petición en el mismo mensaje.

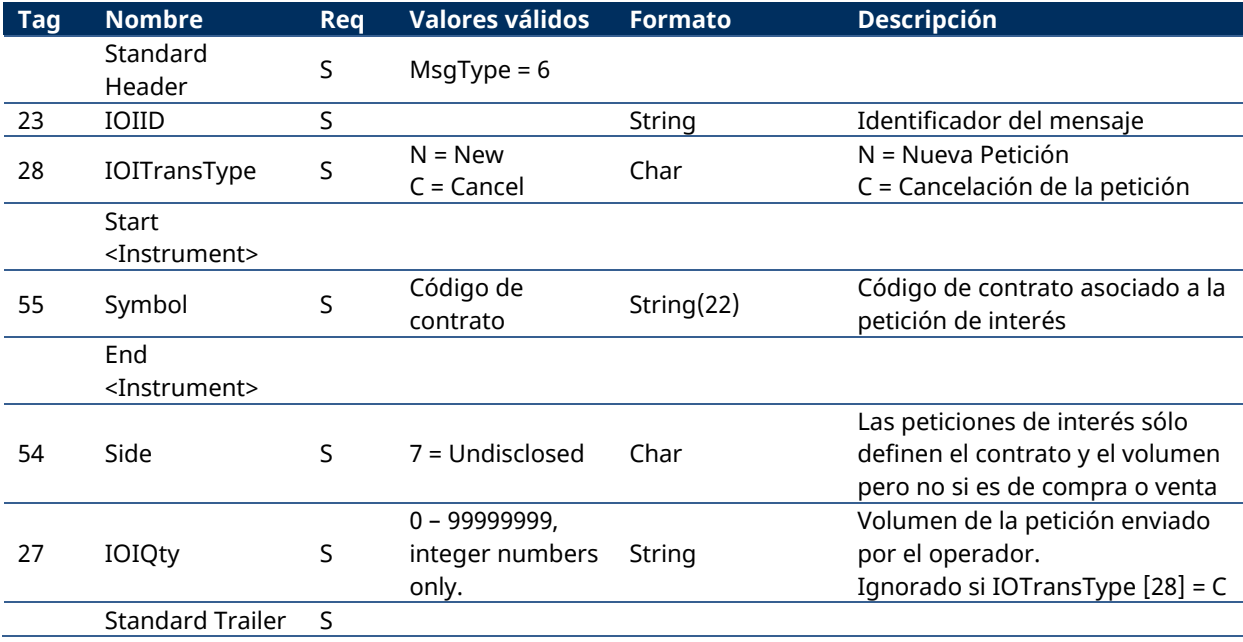

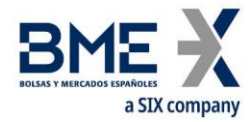

# **6.6.2 Indication of Interest enviado por HF MEFFGate (Msg Type = 6)**

<span id="page-61-0"></span>Mensaje enviado por HF MEFFGate para contestar a la petición de interés.

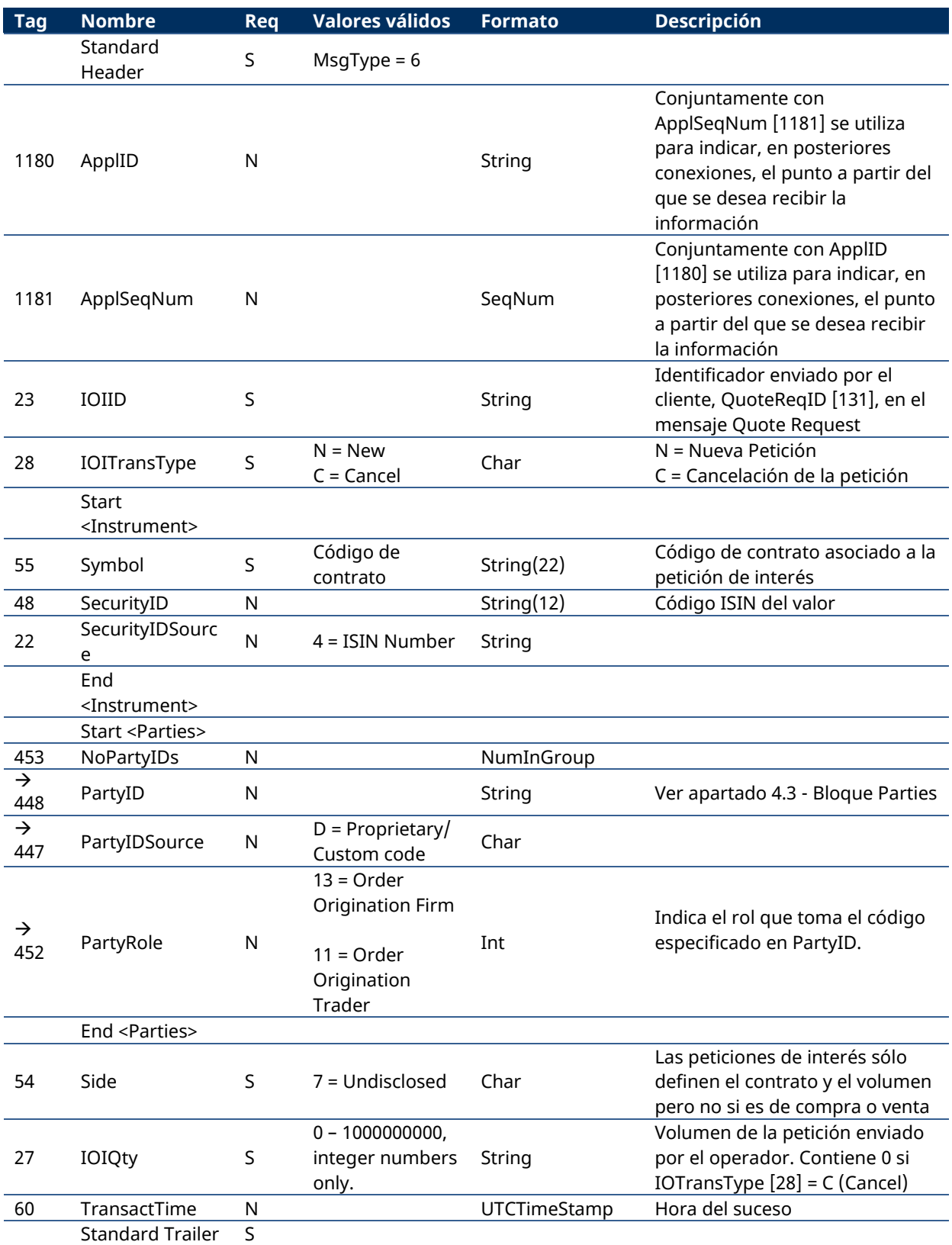

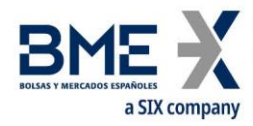

# **7 Gestión de órdenes e información de operaciones**

# **7.1Introducción**

La funcionalidad de gestión de órdenes agrupa varias funciones. Desde el punto de vista del cliente FIX, éstas son las siguientes:

- − Entrada de órdenes
- − Modificación de órdenes
- − Cancelación de órdenes
- − Cancelación masiva de órdenes
- − Recepción de notificación de ejecución de órdenes e información sobre operaciones

Cada una de estas funciones se trata en un apartado separado dentro de este capítulo. Para cada función se describe el método de uso, la lista de mensajes relacionados, los flujos de mensajes y las adiciones o acotaciones aplicadas en esta implementación. Al final del capítulo se presenta la descripción detallada de todos los mensajes incluidos en este capítulo.

Todo lo descrito en este capítulo, es válido tanto para contratos simples, como time-spreads, ya que las órdenes de time-spreads se realizan refiriendo a un contrato previamente definido (no a los contratos que lo componen).

# **7.2Gestión de órdenes en nombre de otro operador**

HF MEFFGate ofrece la posibilidad, desde una conexión multi-trader, de entrar y gestionar órdenes para otros operadores del propio Miembro.

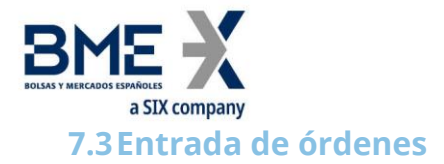

### **7.3.1 Descripción**

El cliente FIX usa esta funcionalidad para solicitar el alta de órdenes en el sistema de negociación.

Una vez una orden ha sido aceptada, puede ser modificada, cancelada o ejecutada. Estos temas son tratados en detalle en otros apartados de este mismo capítulo.

En el sistema de negociación de MEFF cada orden está asociada a una cuenta. El cliente FIX normalmente informa de la cuenta en campo Account. Si al entrar una nueva orden no se especifica la cuenta, la orden se asigna a la cuenta diaria. Si un cliente no tiene definida una cuenta diaria, una orden que no especifique la cuenta es rechazada. La cuenta de una orden puede ser modificada durante la vida de la misma tal y como se describe en [7.4.](#page-67-0)

La referencia de la orden podrá tener hasta 15 caracteres y se introducirá en el campo Text.

Existen varios campos relevantes para la identificación de las órdenes. Para más información consultar el apartado "[4.1](#page-41-0) - [Identificación de órdenes](#page-41-0)".

#### **7.3.2 Estados de la solicitud de alta de una orden**

Una vez la solicitud ha sido enviada a HF MEFFGate, ésta puede ser rechazada directamente por HF MEFFGate o los sistemas centrales, en cuyo caso se recibe un mensaje Execution Report con el campo ExecType [150] = 8 (Rejected).

La aplicación cliente puede adoptar un enfoque optimista y enviar modificaciones o cancelaciones sobre una orden antes de recibir el mensaje Execution Report con ExecType [150]  $= 0$  (New).

Una vez que la solicitud ha sido aceptada por el sistema central, la aplicación cliente recibirá un mensaje Execution Report con el campo ExecType [150] = 0 (New), momento en el cual puede considerarse que la orden está activa en el mercado.

Si se da alguna situación que haga que la orden sea rechazada por los sistemas centrales, se recibirá el mensaje Execution Report con el campo ExecType [150] = 0 (New), pero en este caso irá seguido de un mensaje Execution Report con el campo ExecType [150] = 4 (Cancelled).

Si la orden introducida es de tipo Stop, al producirse el disparo de la misma, HF MEFFGate envía un nuevo mensaje Execution Report con el campo ExecType = L (Triggered) reflejando la situación de la orden después del disparo.

### **7.3.3 Tipos de órdenes soportados y validez de las órdenes**

Al enviar una solicitud de alta de una orden, el tipo de orden se especifica mediante la combinación de los campos OrdType y TimeInForce. Consúltese el apartado 'Tipos de Ordenes de MEFF' para obtener una lista de los tipos de órdenes soportados en MEFF y los correspondientes valores de estos dos campos para cada caso.

Además, en función de los datos especificados en el mensaje Security List, se pueden utilizar las características de volumen oculto de la orden.

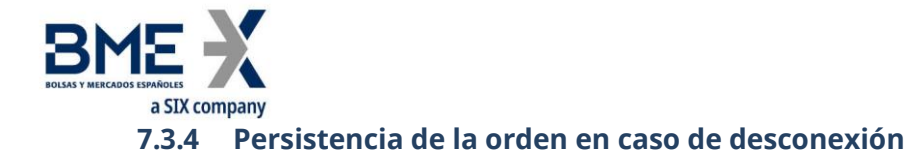

En la entrada de la orden se puede establecer si, en caso de desconexión, se quiere que el Sistema Central de MEFF cancele automáticamente el volumen pendiente de la orden o no.

Esta funcionalidad sólo es válida para ciertos tipos de orden, las cuales están detalladas en el apartado 'Tipos de Ordenes de MEFF'. Esta funcionalidad no está permitida en una entrada desde un usuario privilegiado.

Cuando una orden se cancela automáticamente por cualquier tipo de desconexión, se envía un Execution Report de cancelación.

### **7.3.5 Lista de mensajes**

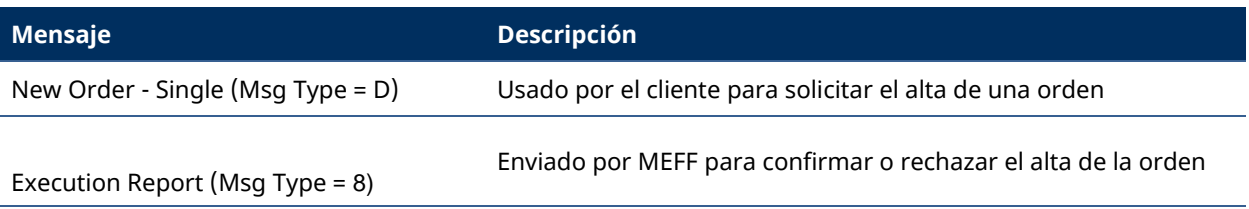

### **7.3.6 Flujo de mensajes**

En los siguientes diagramas, los valores que aparecen después de "Execution Report" corresponden a los campos ExecType [150] y OrdStatus [39], respectivamente.

#### **Entrada de nueva orden aceptada por HF MEFFGate y los sistemas centrales**

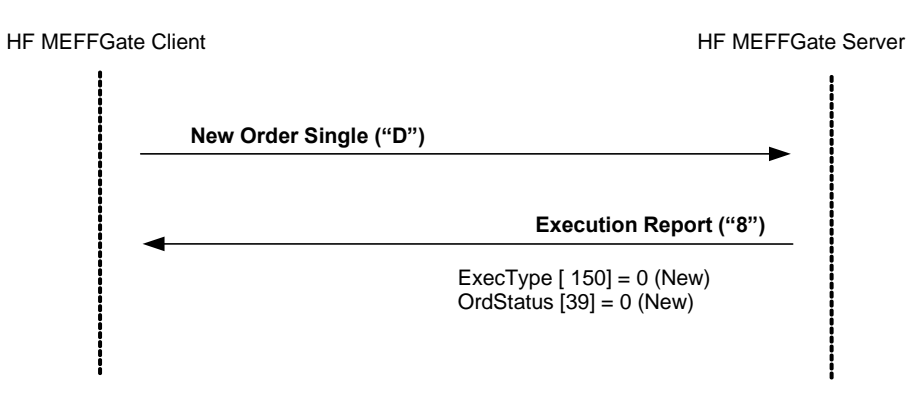

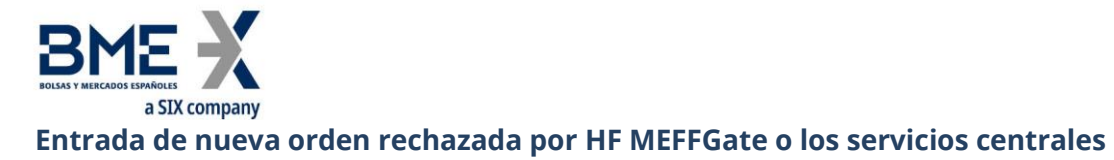

Cuando un mensaje de nueva orden es rechazado directamente por HF MEFFGate, el cliente recibe un mensaje Execution Report con ExecType [150] = 8 (Rejected). El valor de OrdStatus [39] es 8 (Rejected) excepto cuando el rechazo se produce por ClOrdID duplicado, en cuyo caso se informa del estado de la orden correspondiente a ese ClOrdID.

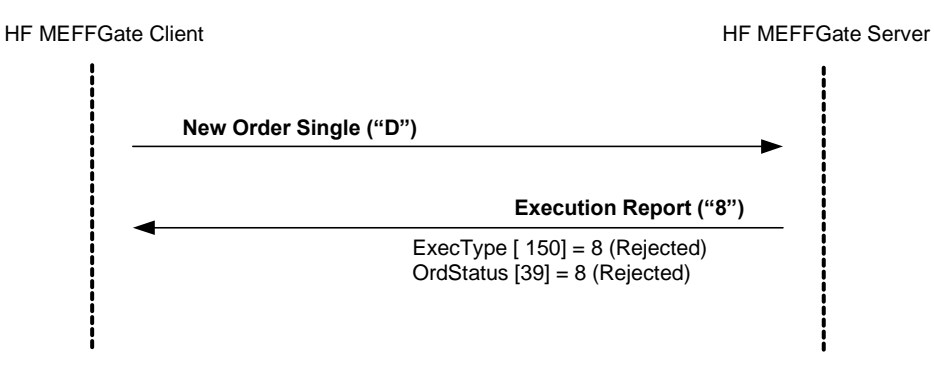

### **Entrada de una orden stop y disparo de la misma.**

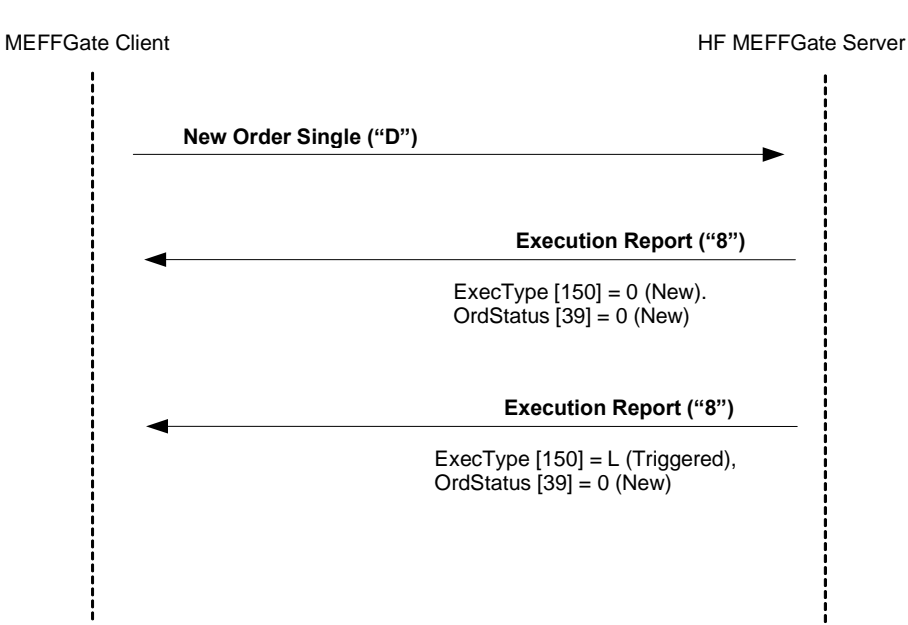

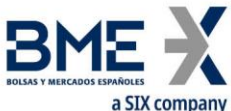

**ReceivePendings [5678] (Logon) = Y: Entrada de nueva orden aceptada por HF MEFFGate y los sistemas centrales**

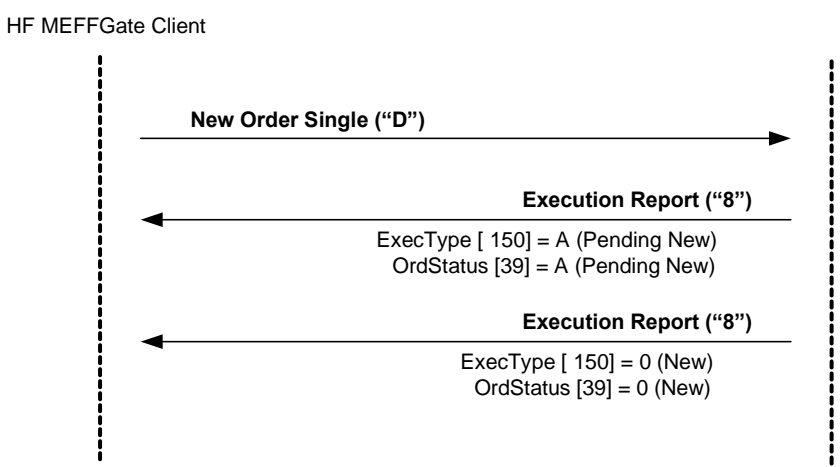

# **7.3.7 Acotaciones y adaptaciones de FIX 5.0**

- − En el mensaje New Order Single, el campo OrderQty [38] ha pasado a ser requerido
- − Se han añadido los campos FirmAllocText [1732], FirmMnemonic [1729] y AllocText [161] al mensaje Order Single

<span id="page-67-0"></span>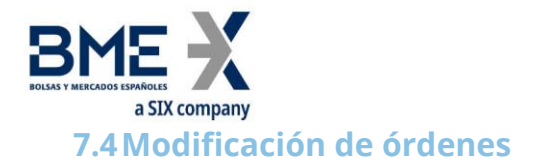

### **7.4.1 Descripción**

Una vez una orden ha sido dada de alta y antes de que sea totalmente ejecutada, es posible modificar alguno de sus atributos.

Los atributos modificables de una orden en MEFF son los siguientes:

- − Cuenta
- − Volumen
- − Precio
- − Precio de disparo
- − Texto (referencia de orden asignada por el cliente)
- − Referencia de give-up
- − Referencia Interna de give-out
- − Mnemotécnico de give-up
- − Campos MiFID II:
	- **−** Identificación del cliente (PartyRole [452] con valor 3)
	- **−** Identificación de quien decide la inversión dentro del Miembro (Investment Decision within Firm) (PartyRole [452] con valor 122)
	- **−** Identificación de quien ejecuta la inversión dentro del Miembro (Execution within Firm) (PartyRole [452] con valor 12)
	- **−** DEA order flag (OrderOrigination [1724])
	- **−** Liquidity provision flag (OrderAttributeType [2594] = 2 + OrderAttributeValue  $[2595] = "Y"$
	- **−** Trading capacity (LastCapacity [29])
	- **−** Self-execution prevention (SelfMatchPreventionID [2362])

Las modificaciones en cualquiera de estos campos no afectan al volumen que se haya podido ejecutar previamente.

La solicitud de modificación se realiza con el mensaje Order Cancel/Replace Request, también llamado Order Modification Request.

En cada mensaje de modificación se debe especificar un campo ClOrdID único, tal y como se hace en el mensaje de entrada de nuevas órdenes. La orden que se desea modificar se identifica mediante el campo OrigClOrdID.

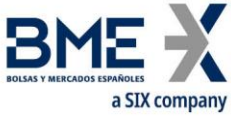

Cuando una solicitud de modificación es aceptada y realizada, la orden pasa a tener como identificador el ClOrdID especificado en el mensaje de solicitud de modificación. A efectos de esta identificación, puede considerarse que una modificación reemplaza la orden previa por una nueva orden.

Como regla general, de acuerdo con el estándar FIX, todos los campos especificados en el mensaje de solicitud de modificación deben contener los valores especificados en la orden original, excepto los campos que se deseen modificar. Cuando un campo no se especifique, implica que será inicializado con su valor por defecto.

Además del campo ClOrdID y los campos con valores a ser modificados, el estándar FIX requiere la presencia de algunos campos redundantes: Symbol (o código ISIN) y Side. Estos campos deben estar presentes en el mensaje de solicitud de modificación con los mismos valores que la orden a modificar. Si existe discrepancia en alguno de estos valores, la solicitud es rechazada con un mensaje Order Cancel Reject con el campo CxlRejReason = 2 (Broker/Exchange Option) y una explicación en el campo Text.

El estándar FIX permite, como funcionalidad opcional, modificar el volumen de una orden completamente ejecutada, generando una reapertura de la orden. Esta funcionalidad no está soportada por MEFF.

Las especificaciones de FIX 5.0, presenta en los apéndices del volumen 4 un conjunto de tablas, que describen los flujos de mensajes y los efectos en el estado de la orden. Al respecto de la modificación las siguientes tablas están soportadas: C.1.a, C.1.b, C.2.a, C.3.a, C.3.b, C.3.c, D.1.a, D.1.b, D.1.c, D.2.a, D.2.b y D.2.d.

La tabla C.1.c no está soportada.

# **7.4.2 Estados de la solicitud de modificación de una orden**

Una vez se ha enviado una solicitud de modificación a HF MEFFGate, ésta puede ser rechazada directamente por HF MEFFGate o los sistemas centrales, en cuyo caso se recibe un mensaje Order Cancel Reject.

Una vez que la solicitud ha sido aceptada por el sistema central, la aplicación cliente recibirá un mensaje Execution Report con el campo ExecType [150] = 5 (Replaced), momento en el cual puede considerarse que la modificación ha sido realizada.

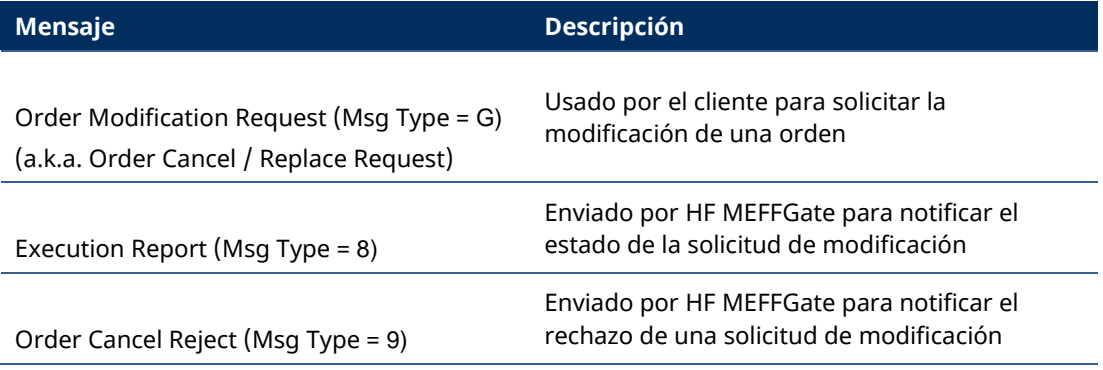

### **7.4.3 Lista de mensajes**

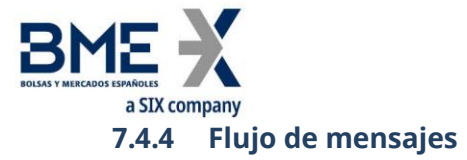

En los siguientes diagramas, los valores que aparecen después de "Execution Report" corresponden a los campos ExecType [150] y OrdStatus [39], respectivamente. Cuando OrdStatus [39] es mostrado como "<status>" se refiere al estado en que se encuentra la orden, independientemente de cuál sea éste.

#### **Solicitud de modificación aceptada por HF MEFFGate y los sistemas centrales**

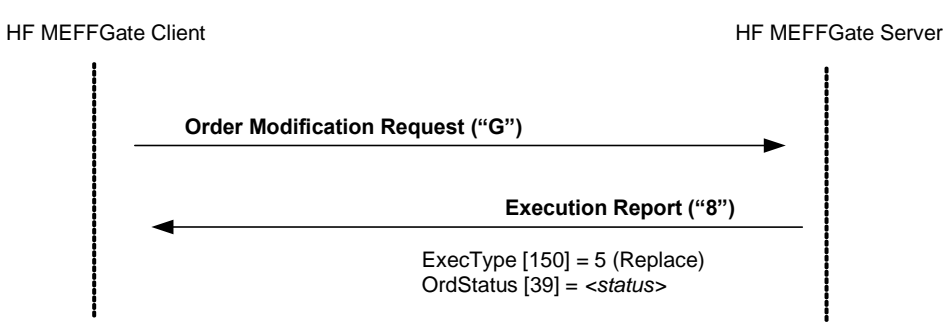

#### **Solicitud de modificación rechazada por HF MEFFGate**

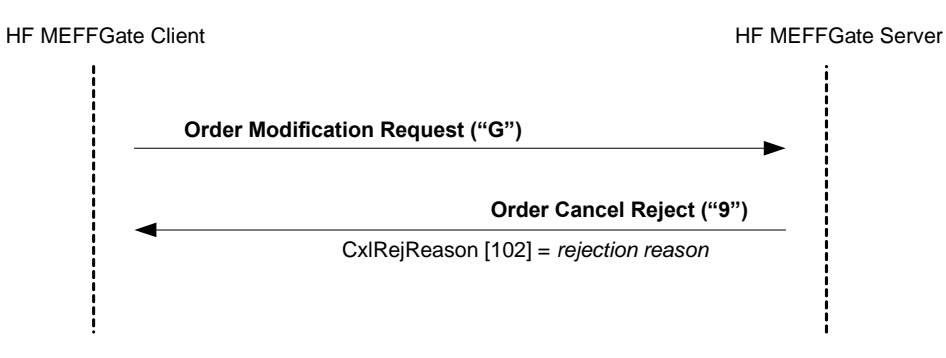

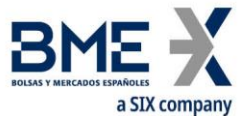

# **Solicitud de modificación aceptada por HF MEFFGate de una orden ejecutada en el momento de la solicitud**

Si la orden a modificar es ejecutada en el intervalo de tiempo que transcurre entre el envío de la solicitud de cancelación y la recepción de la misma, el sistema informará de dicha ejecución con un mensaje Execution Report con ExecType [150] = F (Trade) y OrdStatus [39] = 2 (Filled). Además, se enviará un mensaje Order Cancel Reject (como respuesta al mensaje Order Modification Request) indicando que la solicitud de modificación no ha podido ser tramitada por la ejecución de la orden habida por el camino.

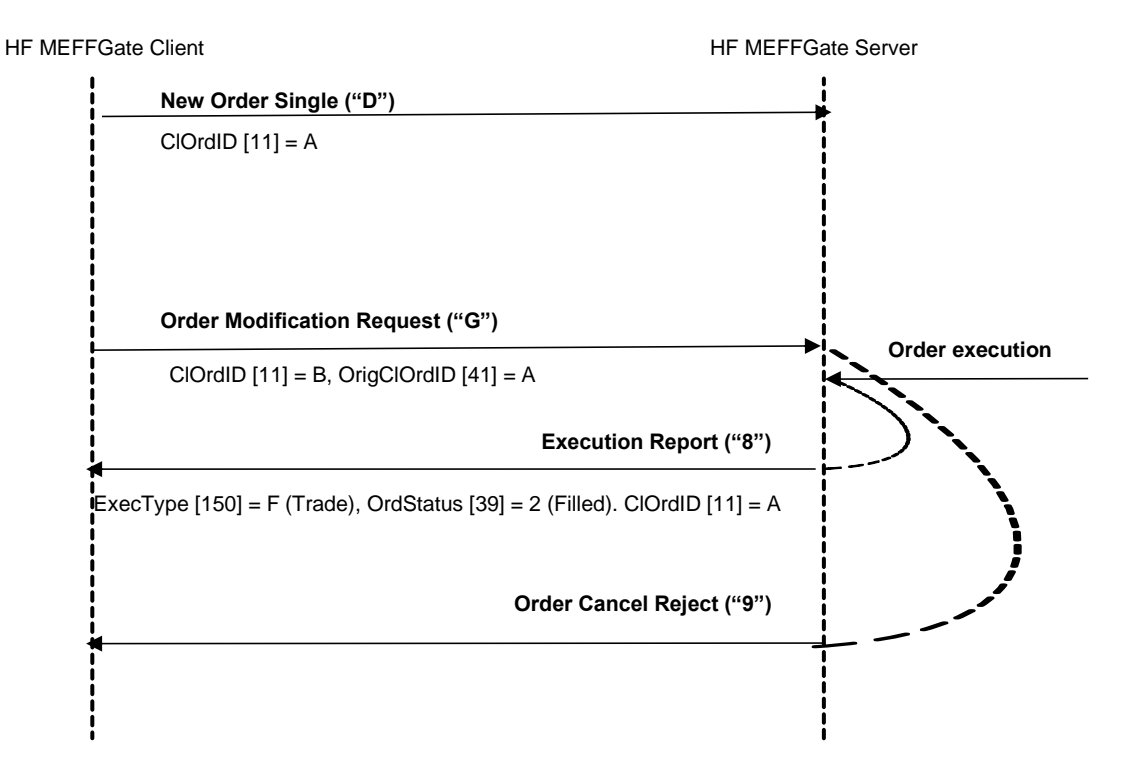

# **ReceivePendings [5678] (Logon) = Y: Solicitud de modificación aceptada**

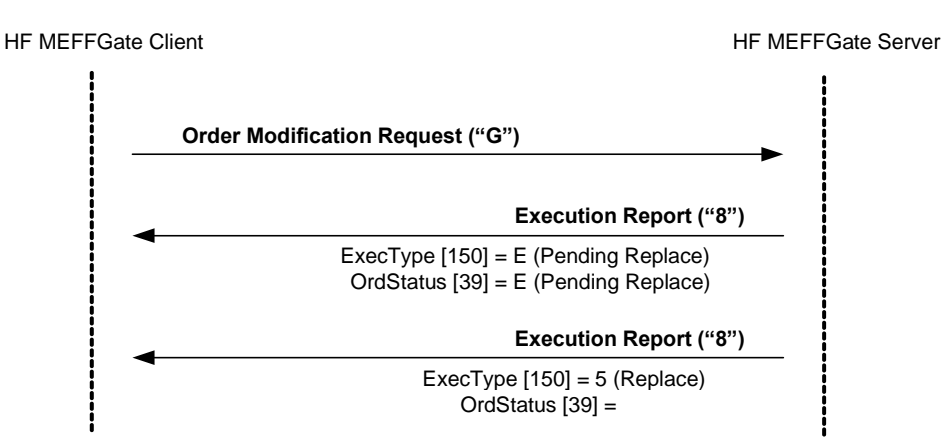

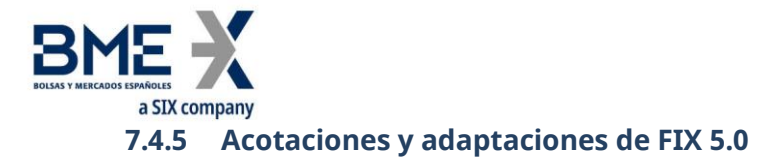

- − En el mensaje Order Modification Request, el campo OrderQty [38] ha pasado a ser requerido
- − Se han añadido los campos FirmAllocText [1732], FirmMnemonic [1729] y AllocText [161] al mensaje Order Modification Request
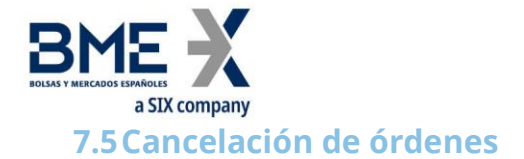

#### **7.5.1 Descripción**

Desde el momento en que una orden es dada de alta en el mercado, puede ser cancelada en cualquier momento. La solicitud de cancelación se realiza con el mensaje Order Cancel Request.

El mensaje Order Cancel Request es usado para solicitar la cancelación de una orden específica. La orden se identifica mediante el campo OrigClOrdID. Además de este campo, el mensaje de cancelación debe especificar un campo ClOrdID único, tal y como se hace en los mensajes de solicitud de alta de nuevas órdenes o de modificación.

El estándar FIX requiere la presencia en este mensaje de algunos campos redundantes: Symbol y Side. Estos campos deben contener los mismos valores que la orden a cancelar. Si existe discrepancia en alguno de estos valores, la solicitud es rechazada con un mensaje Order Cancel Reject con el campo CxlRejReason = 2 (Broker/Exchange Option) y una explicación en el campo Text.

Téngase en cuenta que el cliente puede enviar una cancelación sin tener que esperar la confirmación de los sistemas centrales. En este caso el cliente debe usar el ClOrdID de la solicitud que está pendiente, asumiendo que ésta será aceptada.

## **7.5.2 Estados de la solicitud de cancelación de una orden**

Una vez se ha enviado una solicitud de cancelación a HF MEFFGate, ésta puede ser rechazada directamente por HF MEFFGate o los sistemas centrales, en cuyo caso se recibe un mensaje Order Cancel Reject.

Después de que una solicitud ha sido aceptada por HF MEFFGate y, por tanto, enviada a los sistemas centrales, se producirá una de las siguientes situaciones:

- − **Cancelación de la orden**. Cuando la orden es cancelada debido a la solicitud enviada, se recibe un mensaje Execution Report con ExecType [150] = 4 (Cancelled).
- − **Cancelación de la orden por Servicios de Mercado**. Si una solicitud de cancelación, sobre la misma orden, enviada por los Servicios de Mercado de MEFF llega antes a los sistemas centrales que la solicitud propia, entonces se recibirá un mensaje Execution Report con ExecType [150] = 4 (Cancelled) proveniente de la actuación de un tercero, en la que no habrá ninguna respuesta particular a la solicitud propia. Además, se recibirá un mensaje Order Cancel Reject (como respuesta al mensaje Order Cancel Request) indicando que la solicitud de cancelación no ha podido ser tramitada porque previamente la orden ha sido totalmente ejecutada.
- − **Ejecución de la orden**. Si la orden a cancelar es ejecutada en el intervalo de tiempo que transcurre entre el envío de la solicitud de cancelación y la recepción de la misma, el sistema informará de dicha ejecución con un mensaje Execution Report con ExecType [150] = F (Trade) y OrdStatus [39] = 2 (Filled). Además, se recibirá un mensaje Order Cancel Reject (como respuesta al mensaje Order Cancel Request) indicando que la solicitud de cancelación no ha podido ser tramitada porque previamente la orden ha sido totalmente ejecutada.

Cuando una cancelación es aceptada y realizada, a la orden se le asigna como identificador el ClOrdID del mensaje de solicitud de cancelación.

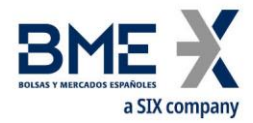

## **7.5.3 Lista de mensajes**

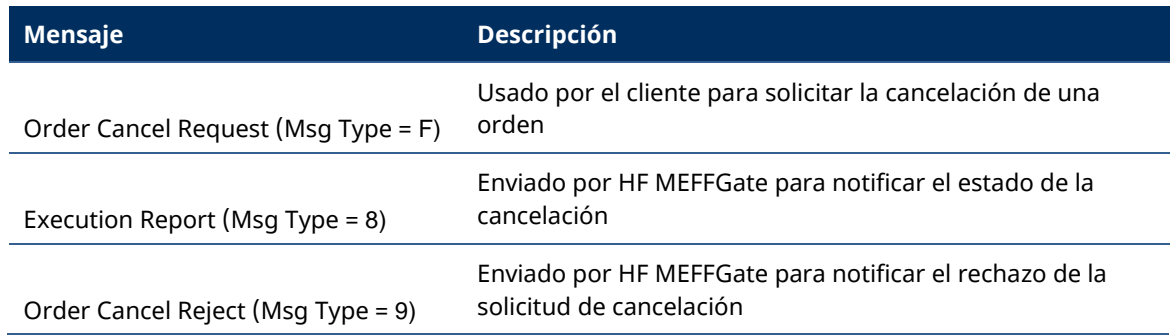

## **7.5.4 Flujo de mensajes**

En los siguientes diagramas, los valores que aparecen después de "Execution Report" corresponden a los campos ExecType [150] y OrdStatus [39], respectivamente. Cuando OrdStatus [39] es mostrado como "<status>" se refiere al estado en que se encuentra la orden, independientemente de cuál sea su valor.

#### **Solicitud de cancelación aceptada por HF MEFFGate y los sistemas centrales**

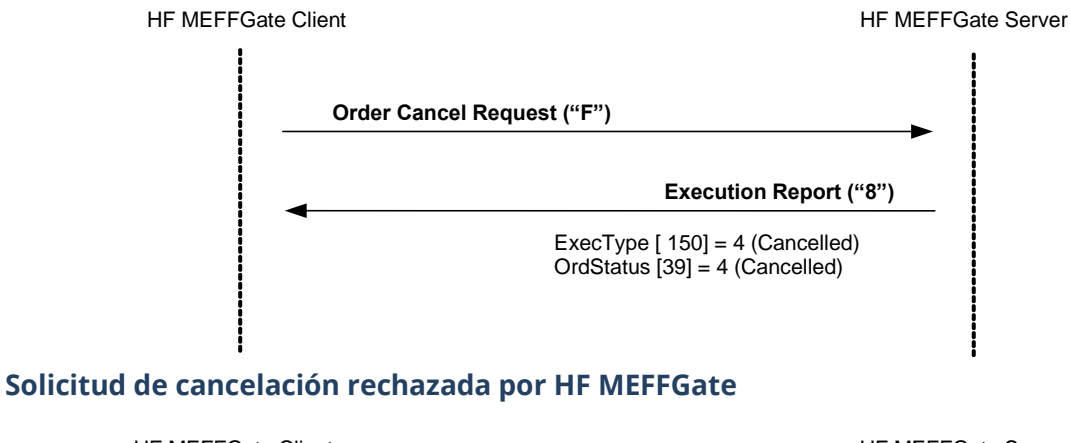

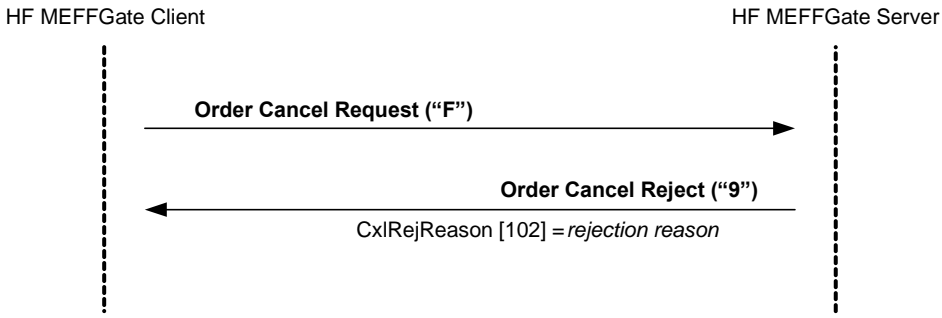

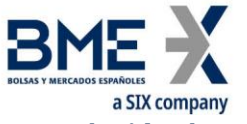

#### **Cancelación de una orden antes de recibir una confirmación de modificación previa**

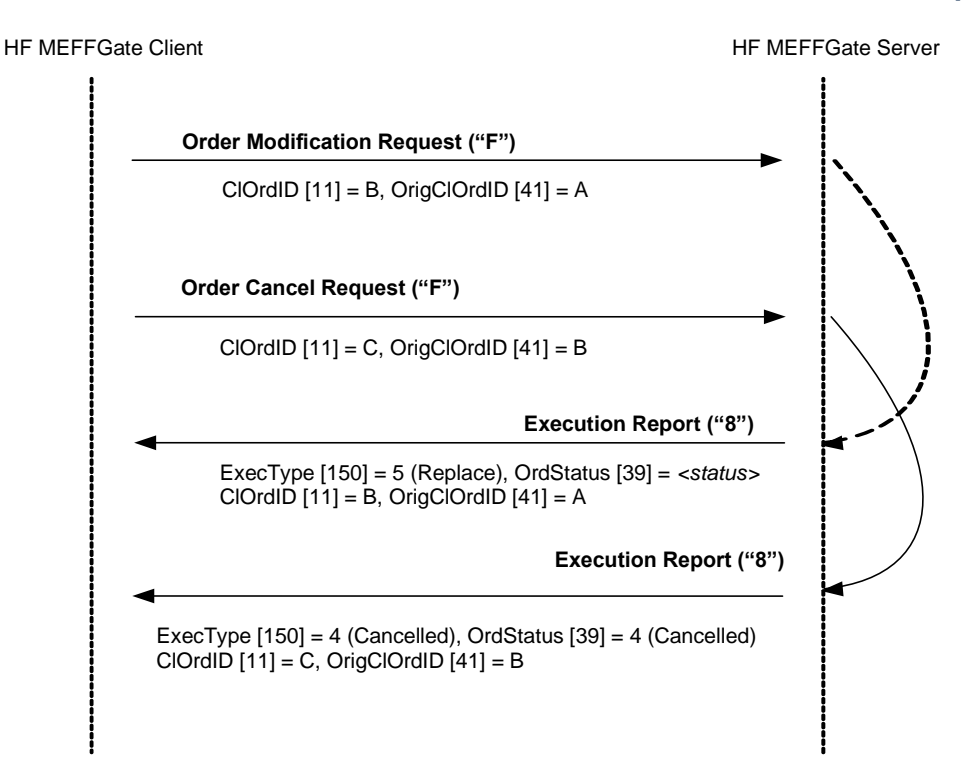

## **Solicitud de cancelación aceptada por HF MEFFGate de una orden ejecutada en el momento de la solicitud**

Si la orden a cancelar es ejecutada en el intervalo de tiempo que transcurre entre el envío de la solicitud de cancelación y la recepción de la misma, el sistema informará de dicha ejecución con un mensaje Execution Report con ExecType [150] = F (Trade) y OrdStatus [39] = 2 (Filled). Además, se recibirá un mensaje Order Cancel Reject (como respuesta al mensaje Order Cancel Request) indicando que la solicitud de cancelación no ha podido ser tramitada porque previamente la orden ha sido totalmente ejecutada.

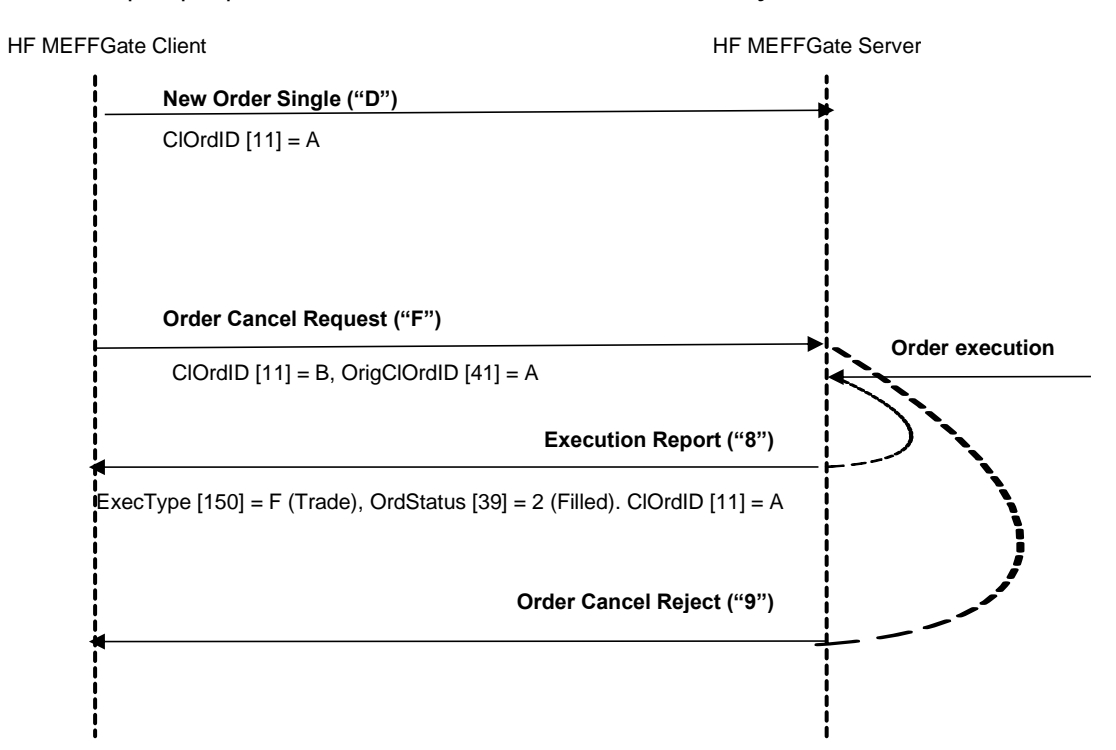

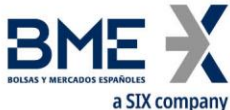

## **ReceivePendings [5678] (Logon) = Y: Solicitud de cancelación aceptada por HF MEFFGate y los sistemas centrales**

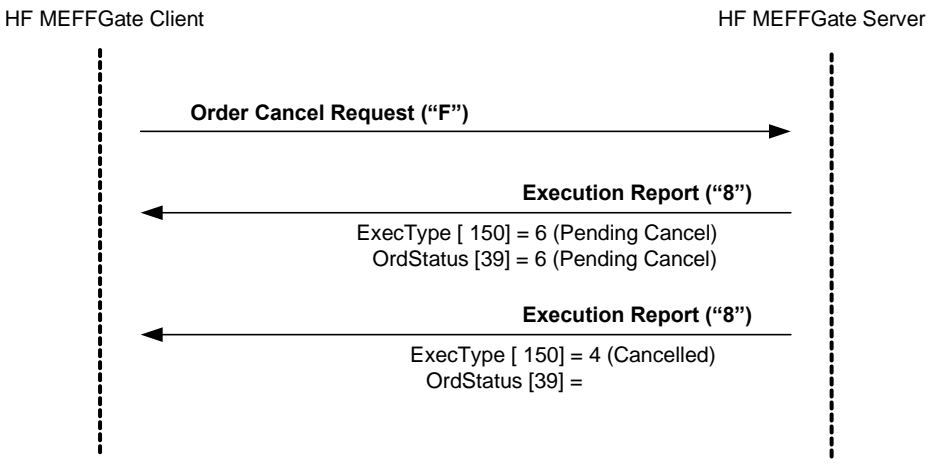

## **7.5.5 Acotaciones y adaptaciones de FIX 5.0**

No se han realizado acotaciones ni adaptaciones en los mensajes incluidos en este capítulo

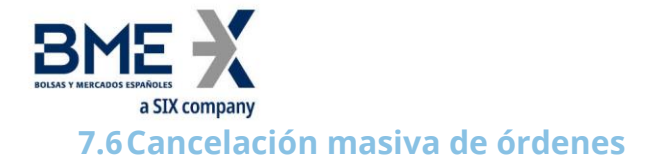

## **7.6.1 Descripción**

Esta función permite la cancelación de un conjunto de órdenes simultáneamente. Las órdenes a cancelar pueden ser seleccionadas mediante ciertos criterios de selección. Nótese que con este mensaje de cancelación no se van a cancelar los quotes pendientes.

## **7.6.2 Criterios de selección**

Los criterios de selección de órdenes a cancelar que ofrece MEFF (mediante el mensaje Order Mass Cancel Request) son los siguientes:

- − **Instrumento**. Permite seleccionar las órdenes asociadas a cierto tipo de instrumento mediante el bloque Instrument, tal y como se describe en [4.4:](#page-47-0)
	- **− Symbol [55]**
	- **− SecurityType [167]**
	- **− SecurityID [48]**
	- **− MaturityMonthYear [200]**
- − **Cuenta**. Permite seleccionar las órdenes relacionadas con una cuenta en concreto o un grupo de cuentas. Esta selección se realiza mediante el campo Account. El uso del carácter comodín "?" para la selección múltiple, sólo está permitido en las cinco posiciones a la vez o en las dos últimas posiciones. En el último caso debe ser usado en ambas simultáneamente.
- − **Compra/venta**. Permite seleccionar órdenes compradoras y vendedoras

Cuando en una selección se combinan varios criterios, se consideran seleccionadas las órdenes que los cumplen todos.

Cuando no se incluye alguno de los campos de selección, el criterio no es tenido en cuenta para la selección de órdenes. Por tanto, no especificar ningún criterio implica la selección de todas las órdenes.

#### **7.6.3 Estados de la solicitud de cancelación masiva**

Tanto si la solicitud de cancelación masiva es aceptada o rechazada, el servidor envía un mensaje Order Mass Cancel Report. Cuando la solicitud es rechazada el campo MassCancelResponse contiene el valor "0". En caso de ser aceptada contiene el valor "7", incluso cuando no hay órdenes que cumplan los criterios de selección.

El mensaje de aceptación no debe ser considerado como una confirmación de la cancelación. Para ello, el servidor envía un mensaje Execution Report por cada una de las órdenes canceladas.

#### **7.6.4 Campo ClOrdID**

En los correspondientes mensajes Execution Report en que se notifican las cancelaciones se dispone del campo OrigClOrdID que identifica de forma unívoca a cada una de las órdenes canceladas.

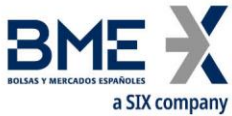

Nótese que, siguiendo el estándar, el campo ClOrdID de estos mensajes contendrá el mismo valor en todos ellos, que se corresponde con el ClOrdID que se asignó a la solicitud en el mensaje Order Mass Cancel Request. Por ello, deberá tenerse en cuenta que a partir de este momento las órdenes canceladas pasan todas a tener el mismo ClOrdID.

Para más información sobre el campo ClOrdID puede consultarse el apartado [4.1.1.](#page-41-0)

## **7.6.5 Lista de mensajes**

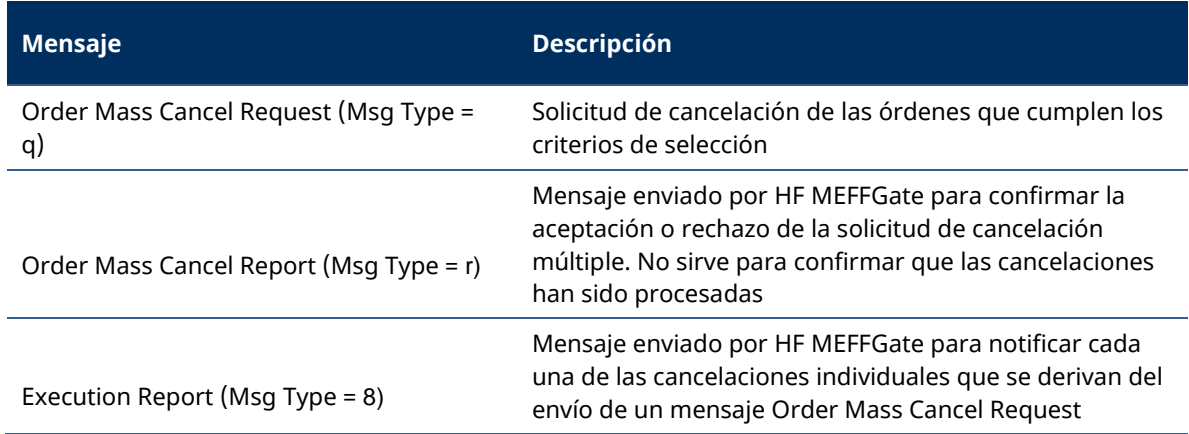

## **7.6.6 Flujo de mensajes**

#### **Solicitud de cancelación masiva de órdenes aceptada**

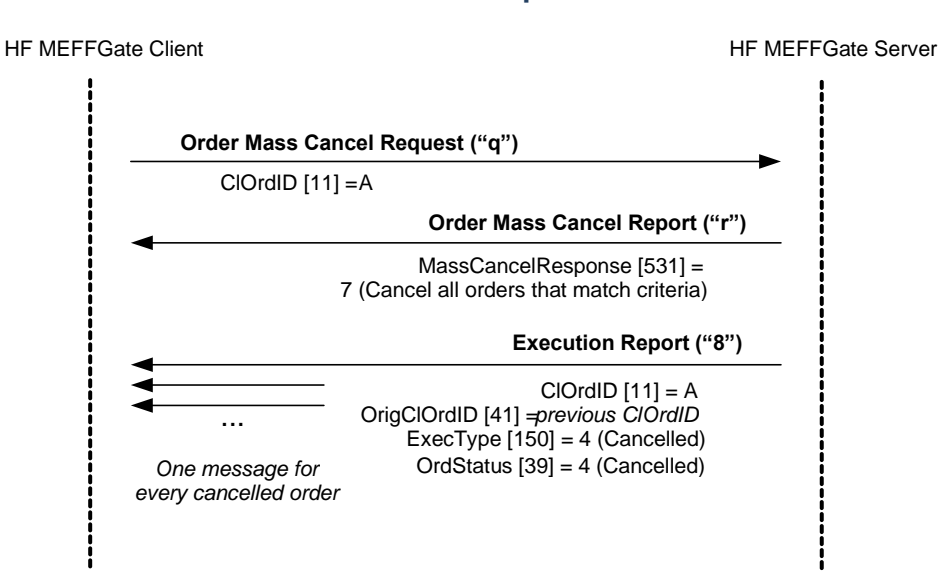

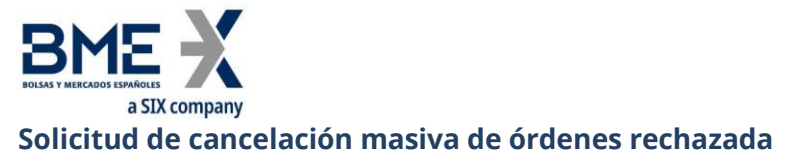

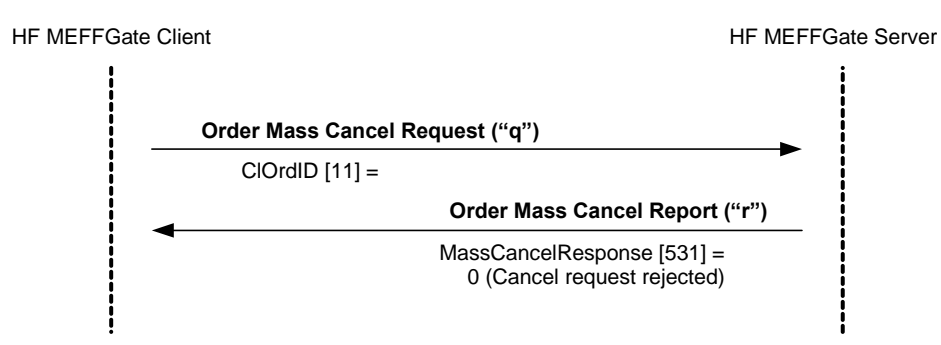

## **7.6.7 Acotaciones y adaptaciones de FIX 5.0**

- − Se ha añadido el campo opcional Account [1] al mensaje Order Mass Cancel Request
- − Se ha añadido el campo RejectText [1328] al mensaje Order Mass Cancel Report

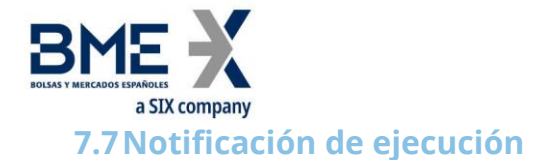

#### **7.7.1 Descripción**

Cuando una orden es ejecutada total o parcialmente, HF MEFFGate informa de este hecho mediante un mensaje Execution Report con el campo ExecType [150] = "F" (Trade).

Cuando el mensaje Execution Report es usado para notificar una operación, contiene los campos TrdType [828] y TrdSubType [829], donde se especifica el tipo de operación. Véase Tabla 19 del documento "Tablas de codificación" para obtener una lista de los posibles valores de este campo y su significado.

En general, se recibirá un mensaje Execution Report siempre que una operación quede aceptada por el sistema central, incluyendo todas aquellas que procedan de aplicaciones.

## **7.7.2 Retrocesión / Corrección de una operación**

Cuando una operación es retrocedida o corregida, HF MEFFGate informa de este hecho mediante un mensaje Execution Report con el campo ExecType [150] = "H" (Trade Cancel) o "G" (Trade Correct). En el campo ExecRefID [19] se informa del número de negociación (TrdMatchID) de la operación origen que se retrocede o corrige.

## **7.7.3 Lista de mensajes**

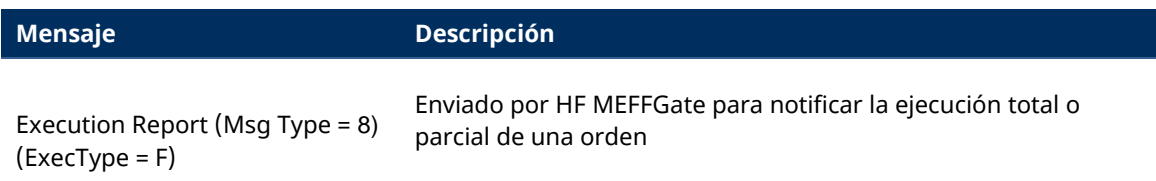

## **7.7.4 Flujo de mensajes**

#### **Notificación de ejecución**

El cliente recibe un mensaje Execution Report, por cada ejecución parcial o total de una orden.

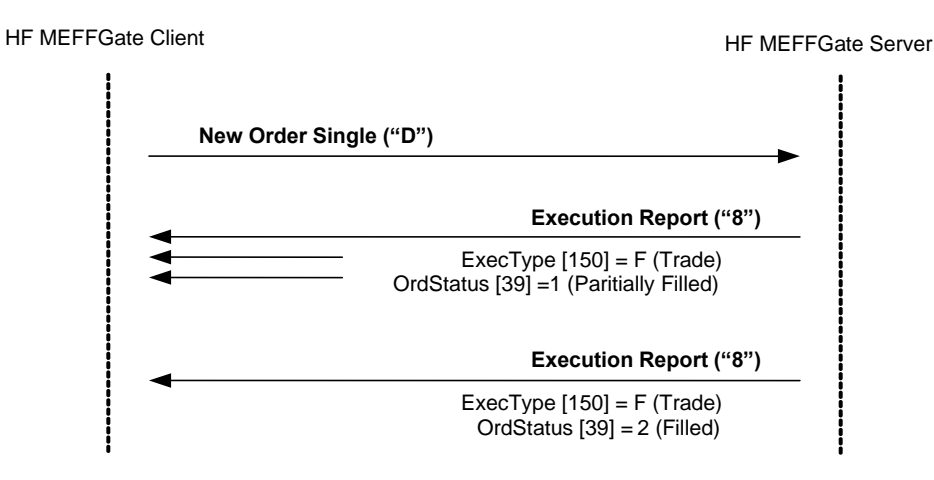

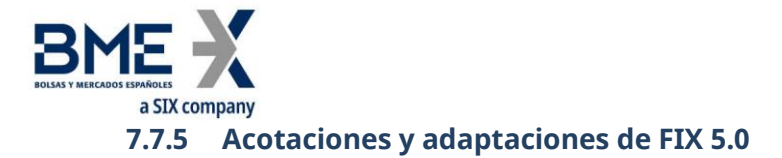

− Se han añadido los campos FirmAllocText [1732], FirmMnemonic [1729], AllocText [161], ClearingInstruction [577], RegulatoryReportType [1934], TradeCondition [277] y MarketID [1301] al mensaje Execution Report

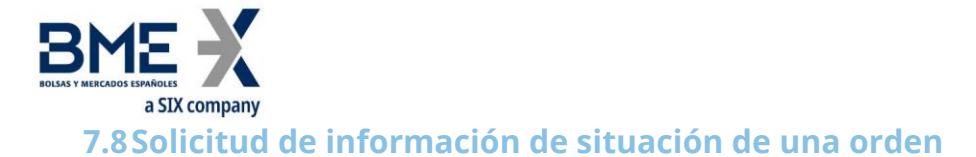

#### **7.8.1 Descripción**

En este apartado se cubren la funcionalidad de consulta de una orden concreta a partir de su ClOrdID

La consulta está limitada a órdenes entradas durante la actual sesión de negociación por el propio operador del Miembro

La respuesta está formada por un único mensaje Execution Report, reflejando el último estado de la orden. Si la consulta es errónea, es rechazada mediante un mensaje Execution Report con ExecType = 8 (Rejected).

El ClOrdID usado deberá coincidir con el último de la orden. La consulta de un ClOrdID que ha sido sustituido, mediante una cancelación o modificación de orden, será rechazada mediante un mensaje Execution Report con ExecType = 8 (Rejected).

A diferencia de la mayoría de los mensajes relacionados con la gestión de órdenes, en el mensaje Order Status Request el campo ClOrdID debe contener el valor de la orden que se está consultando.

Téngase en cuenta que en la solicitud del estado de una orden, el estándar FIX requiere la presencia de dos campos redundantes: Symbol y Side. Los valores de estos campos deben coincidir con los de la orden original.

#### **7.8.2 Lista de mensajes**

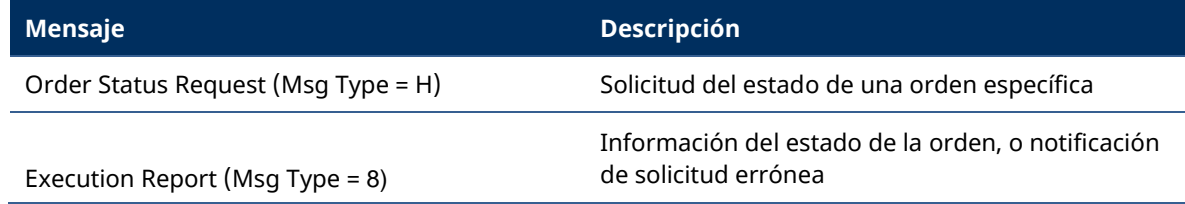

#### **7.8.3 Flujo de mensajes**

#### **Solicitud del estado de una orden concreta**

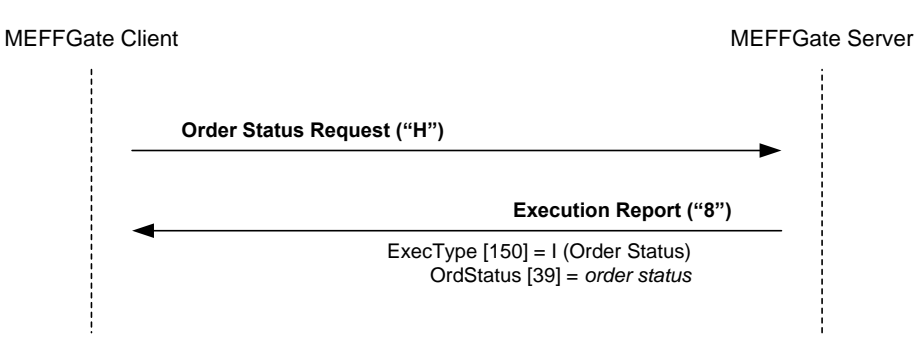

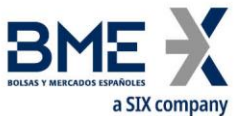

**Solicitud del estado de una orden desconocida, perteneciente a otra sesión o no entrada por el propio operador del Miembro**

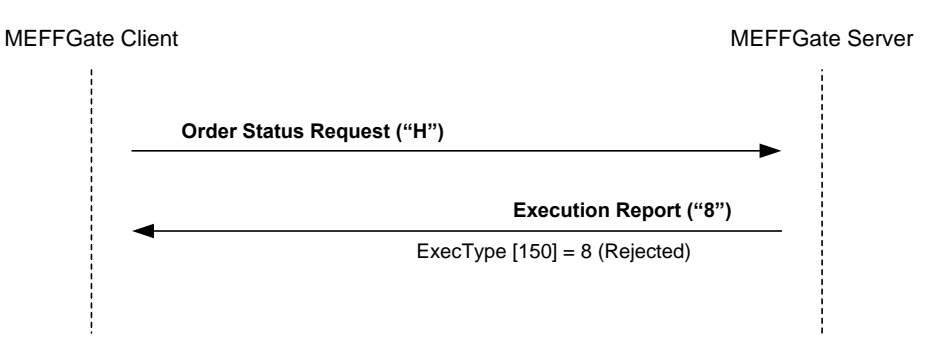

## **7.8.4 Acotaciones y adaptaciones de FIX 5.0**

En el mensaje Order Status Request, el campo OrdStatusReqID [790] ha pasado a ser requerido

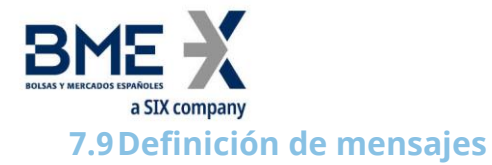

## **7.9.1 New Order - Single (Msg Type = D)**

Mensaje enviado por el cliente para solicitar la entrada de una orden en el sistema.

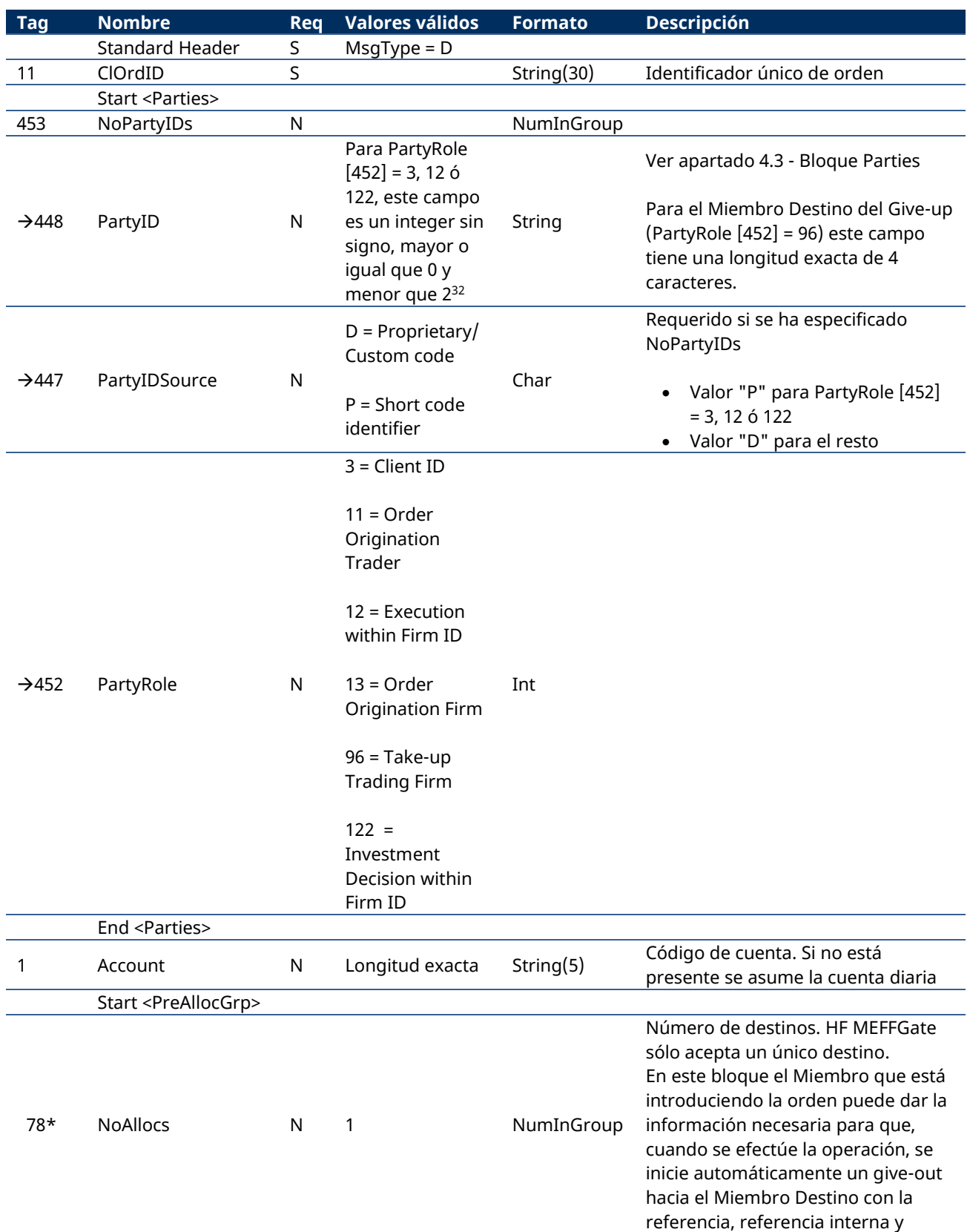

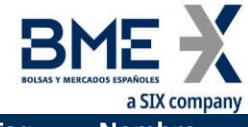

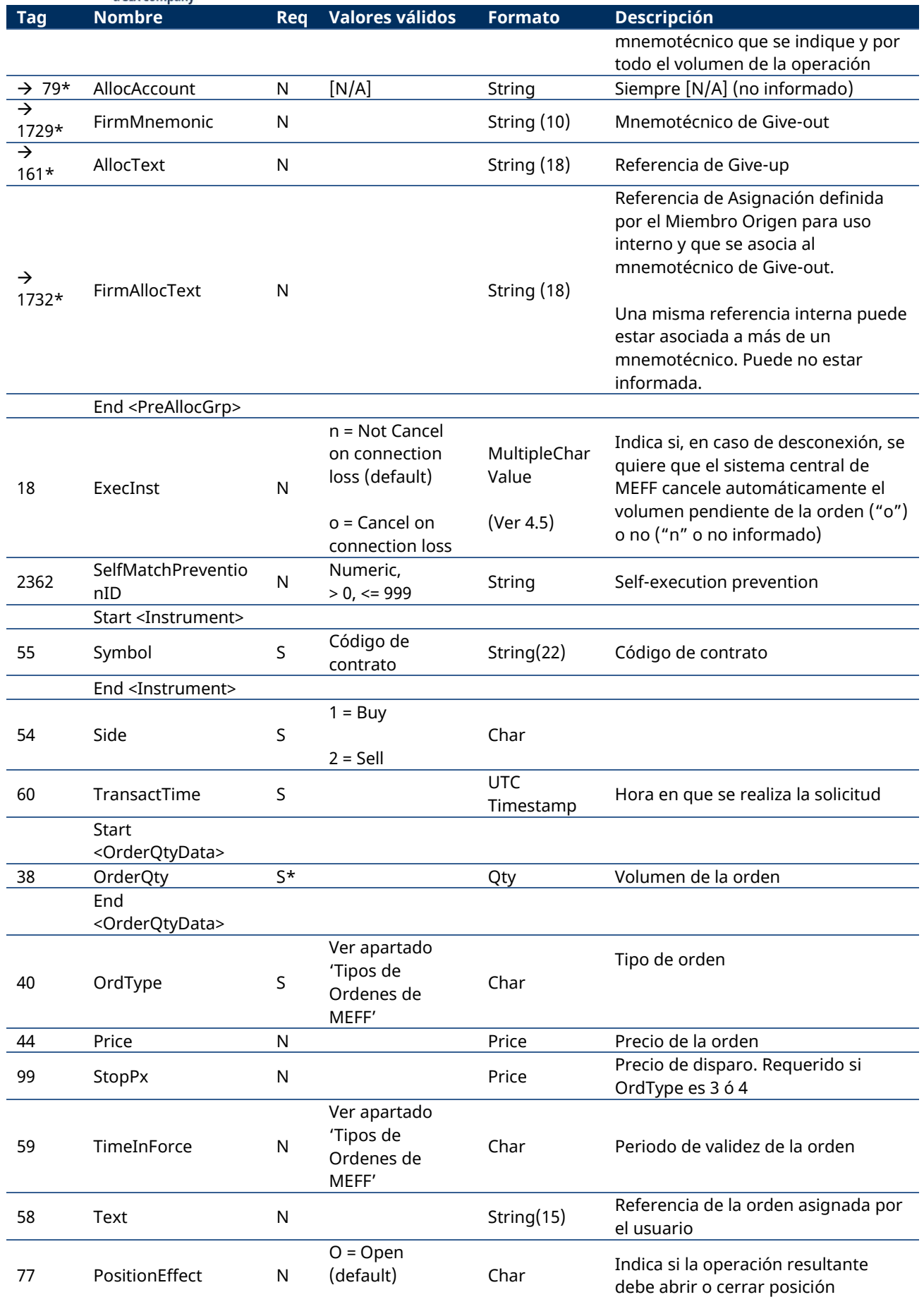

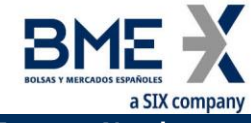

<span id="page-85-0"></span>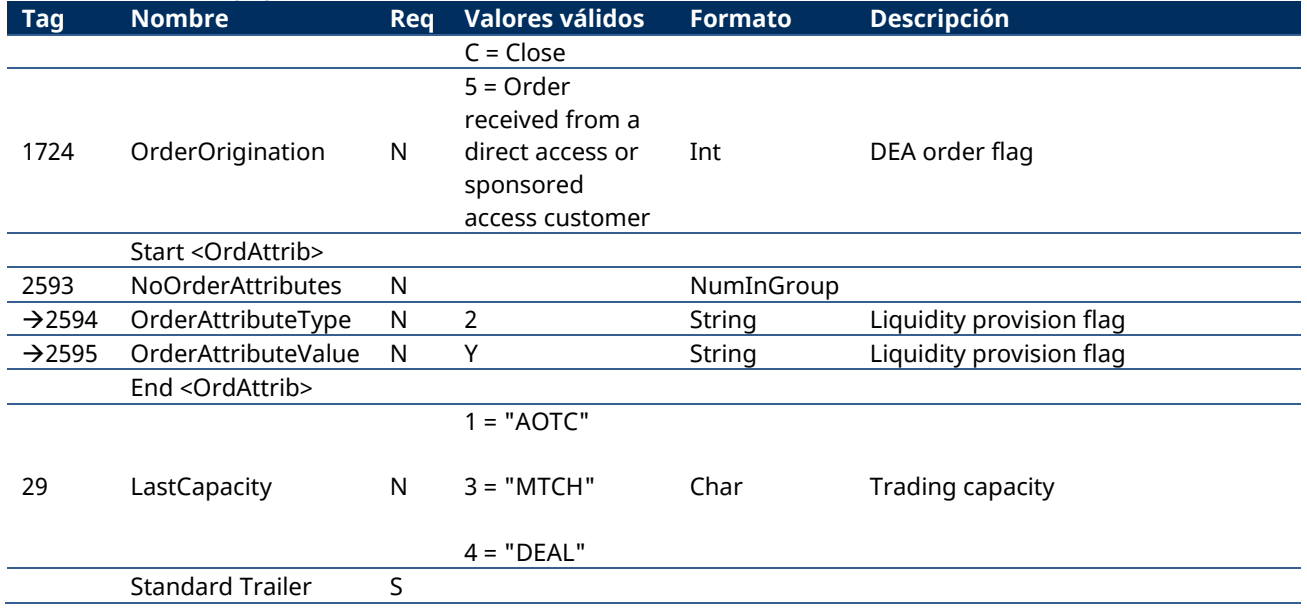

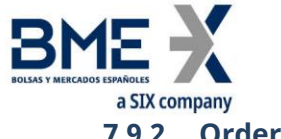

# **7.9.2 Order Cancel Request (Msg Type = F)**

Mensaje enviado por el cliente para solicitar la cancelación de una orden.

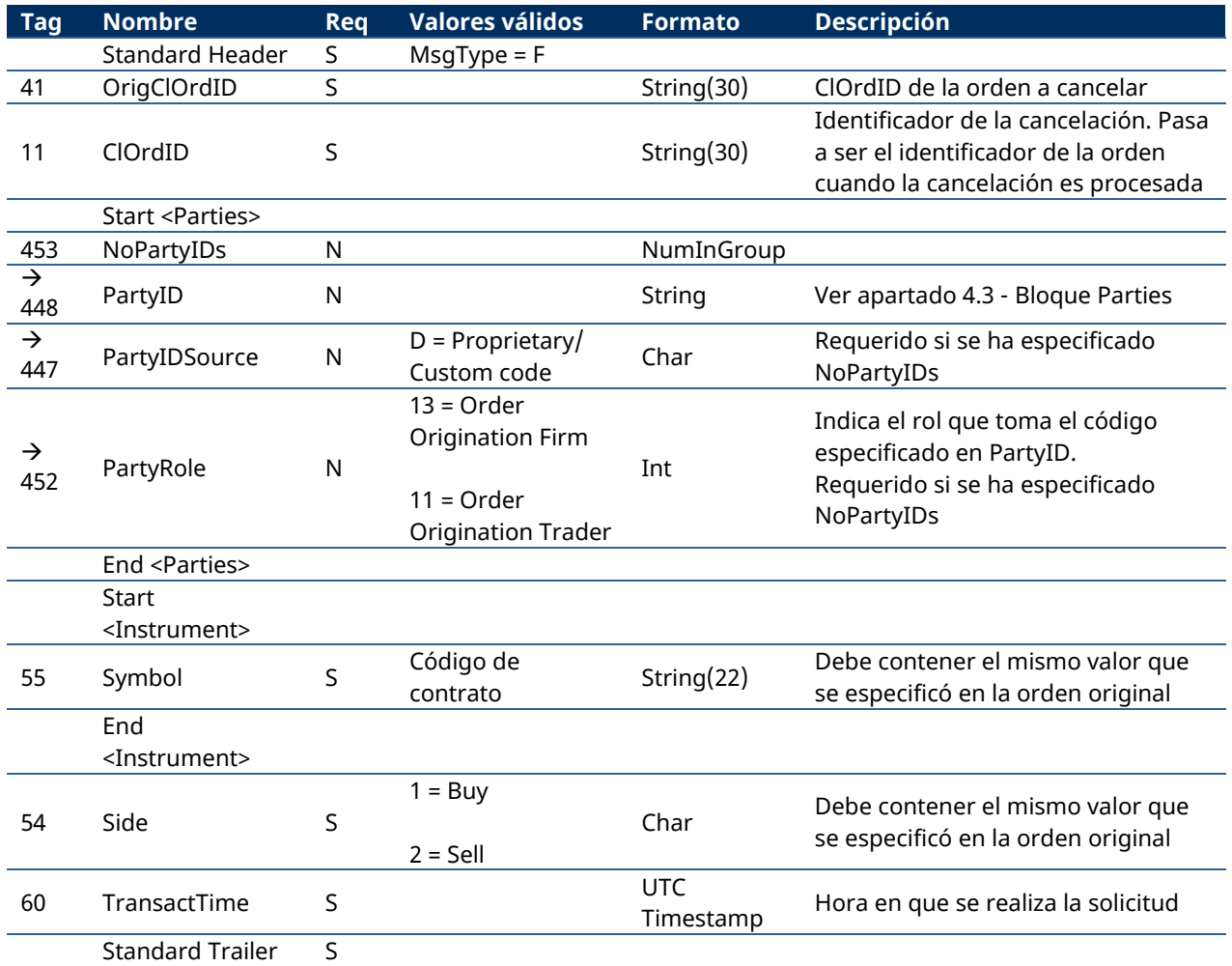

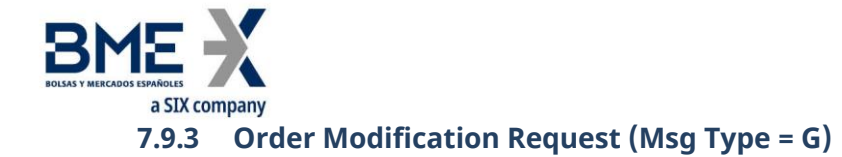

(Este mensaje también es conocido como Order Cancel/Replace Request)

Mensaje usado para solicitar la modificación de una orden.

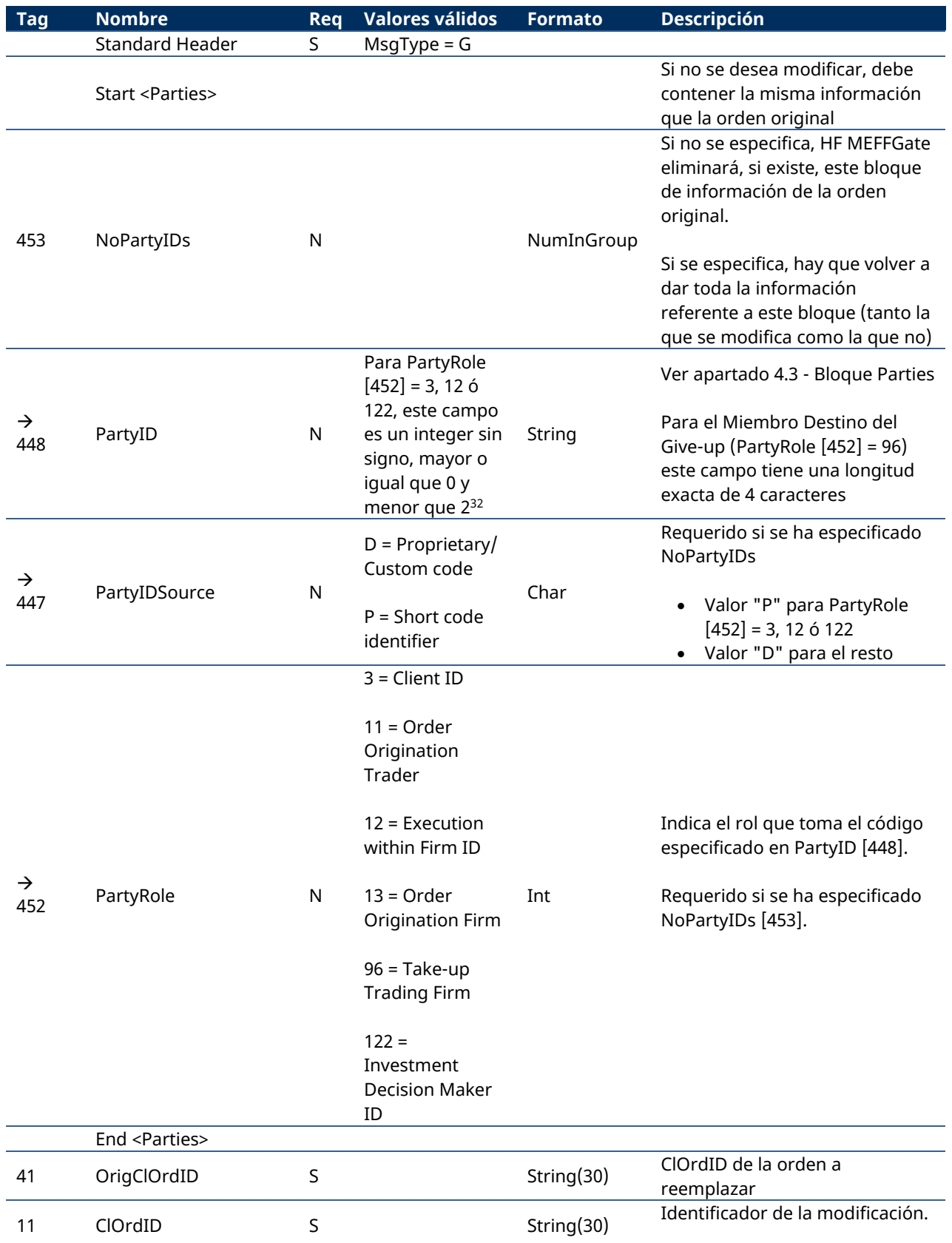

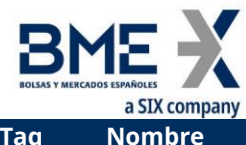

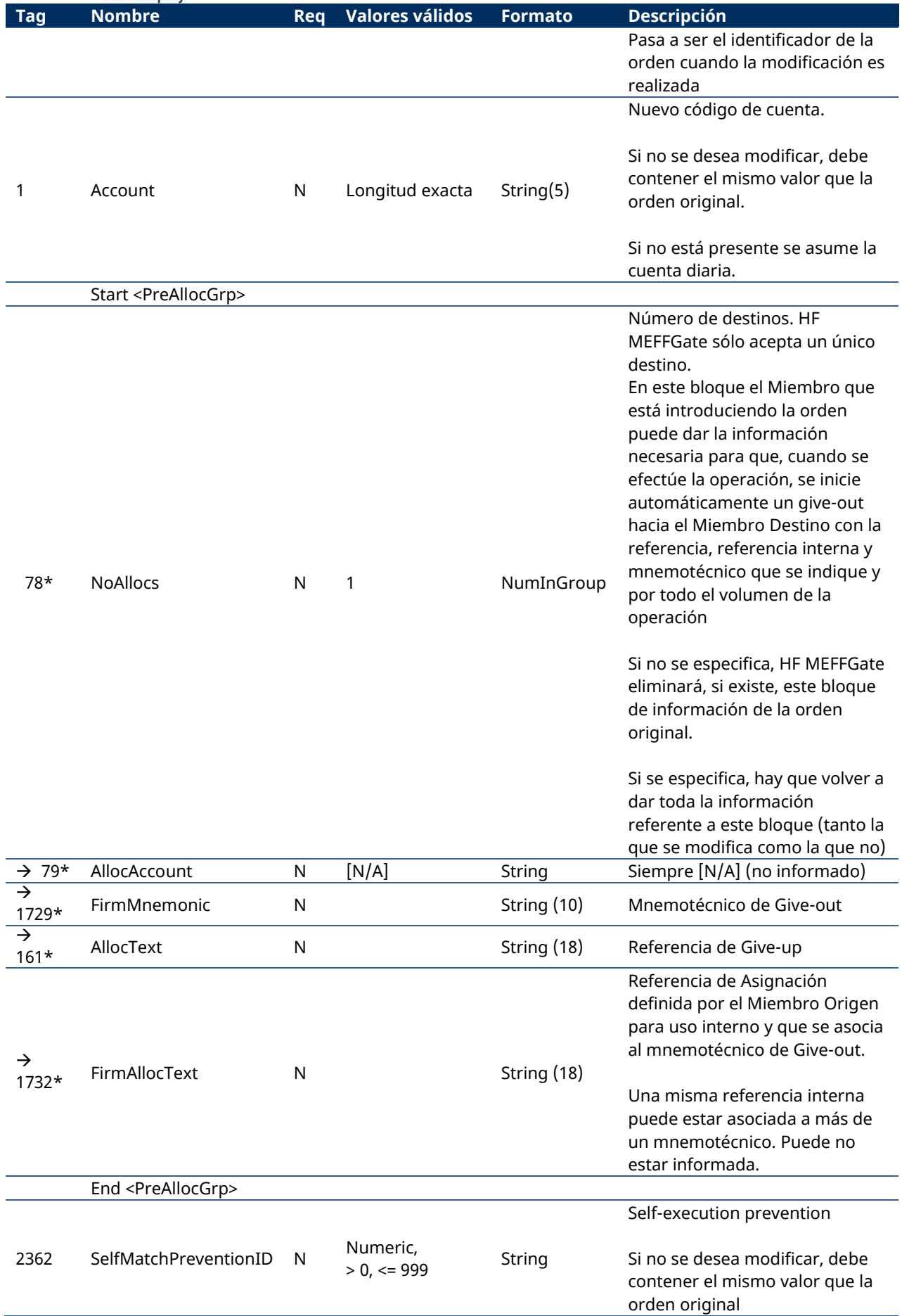

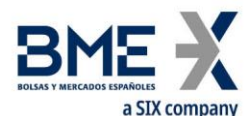

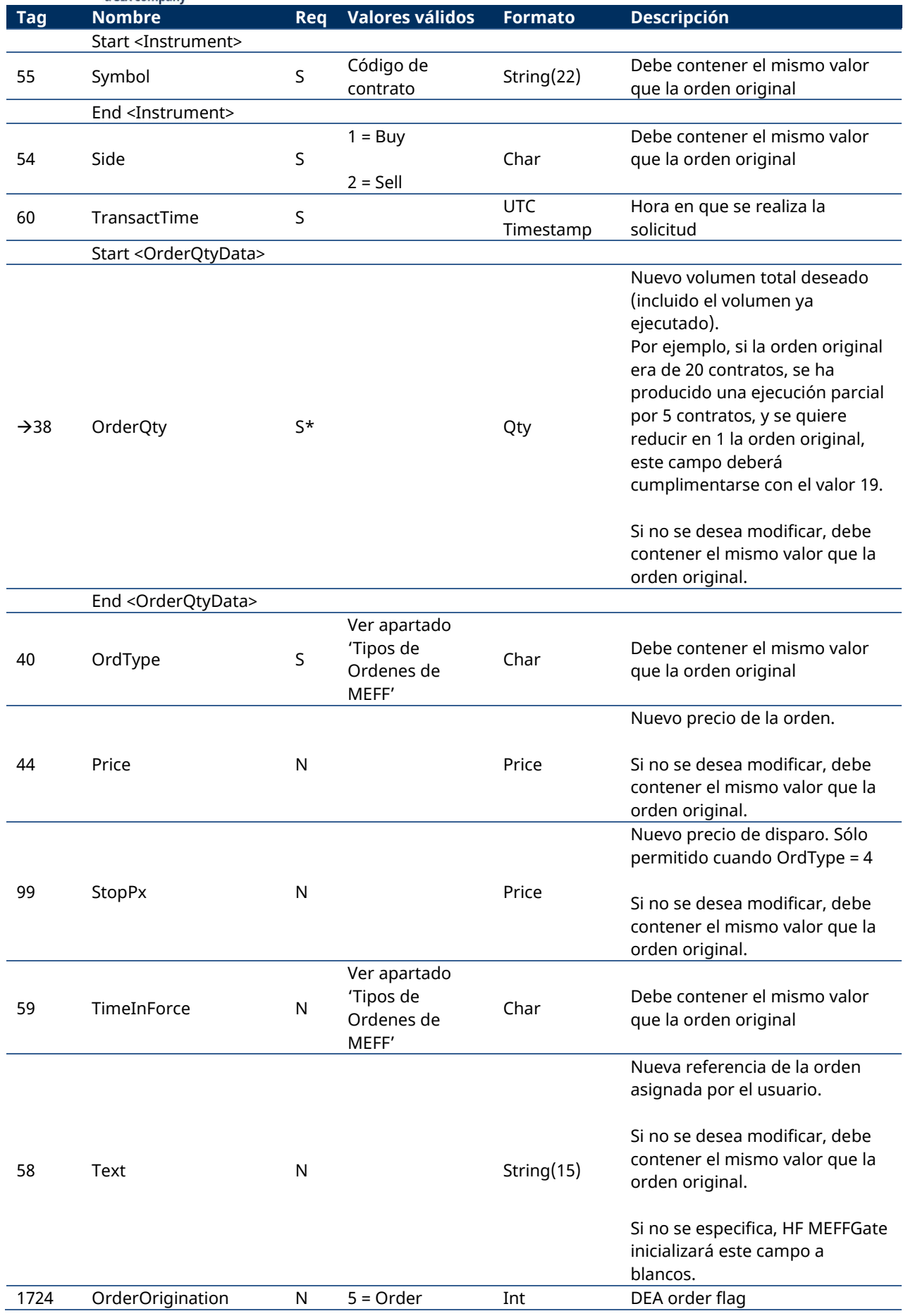

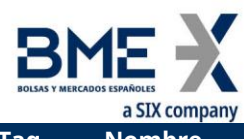

<span id="page-90-0"></span>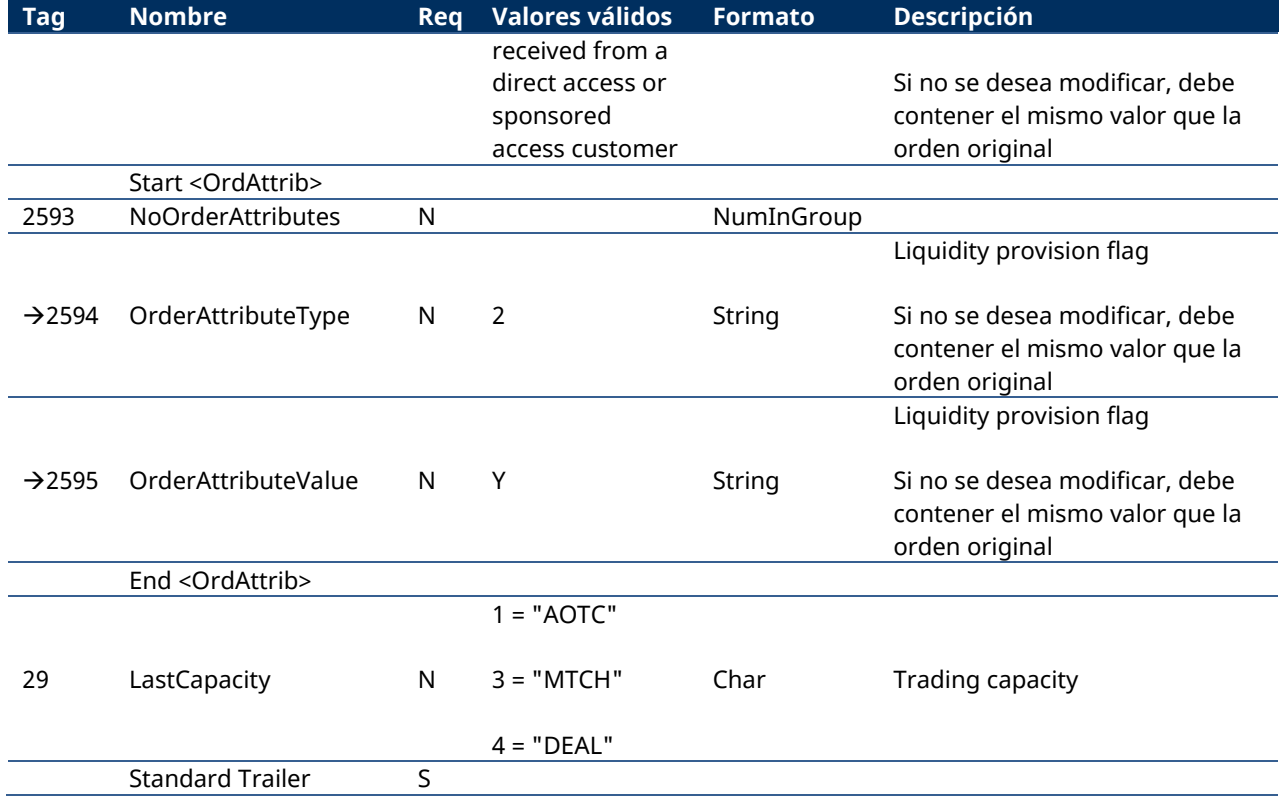

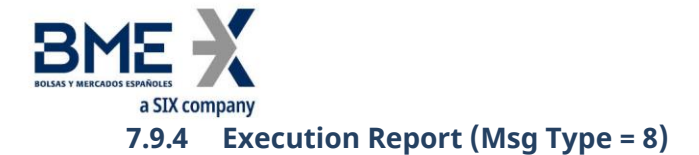

Mensaje enviado por HF MEFFGate para informar del estado de una orden, incluyendo la ejecución parcial y total de la misma. También usado para rechazar una solicitud inválida relacionada con órdenes.

Todas las operaciones realizadas, tanto procedentes de case de órdenes y quotes, como procedentes de aplicaciones se informan con un Execution Report con el campo ExecType [150]  $=$  "F".

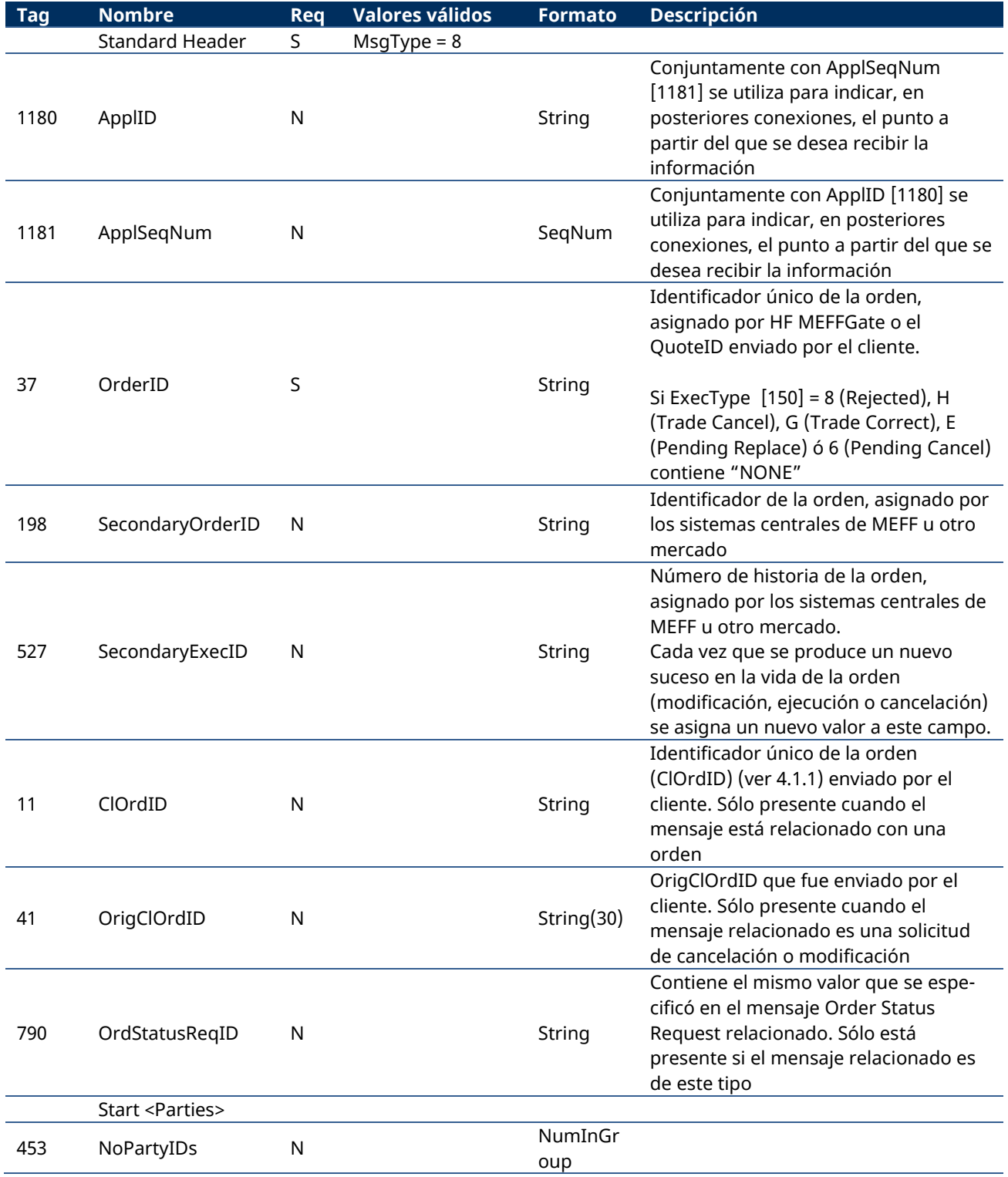

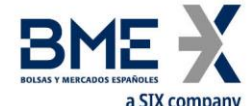

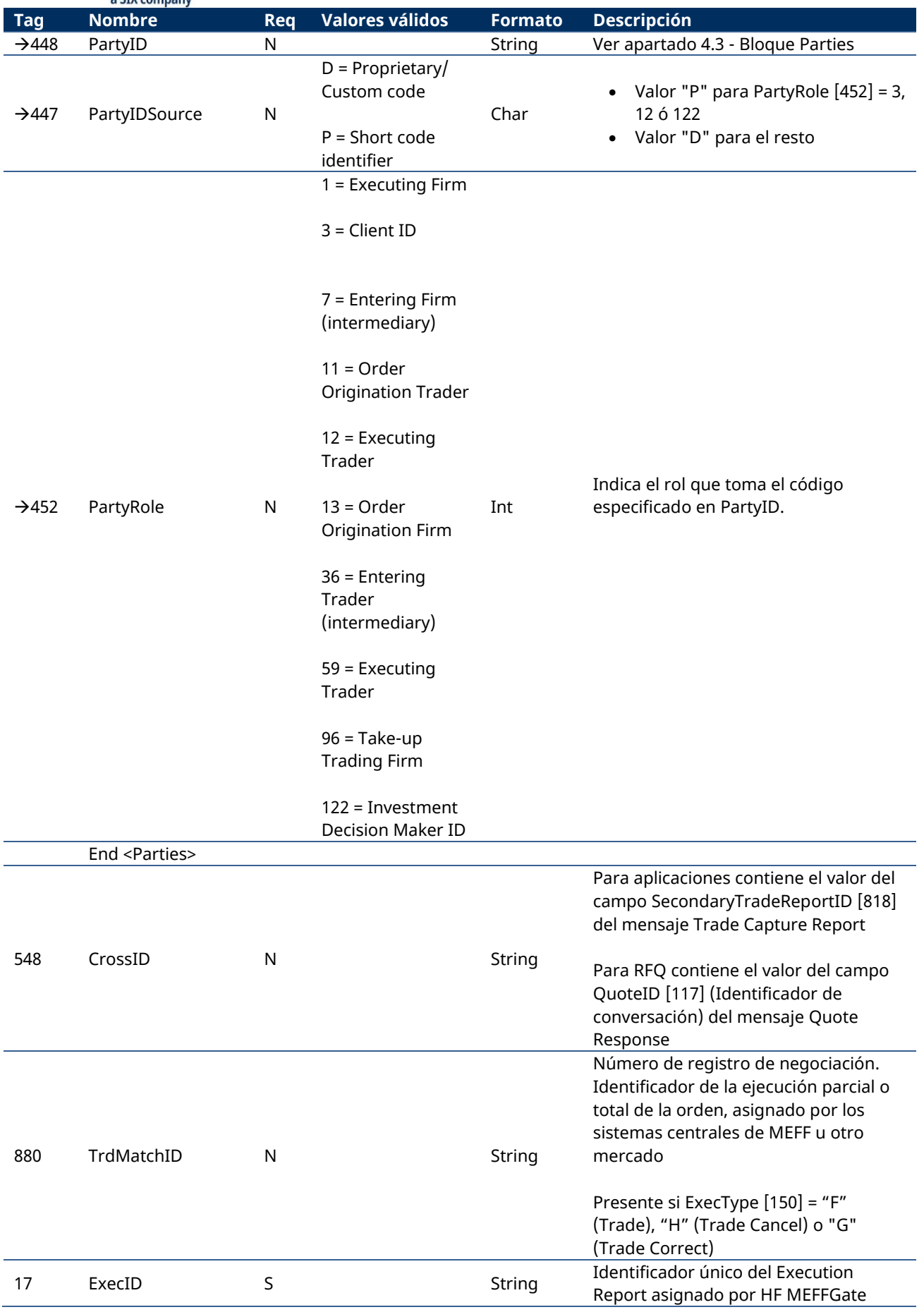

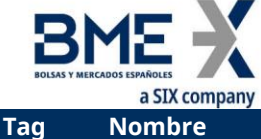

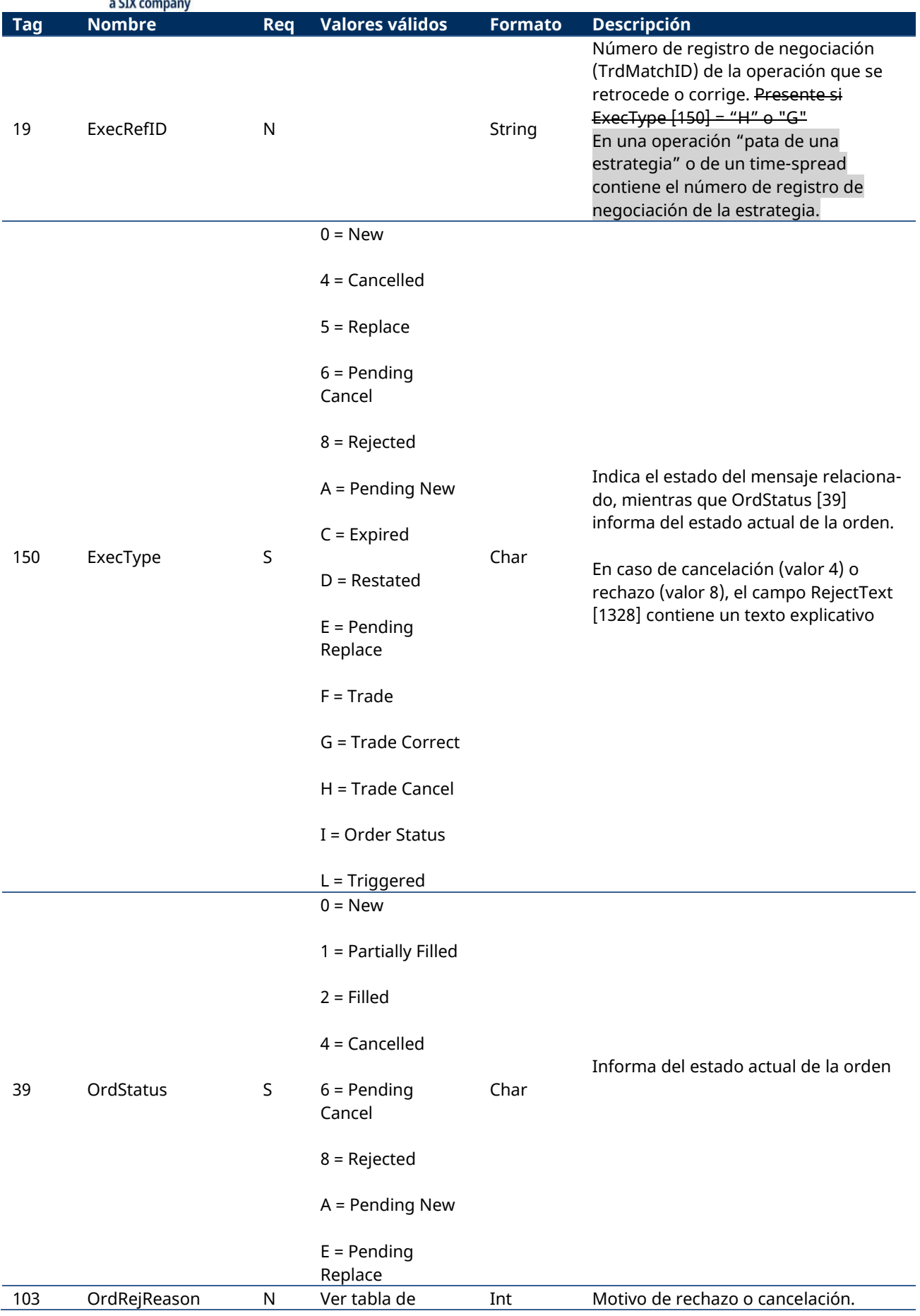

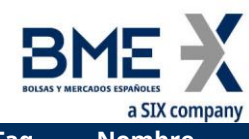

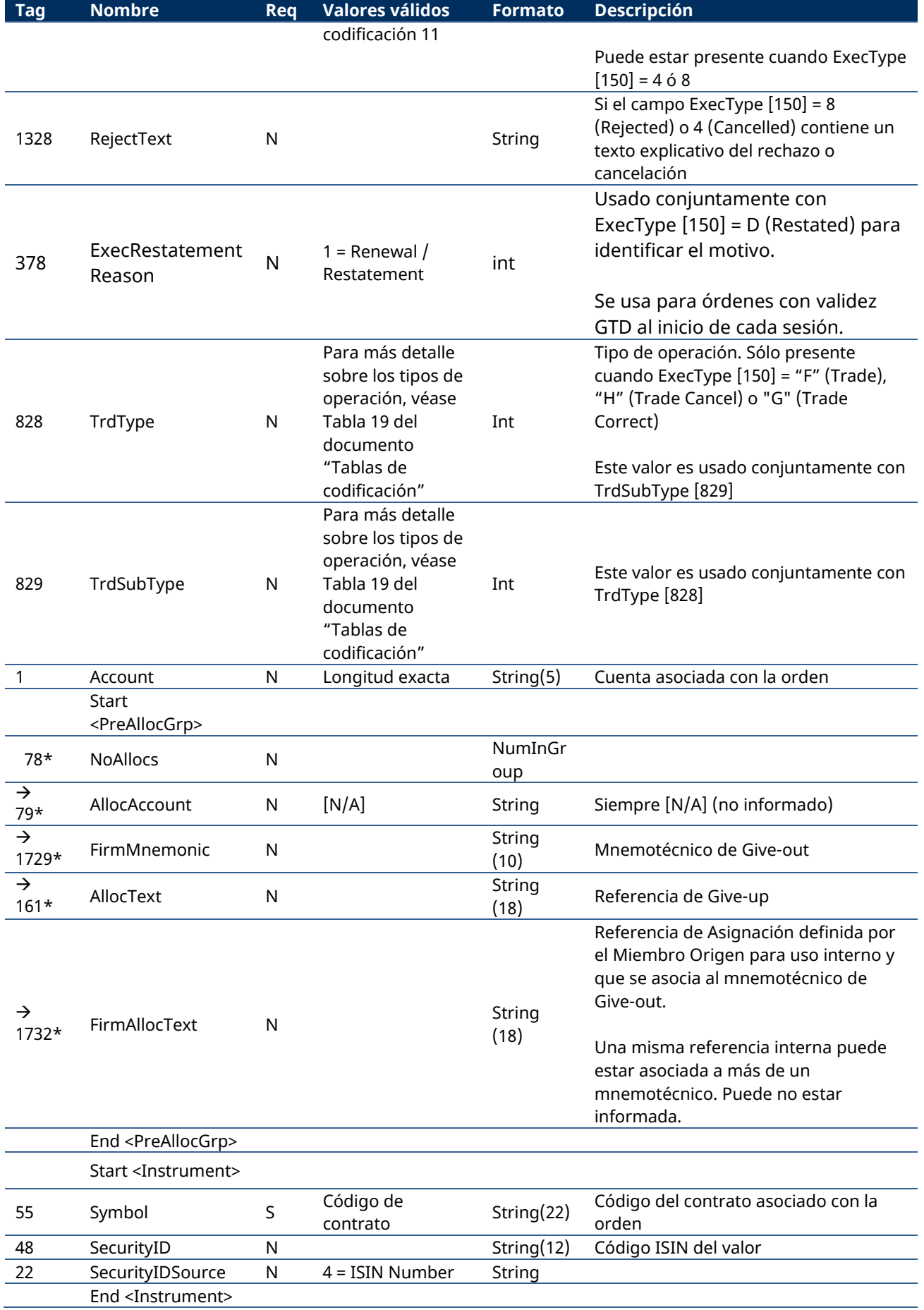

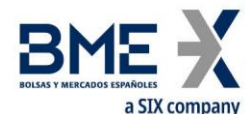

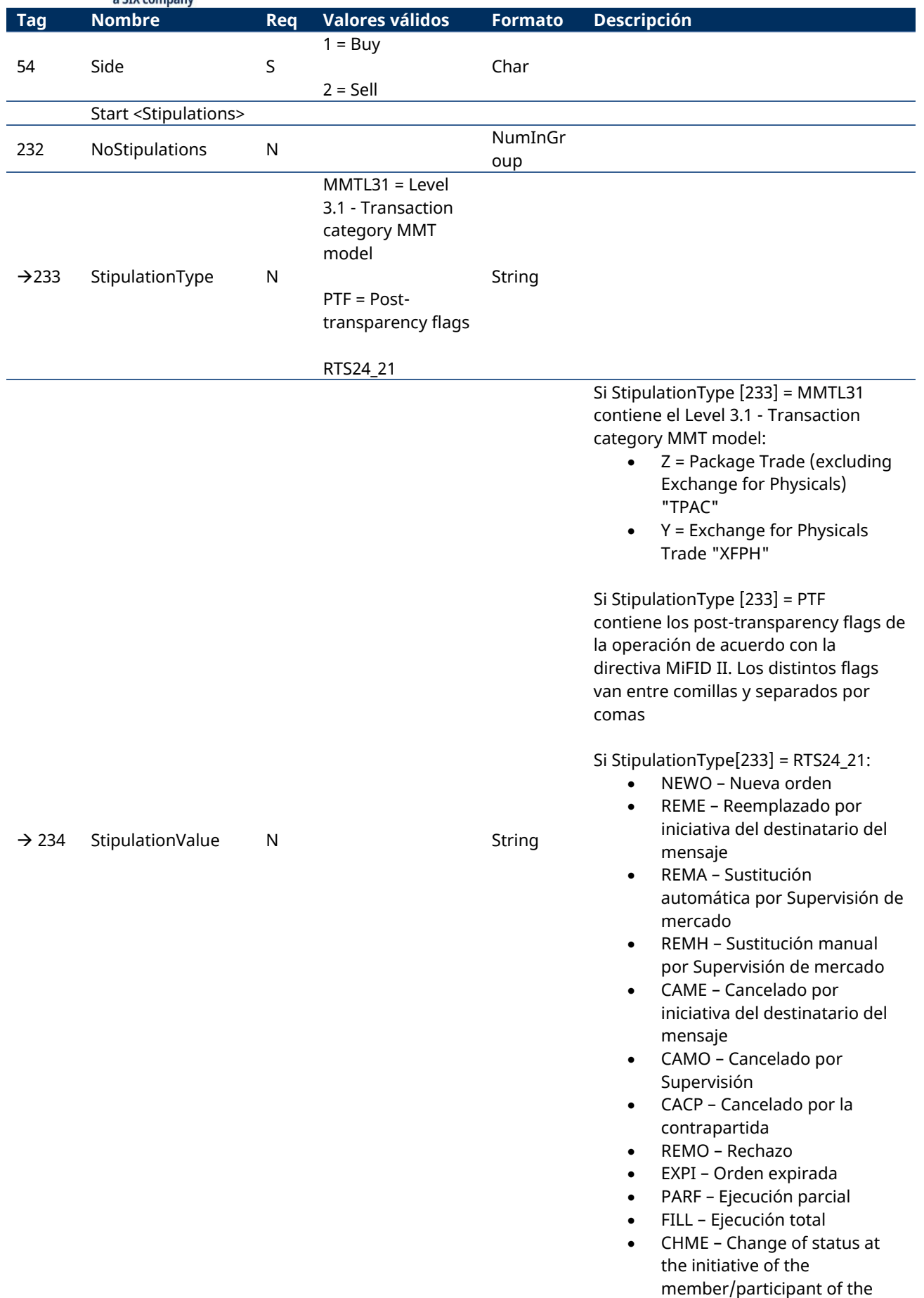

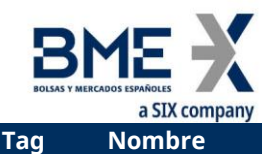

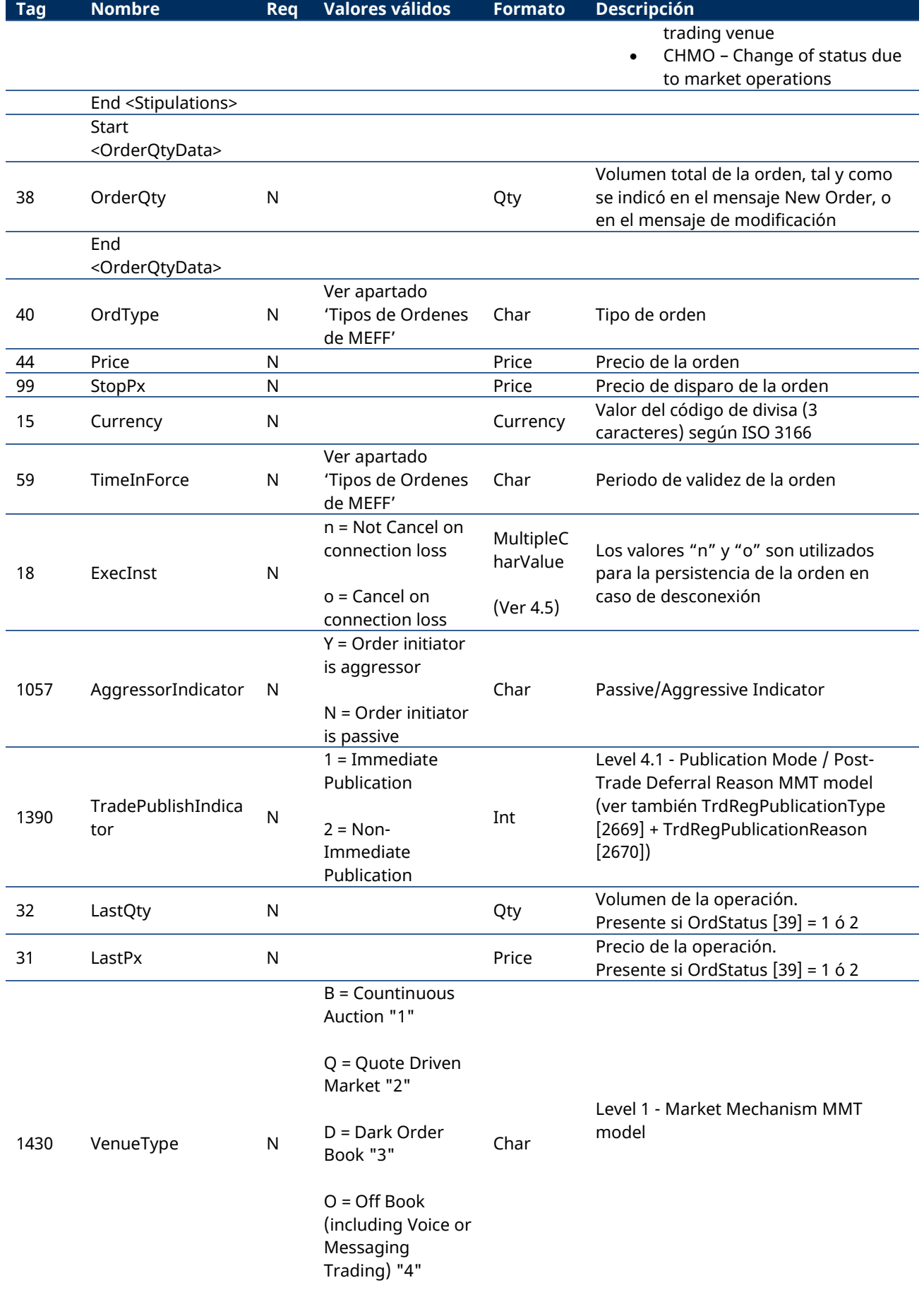

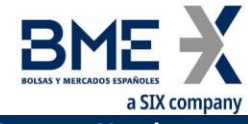

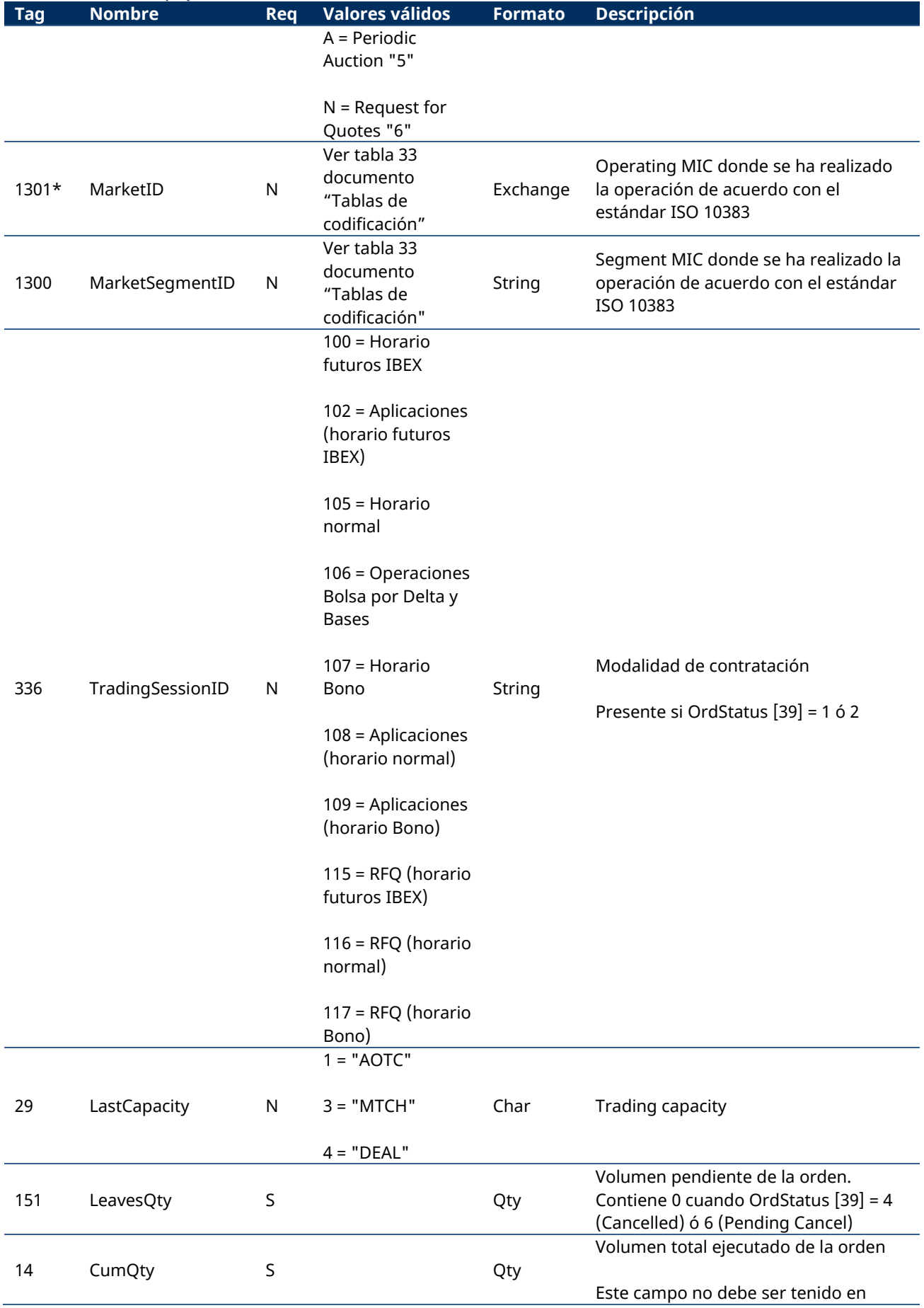

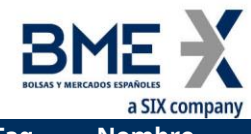

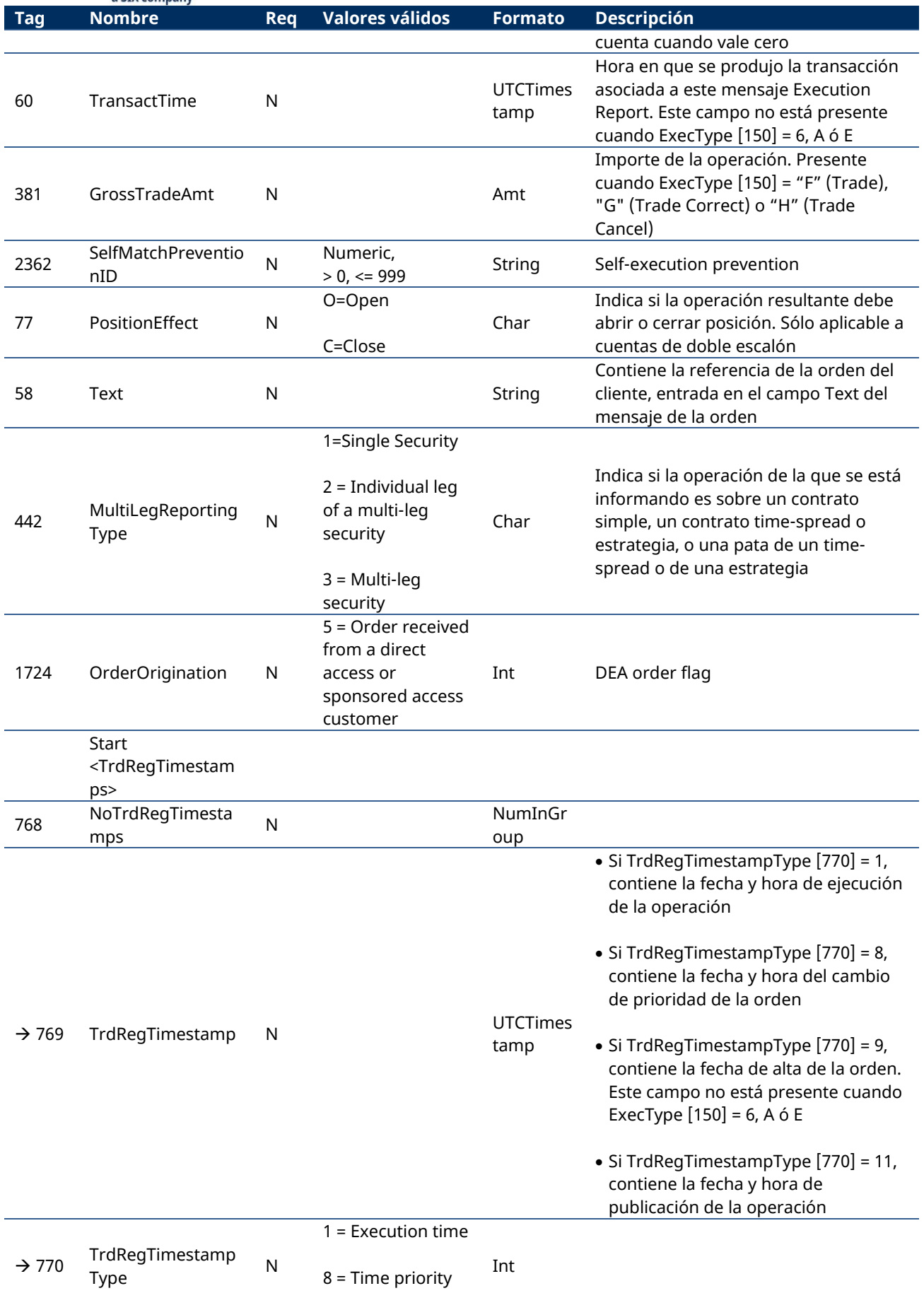

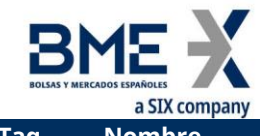

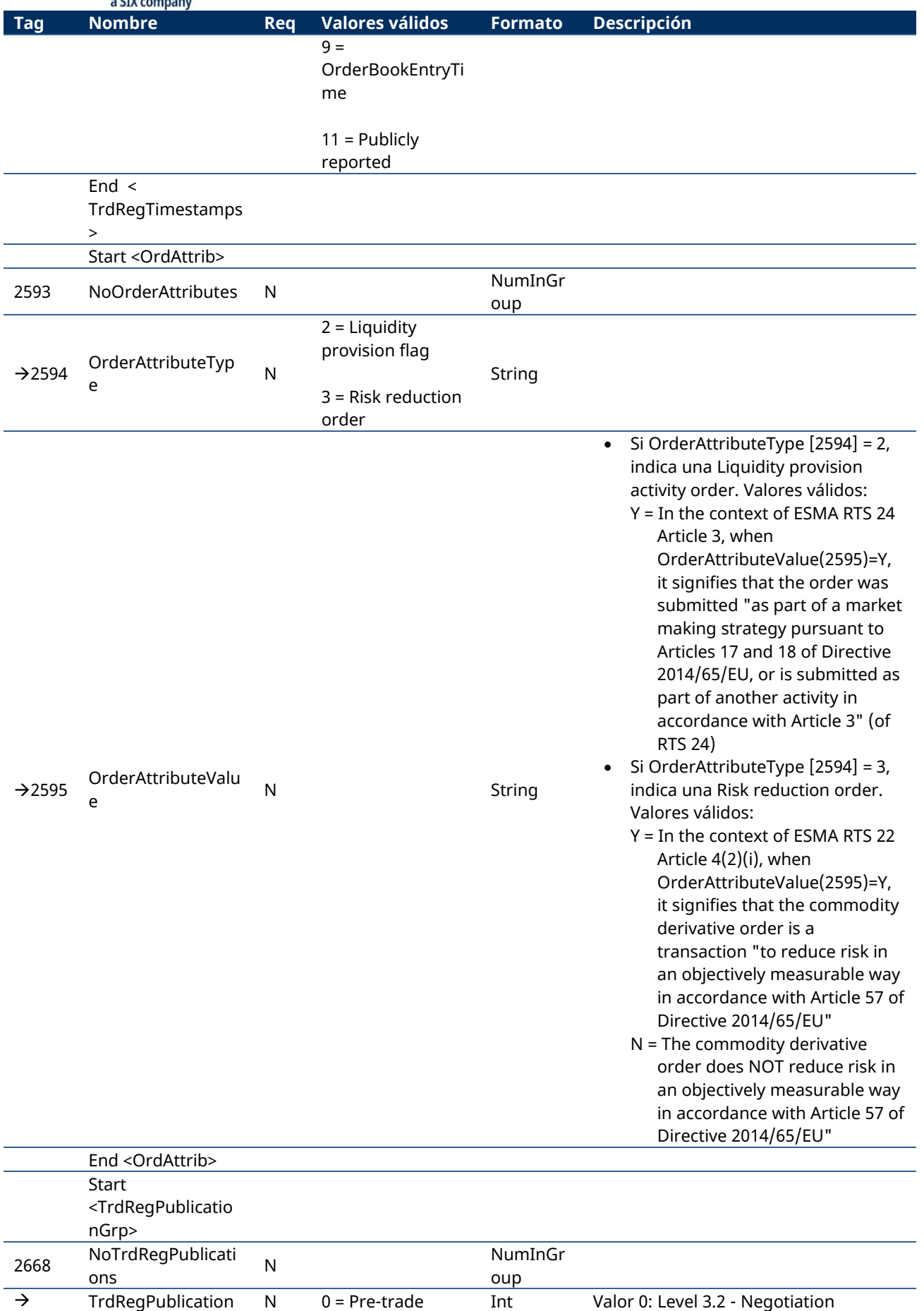

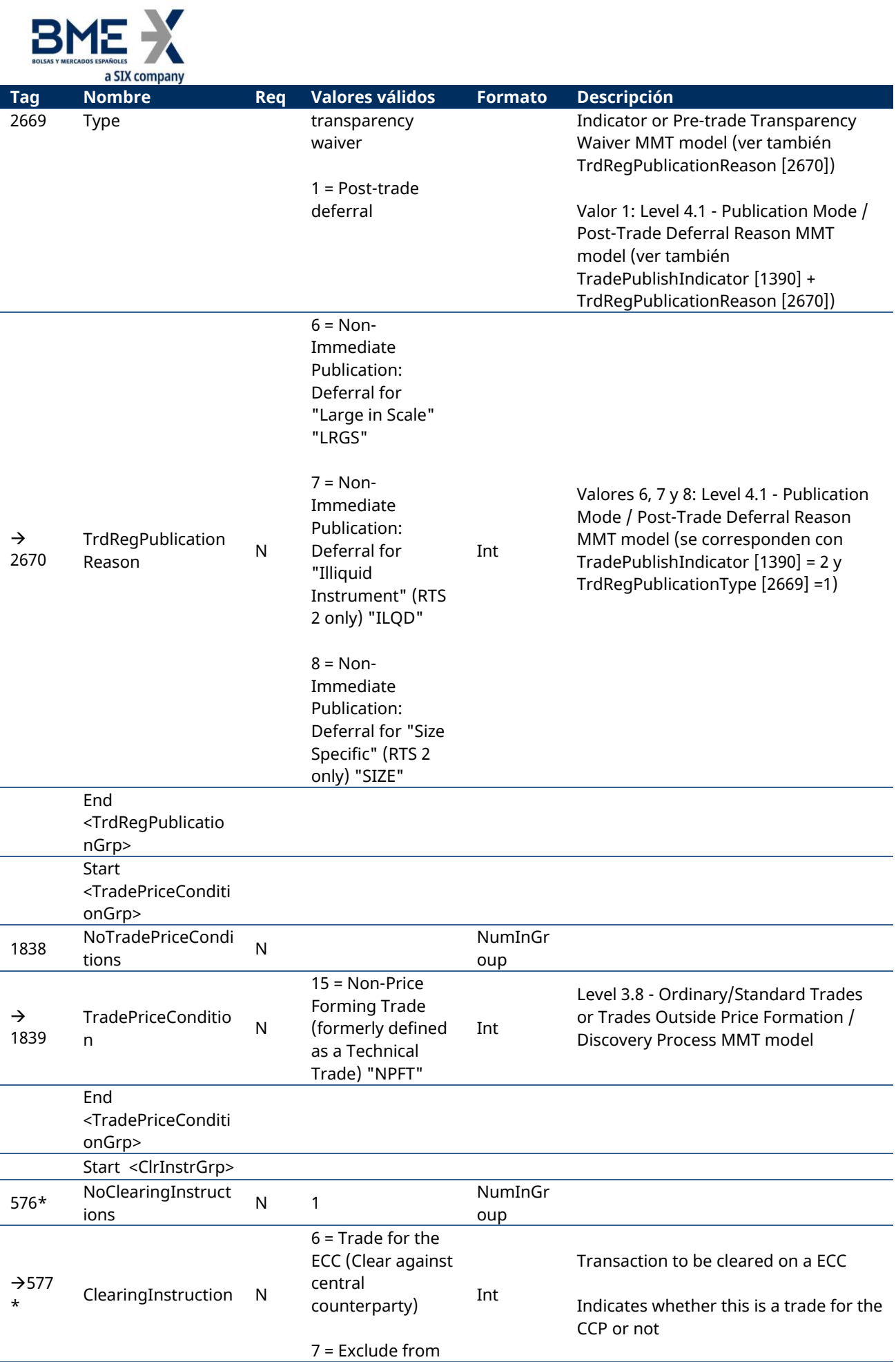

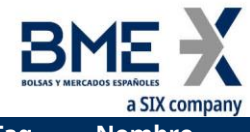

<span id="page-101-0"></span>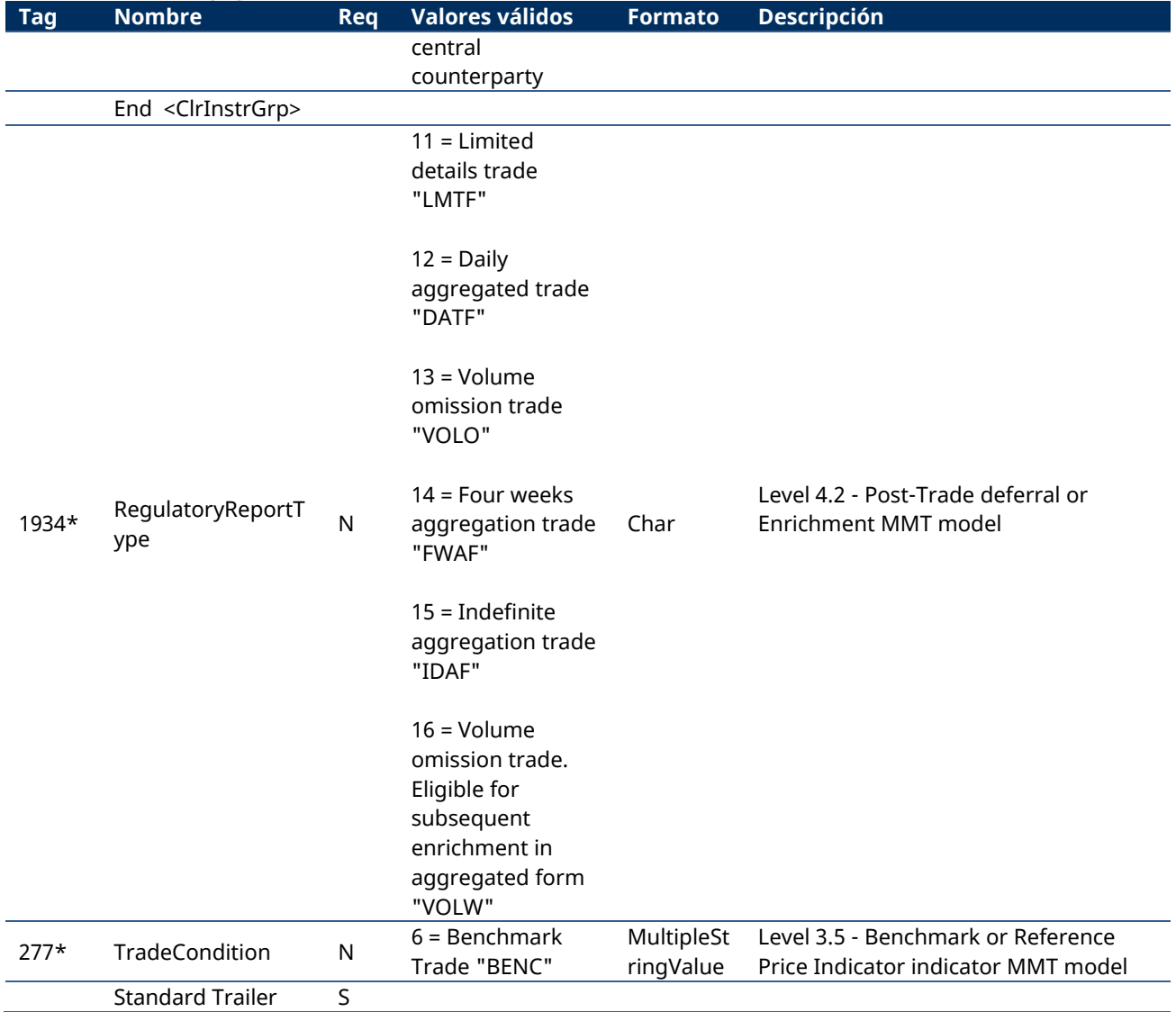

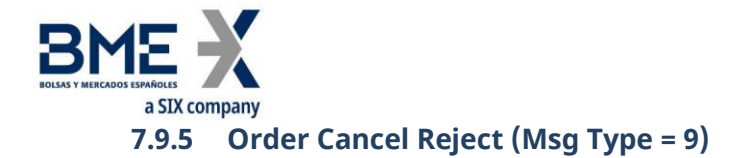

Mensaje enviado por HF MEFFGate para rechazar un mensaje de modificación o cancelación de orden.

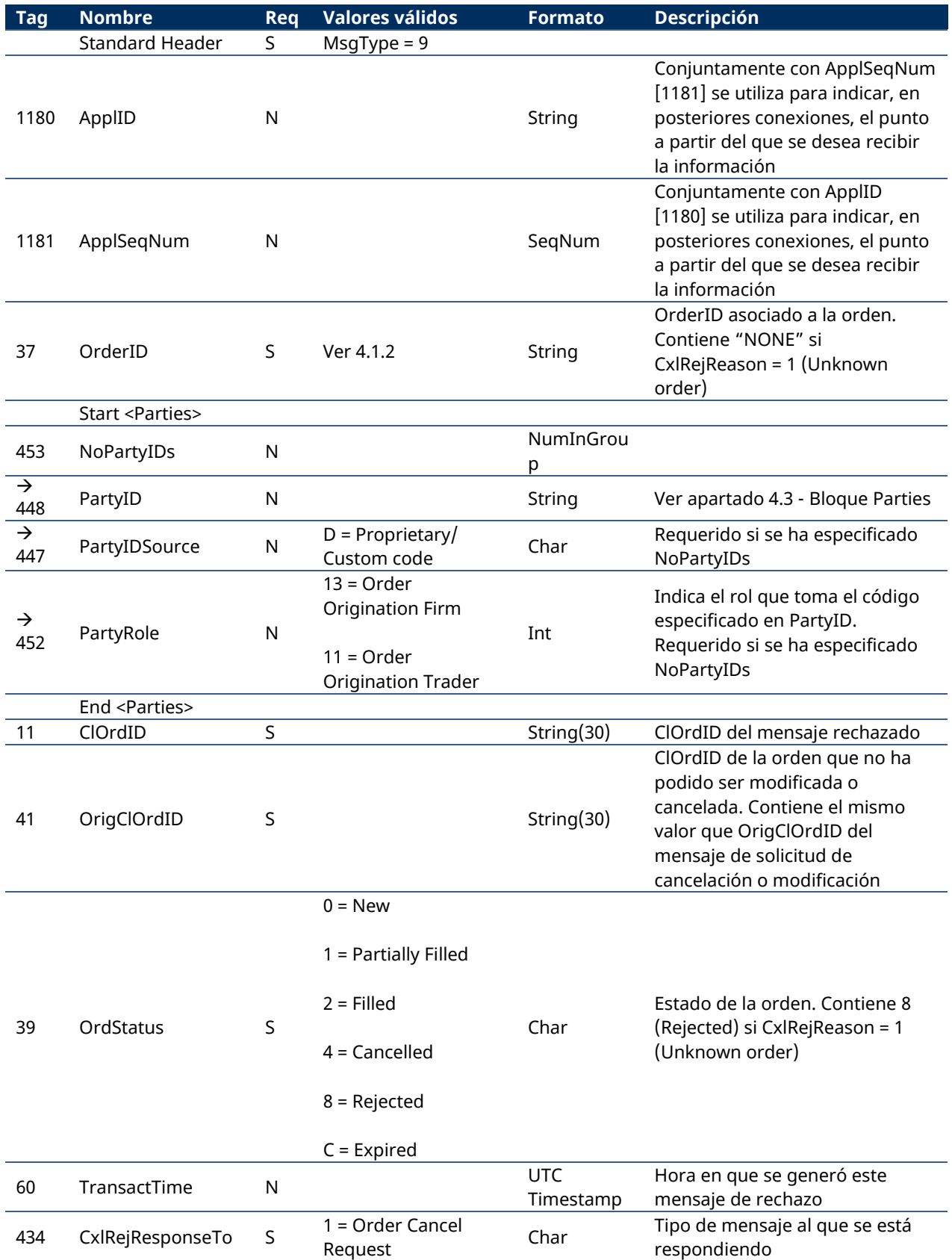

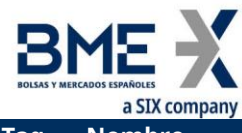

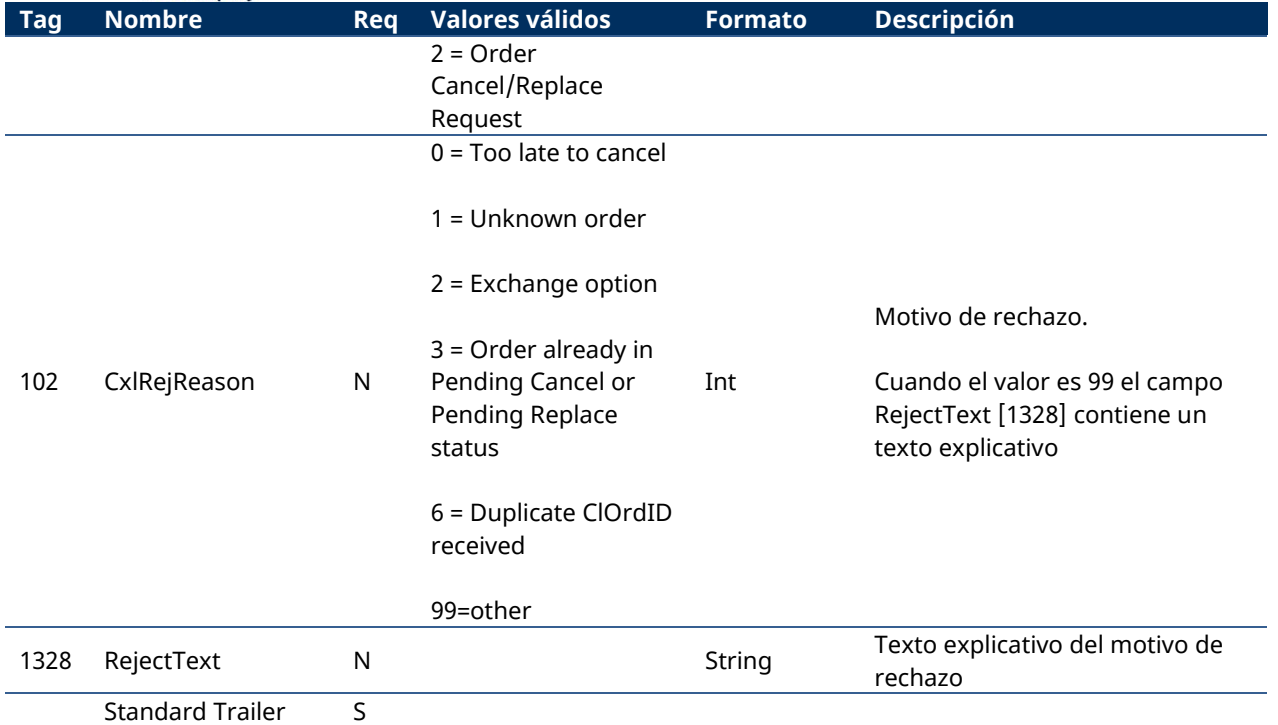

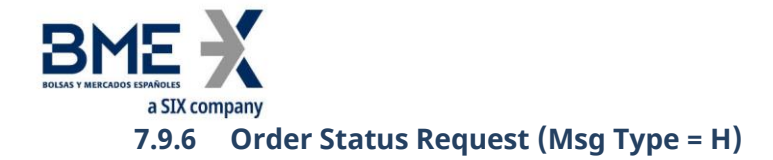

<span id="page-104-0"></span>Mensaje enviado por el cliente para solicitar información sobre el estado de una orden en concreto.

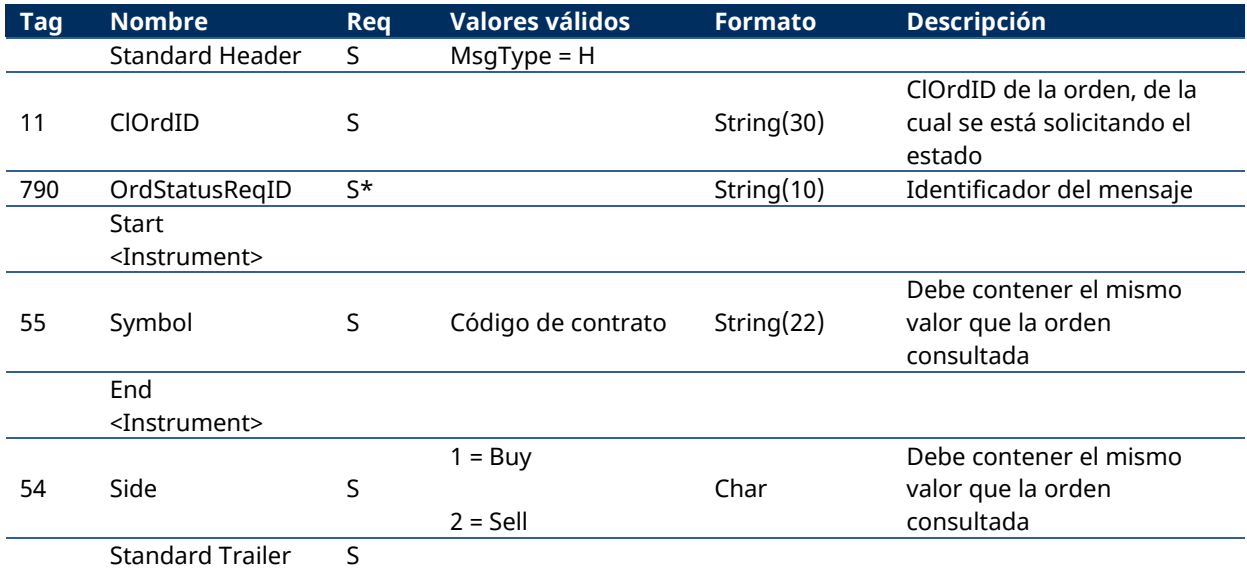

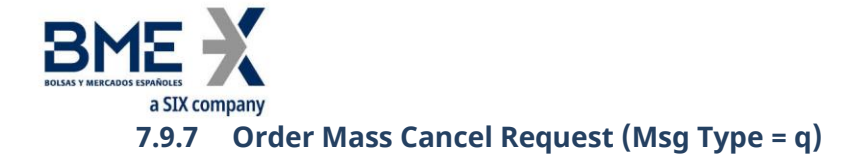

<span id="page-105-0"></span>Mensaje enviado por el cliente para solicitar la cancelación de las órdenes que cumplen unos ciertos criterios de selección.

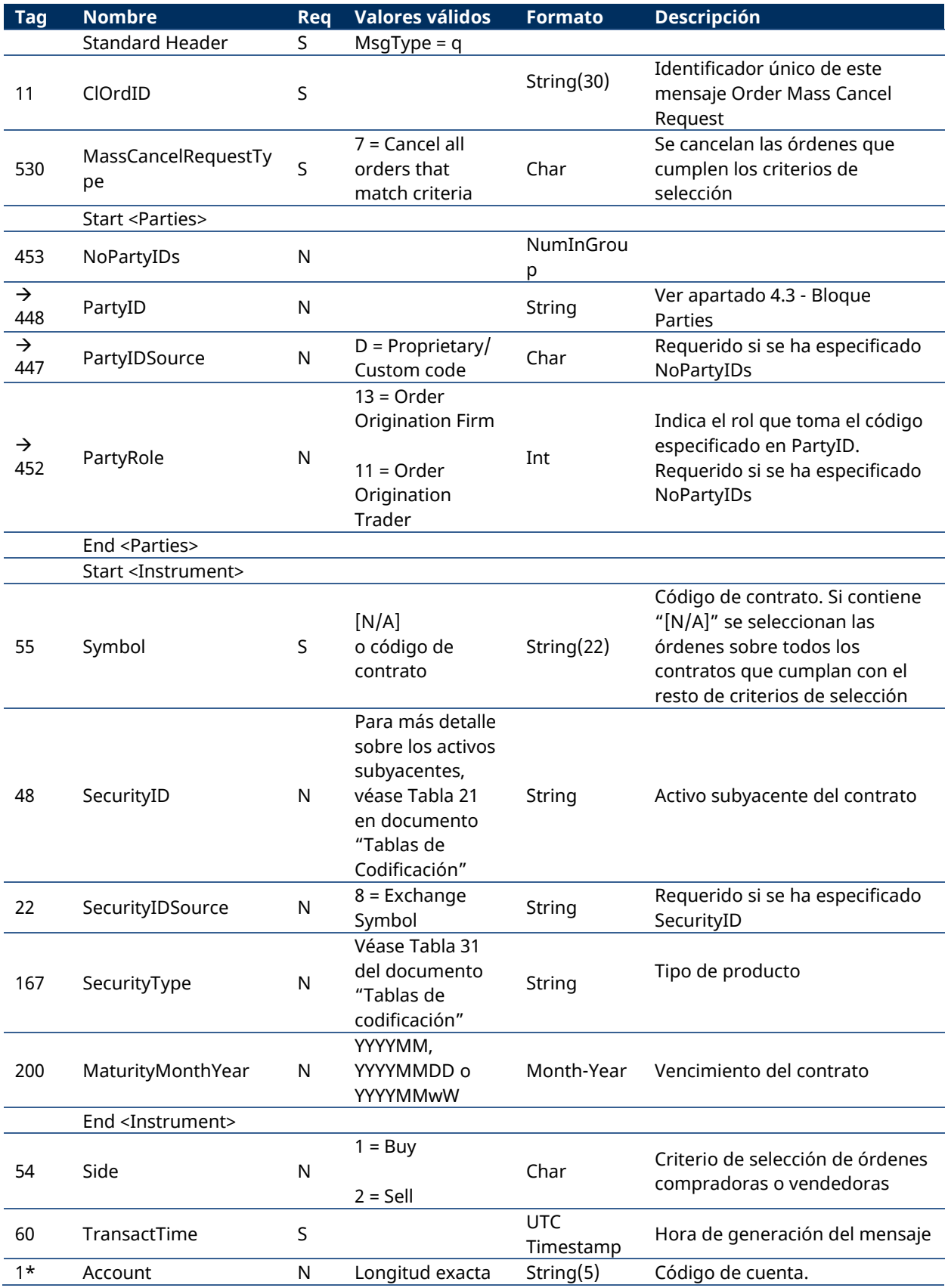

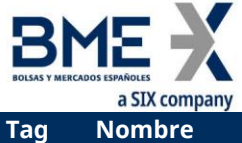

<span id="page-106-0"></span>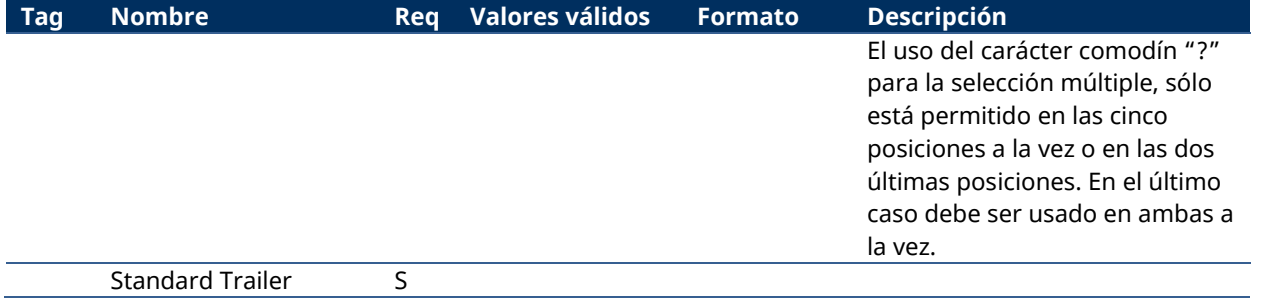

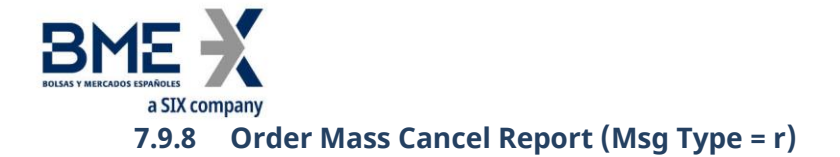

Mensaje de respuesta a una solicitud de cancelación masiva de órdenes. Informa de la aceptación o rechazo de la solicitud. Para asegurar que las cancelaciones han sido procesadas debe esperarse la recepción de los correspondientes Execution Report.

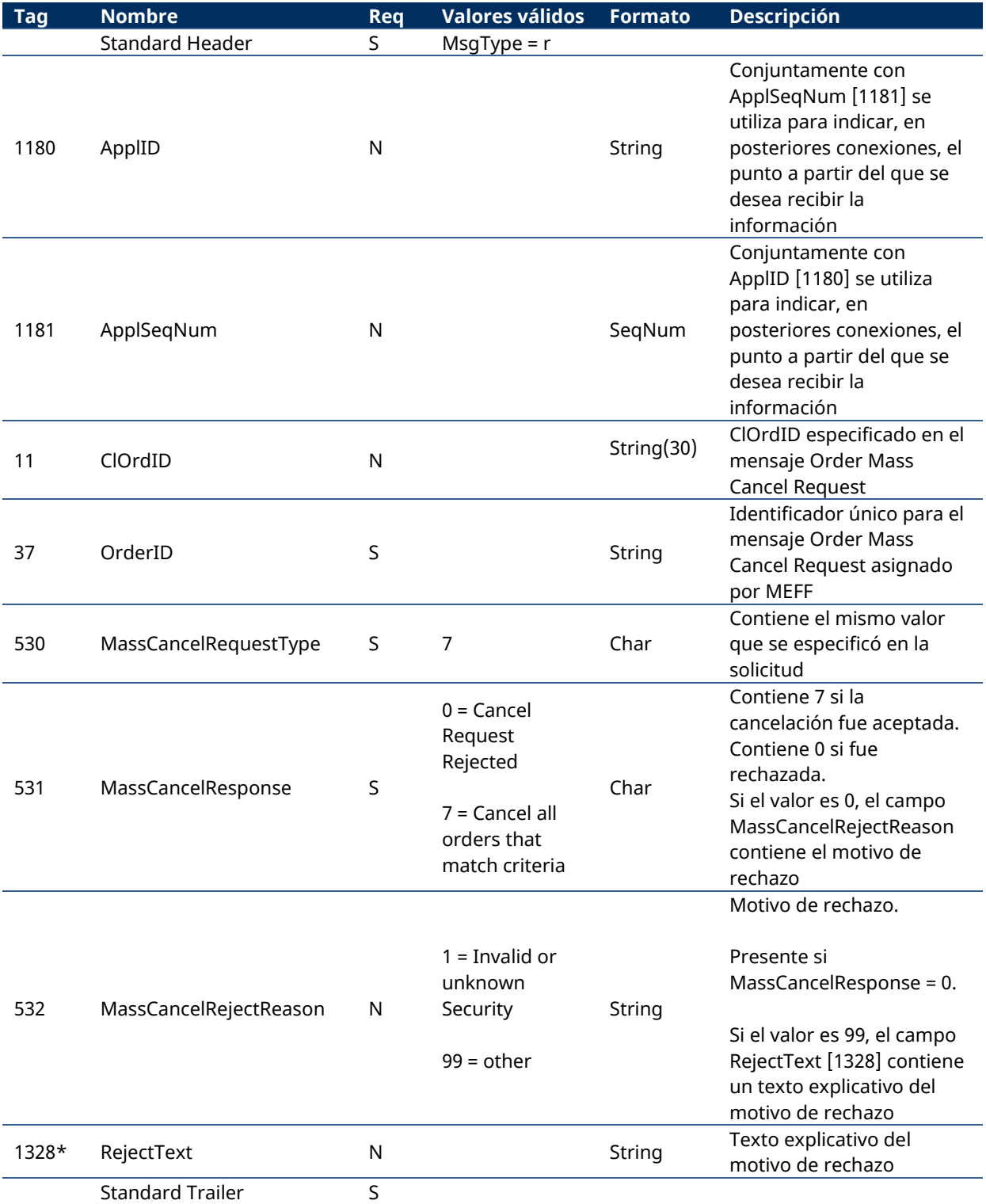
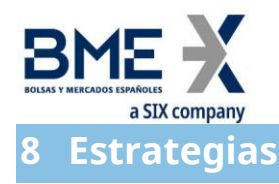

# **8.1Introducción**

Cada estrategia la define el cliente HF MEFFGate a través del mensaje Security Definition Request. Para ello, además del código de contrato que configura cada una de las patas, como mínimo se debe informar de la ratio y del signo (compra o venta).

Una vez validada la petición por HF MEFFGate, si es aceptada, se genera una estrategia para negociarse en la sesión. Para ello, se envía un mensaje Security Definition por esta interfaz privada al cliente de HF MEFFGate y, a través de la interfaz pública del HF MEFFGate, se difunde un mensaje Security List Update Report a todos los miembros del mercado que estén debidamente conectados y suscritos.

Una vez definida la estrategia en el Sistema, ya se pueden enviar órdenes mediante el mensaje New-Order – Single.

El Sistema, a final de sesión, cancela automáticamente todas las estrategias. Si, en la siguiente sesión, el cliente de HF MEFFGate desea negociar una nueva estrategia, deberá definirla previamente de la forma anteriormente explicada.

## **8.2Lista de mensajes**

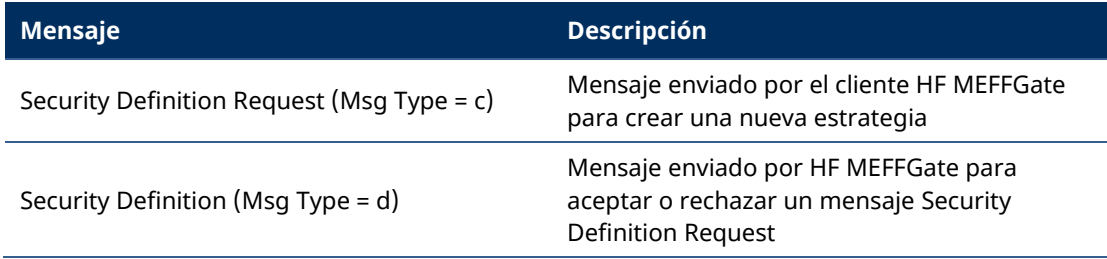

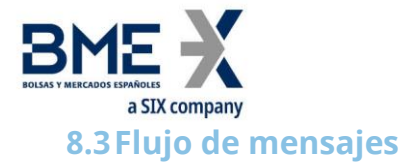

## **Envío de una definición de estrategia correcta y posterior entrada de orden en la misma**

(En este ejemplo, con fines ilustrativos, se muestran los mensajes públicos sombreados en gris. Estos mensajes pueden ser recibidos desde la interfaz pública del HF MEFFGate).

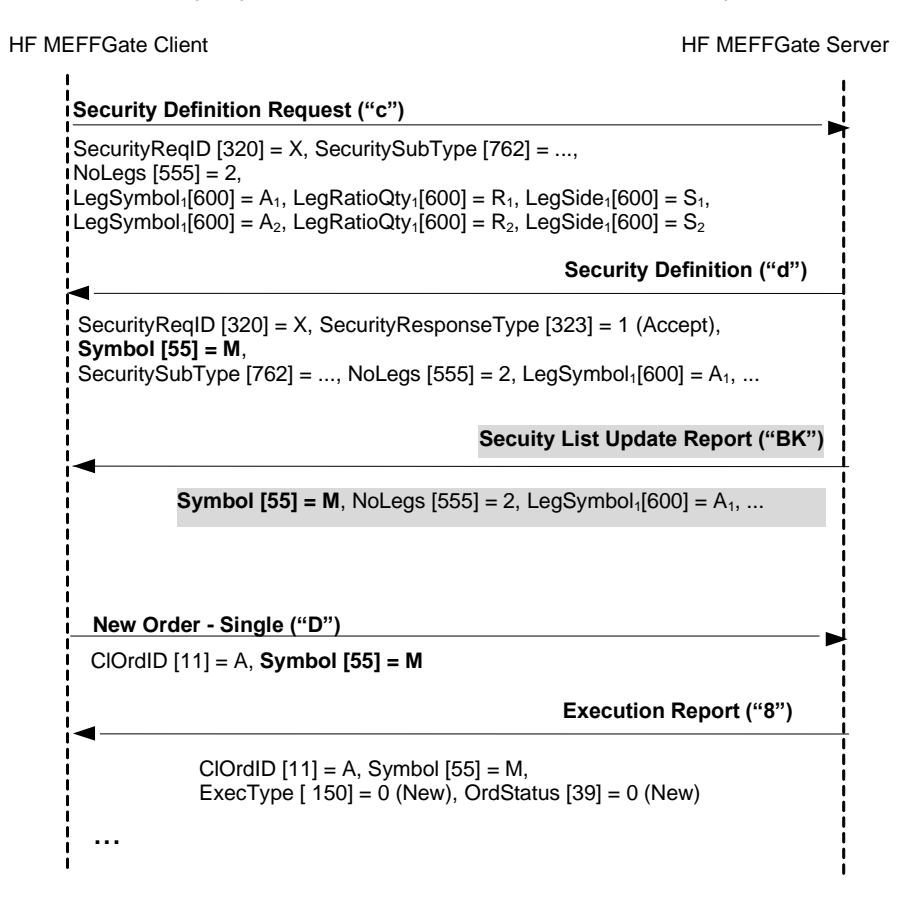

## **Envío de una definición de estrategia rechazada por HF MEFFGate**

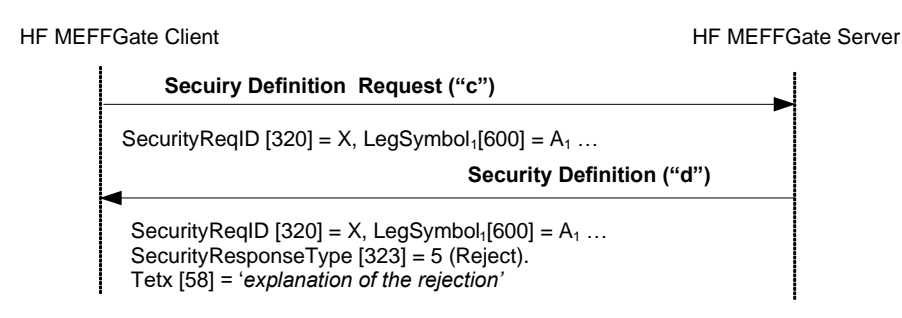

## **8.4Acotaciones y adaptaciones de FIX 5.0**

− En el mensaje Security Definition Request, los campos SecurityID [48] y SecuritySubType [762] han pasado a ser requeridos

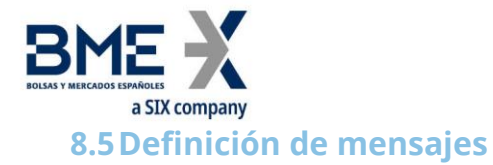

# **8.5.1 Security Definition Request (Msg Type = c)**

<span id="page-110-0"></span>Mensaje enviado por el cliente HF MEFFGate para crear una nueva estrategia

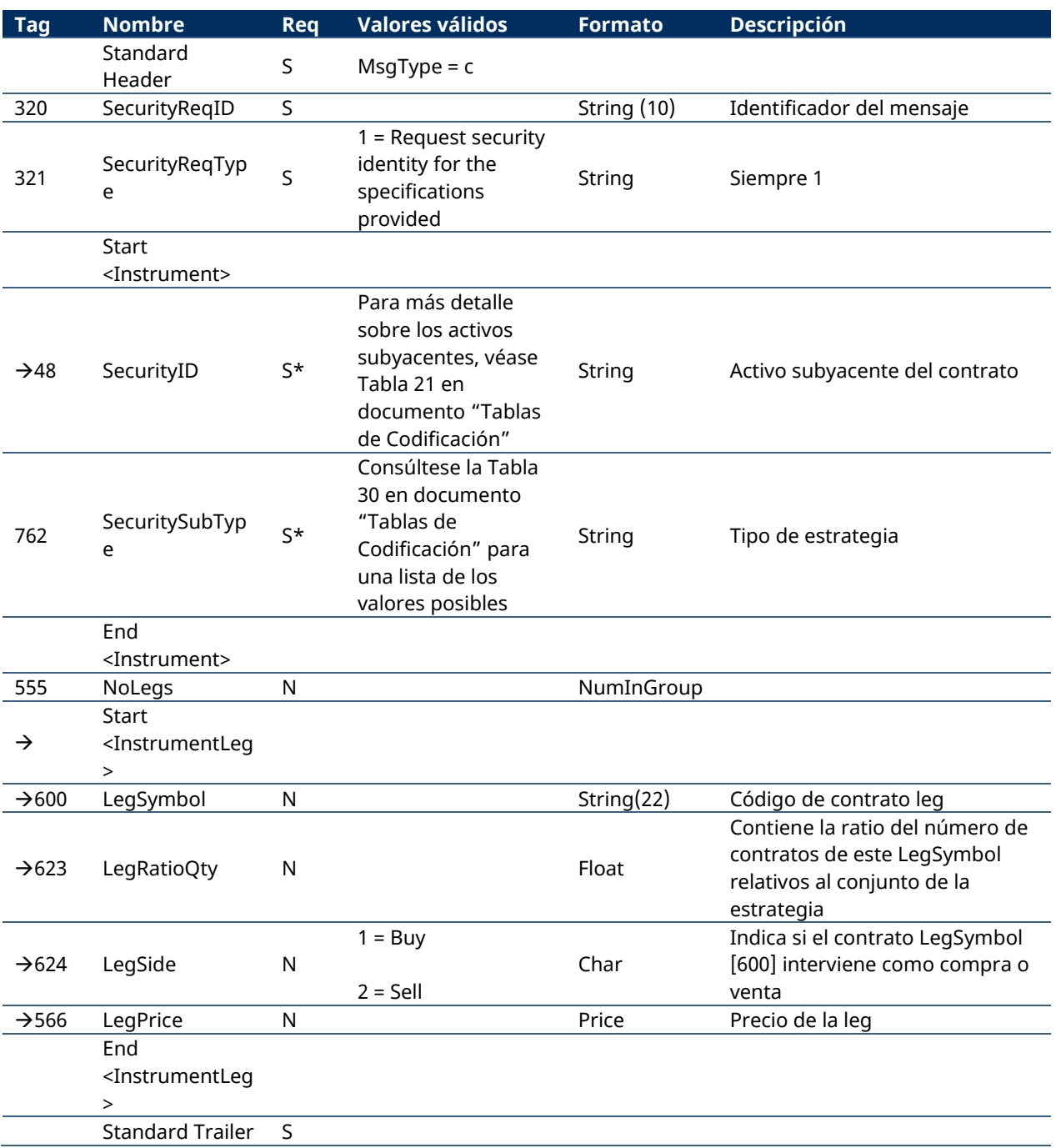

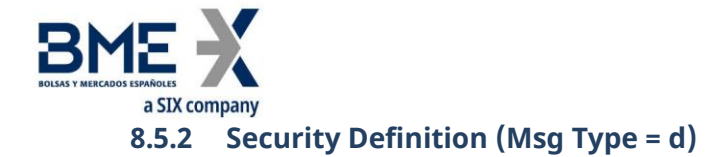

<span id="page-111-0"></span>Mensaje enviado por HF MEFFGate para aceptar o rechazar un mensaje Security Definition Request

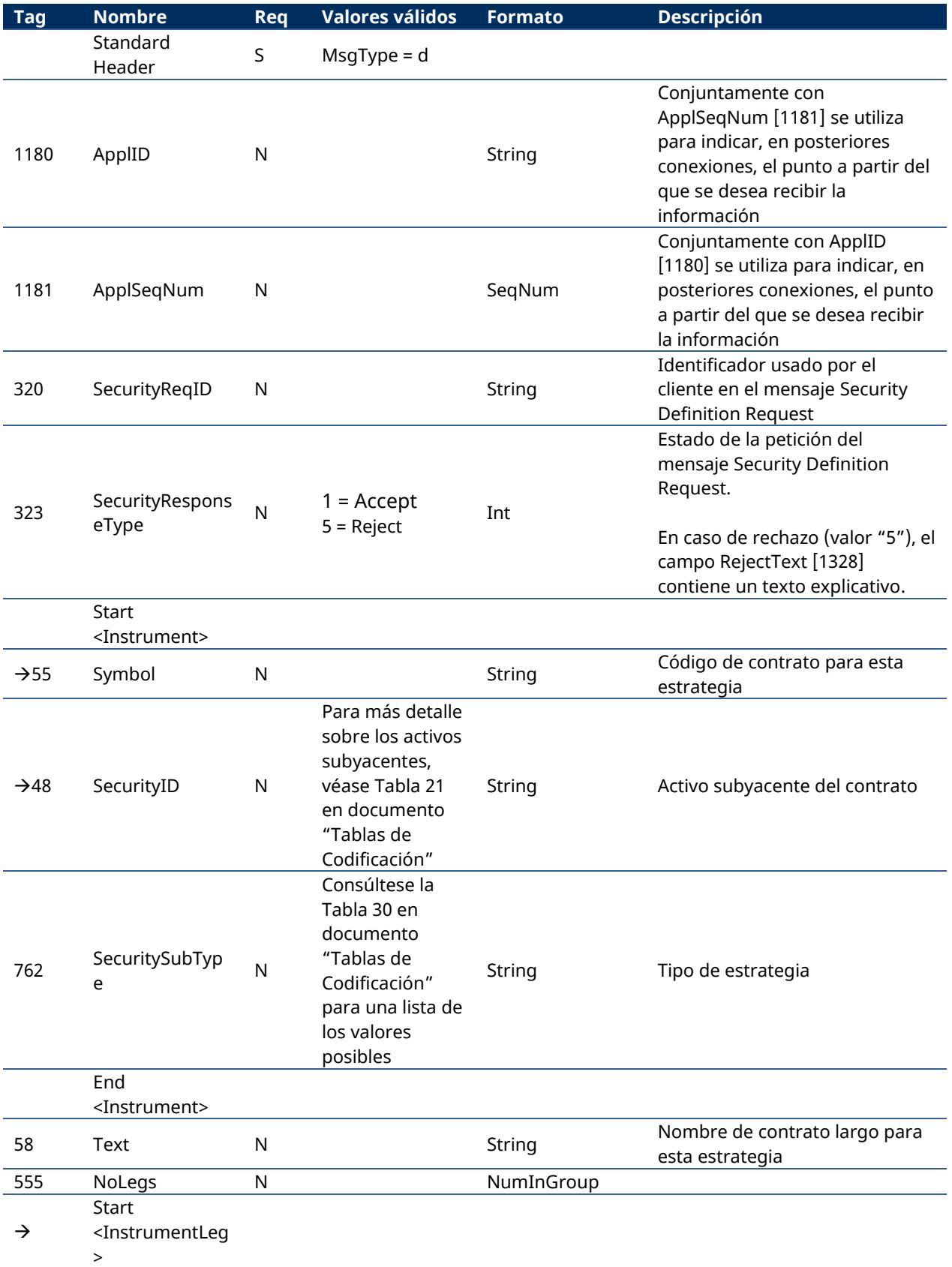

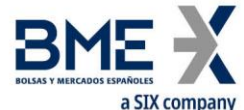

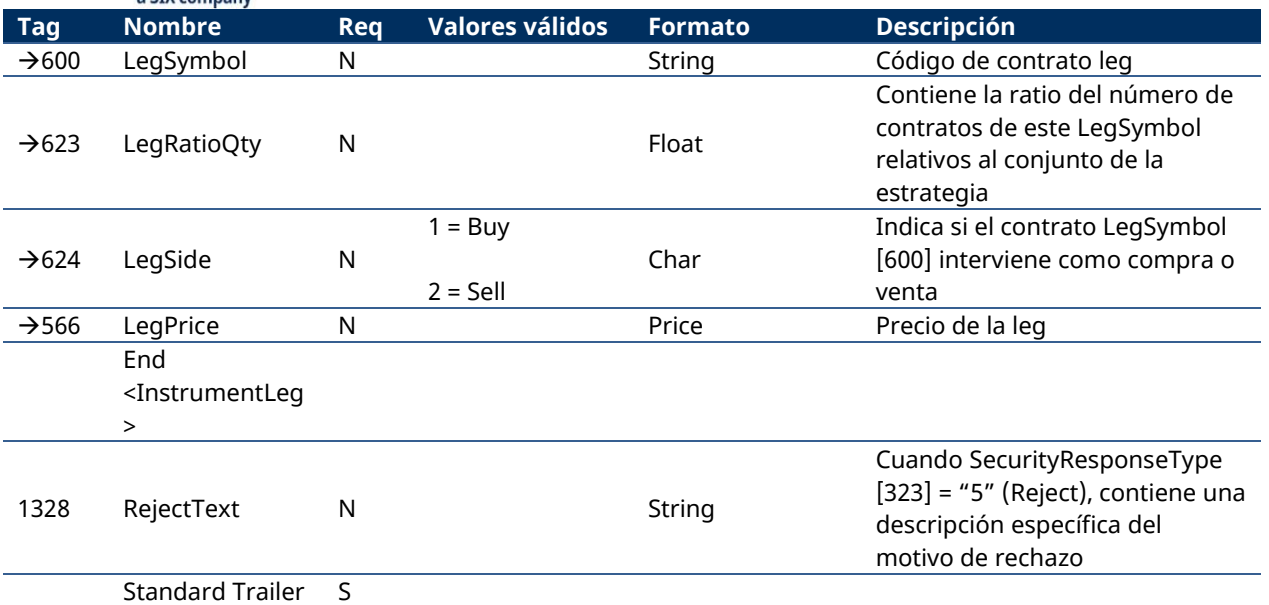

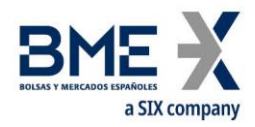

# **9 Delta Protection, Kill Button, Gestión de Filtros y Permisos**

## **9.1Introducción**

Este capítulo agrupa las siguientes funcionalidades:

- − Delta Protection + configuración de la cuenta y campos MiFID II para quotes
- − Kill Button
- − Gestión de Filtros de Precio
- − Gestión de Filtros de Volumen
- − Gestión de Filtros para HFT IFTL (Máxima variación de la posición)
- − Gestión de Permisos

Todas estas funcionalidades se implementan mediante el uso de los mensajes Registration Instructions y Registration Instructions Response, en los cuales es relevante el campo RegistID, al que se dedica el próximo apartado.

A continuación se dedica un apartado separado a cada una de las funcionalidades de este capítulo.

Finalmente se describe el método de uso, la lista de mensajes relacionados, los flujos de mensajes, las adiciones o acotaciones aplicadas en esta implementación y la descripción detallada de los mensajes.

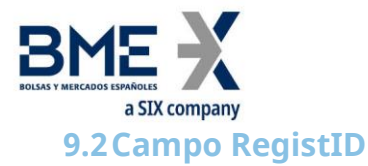

El campo RegistID, presente en una solicitud iniciada con un mensaje Registration Instructions, es el identificador que permite relacionar la petición con los mensajes Registration Instructions Response de respuesta.

El campo RegistID asignado por el cliente debe ser de diez caracteres de longitud. Si la longitud fuese inferior, HF MEFFGate completa con espacios por detrás hasta llegar a dicha longitud. HF MEFFGate también acepta que los mensajes enviados por el sistema cliente usen un RegistID de longitud 30, en este caso sólo las 10 últimas posiciones pueden ser fijadas libremente, ya que las 20 primeras deben coincidir con el formato que se presenta más adelante en este mismo apartado.

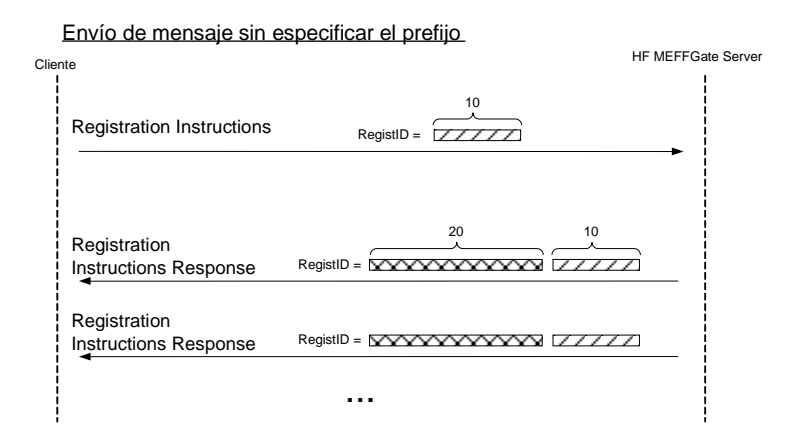

Envío de mensaje especificando el prefijo

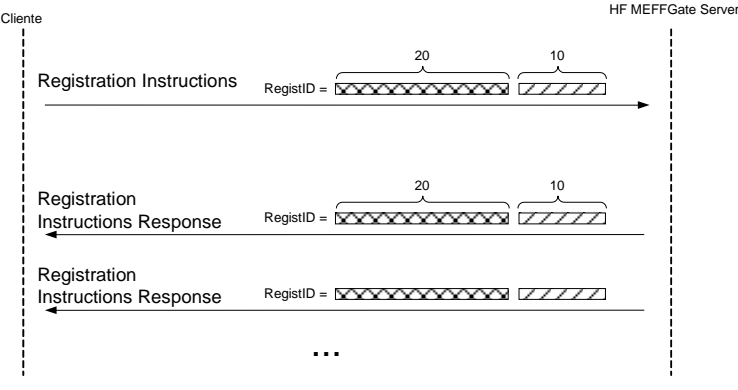

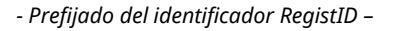

HF MEFFGate realiza un proceso de prefijado del campo RegistID para evitar duplicados en este identificador.

El RegistID asignado por HF MEFFGate en el mensaje de respuesta tiene el formato AAMMDDMmmmTttMmmmTttNnnnnnnnnn, formado con la siguiente codificación:

- − **AAMMDD**. Es la fecha de la sesión
- − **MmmmTtt**. Contiene el código de miembro y operador de conexión desde el que se realizó la solicitud
- − **Nnnnnnnnnn**. Es el valor asignado por la aplicación cliente a RegistID en el mensaje original

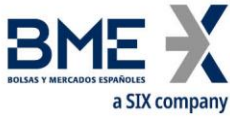

Un operador que quiera enviar una modificación o una cancelación, debe usar este identificador en el campo RegistRefID del mensaje Registration Instructions de solicitud.

# **9.3Delta protection + configuración de la cuenta y campos MiFID II para quotes**

Cada cliente de HF MEFFGate podrá activar esta protección para sus quotes y órdenes, en un activo subyacente y tipo de contrato, del modo siguiente:

- − Periodo de tiempo en que actúa la delta protection (entre 1 y 60 segundos)
- − Motivos de cancelación de la delta protection. Se establecen tres límites que actúan de forma independiente dentro del periodo de tiempo establecido:
	- **−** Volumen total de contratos ejecutados
	- **−** Delta:
	- **−** Opciones: abs[Volumen de (Compra de calls + Venta de puts) (Venta de calls + Compra de puts)]
	- **−** Futuros: abs[Volumen de (Compra de Futuros Venta de Futuros)]
	- **−** abs[Volumen de compras Volumen de ventas]

Un valor de cero en alguno de estos tres límites indica que el sistema central de MEFF no va a efectuar este control en concreto.

Para desactivar el control por delta protection se deberá cumplimentar con cero el parámetro "periodo de tiempo en que actúa la delta protection".

Después de cada ejecución se comprueba si en los últimos n segundos (según el parámetro definido) el volumen acumulado de operaciones tipo 'M' para el operador, activo subyacente, tipo de contrato y cuenta ha igualado o sobrepasado cualquiera de los tres controles definidos en la delta protection.

En el momento que se dispara el delta protection, se desactivan los parámetros de la misma y se cancelan todas las órdenes y quotes vivas del operador en este activo subyacente, tipo de contrato y cuenta.

Con el fin de proteger del posible tratamiento de transacciones en vuelo no se admitirán nuevas órdenes ni quotes en el correspondiente activo subyacente y tipo de contrato, hasta que el cliente de HF MEFFGate reactive los límites enviando un mensaje "Registration Instructions", mensaje tipo "o", con RegistTransType [514] = 1 (Replace). El envío de este mensaje implica poner a cero todos los contadores en el correspondiente activo subyacente y tipo de contrato. Nótese que también se pueden cancelar los parámetros desactivados existentes con RegistTransType [514] = 2 (Cancel) y luego dar de alta nuevos en la forma habitual.

Se debe tener en consideración que durante la resolución de subastas no actúa el Filtro Delta Protection.

Los campos MiFID II que se pueden configurar son:

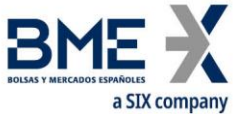

- − Identificación del cliente (PartyRole [452] con valor 3)
- Identificación de quien decide la inversión dentro del Miembro (Investment Decision within Firm) (PartyRole [452] con valor 122)
- − Identificación de quien ejecuta la inversión dentro del Miembro (Execution within Firm) (PartyRole [452] con valor 12)
- − DEA order flag (OrderOrigination [1724])
- − Liquidity provision flag (OrderAttributeType [2594] = 2 + OrderAttributeValue [2595] = "Y")
- − Trading capacity (LastCapacity [29])

## **9.3.1 Lista de mensajes**

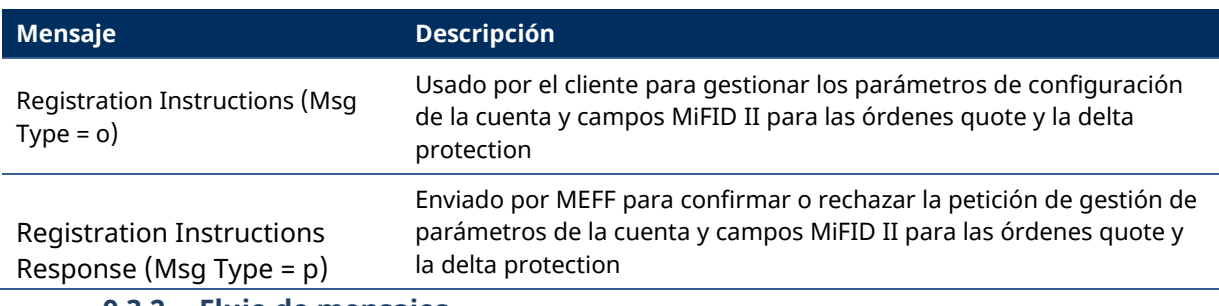

**9.3.2 Flujo de mensajes**

#### **Solicitud correcta**

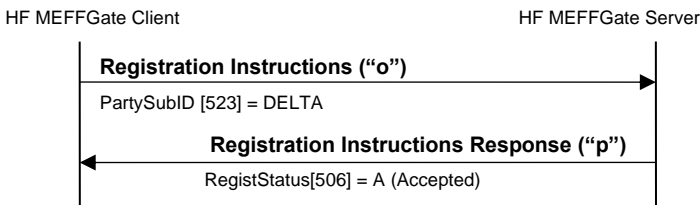

#### **Solicitud errónea**

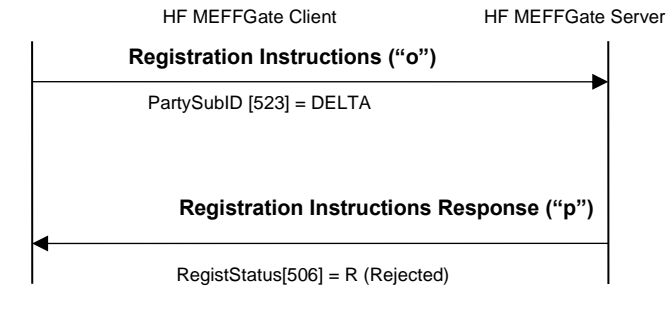

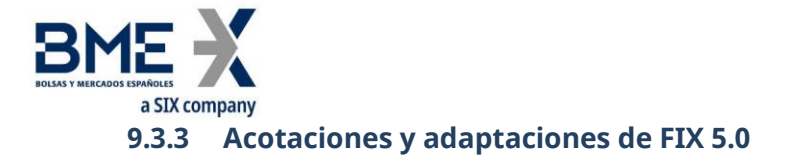

- − En el mensaje Registration Instructions, los campos Account [1], SecurityType [167], NoPartyIDs [453] y NoPartySubIDs [802] han pasado a ser requeridos
- − Se ha añadido el campo RejectText [1328] al mensaje Registration Instructions Response
- − Se han añadido los campos OrderOrigination [1724], OrderAttributeType [2594], OrderAttributeValue [2595] y LastCapacity [29] a los mensajes Registration Instructions y Registration Instructions Response
- − Se han añadido los bloques Instrument y Stipulations como requeridos al mensaje Registration Instructions
- − Se han añadido los bloques Instrument y Stipulations al mensaje Registration Instructions Response

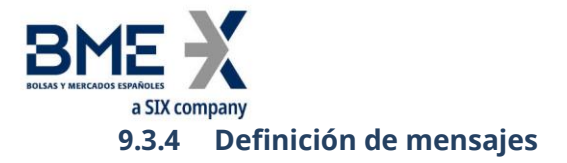

# **9.3.4.1 Registration Instructions (Msg Type = o)**

<span id="page-118-0"></span>Mensaje enviado por el cliente para gestionar los parámetros de configuración de la cuenta y campos MiFID II para las órdenes quote y la delta protection

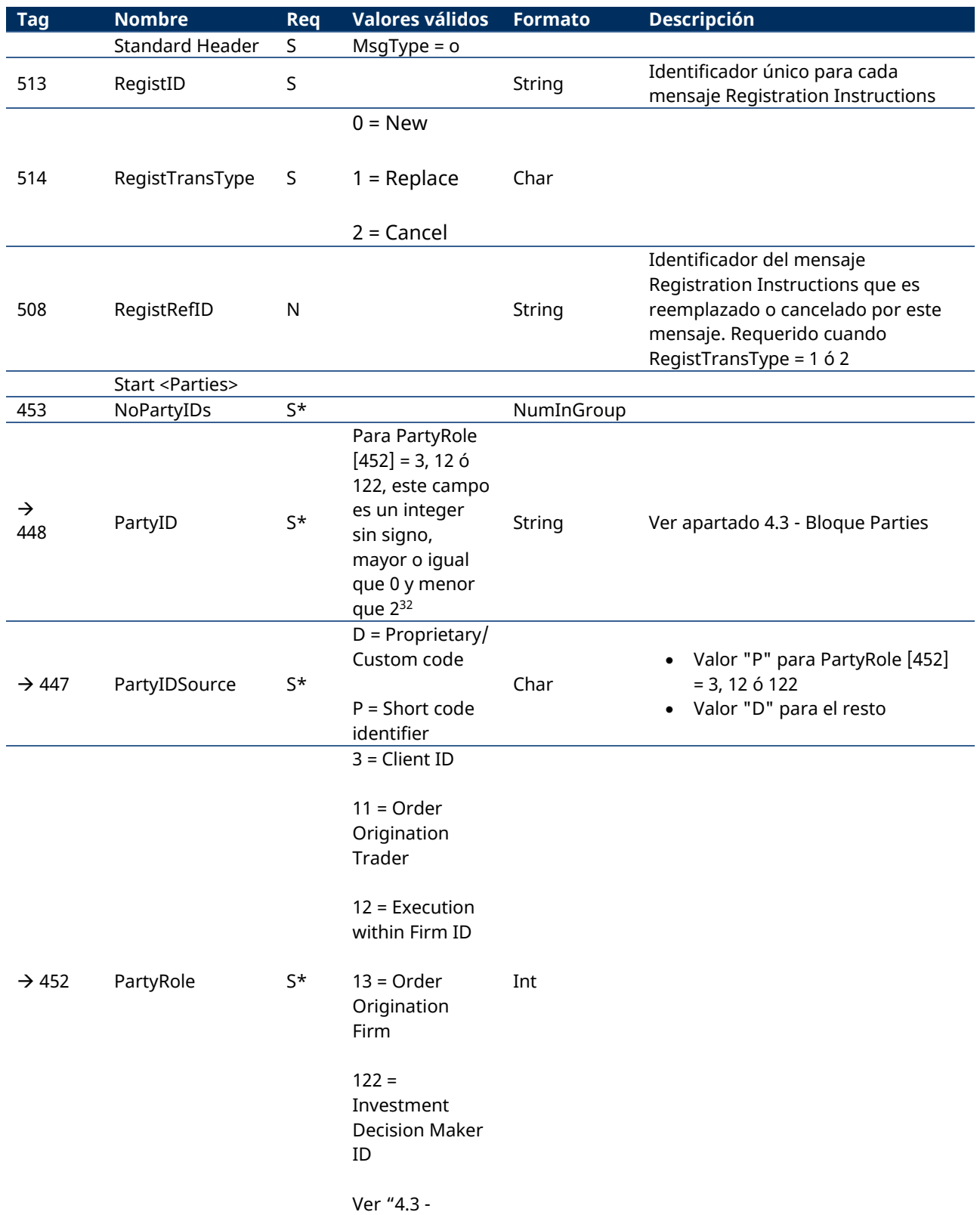

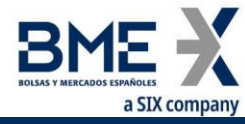

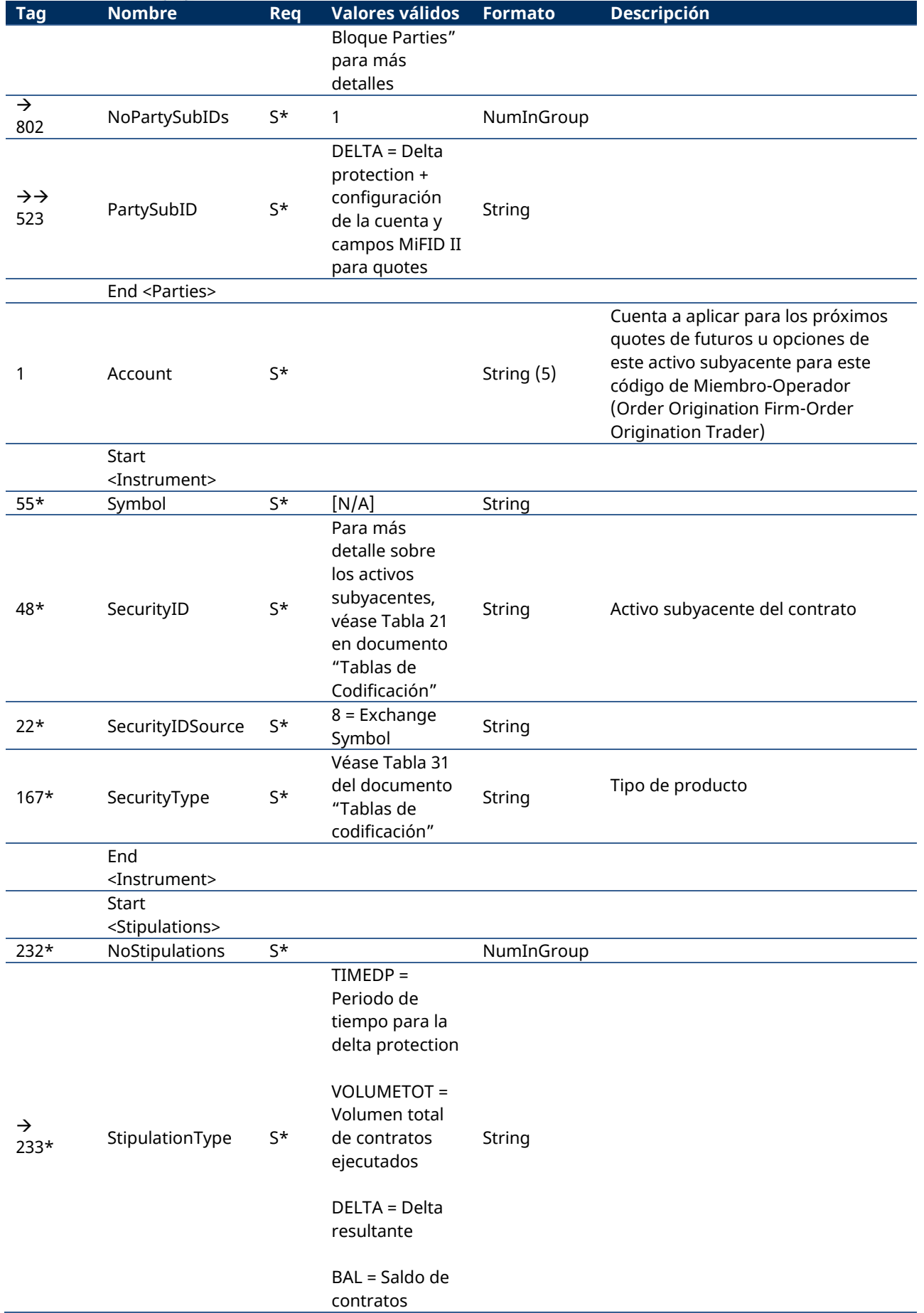

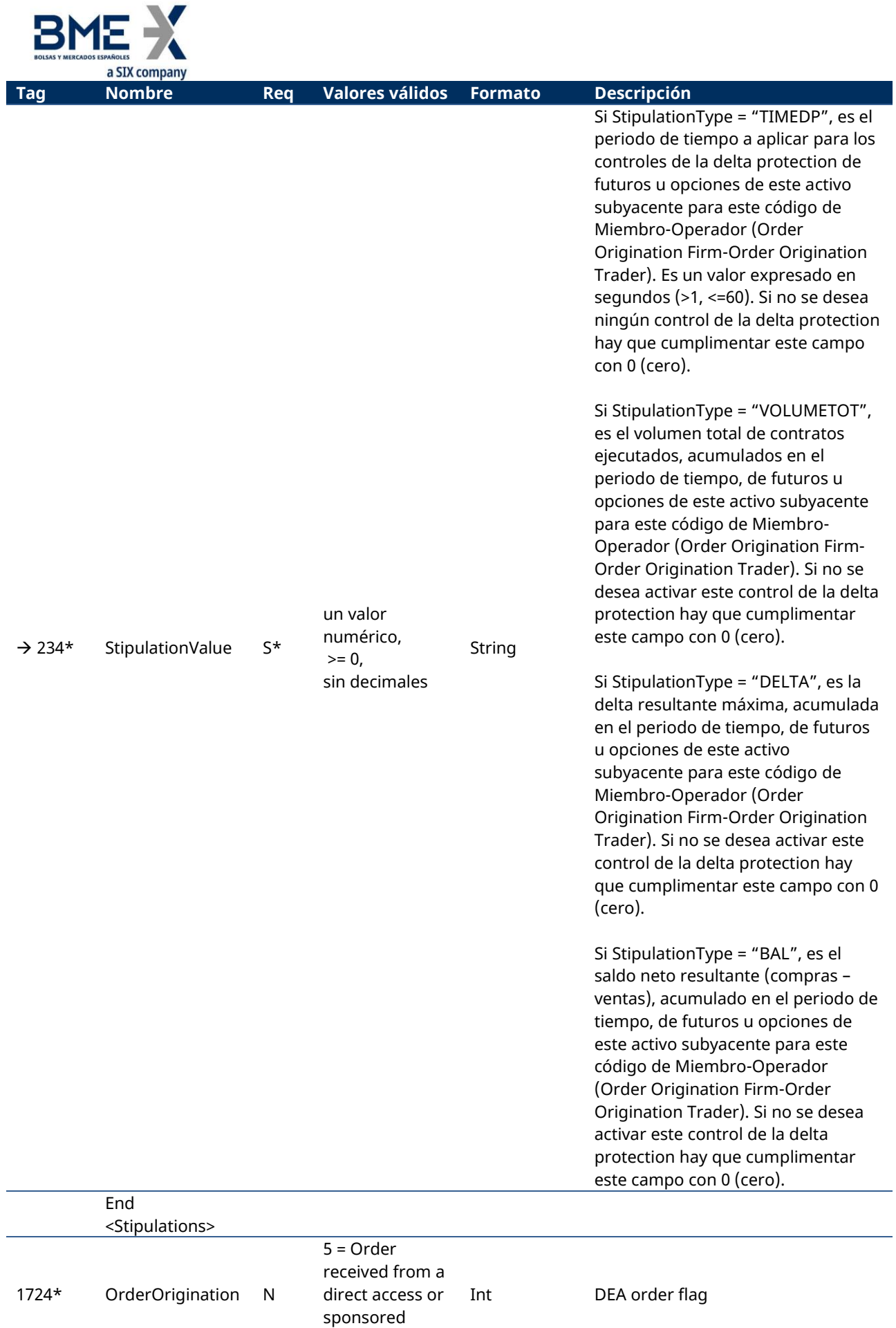

access

 $\sim$ 

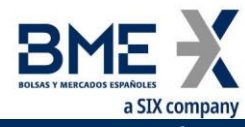

<span id="page-121-0"></span>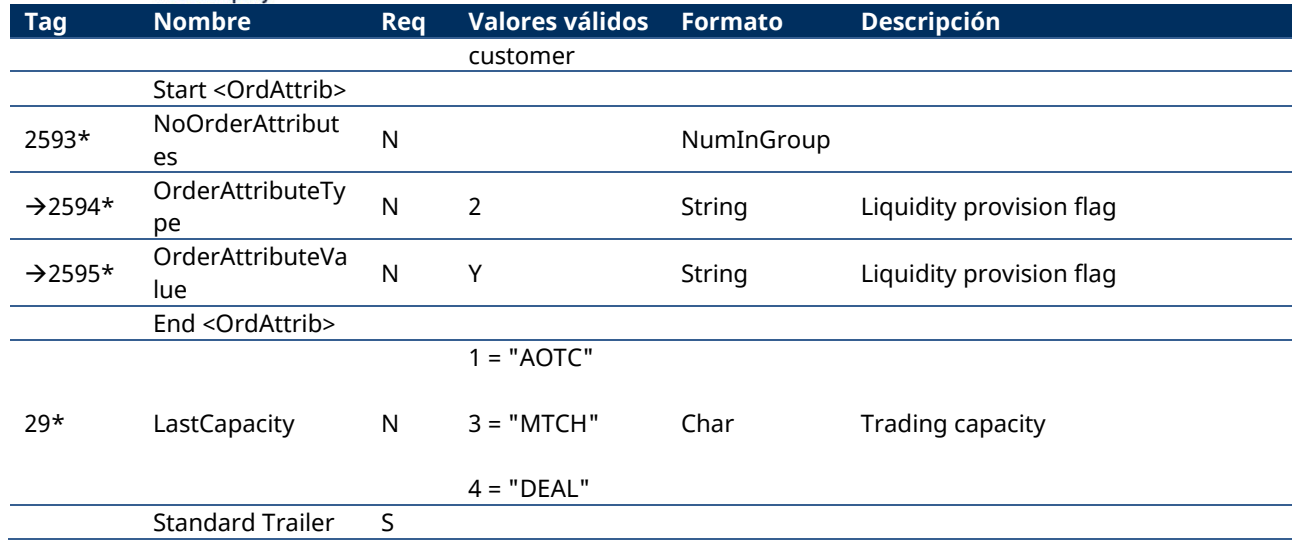

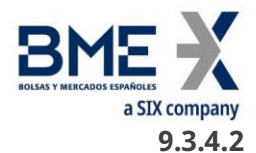

# **9.3.4.2 Registration Instructions Response (Msg Type = p)**

Mensaje usado por HF MEFFGate para indicar el estado de la petición iniciada con un mensaje Registration Instructions de configuración de la cuenta y campos MiFID II para las órdenes quote y la delta protection

Este mensaje sólo es enviado al operador que realizó la solicitud relacionada.

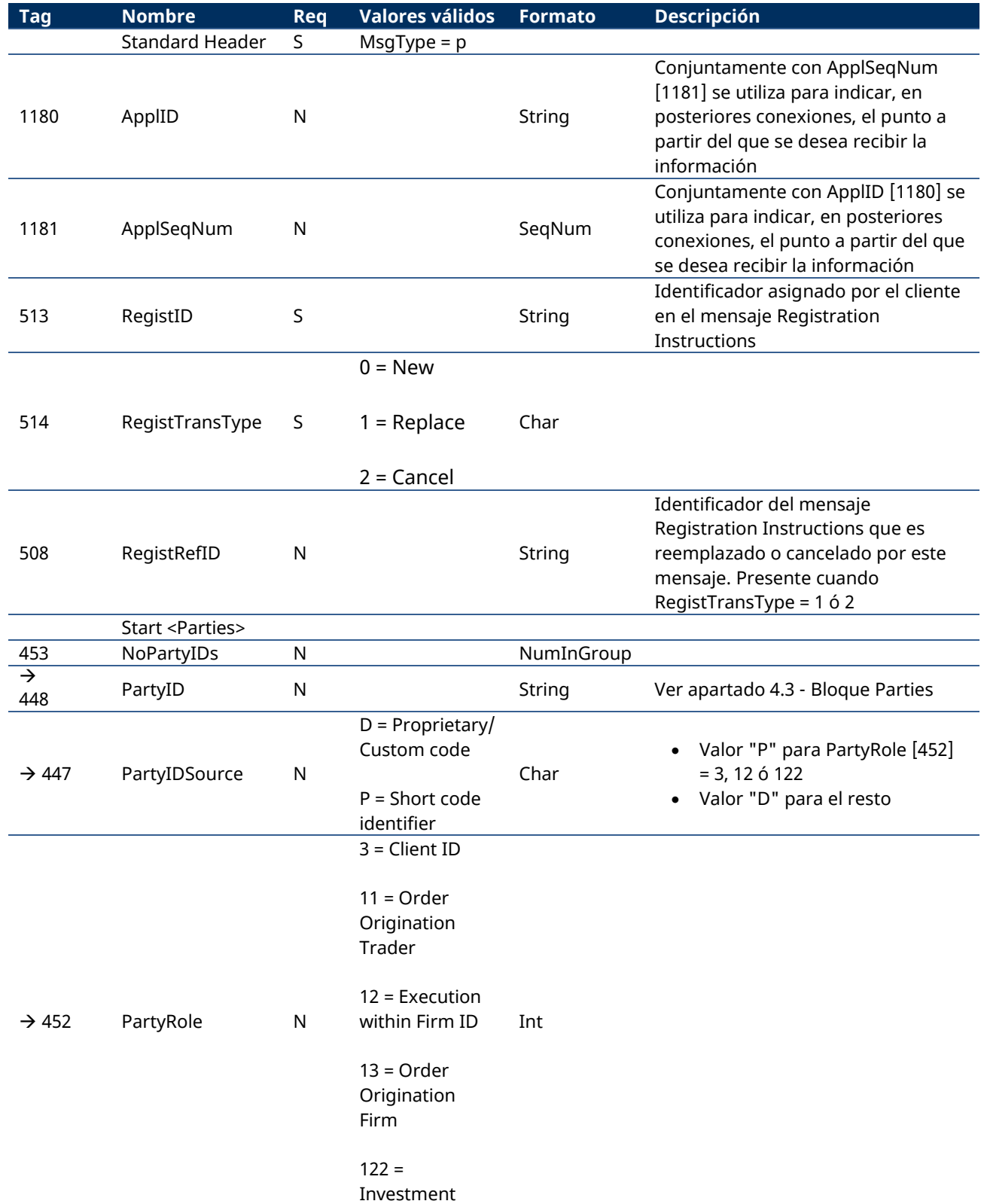

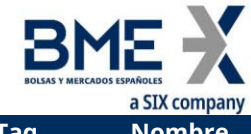

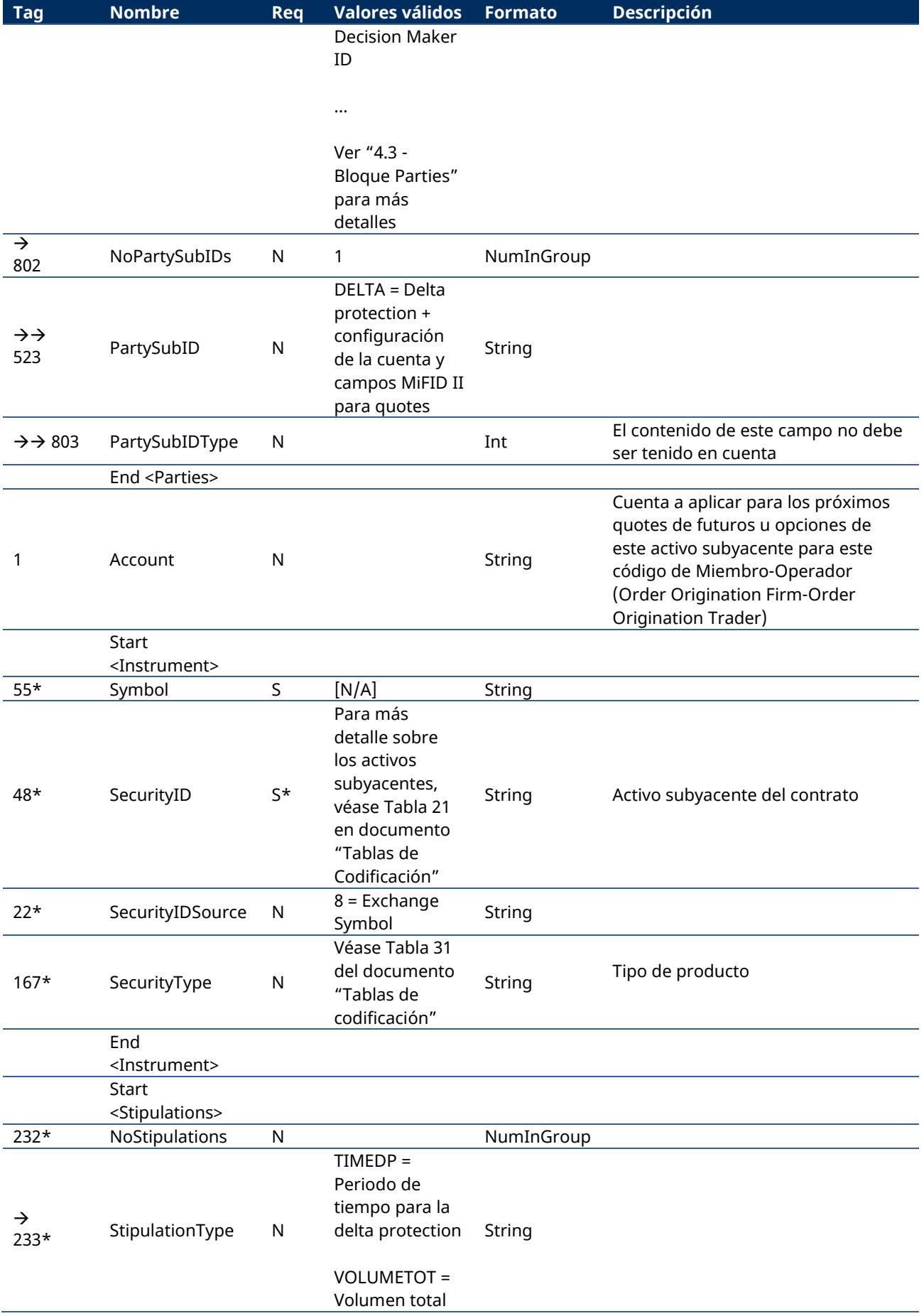

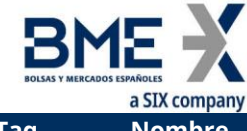

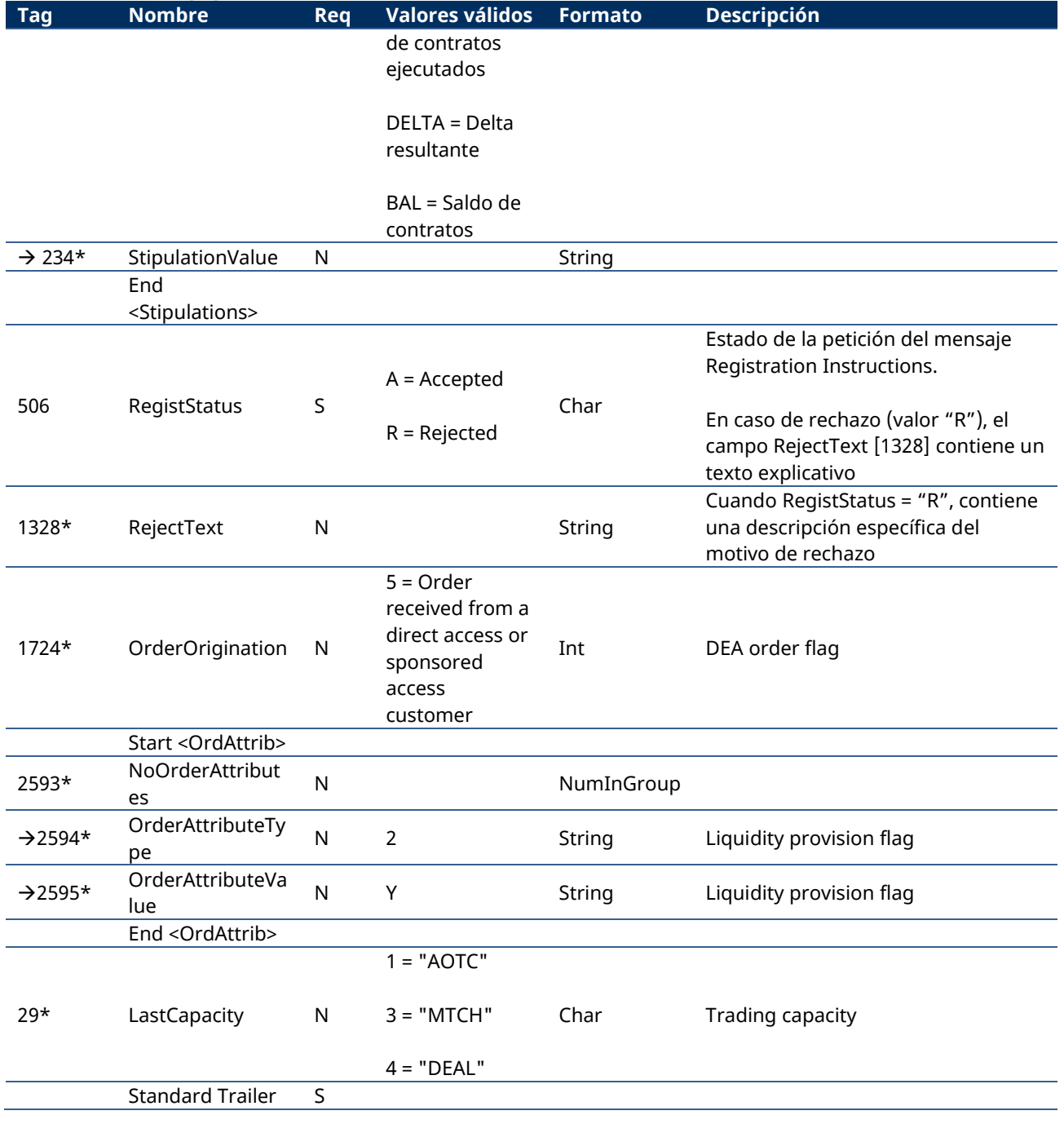

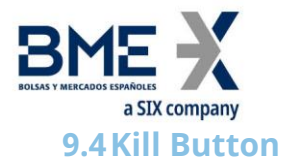

#### Permite:

- a) Miembros Liquidadores (usuarios autorizados): Suspender a un Miembro Negociador liquidado por el propio Miembro Liquidador. El uso de esta funcionalidad supone la suspensión de todos los operadores del miembro, la cancelación de sus órdenes y quotes pendientes y la anulación de las aplicaciones pendientes de aceptar.
- b) Miembros Negociadores (usuarios autorizados): Suspender a un Operador de este Miembro Negociador. El uso de esta funcionalidad supone la cancelación de sus órdenes y quotes pendientes y la anulación de las aplicaciones pendientes de aceptar.

La reactivación de un miembro o de un operador se deberá solicitar a Supervisión de Mercado.

#### **9.4.1 Lista de mensajes**

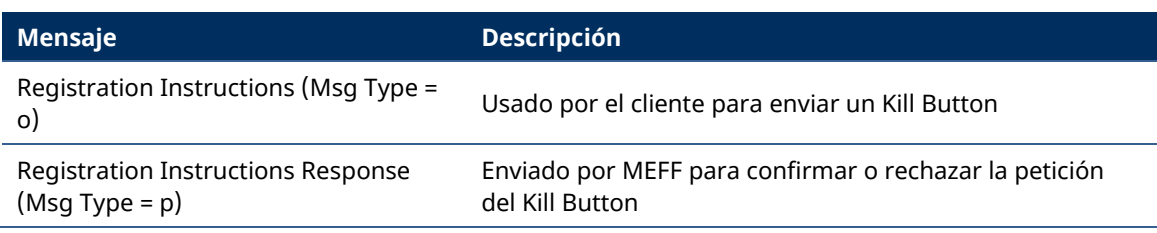

## **9.4.2 Flujo de mensajes**

#### **Solicitud correcta**

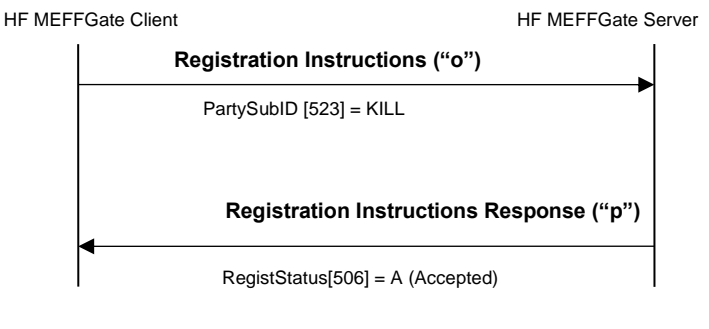

#### **Solicitud errónea**

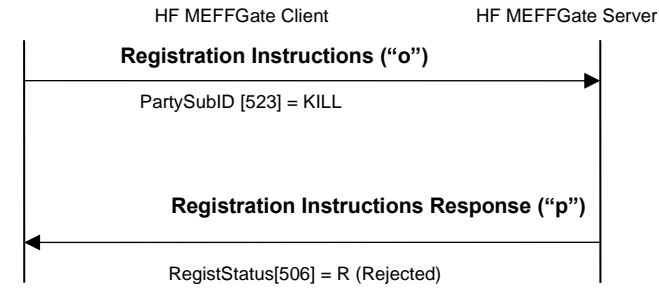

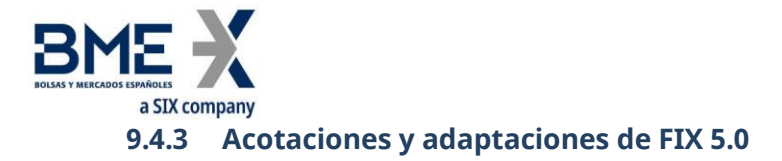

- − En el mensaje Registration Instructions, los campos NoPartyIDs [453] y NoPartySubIDs [802] han pasado a ser requeridos
- − Se ha añadido el campo RejectText [1328] al mensaje Registration Instructions Response

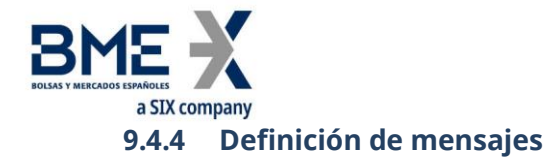

# <span id="page-127-0"></span>**9.4.4.1 Registration Instructions (Msg Type = o)**

# Mensaje enviado por el cliente para enviar un Kill Button

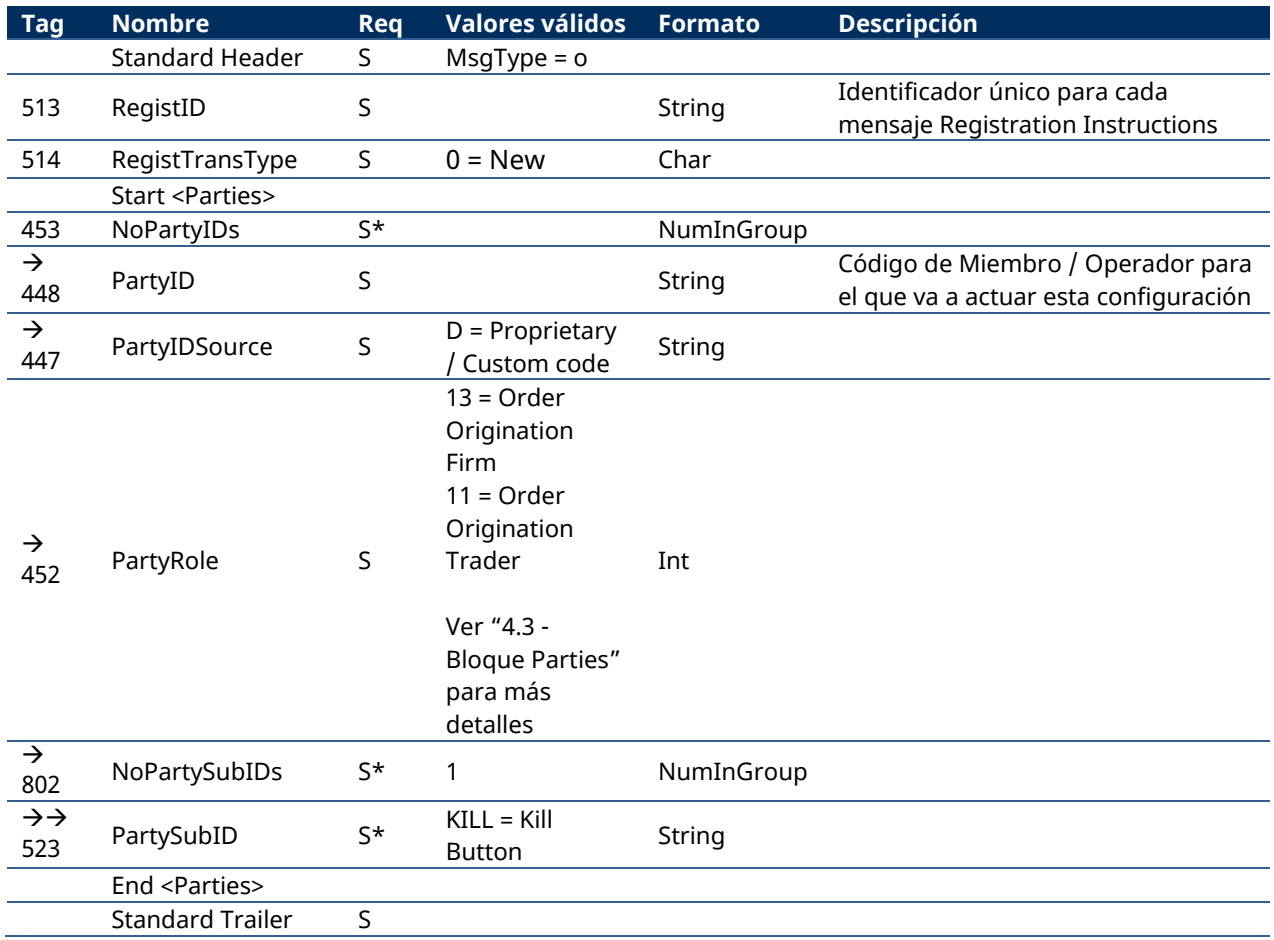

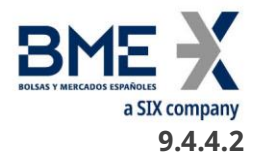

# **9.4.4.2 Registration Instructions Response (Msg Type = p)**

<span id="page-128-0"></span>Mensaje usado por HF MEFFGate para indicar el estado de la petición iniciada con un mensaje Registration Instructions de Kill Button.

Este mensaje sólo es enviado al operador que realizó la solicitud relacionada.

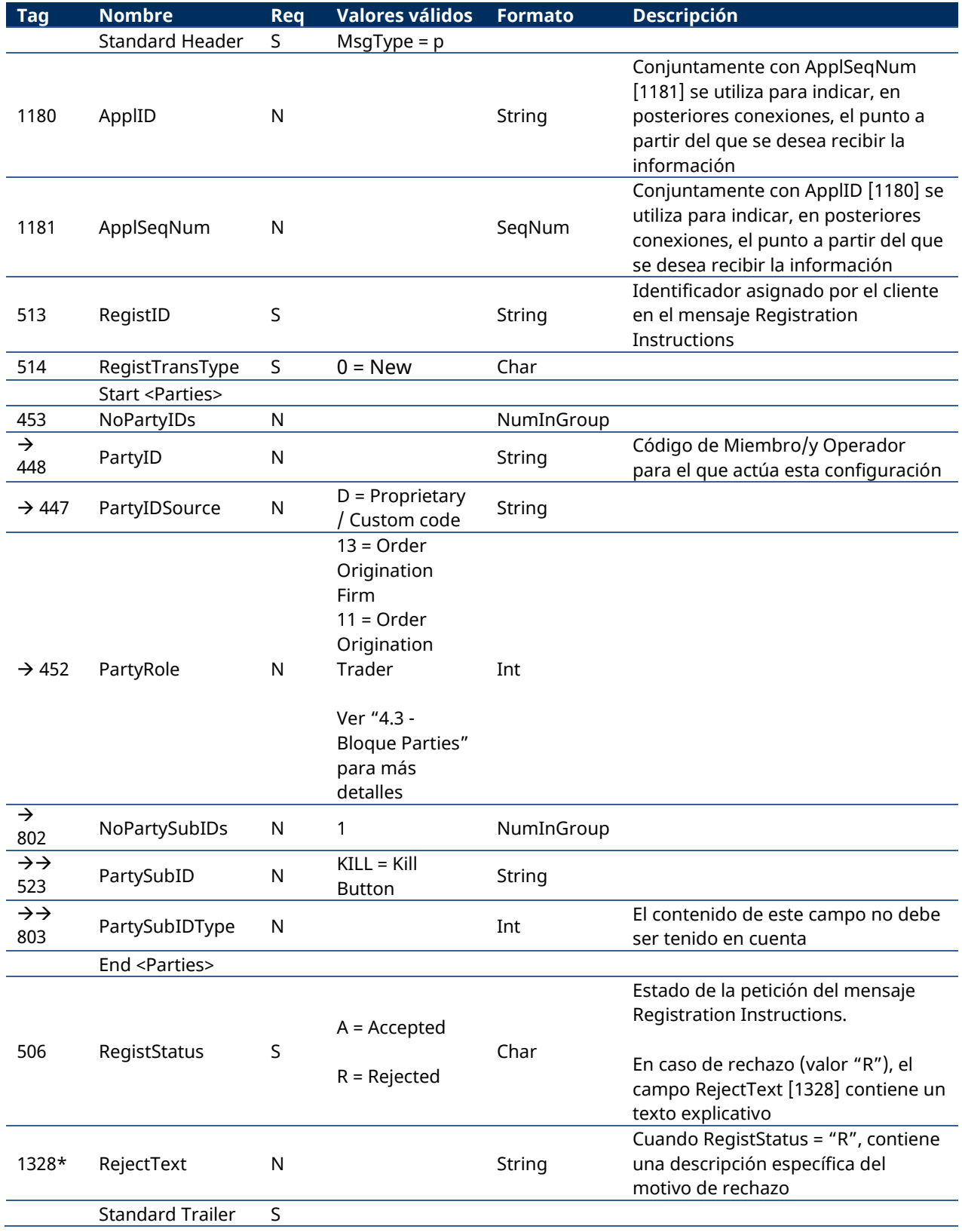

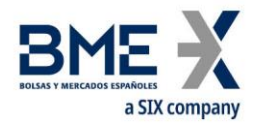

# **9.5Gestión de Filtros de Precio**

Permite a los Miembros Negociadores, usuarios autorizados, definir el máximo filtro de precios, en un determinado activo subyacente y familia de productos, para cada uno de sus operadores. Este valor debe ser siempre más restrictivo que el definido por MEFF como defecto del mercado.

La configuración de este filtro, dentro de cada activo subyacente y familia de productos, será en ticks o en porcentaje con un mínimo de ticks y corresponderá a la variación máxima del precio de la orden respecto al Precio Base Filtro en situación normal y en situación de "fast market".

Tal como se indica en el apartado "[3.7](#page-25-0) – [Sincronización a nivel de aplicación](#page-25-0)", cuando el cliente inicia una sesión FIX, recibe los mensajes Registration Instructions Response con la información de filtros de precio establecidos tanto propios como, en su caso, del resto de operadores de la entidad, siempre y cuando se tenga el correspondiente permiso.

## **9.5.1 Lista de mensajes**

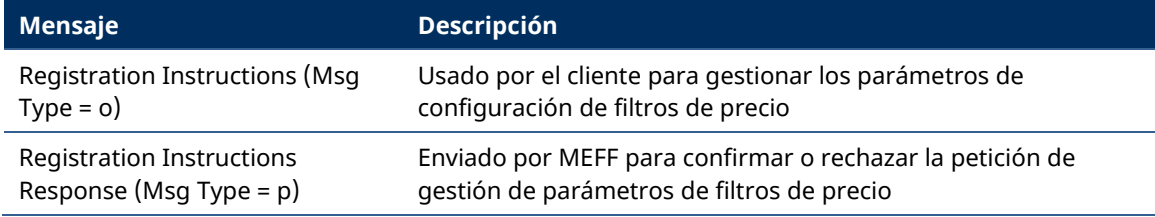

## **9.5.2 Flujo de mensajes**

## **Solicitud correcta del Miembro Negociador para sus propios Operadores (incluido él mismo)**

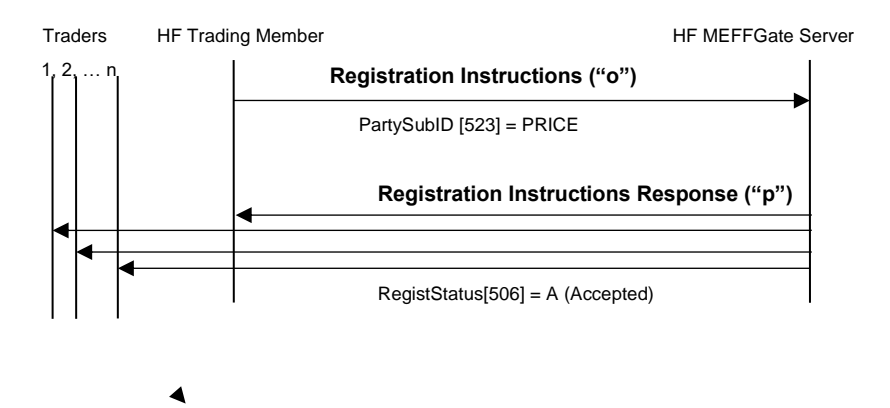

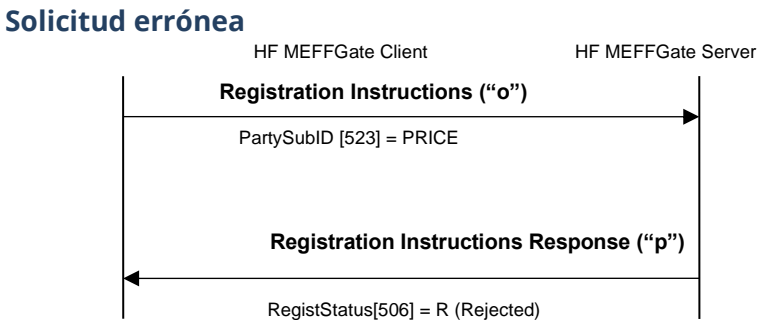

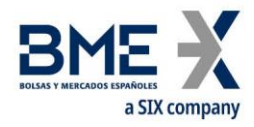

### **9.5.3 Acotaciones y adaptaciones de FIX 5.0**

- − En el mensaje Registration Instructions, los campos NoPartyIDs [453] y NoPartySubIDs [802] han pasado a ser requeridos
- − Se ha añadido el campo RejectText [1328] al mensaje Registration Instructions Response
- − Se han añadido los bloques Instrument y Stipulations como requeridos al mensaje Registration Instructions
- − Se han añadido los bloques Instrument y Stipulations al mensaje Registration Instructions Response

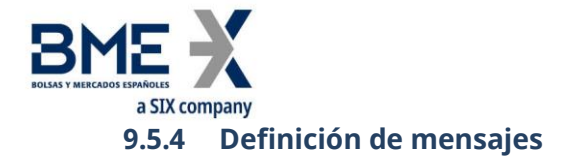

# <span id="page-131-0"></span>**9.5.4.1 Registration Instructions (Msg Type = o)**

Mensaje enviado por el cliente para gestionar los los parámetros de configuración de filtros de precio

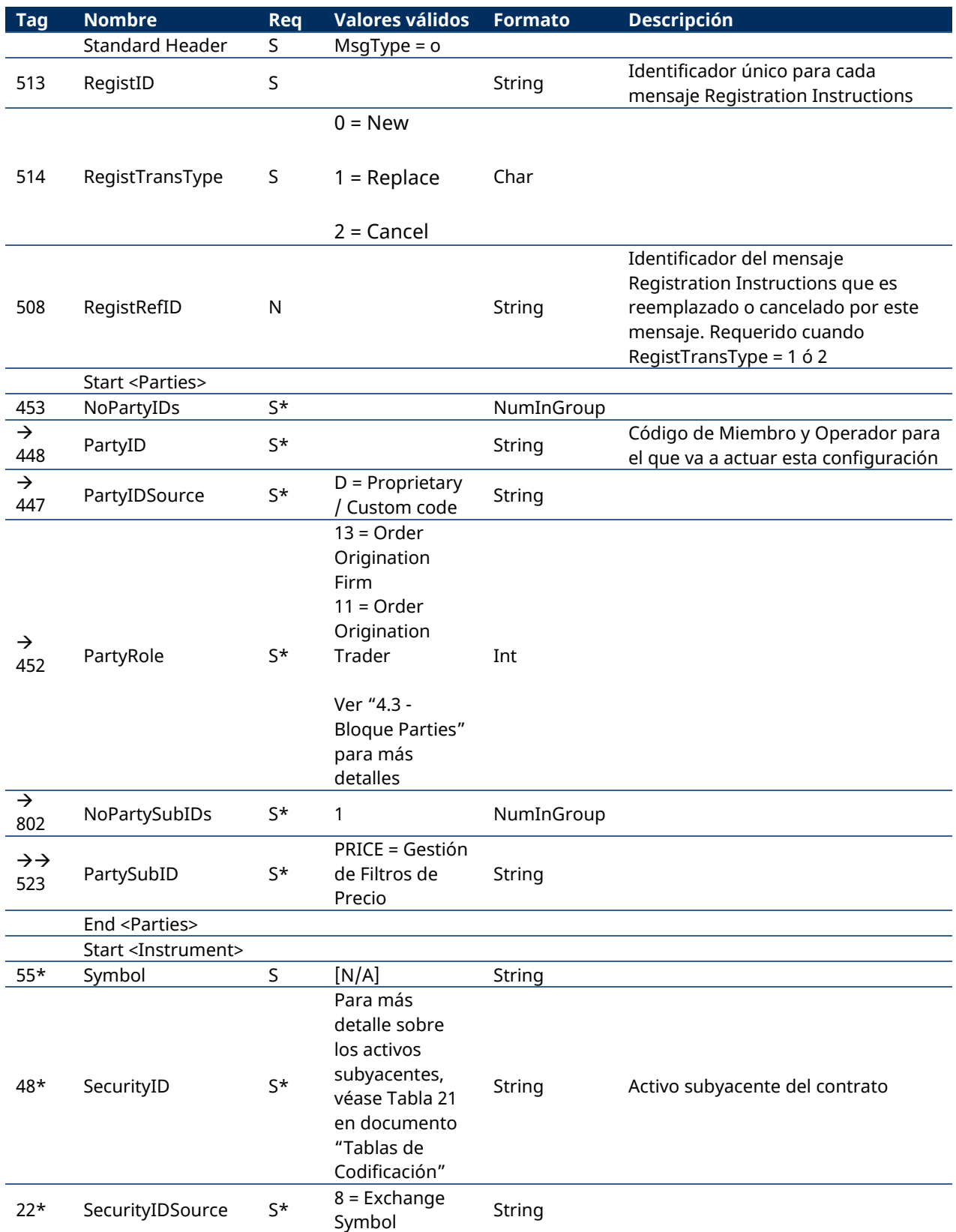

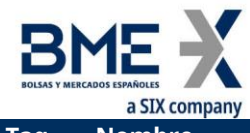

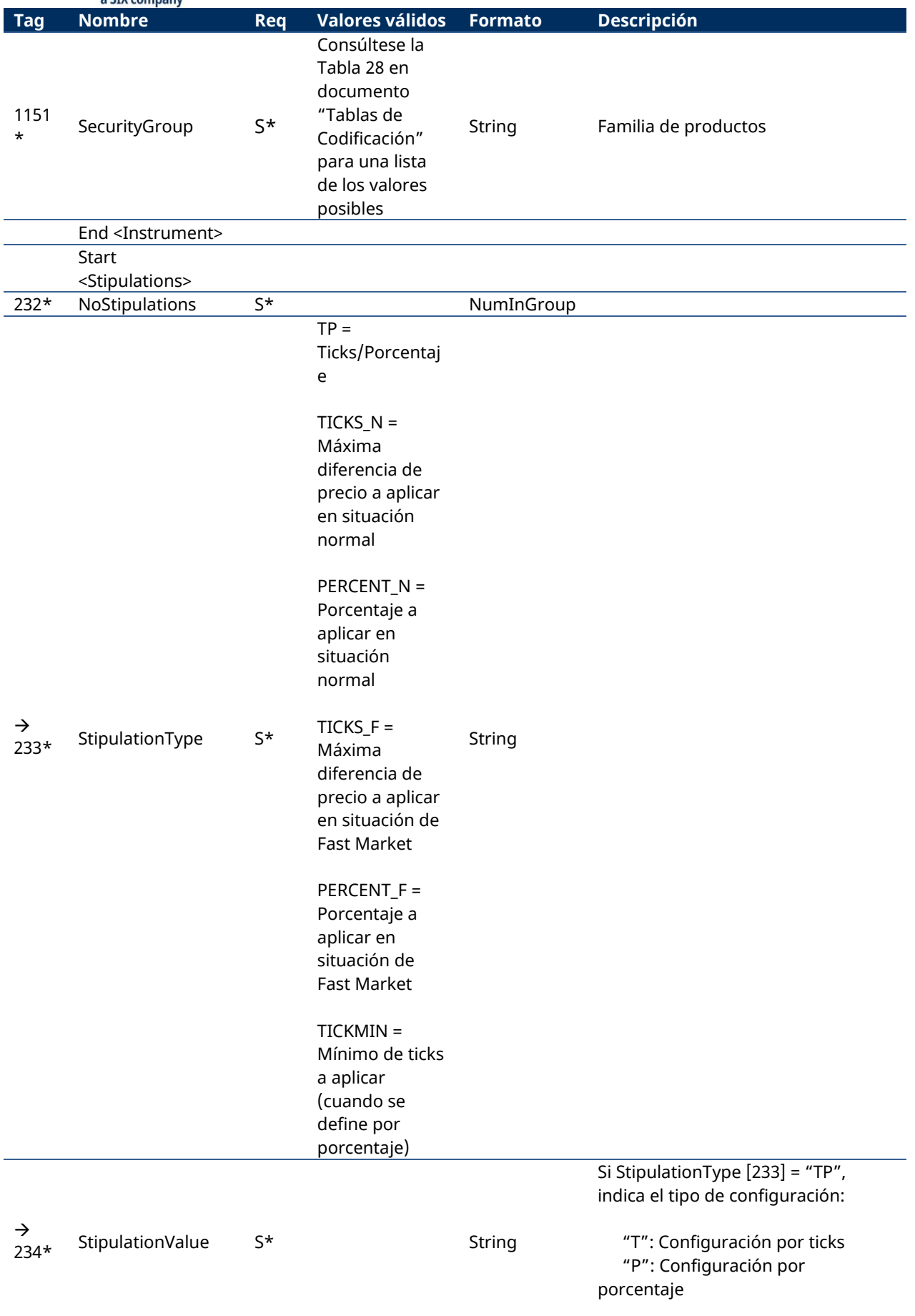

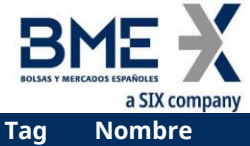

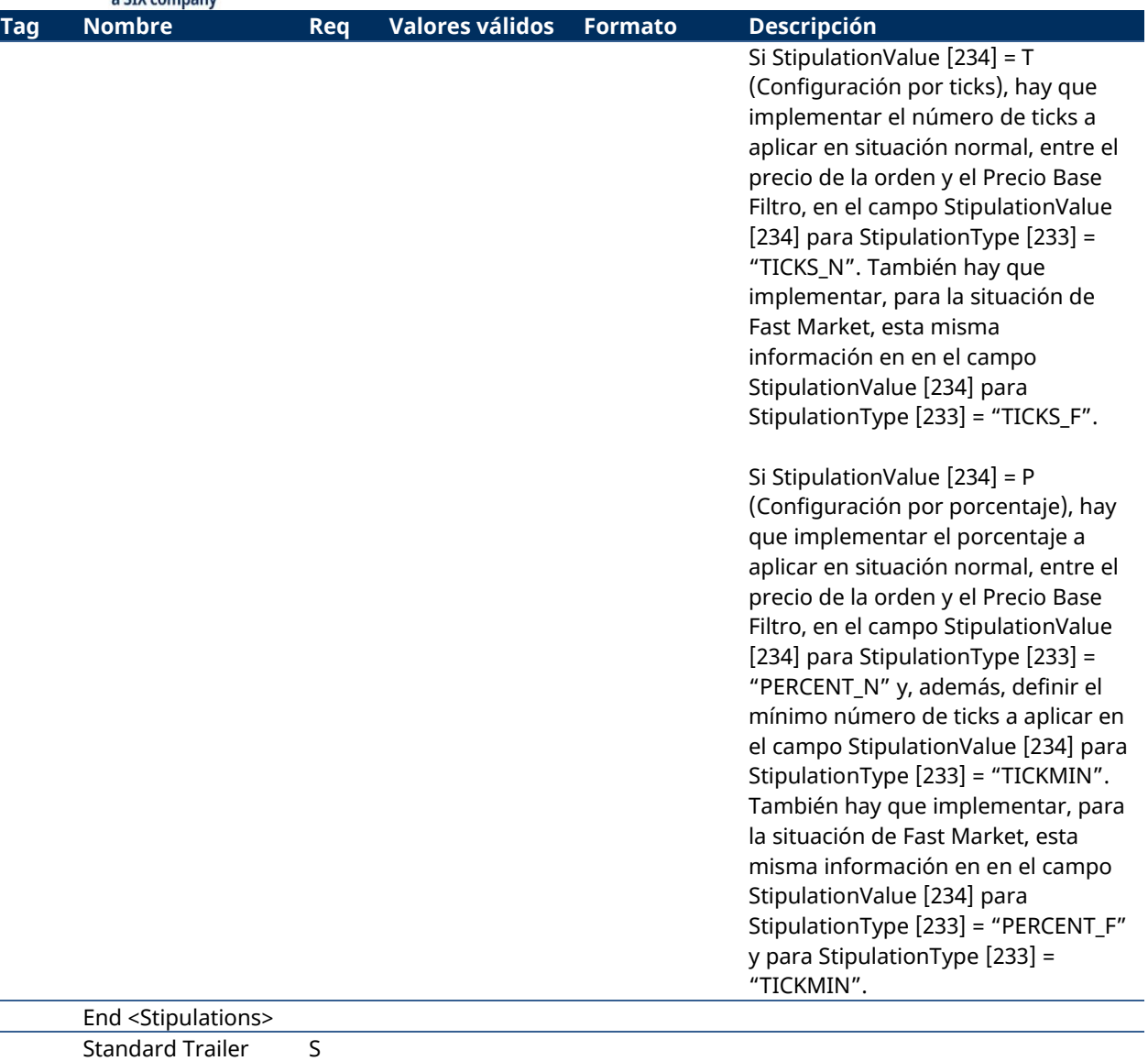

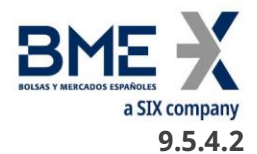

# **9.5.4.2 Registration Instructions Response (Msg Type = p)**

<span id="page-134-0"></span>Mensaje usado por HF MEFFGate para indicar el estado de la petición iniciada con un mensaje Registration Instructions de configuración de filtros de precio.

Este mensaje sólo es enviado al operador que realizó la solicitud relacionada y a los operadores afectados por el nuevo filtro.

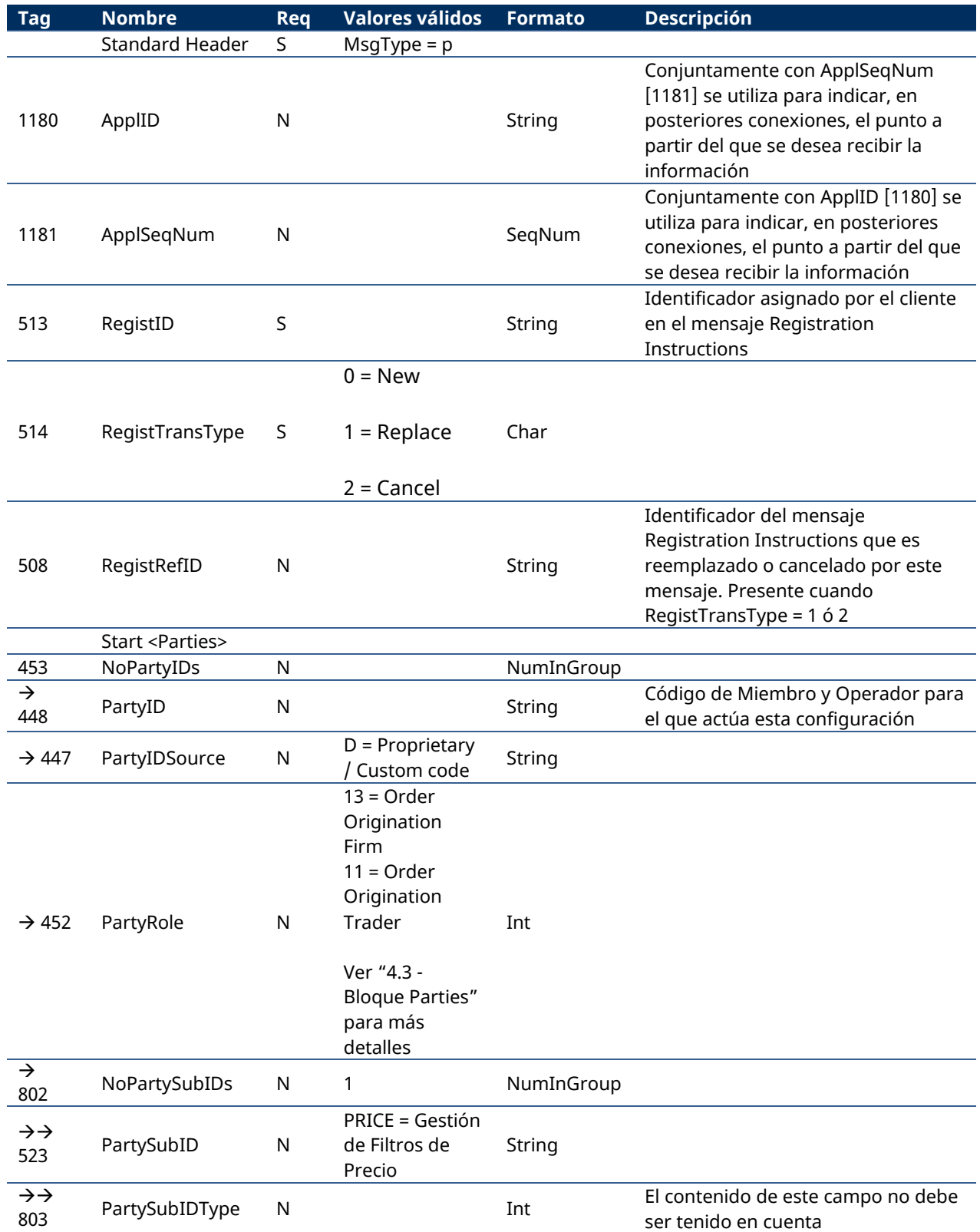

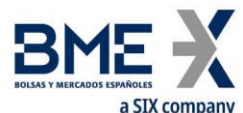

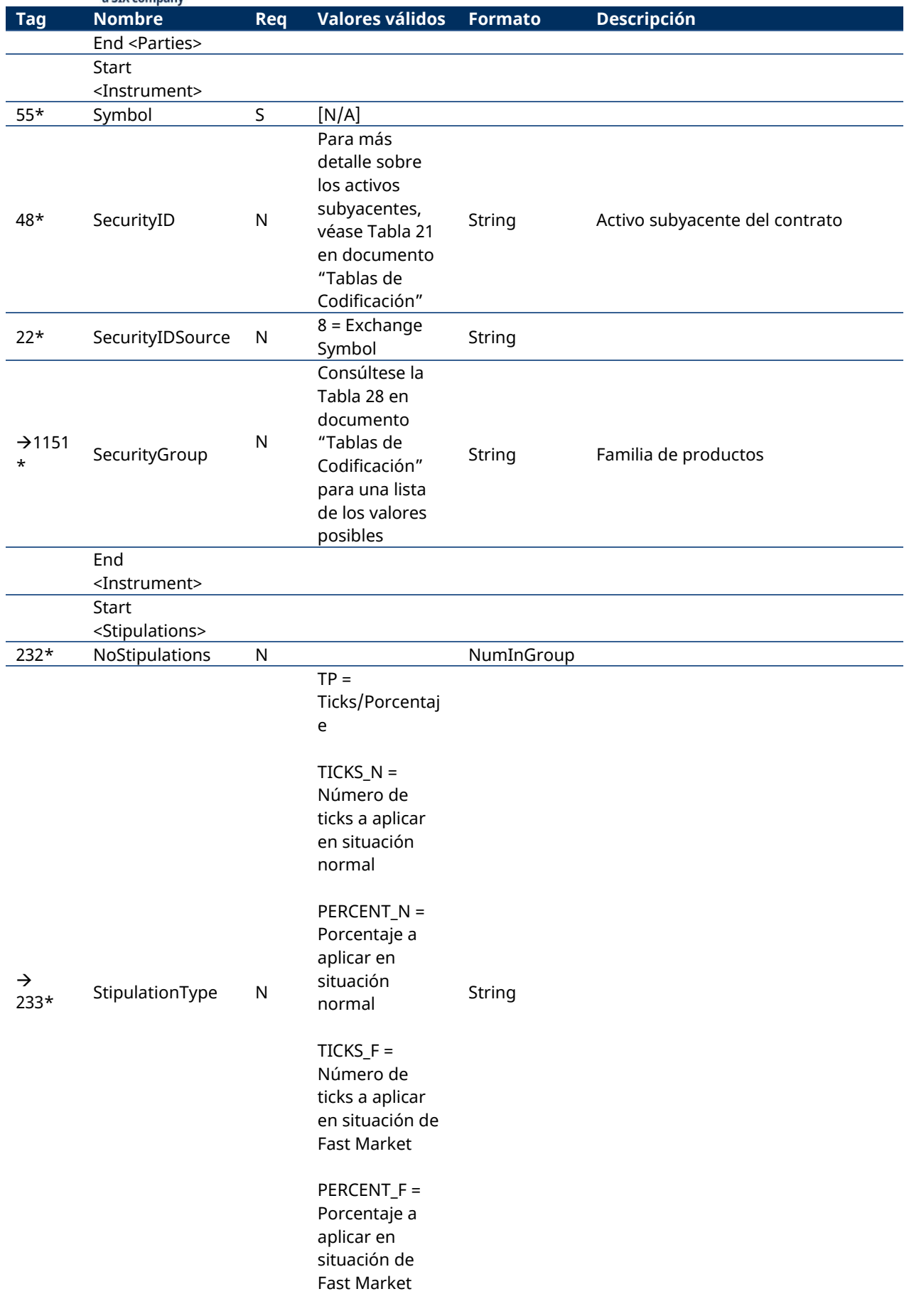

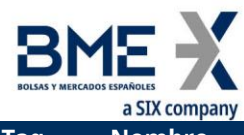

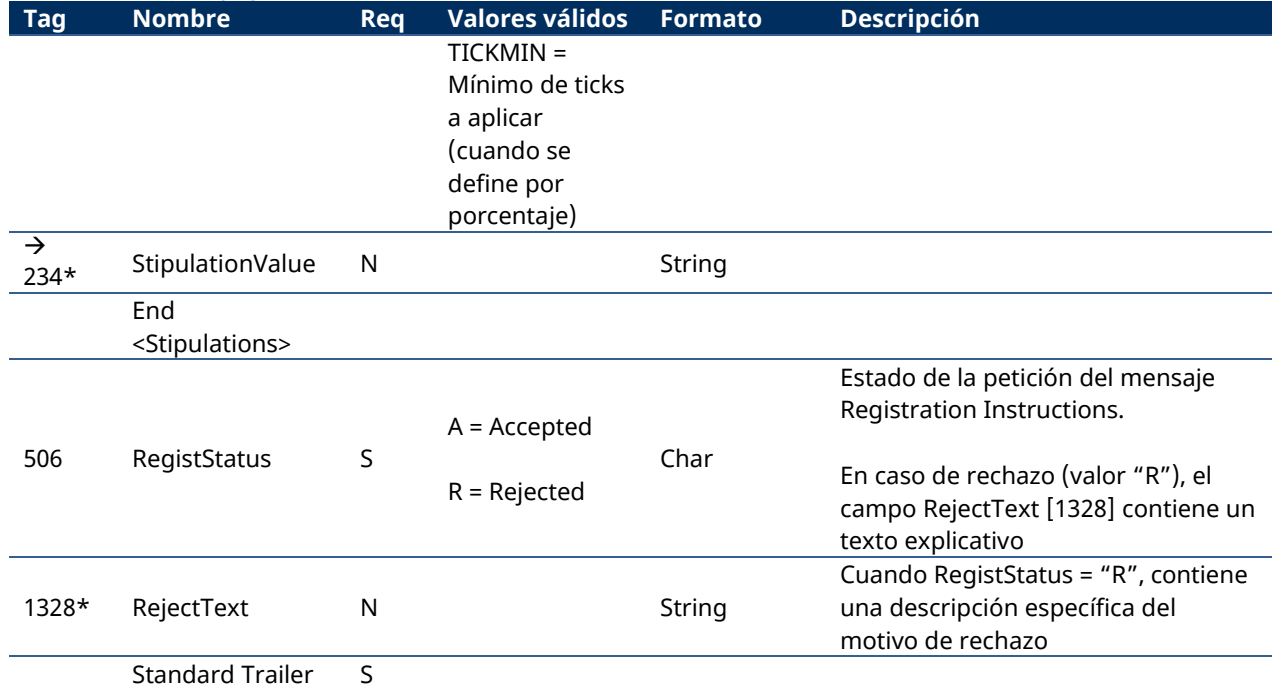

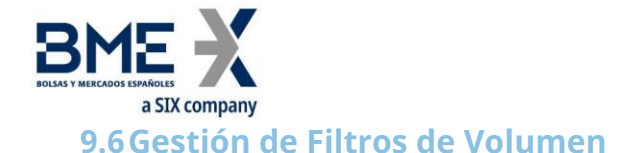

#### Permite:

- a) Miembros Liquidadores (usuarios autorizados): Definir un máximo tamaño de la orden, en una familia de productos, para los miembros negociadores a quienes liquidan. Este valor debe ser siempre más restrictivo que el definido por MEFF como defecto del mercado. Para el uso de esta funcionalidad, se debe indicar el valor VOL\_C en el campo PartySubID [523] del mensaje Registration Instructions (ver [9.6.2.1\)](#page-140-0).
- b) Miembros Negociadores (usuarios autorizados): Definir un máximo tamaño de la orden, en una familia de productos, para cada uno de sus operadores. Este valor debe ser siempre más restrictivo que el definido por su liquidador o el definido por MEFF como defecto del mercado. Para el uso de esta funcionalidad, se debe indicar el valor VOL\_T en el campo PartySubID [523] del mensaje Registration Instructions (ver [9.6.2.1\)](#page-140-0).

Tal como se indica en el apartado "[3.7](#page-25-0) – [Sincronización a nivel de aplicación](#page-25-0)", cuando el cliente inicia una sesión FIX, recibe los mensajes Registration Instructions Response con la información de filtros de volumen establecidos tanto propios como, en su caso, del resto de operadores de la entidad y de los miembros que se liquida, siempre y cuando se tenga el correspondiente permiso.

#### **9.6.1 Lista de mensajes**

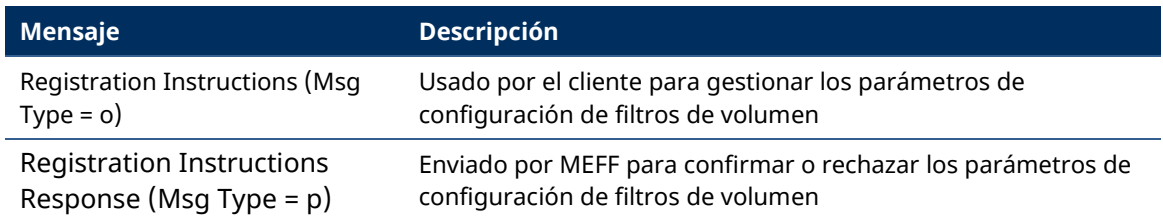

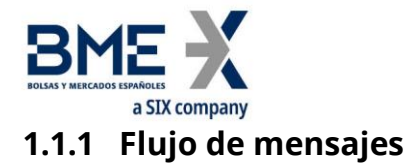

## **Solicitud correcta del Miembro Liquidador para sus Miembros Negociadores**

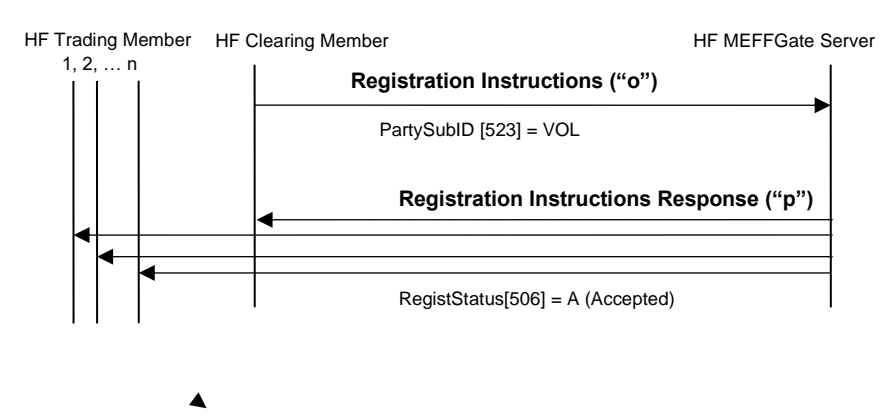

# **Solicitud correcta del Miembro Negociador para sus propios Operadores (incluido él mismo)**

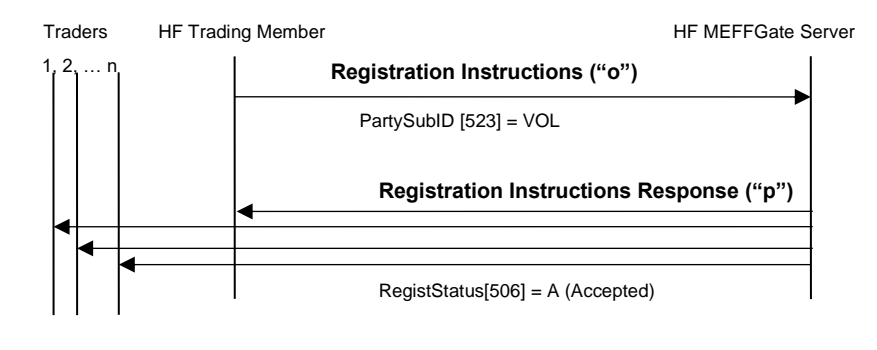

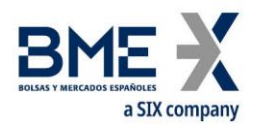

### **Solicitud errónea**

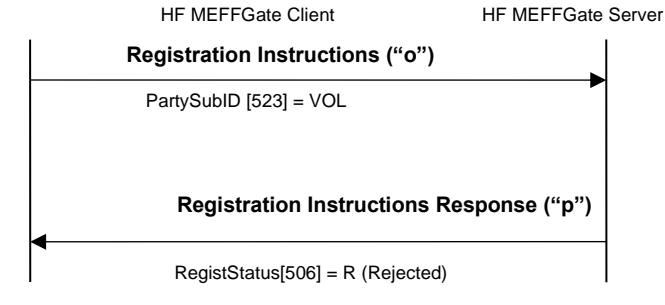

# **1.1.2 Acotaciones y adaptaciones de FIX 5.0**

- − En el mensaje Registration Instructions, los campos NoPartyIDs [453] y NoPartySubIDs [802] han pasado a ser requeridos
- − Se ha añadido el campo RejectText [1328] al mensaje Registration Instructions Response
- − Se han añadido los bloques Instrument y Stipulations como requeridos al mensaje Registration Instructions
- Se han añadido los bloques Instrument y Stipulations al mensaje Registration Instructions Response

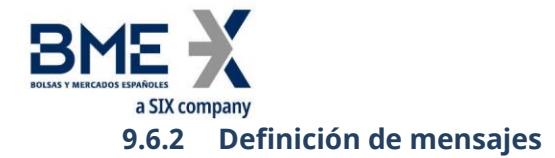

# **9.6.2.1 Registration Instructions (Msg Type = o)**

<span id="page-140-0"></span>Mensaje enviado por el cliente para gestionar los parámetros de configuración de filtros de volumen

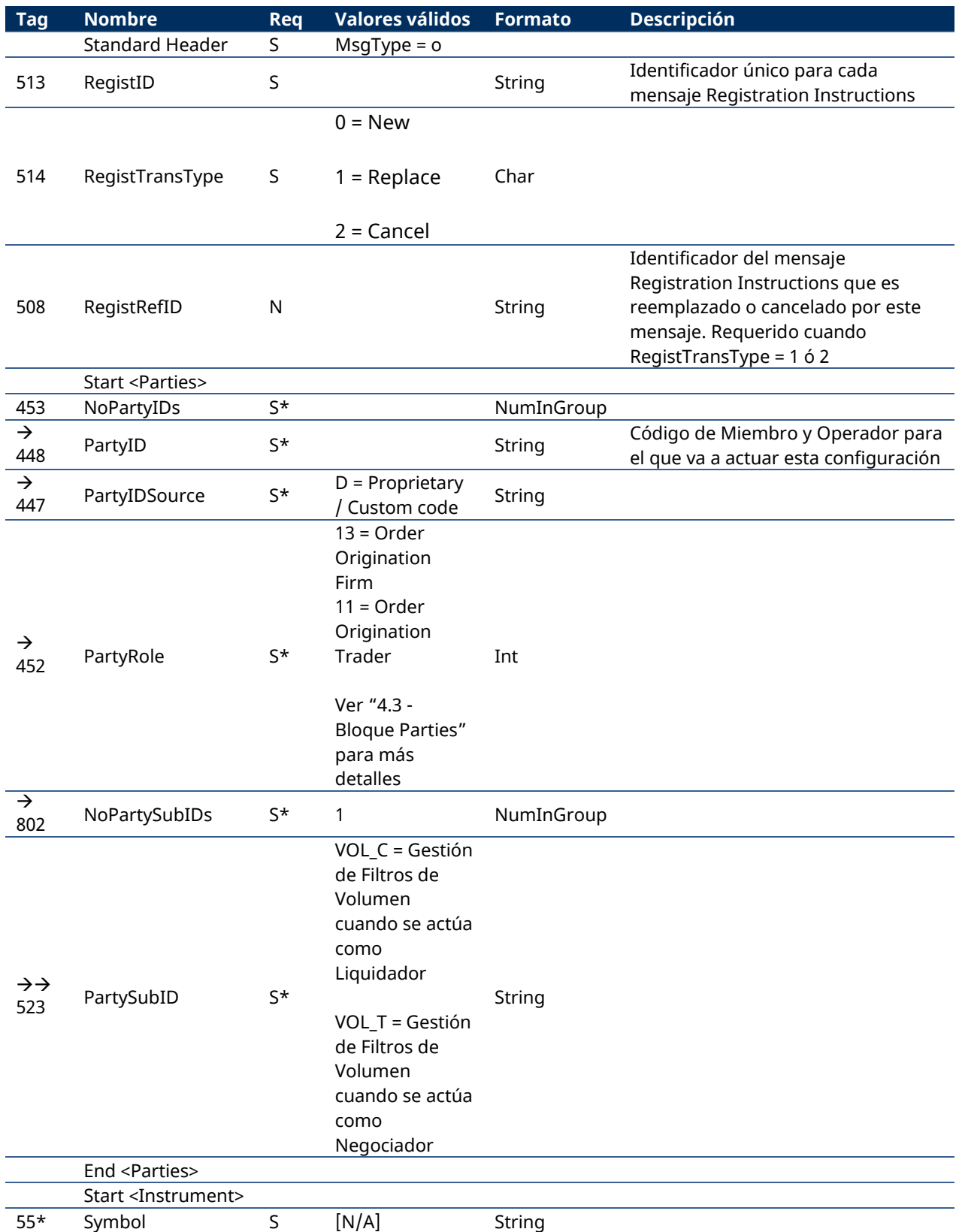

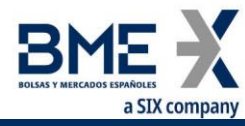

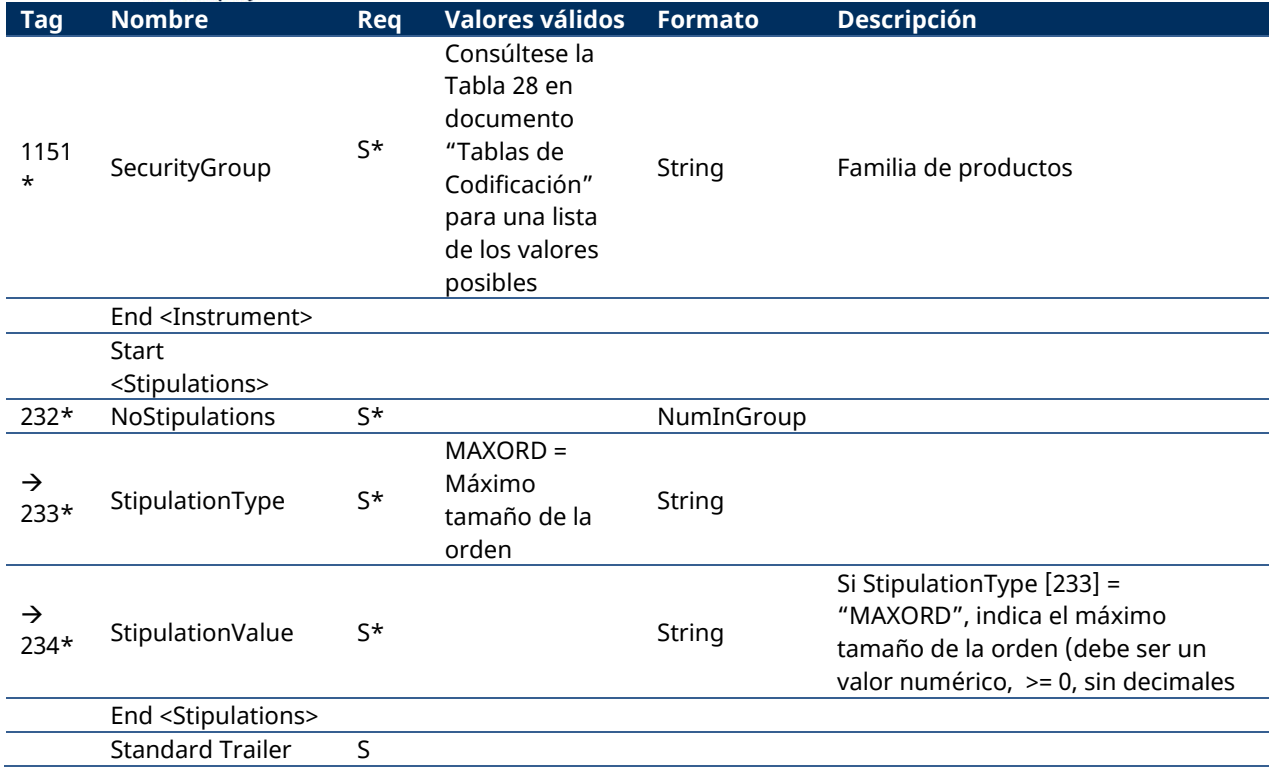

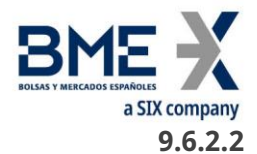

# **9.6.2.2 Registration Instructions Response (Msg Type = p)**

<span id="page-142-0"></span>Mensaje usado por HF MEFFGate para indicar el estado de la petición iniciada con un mensaje Registration Instructions de configuración de filtros de volumen.

Este mensaje sólo es enviado al operador que realizó la solicitud relacionada y a los operadores afectados por el nuevo filtro.

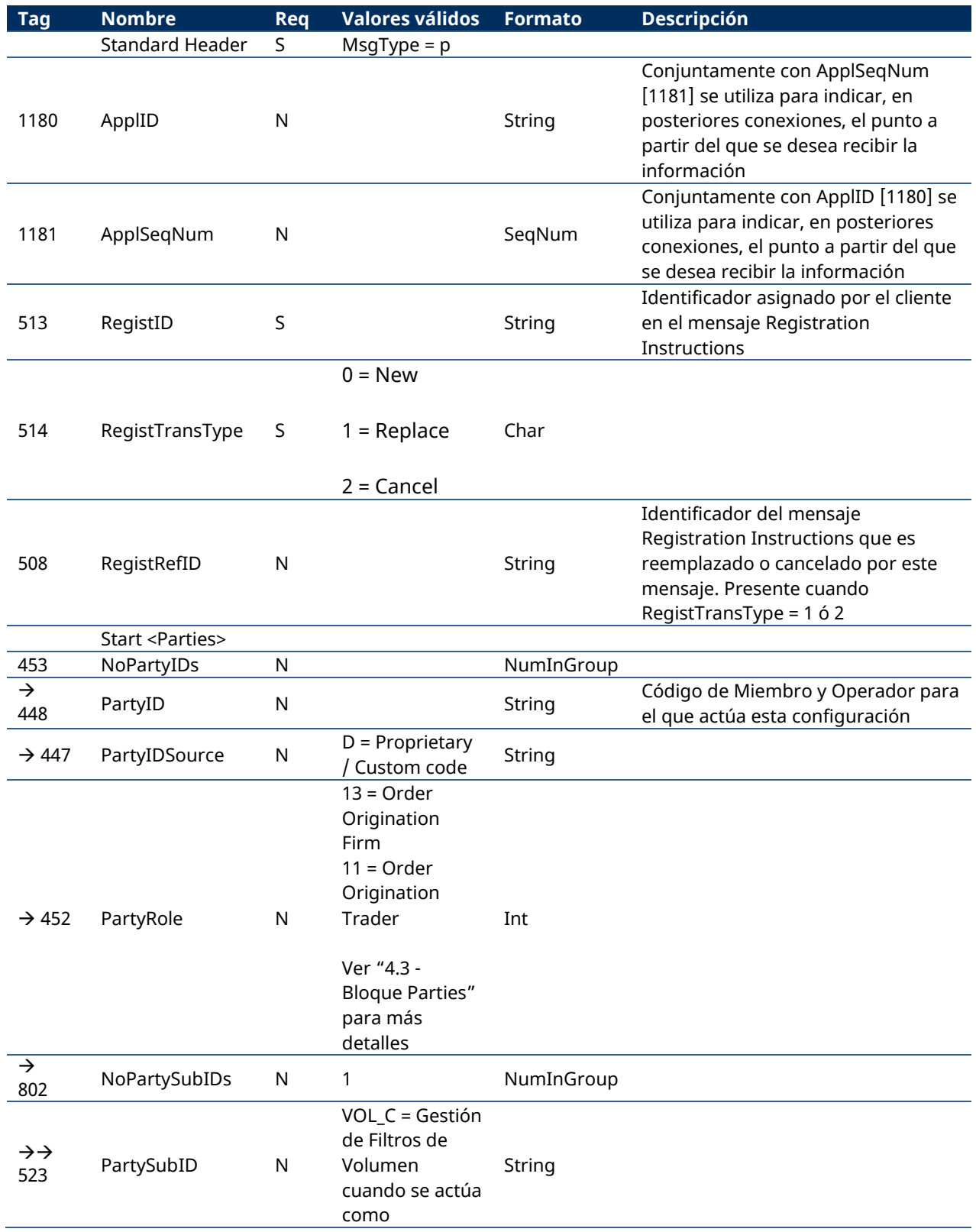

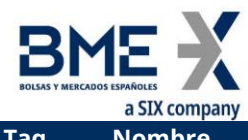

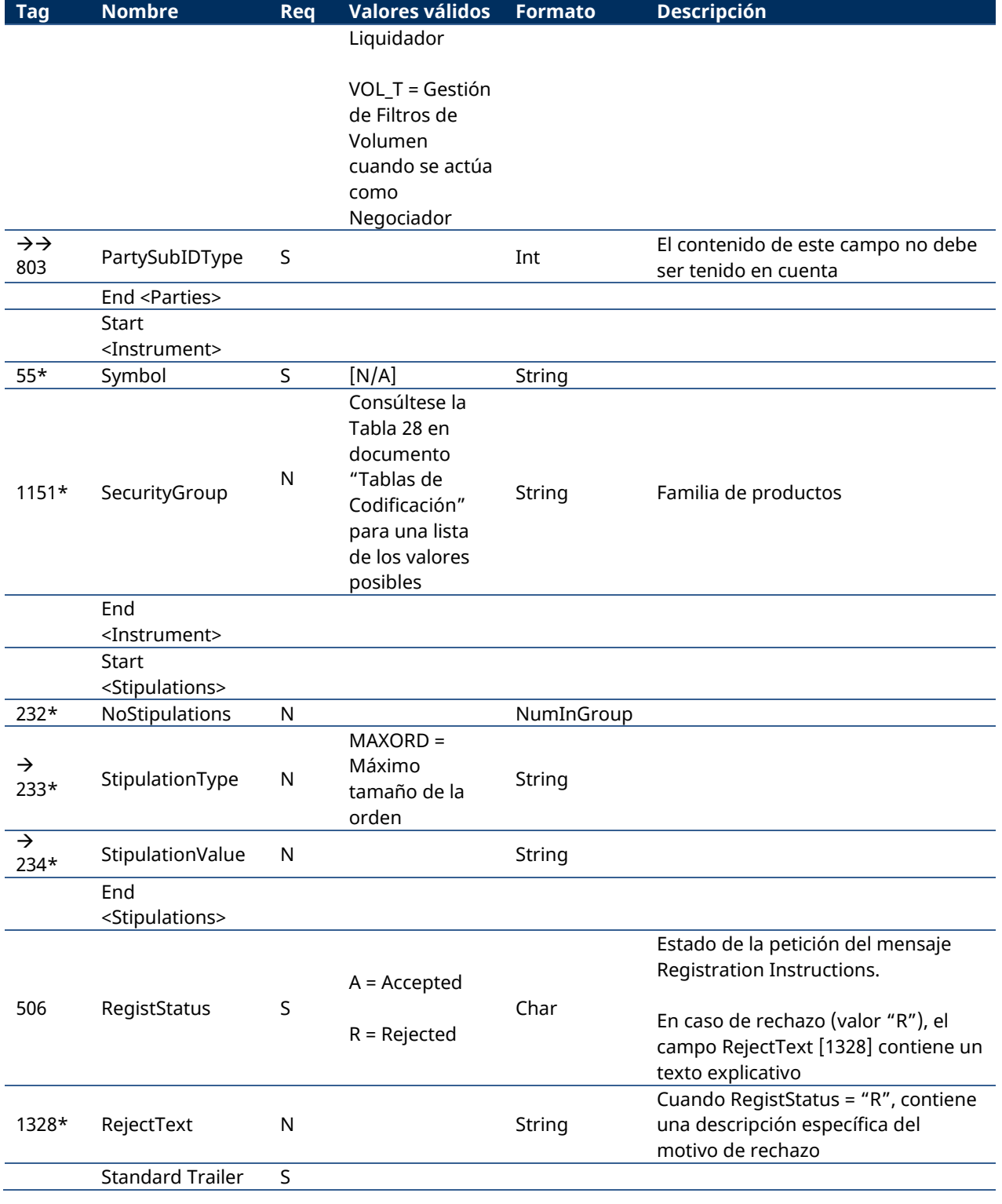
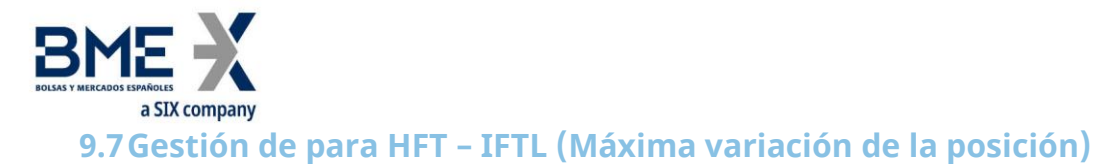

Para los usuarios de HF MEFFGate que tengan activado este filtro, el correspondiente Miembro Liquidador definirá los parámetros correspondientes al filtro de máxima variación de la posición.

Cuando se realice el alta o la modificación de uno de estos filtros, se podrá establecer también una posición de partida. Por defecto, la posición de partida a inicio de sesión es cero.

Tal como se indica en el apartado "[3.7](#page-25-0) – [Sincronización a nivel de aplicación](#page-25-0)", cuando el cliente inicia una sesión FIX, recibe los mensajes Registration Instructions Response con la información de los parámetros de configuración para HFT – IFTL (máxima variación de la posición) establecidos tanto propios como de los operadores que puede gestionar, siempre y cuando se tenga el correspondiente permiso.

#### **9.7.1 Lista de mensajes**

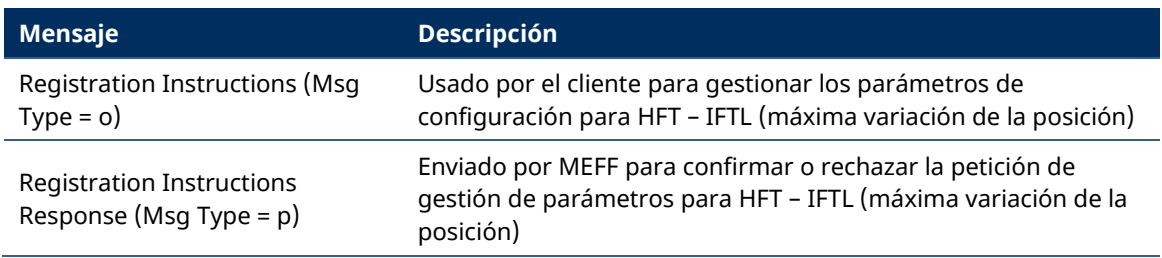

# **9.7.2 Flujo de mensajes**

#### **Solicitud correcta**

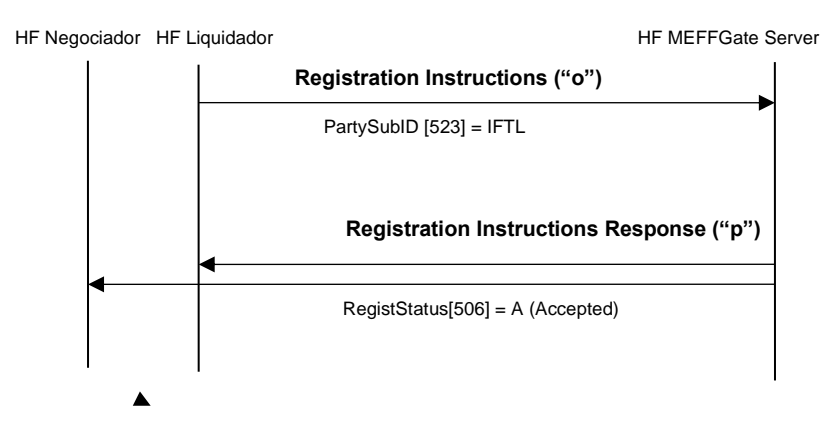

#### **Solicitud errónea**

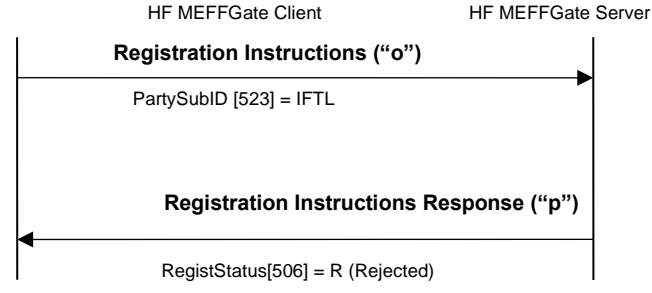

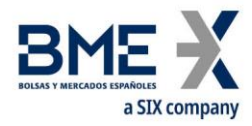

# **1.1.3 Acotaciones y adaptaciones de FIX 5.0**

- − En el mensaje Registration Instructions, los campos NoPartyIDs [453] y NoPartySubIDs [802] han pasado a ser requeridos
- − Se ha añadido el campo RejectText [1328] al mensaje Registration Instructions Response
- − Se han añadido los bloques Instrument y Stipulations como requeridos al mensaje Registration Instructions
- − Se han añadido los bloques Instrument y Stipulations al mensaje Registration Instructions Response

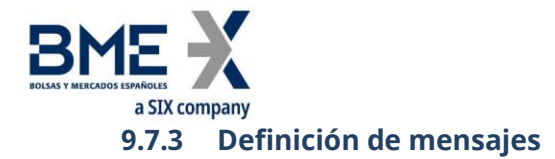

# **9.7.3.1 Registration Instructions (Msg Type = o)**

<span id="page-146-0"></span>Mensaje enviado por el cliente para gestionar los parámetros para HFT – IFTL (máxima variación de la posición)

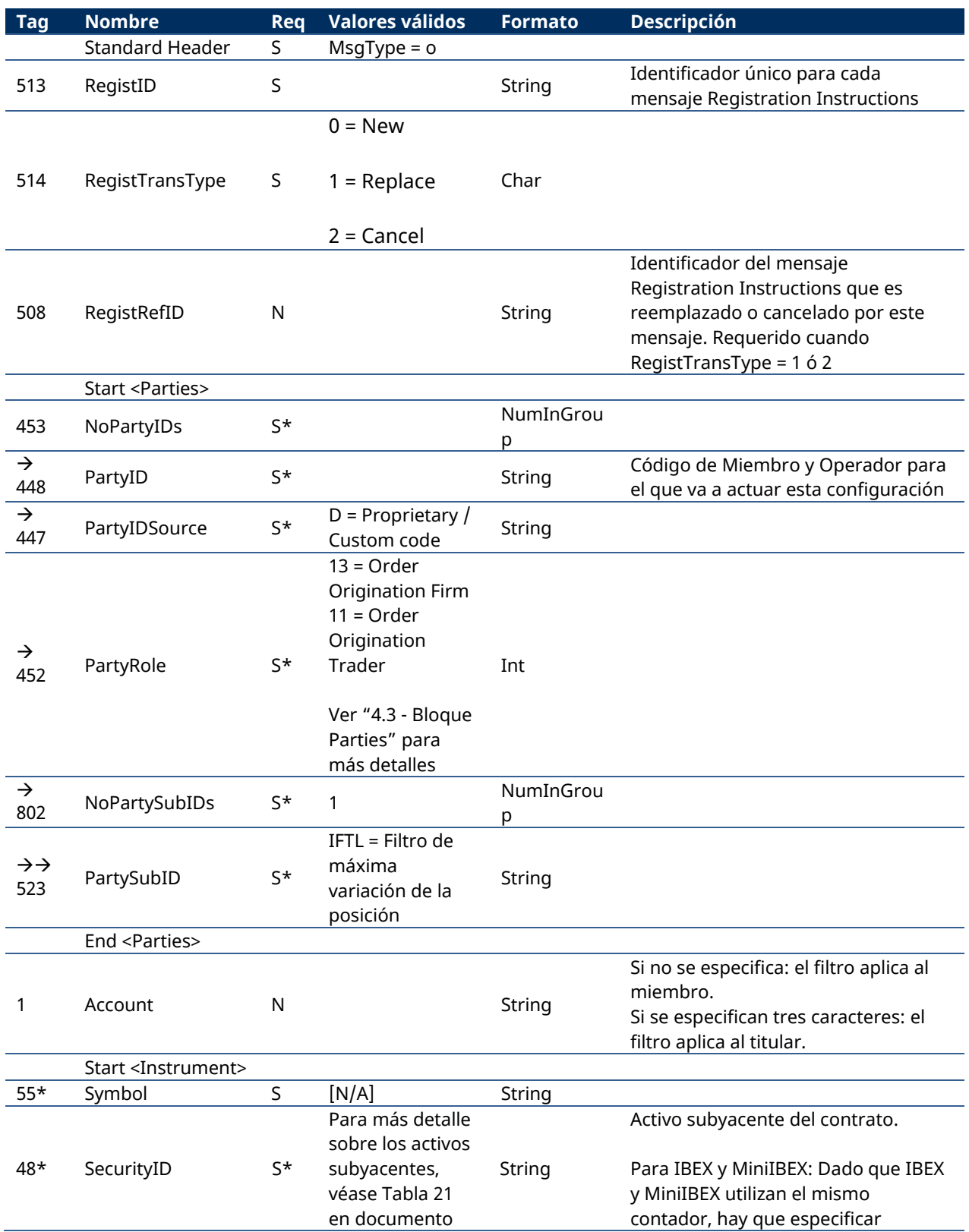

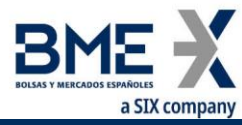

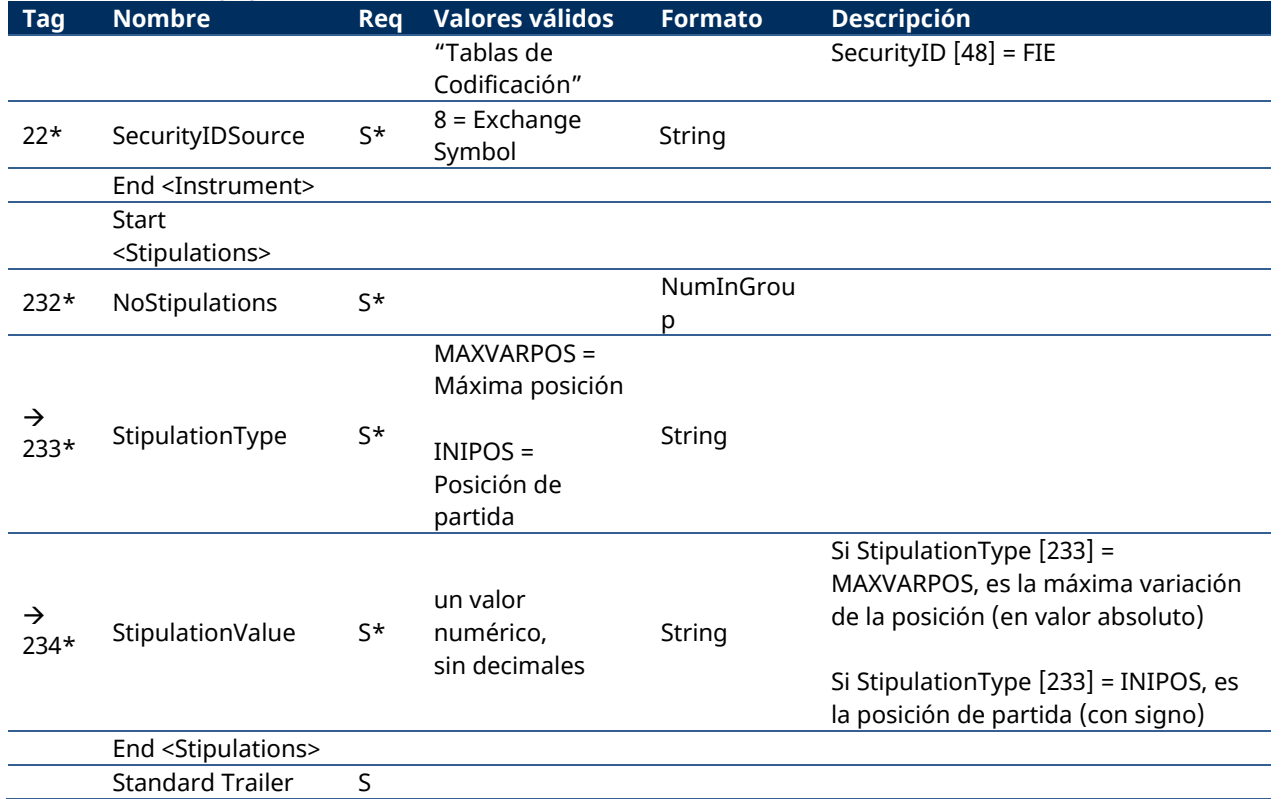

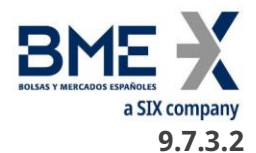

# **9.7.3.2 Registration Instructions Response (Msg Type = p)**

<span id="page-148-0"></span>Mensaje usado por HF MEFFGate para indicar el estado de la petición iniciada con un mensaje Registration Instructions para HFT – IFTL (máxima variación de la posición).

Este mensaje sólo es enviado al operador que realizó la solicitud relacionada y a los operadores afectados por el nuevo filtro.

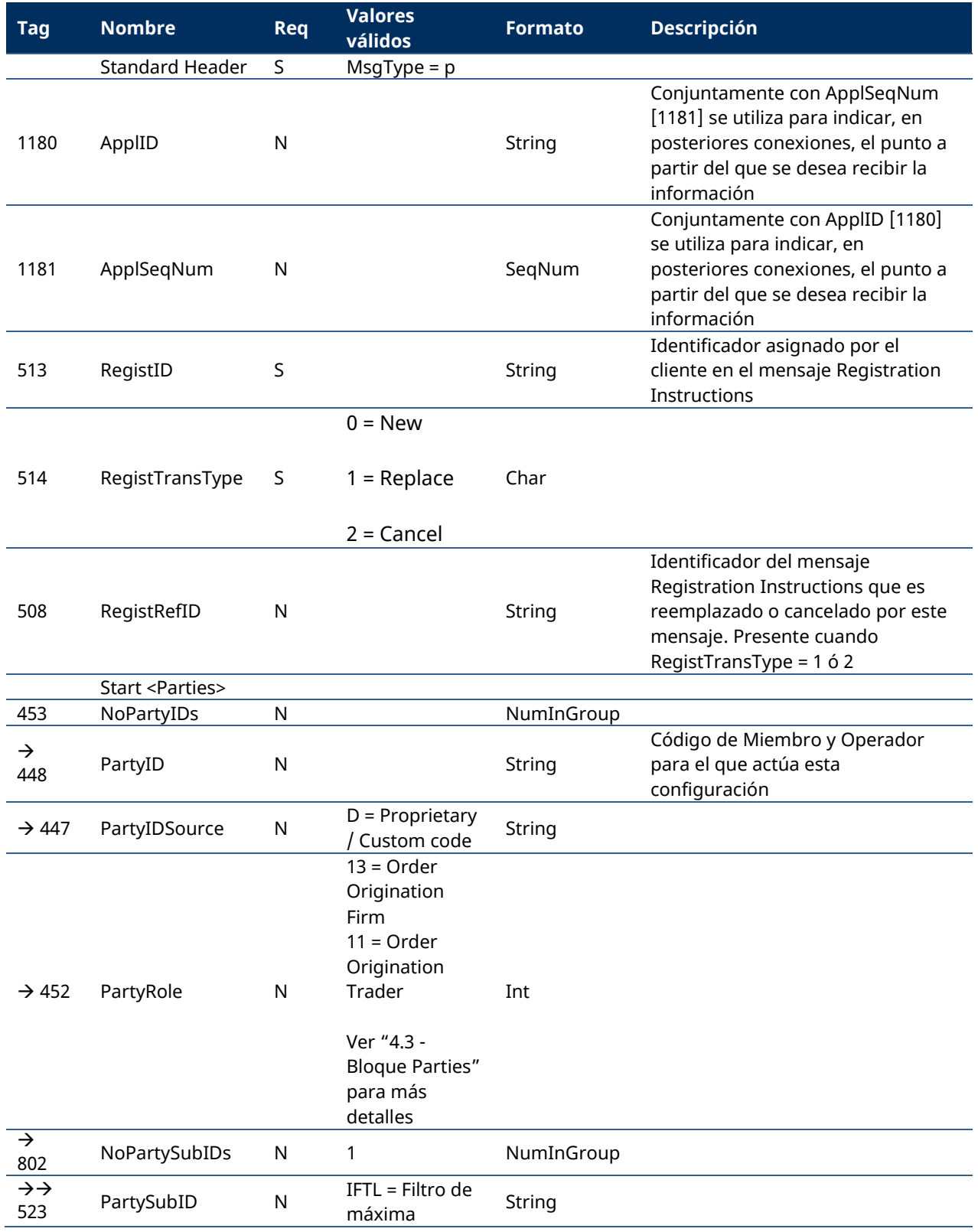

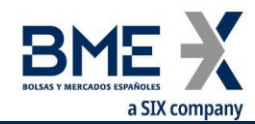

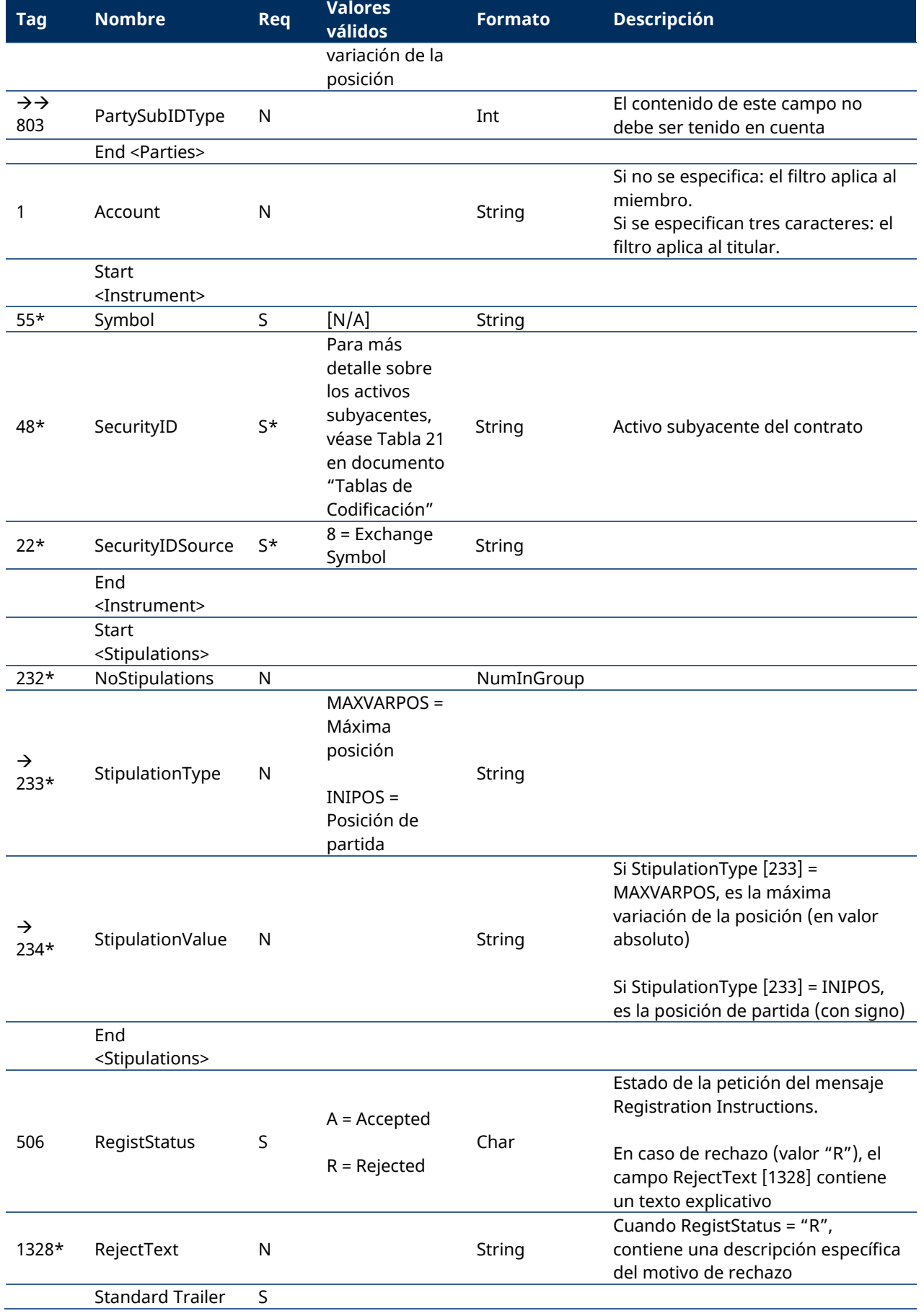

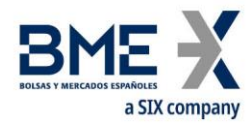

#### **9.8Gestión de Permisos**

Permite a los usuarios autorizados, definir y modificar los permisos para cada uno de sus operadores.

Tal como se indica en el apartado "[3.7](#page-25-0) – [Sincronización a nivel de aplicación](#page-25-0)", cuando el cliente inicia una sesión FIX, recibe los mensajes Registration Instructions Response con la información de los permisos establecidos tanto propios como de los operadores que puede gestionar, siempre y cuando se tenga el correspondiente permiso.

#### **9.8.1 Lista de mensajes**

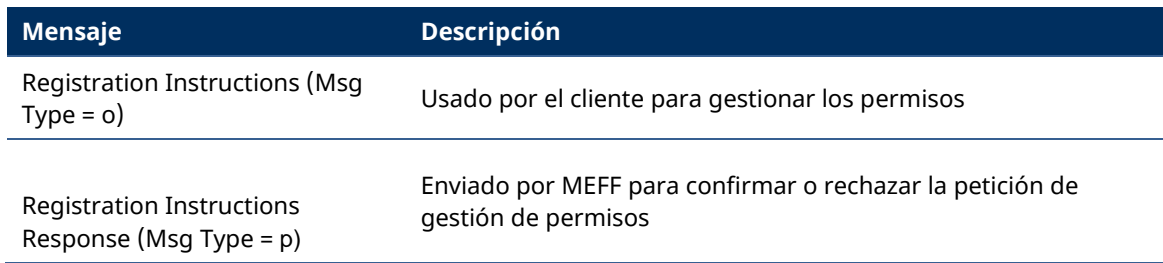

#### **9.8.2 Flujo de mensajes**

#### **Solicitud correcta**

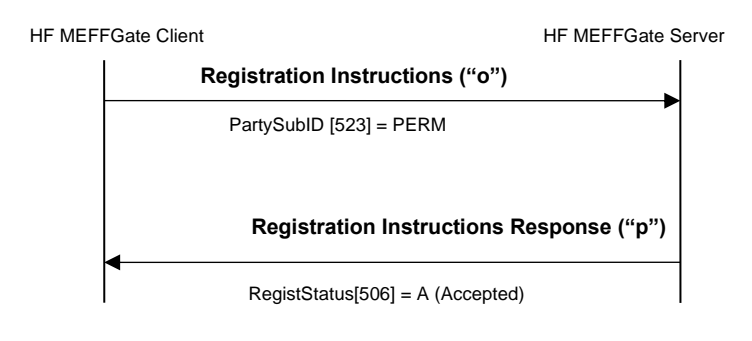

#### **Solicitud errónea**

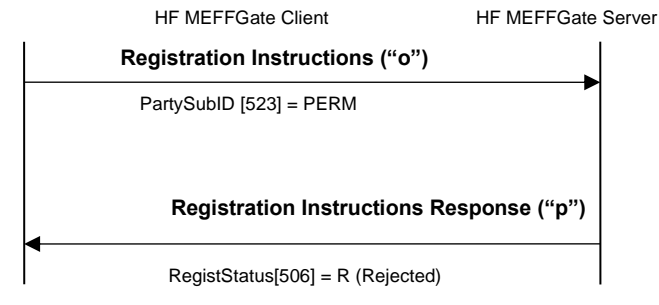

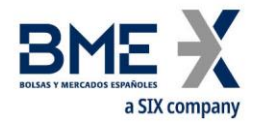

#### **9.8.3 Acotaciones y adaptaciones de FIX 5.0**

- − En el mensaje Registration Instructions, los campos NoPartyIDs [453] y NoPartySubIDs [802] han pasado a ser requeridos
- − Se ha añadido el campo RejectText [1328] al mensaje Registration Instructions Response
- − Se ha añadido el bloque Stipulations como requerido al mensaje Registration Instructions
- − Se ha añadido el bloque Stipulations al mensaje Registration Instructions Response

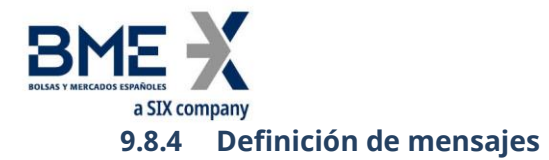

# **9.8.4.1 Registration Instructions (Msg Type = o)**

# <span id="page-152-0"></span>Mensaje enviado por el cliente para gestionar los permisos

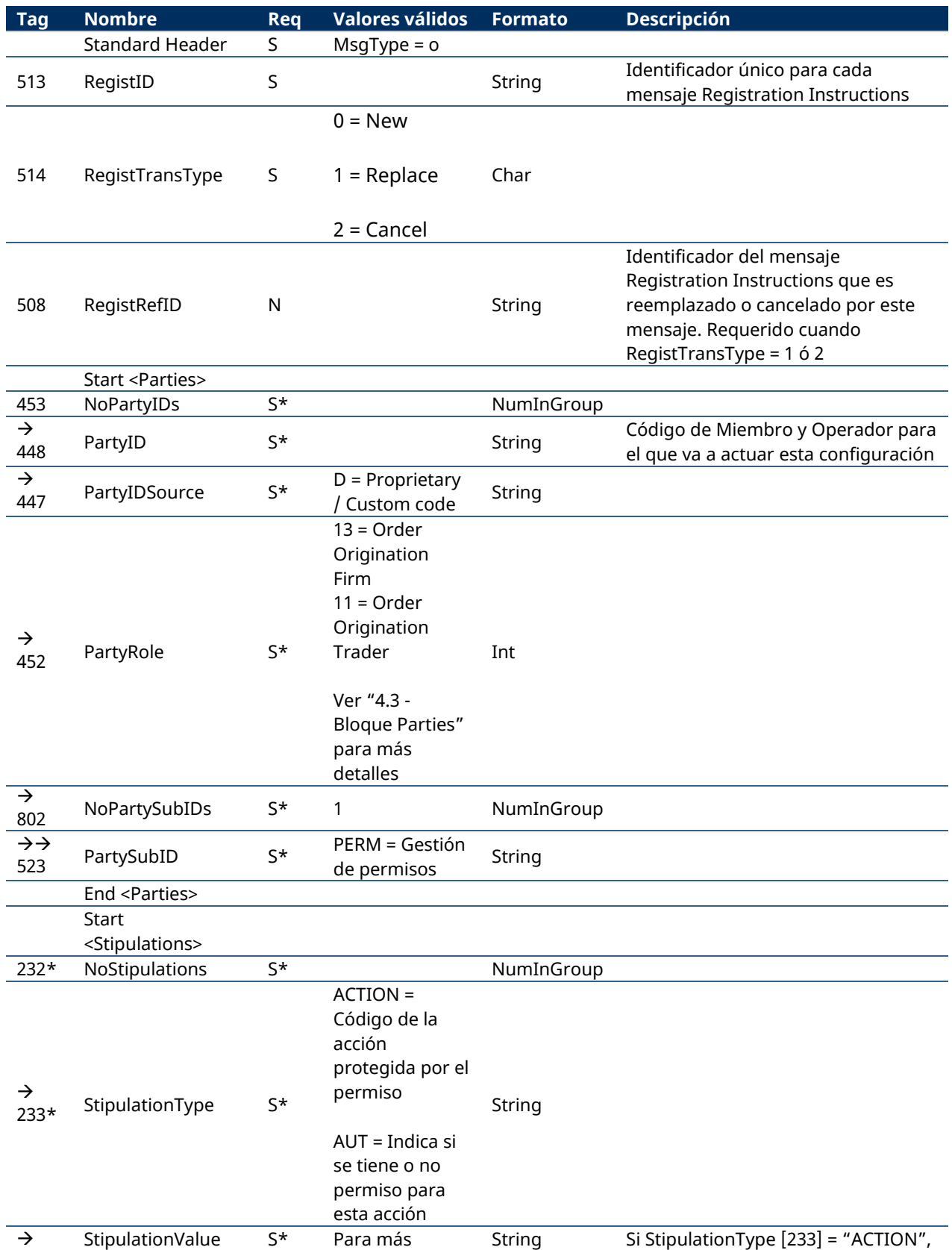

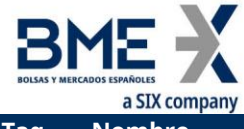

<span id="page-153-0"></span>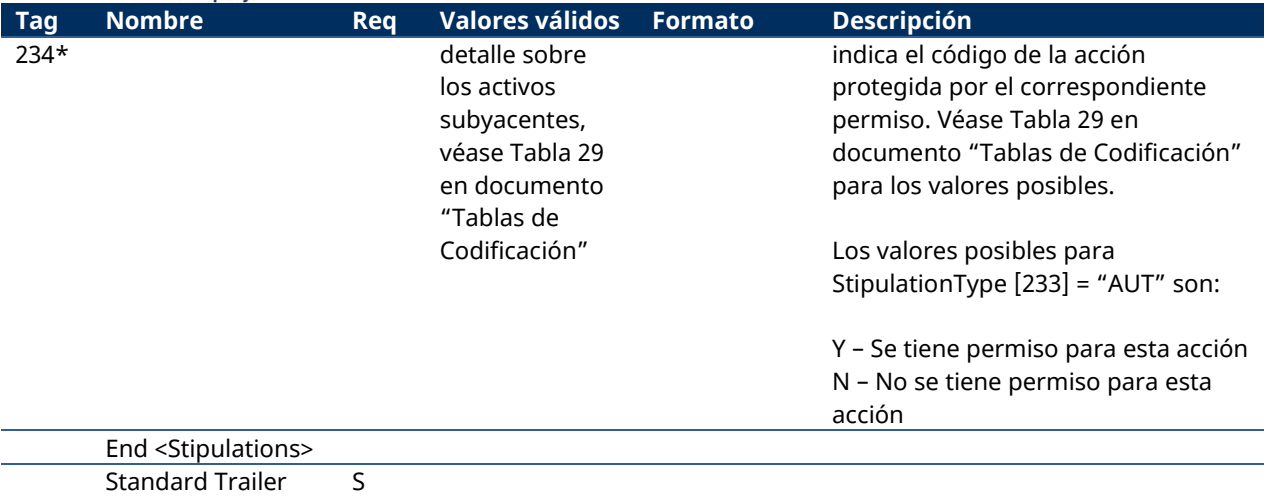

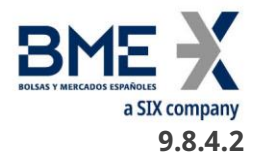

# **9.8.4.2 Registration Instructions Response (Msg Type = p)**

Mensaje usado por HF MEFFGate para indicar el estado de la petición iniciada con un mensaje Registration Instructions para gestionar los permisos.

Este mensaje sólo es enviado al operador que realizó la solicitud relacionada.

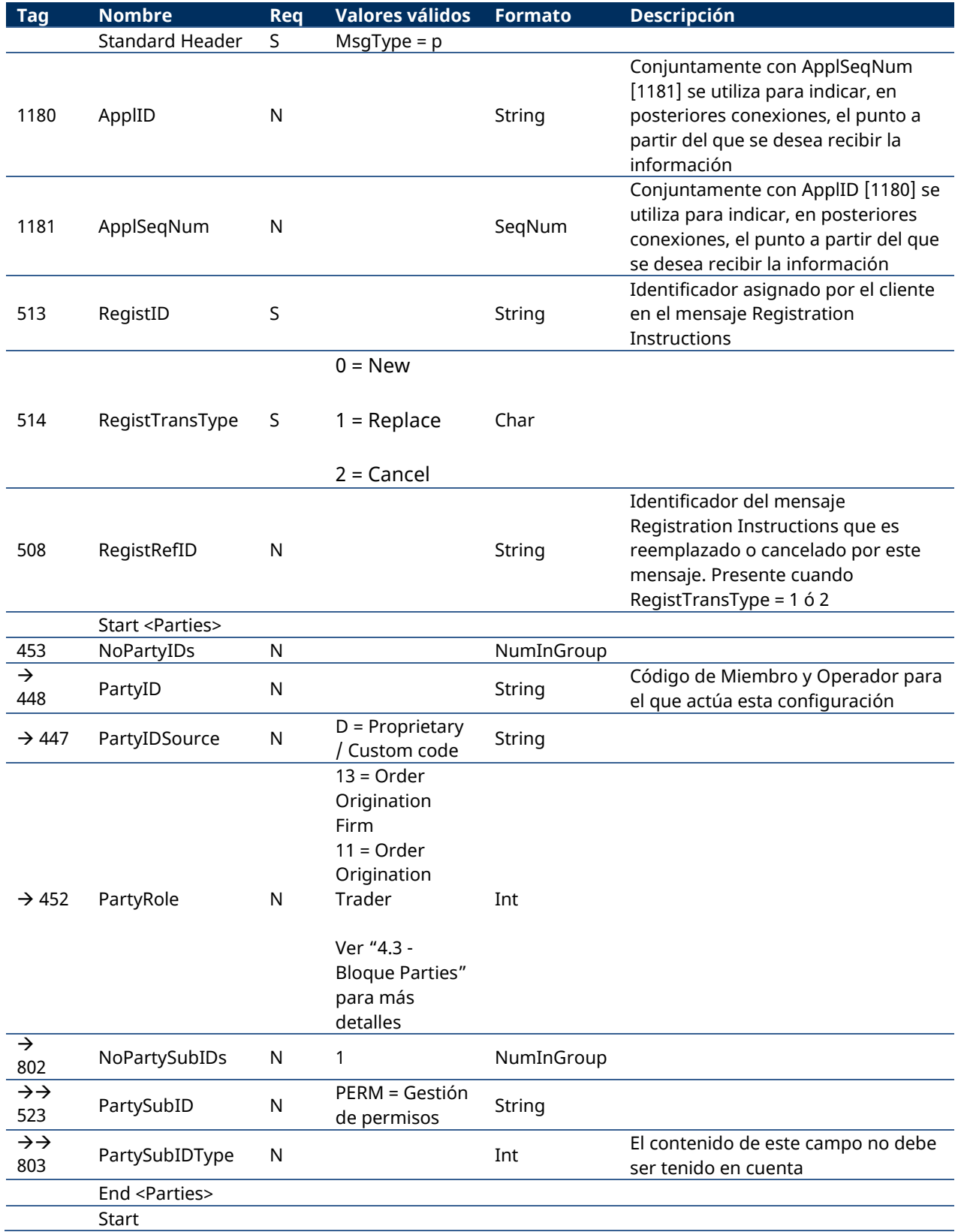

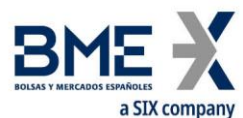

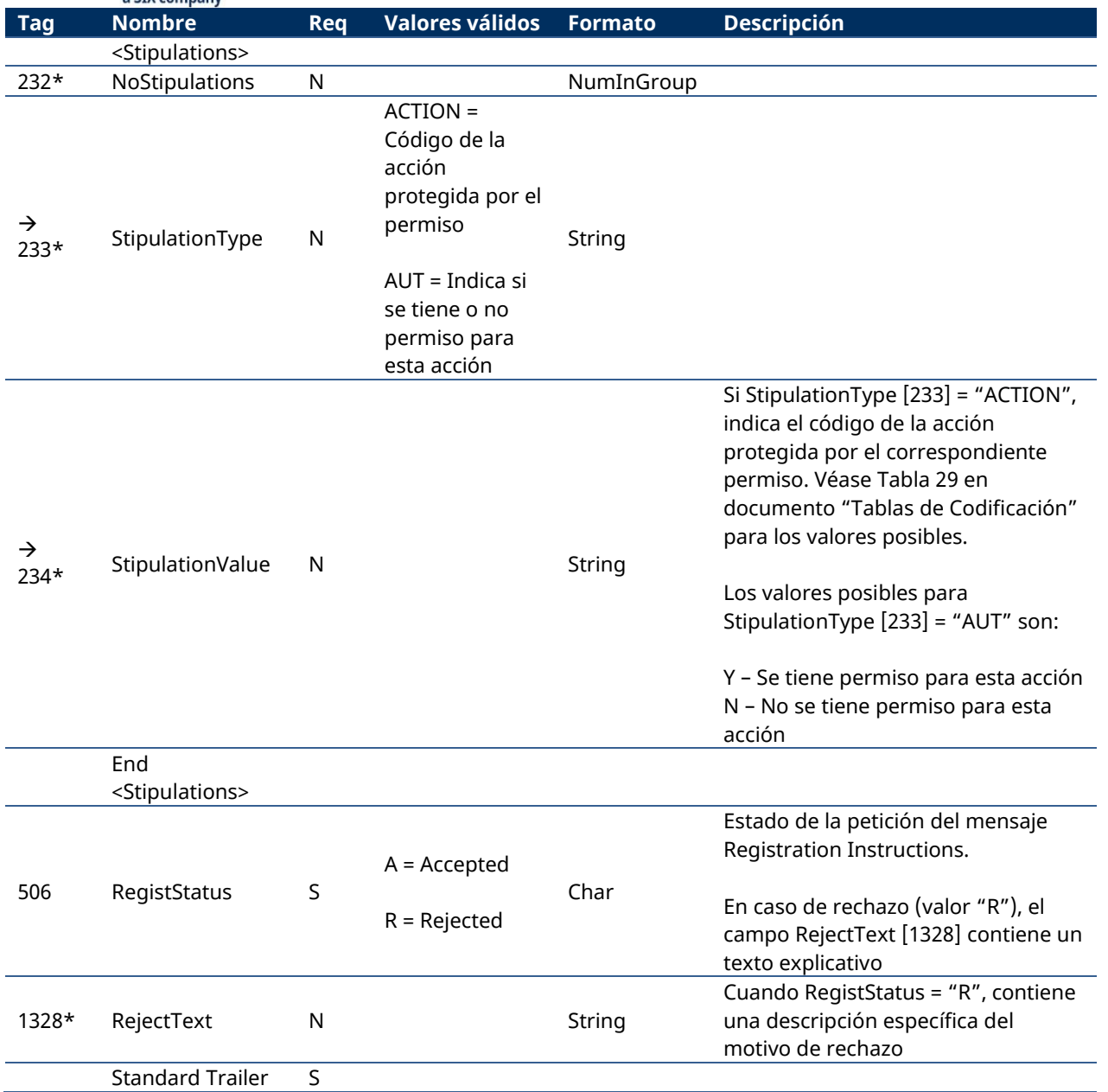

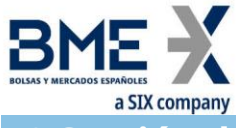

**10 Gestión de Quotes (órdenes simultáneas compra y venta)**

### **10.1 Introducción**

La funcionalidad de un quote agrupa varias funciones:

- − Configuración de parámetros del quote: Cuenta y delta protection
- − Entrada de quotes
- − Modificación de quotes
- − Cancelación de quotes
- − Notificación de ejecución de quotes

Cada una de estas funciones se trata en un apartado separado dentro de este capítulo. Para cada función se describe el método de uso, la lista de mensajes relacionados, los flujos de mensajes y las adiciones o acotaciones aplicadas en esta implementación. Al final del capítulo se presenta la descripción detallada de todos los mensajes incluidos en este capítulo.

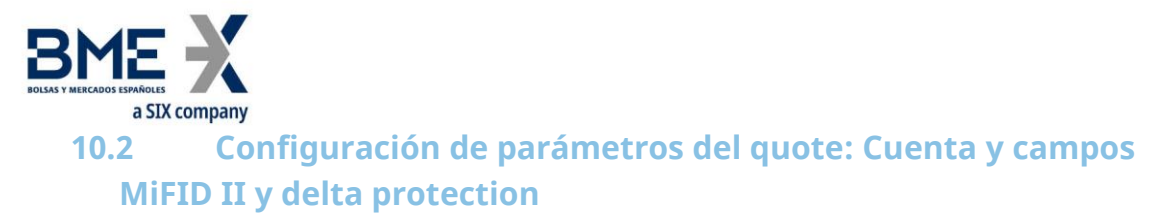

#### **10.2.1 Introducción**

Esta funcionalidad permite a los clientes de HF MEFFGate definir los valores que se van a tener en cuenta para la configuración de la delta protection y de la cuenta y campos MiFID II utilizados en el mensaje Quote.

#### **10.2.2 Descripción**

Cada cliente de HF MEFFGate, para poder entrar quotes, debe definir, para los futuros y las opciones de cada activo subyacente, la cuenta y campos MiFID II (que se aplicarán para los próximos quotes) y la delta protection.

Estos parámetros serán válidos sólo para la sesión de negociación de este día. La aplicación cliente debe enviar cada día esta información.

En caso de que el Sistema no tenga definidos estos parámetros HF MEFFGate rechazará el quote con el correspondiente mensaje de error.

Cuando se modifique la cuenta o los campos MiFID II, afectarán a los próximos quotes que se introduzcan en el HF MEFFGate con los mismos criterios de prioridad que se aplican para las órdenes.

Para la configuración de la Delta protection y configuración de la cuenta para quotes, ver el apartado "[9.3](#page-115-0) – Delta protection + [configuración de la cuenta y campos MiFID II para quotes](#page-115-0)".

Para el flujo y definición de mensajes ver los apartados [9.3.2](#page-116-0) y [9.3.4](#page-118-0)

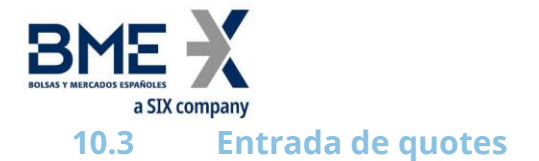

#### **10.3.1 Descripción**

El cliente FIX usa esta funcionalidad para solicitar el alta de quotes en el sistema de negociación.

Sólo se permite un quote por contrato para cada conexión cliente al HF MEFFGate. Si se envía un segundo quote para este mismo contrato, HF MEFFGate cancelará el quote anterior y aceptará (o rechazará) el nuevo. HF MEFFGate no enviará nunca la cancelación del quote anterior, por lo que la aplicación cliente debe interpretar que la recepción de un mensaje Quote Status Report, sea de aceptación o de rechazo, implica necesariamente la cancelación del quote anterior que había en este contrato.

La aplicación cliente puede enviar un quote parcial (sólo la parte compradora o vendedora). En este caso, sólo se informará la parte correspondiente del quote que se desea dar de alta (BidPx/BidSize o OfferPx/OfferSize) y en la otra parte se asumirá volumen cero, por lo que se anularía cualquier notificación previa.

Una vez el quote ha sido aceptado, puede ser modificado, cancelado o ejecutado. Estos temas son tratados en detalle en otros apartados de este mismo capítulo.

La aplicación cliente debe contemplar la posibilidad de que pueda recibir un quote aceptado sólo en la parte compradora o la vendedora y rechazado en la otra parte, por ejemplo debido a límites de precios.

Si se produce cualquier tipo de desconexión, los quotes pendientes son automáticamente cancelados por HF MEFFGate.

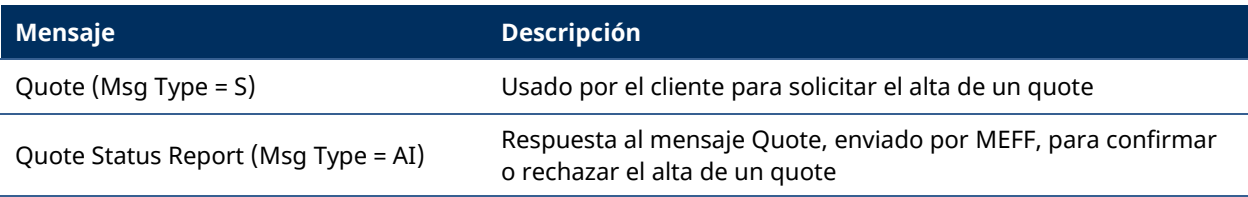

#### **10.3.2 Lista de mensajes**

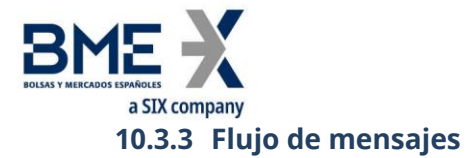

# **Entrada de un quote (mediante el mensaje Quote) completamente aceptada por HF MEFFGate y los sistemas centrales**

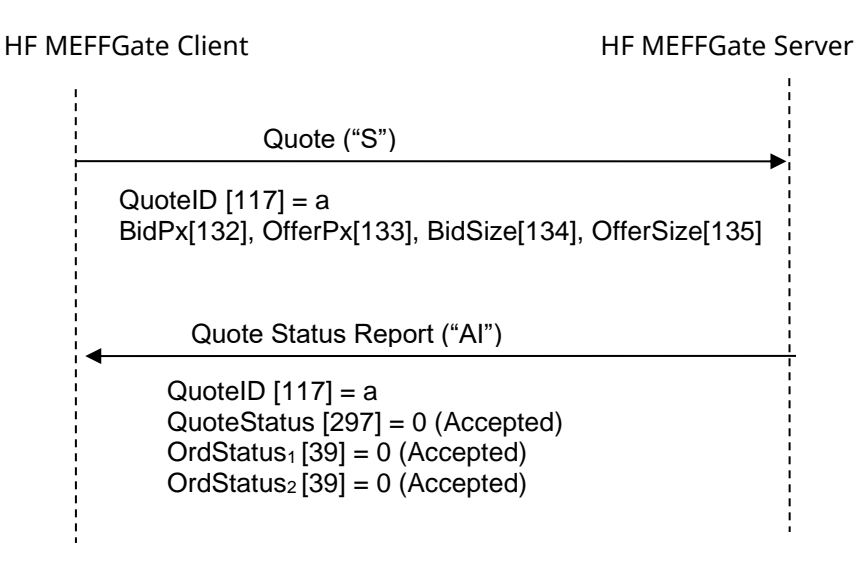

# **Entrada de un quote (mediante el mensaje Quote) parcialmente aceptada por el host central**

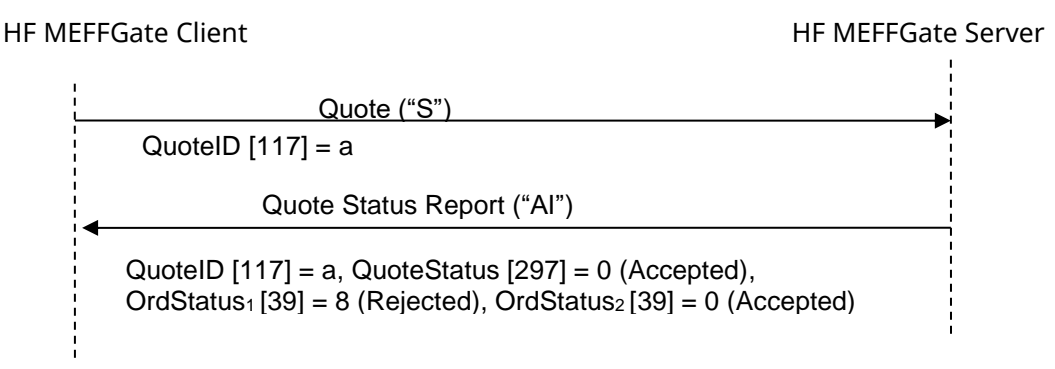

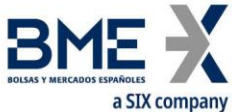

# **Entrada de un quote parcial (sólo la parte vendedora) completamente aceptada por HF MEFFGate y los sistemas centrales de MEFF**

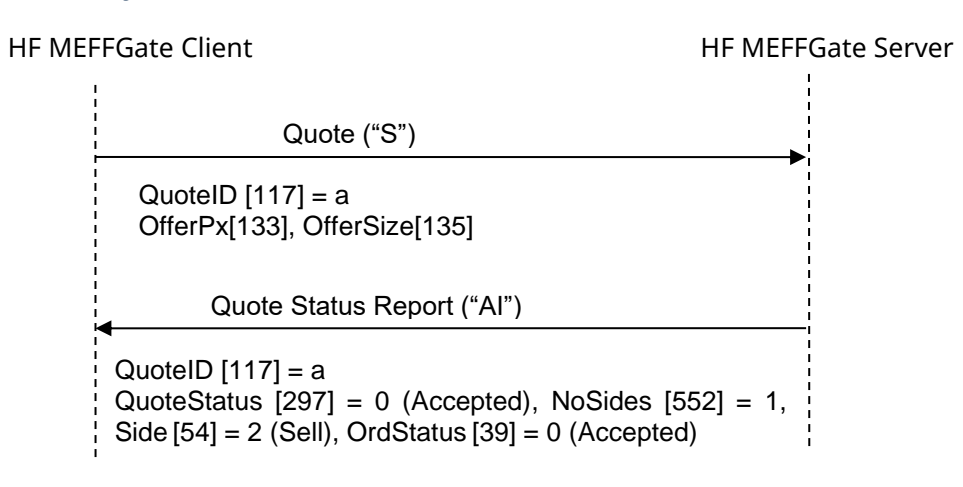

#### **Mensaje Quote rechazado por HF MEFFGate**

HF MEFFGate Client HF MEFFGate Server

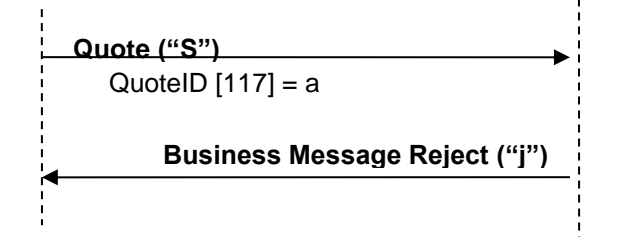

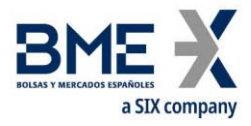

# **Entrada de un segundo quote correcta para un mismo contrato (el Sistema de MEFF cancela automáticamente el primer quote y acepta el segundo)**

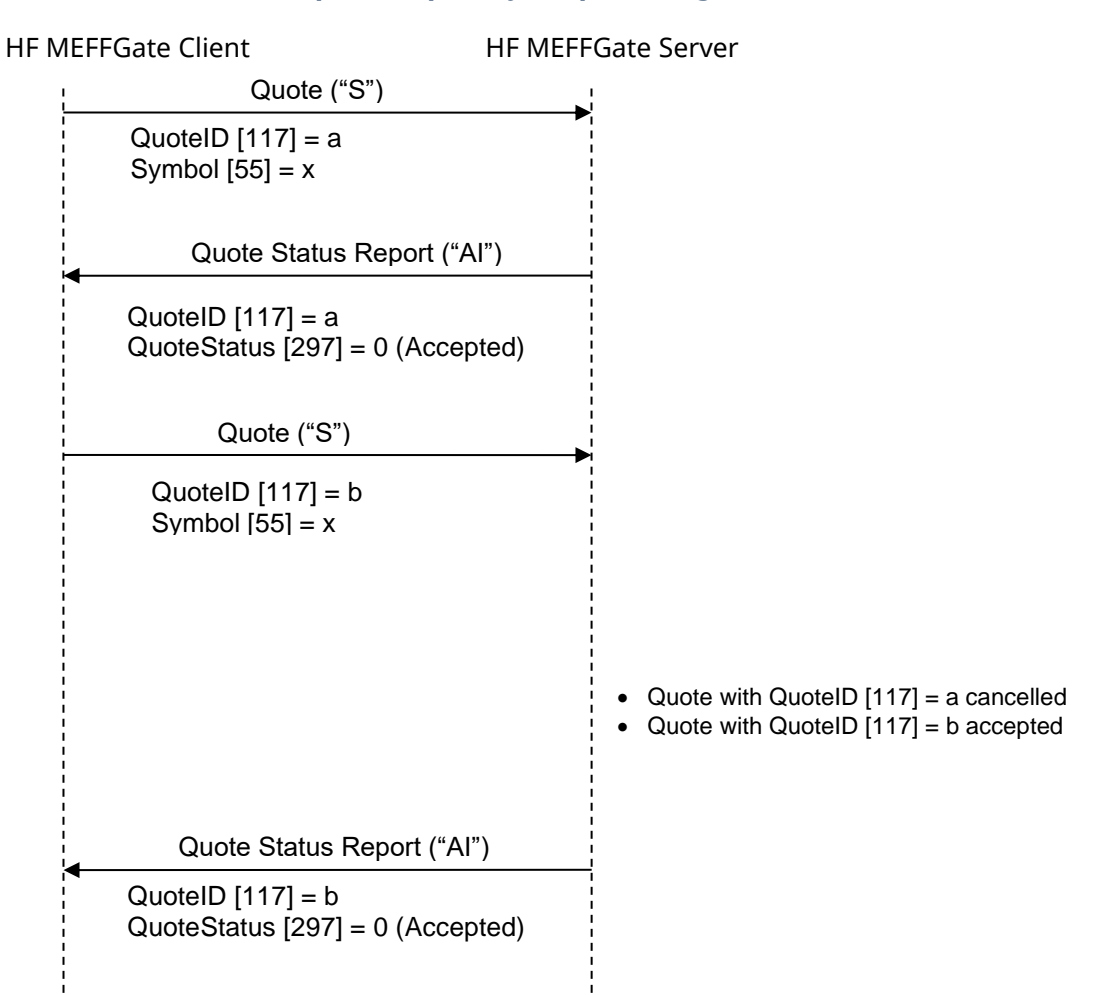

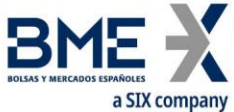

**Entrada de un segundo quote errónea, rechazada por el Sistema central de MEFF, para un mismo contrato (el Sistema de MEFF cancela automáticamente ambos quotes)**

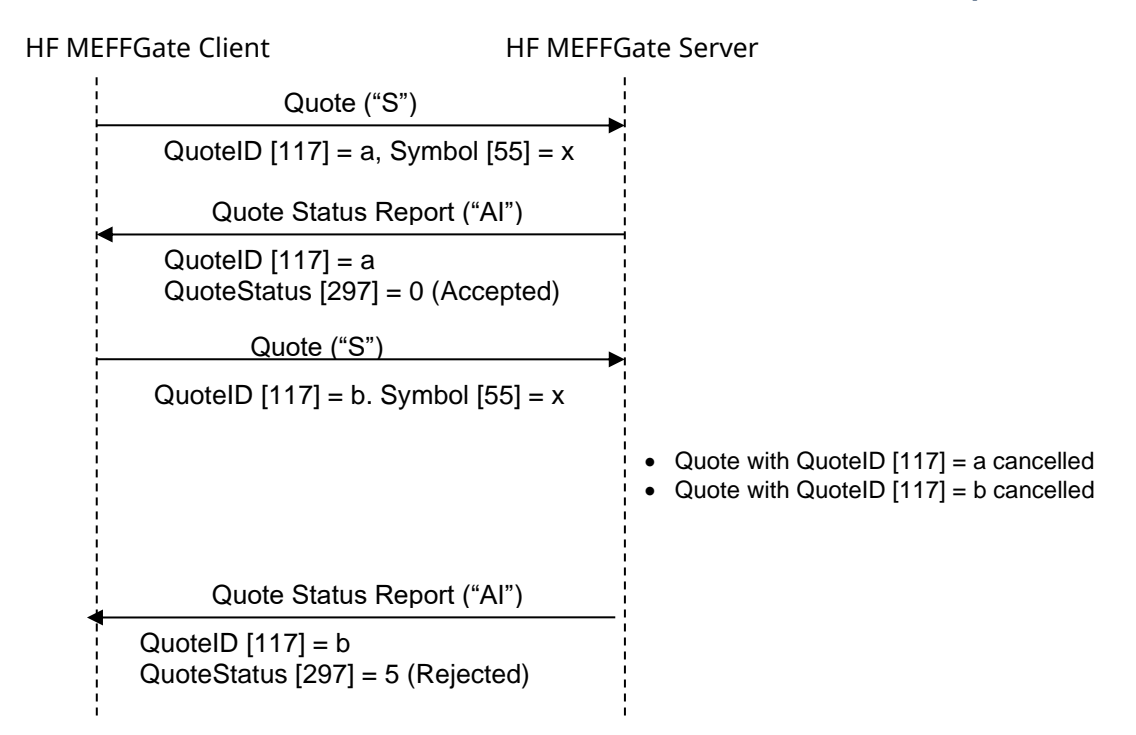

# **ReceivePendings [5678] (Logon) = Y: Entrada de un Quote completamente aceptada por HF MEFFGate y los sistemas centrales**

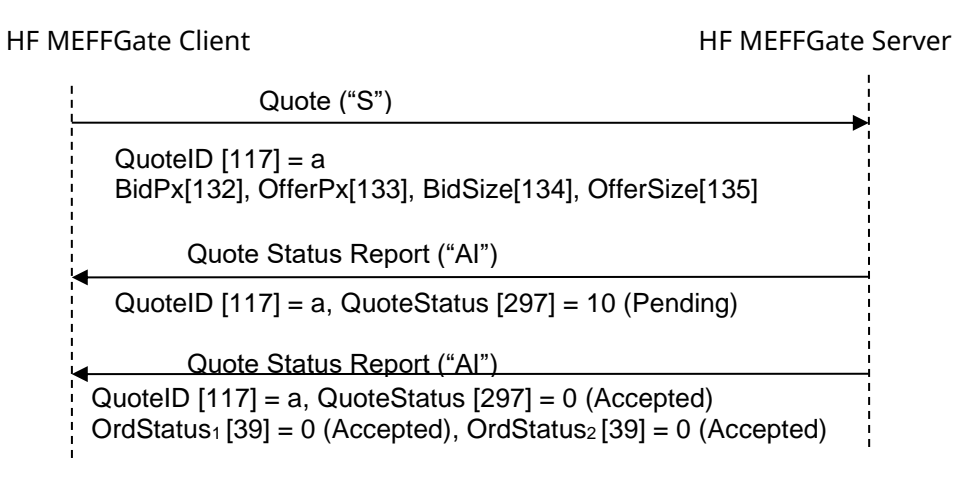

# **10.3.4 Acotaciones y adaptaciones de FIX 5.0**

− Se han añadido los siguientes campos opcionales al mensaje Quote Status Report: NoSides [552], Side [54], SecondaryOrderID [198], SecondaryExecID [527], OrdStatus [39], OrdRejReason [103], LeavesQty [151], ApplID [1180] y ApplSeqNum [1181]

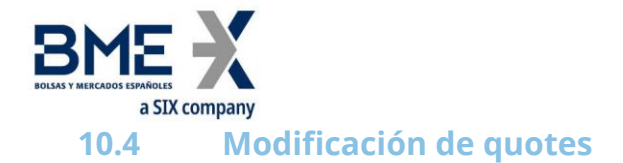

#### **10.4.1 Descripción**

Una vez un quote ha sido dado de alta, es posible modificar alguno de sus atributos.

Los atributos modificables de un quote en MEFF son los siguientes:

- − Precio de compra
- − Precio de venta

La solicitud de modificación se realiza con el mensaje Quote y el mismo identificador QuoteID que se usó para el quote que se quiere modificar.

Como regla general, los campos especificados en el mensaje de solicitud de modificación reemplazan a los campos del quote que se está modificando. Los campos no especificados no se modifican.

Una modificación de un quote rechazada por el sistema central de MEFF provoca que, además de rechazarse la modificación, se cancele automáticamente el quote existente. Al igual que en la entrada de quotes, HF MEFFGate no enviará nunca la cancelación del quote anterior, por lo que la aplicación cliente debe interpretar que la recepción de un mensaje Quote Status Report, sea de aceptación o de rechazo, implica necesariamente la cancelación del quote anterior que había en este contrato.

Las modificaciones se tratan con los mismos criterios de prioridad que se aplican para las órdenes limitadas.

#### **10.4.2 Lista de mensajes**

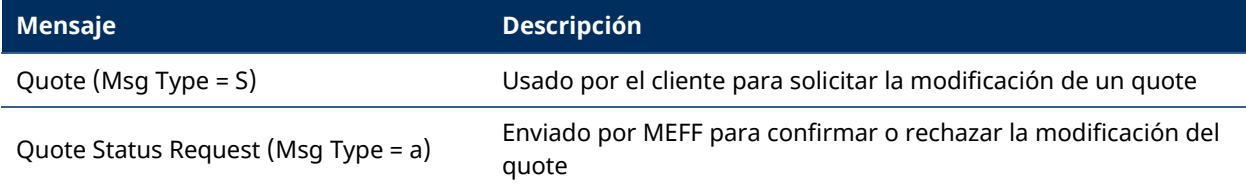

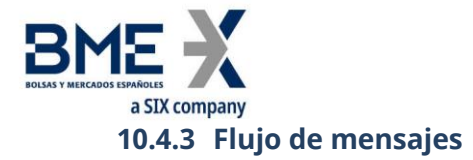

#### **Modificación de un quote rechazada por HF MEFFGate**

#### HF MEFFGate Client HF MEFFGate Server

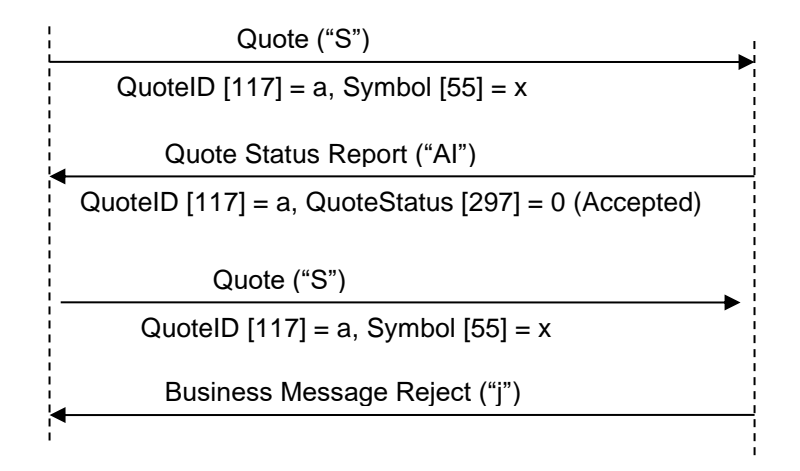

#### **Modificación de un Quote aceptada por HF MEFFGate y los sistemas centrales**

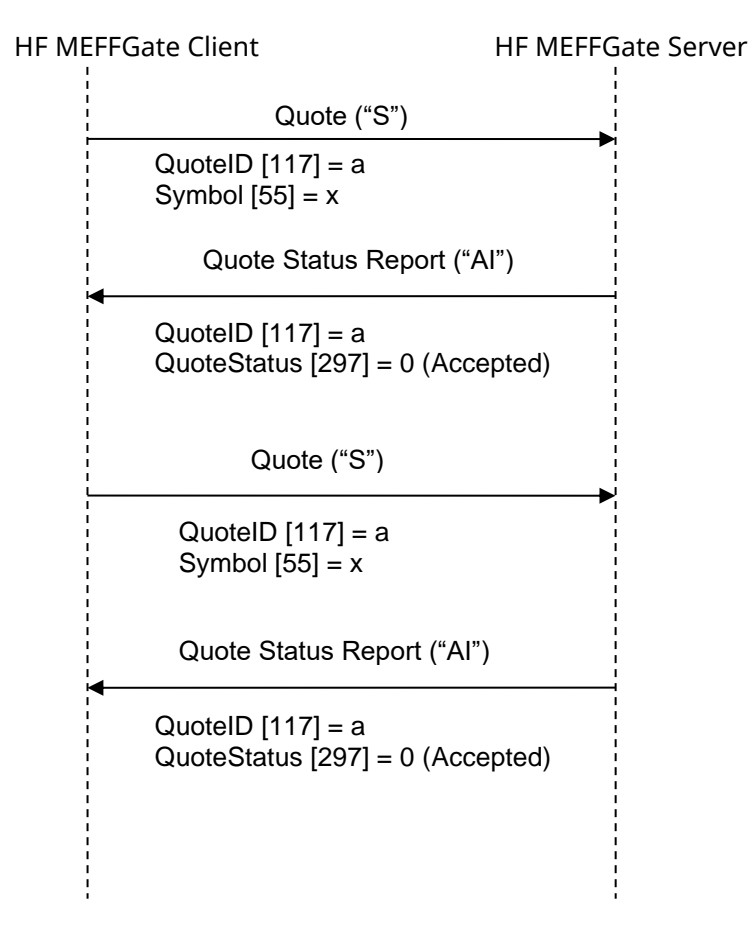

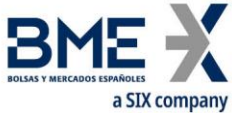

**Solicitud de modificación de un quote rechazada por el sistema central de MEFF (el sistema de MEFF cancela automáticamente el quote existente)**

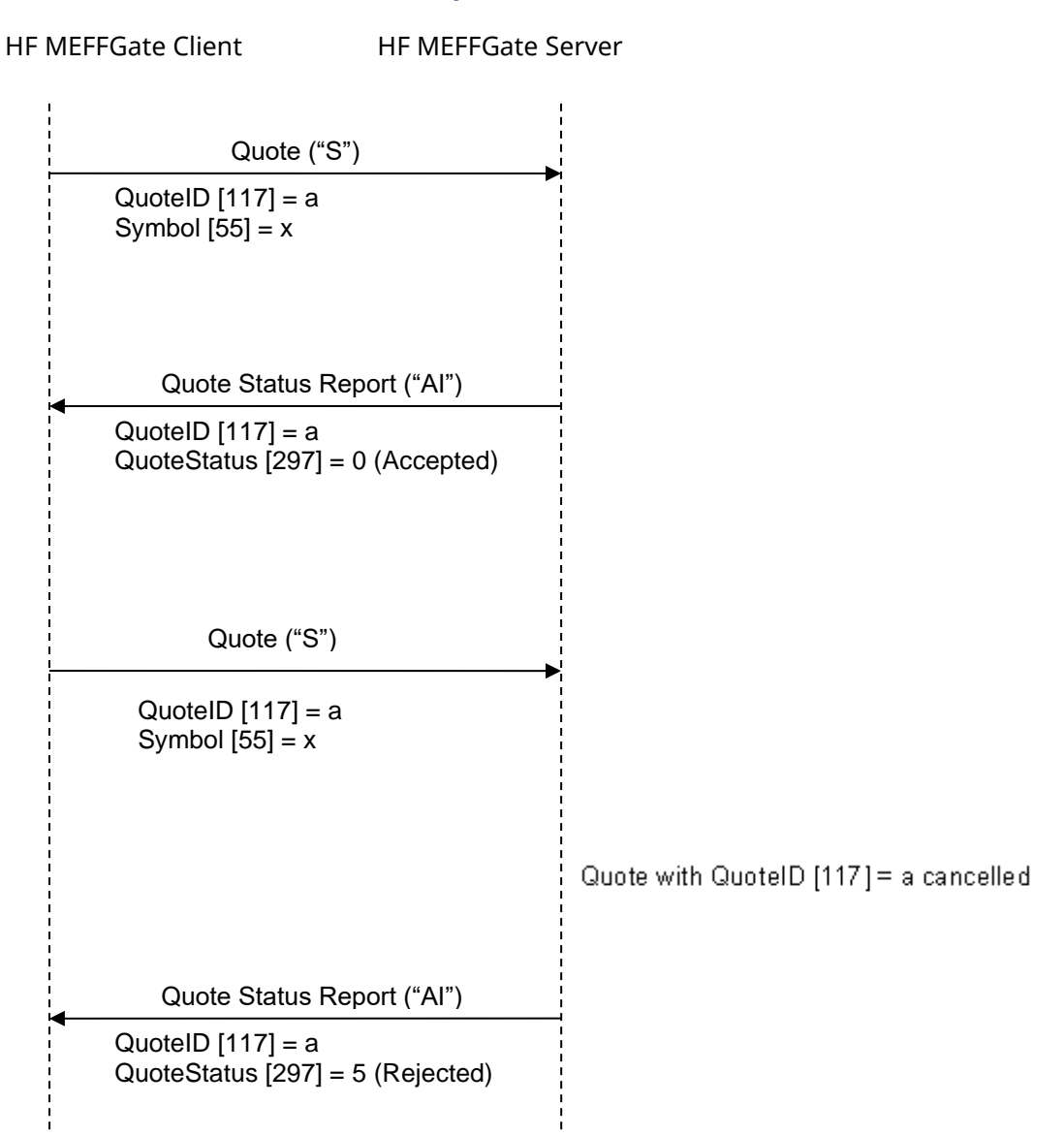

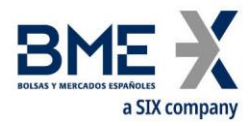

# **ReceivePendings [5678] (Logon) = Y: Modificación de un Quote aceptada por HF MEFFGate y los sistemas centrales**

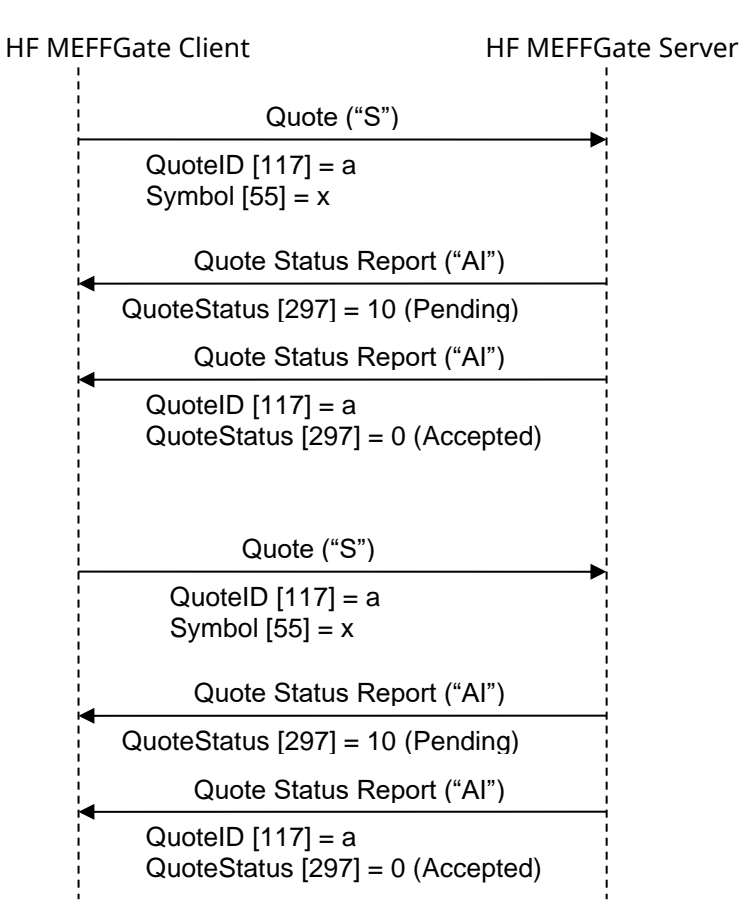

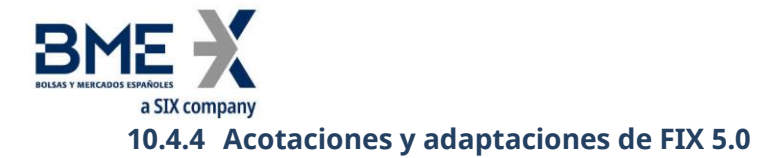

− Se han añadido los siguientes campos opcionales al mensaje Quote Status Report: NoSides [552], Side [54], SecondaryOrderID [198], SecondaryExecID [527], OrdStatus [39], OrdRejReason [103], LeavesQty [151], ApplID [1180] y ApplSeqNum [1181]

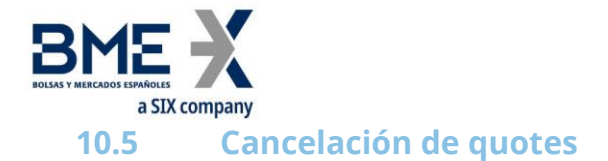

#### **10.5.1 Descripción**

Esta función permite la cancelación de un quote o de un conjunto de quotes.

Para cancelar un quote concreto se utiliza el mensaje Quote (Msg Type = S) especificando el código de contrato para el quote que se quiere cancelar y con todos los campos de precio y volumen a cero (BidPx, OfferPx, BidSize y OfferSize).

Para cancelar varios quotes simultáneamente se utiliza el mensaje Quote Cancel (Msg Type = Z) mediante ciertos criterios de selección.

#### **10.5.2 Criterios de selección**

Los criterios de selección de quotes a cancelar que ofrece MEFF (mediante el mensaje Quote Cancel), tal y como se describe en [4.4,](#page-47-0) son los siguientes:

- − **Symbol [55]**
- − **SecurityType [167]**
- − **SecurityID [48]**
- − **MaturityMonthYear [200]**

Cuando en una selección se combinan varios criterios, se consideran seleccionadas las órdenes que los cumplen todos.

Cuando no se incluye alguno de los campos de selección, el criterio no es tenido en cuenta para la selección de quotes. Por tanto, no especificar ningún criterio implica la selección de todas las quotes.

#### **10.5.3 Lista de mensajes**

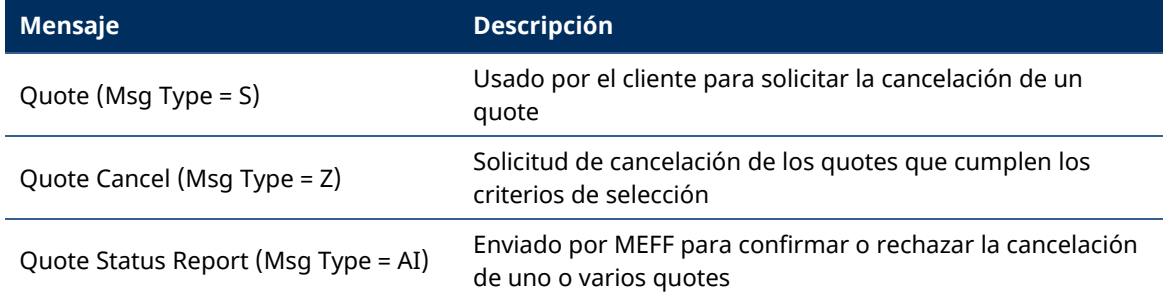

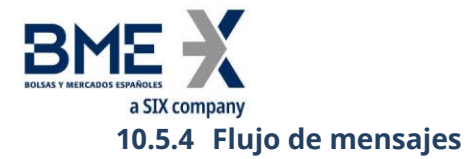

#### **Solicitud de cancelación de un conjunto de quotes aceptada**

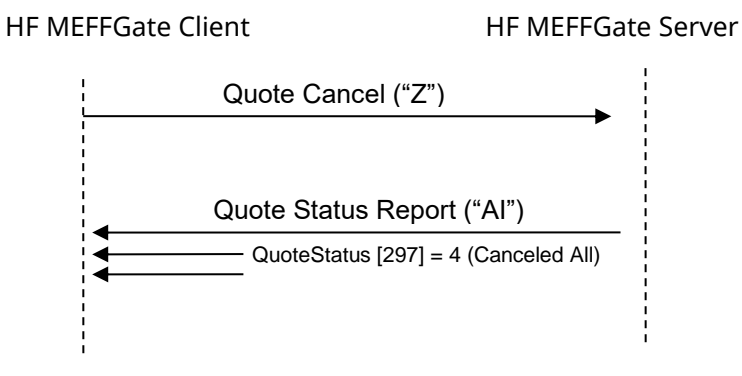

#### **Solicitud de cancelación de un quote concreto aceptada**

HF MEFFGate Client **HE MEFFGate Server** 

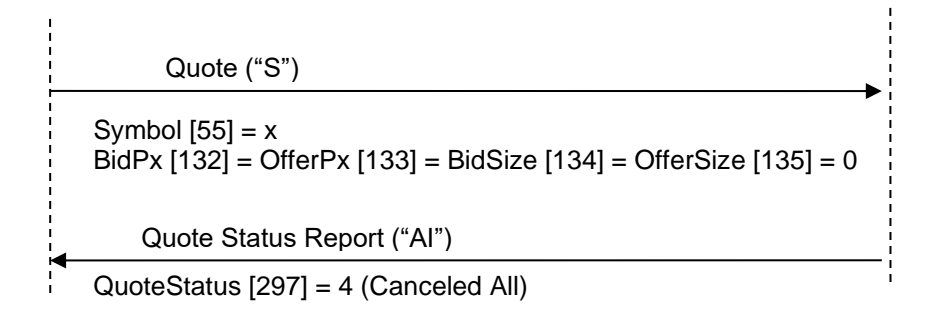

#### **Solicitud de cancelación de quotes rechazada**

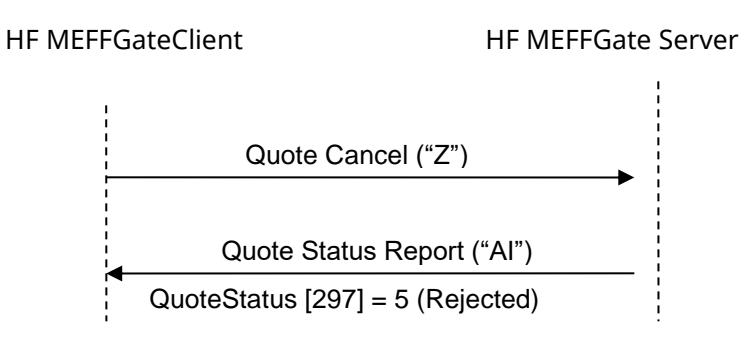

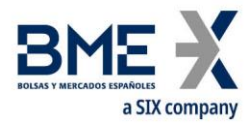

# **ReceivePendings [5678] (Logon) = Y: Solicitud de cancelación de un conjunto de quotes aceptada**

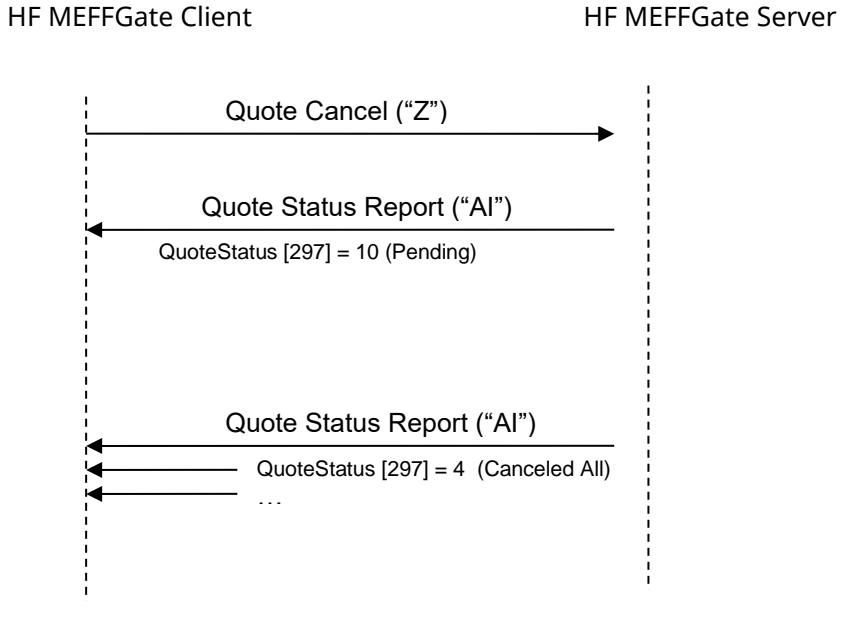

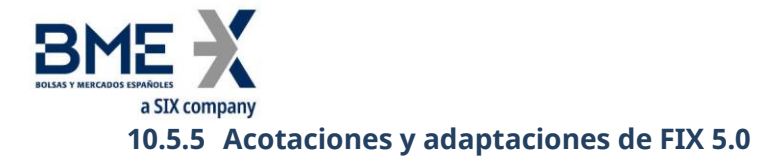

− Se han añadido los siguientes campos opcionales al mensaje Quote Status Report: NoSides [552], Side [54], SecondaryOrderID [198], SecondaryExecID [527], OrdStatus [39], OrdRejReason [103], LeavesQty [151], ApplID [1180] y ApplSeqNum [1181]

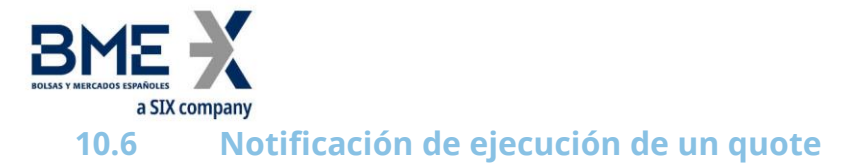

#### **10.6.1 Descripción**

Cuando un quote es ejecutado total o parcialmente, HF MEFFGate informa de este hecho mediante un mensaje Execution Report con el campo ExecType [150] = "F" (Trade).

#### **10.6.2 Lista de mensajes**

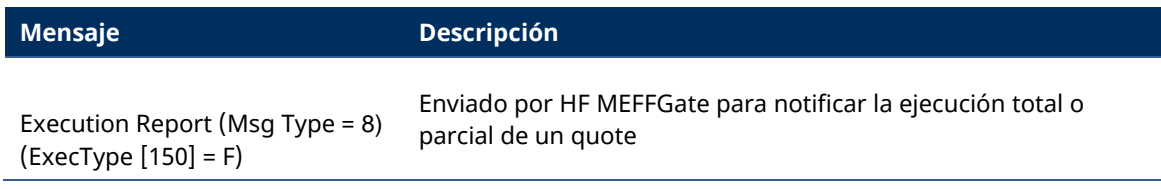

#### **10.6.3 Flujo de mensajes**

#### **Notificación de ejecución**

El cliente recibe un mensaje Execution Report, por cada ejecución parcial y total de un Quote.

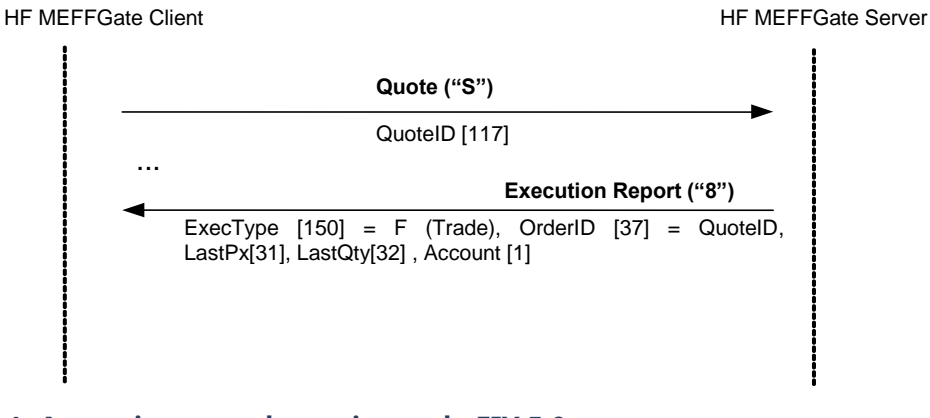

#### **10.6.4 Acotaciones y adaptaciones de FIX 5.0**

No se han realizado acotaciones ni adaptaciones en los mensajes incluidos en este capítulo.

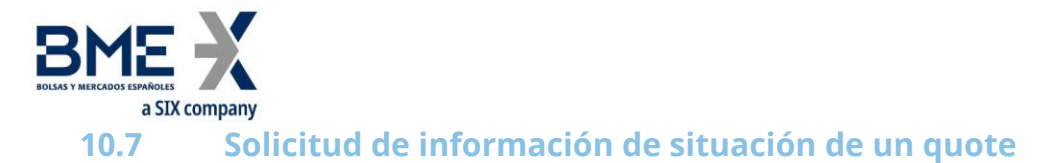

#### **10.7.1 Descripción**

La solicitud de información relativa a un quote se realiza mediante el mensaje Quote Status Request.

Los tipos de información ofrecidos por MEFF son:

− **Instrumento**. Permite consultar el quote asociado a cierto tipo de contrato

#### **10.7.2 Lista de mensajes**

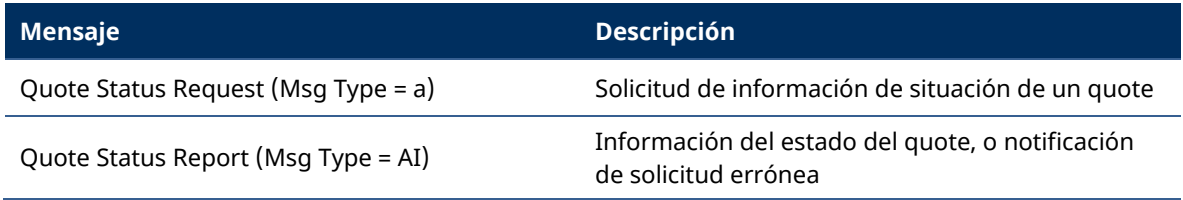

#### **10.7.3 Flujo de mensajes**

#### **Solicitud de información de un quote correcto**

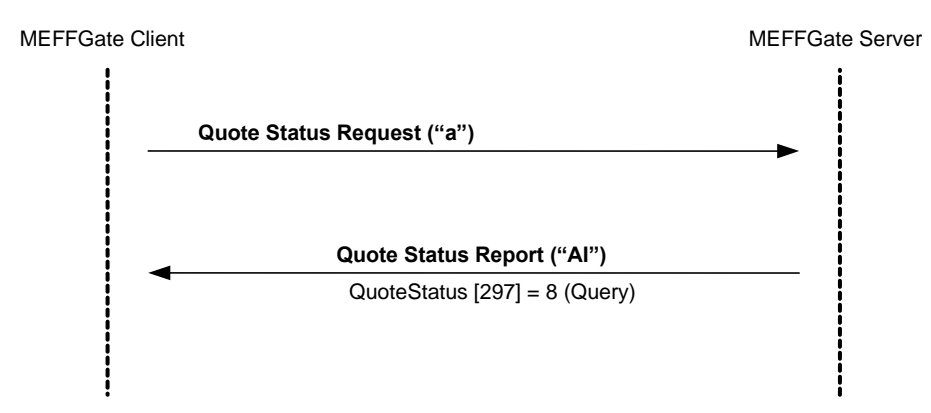

#### **Solicitud de información de quotes errónea**

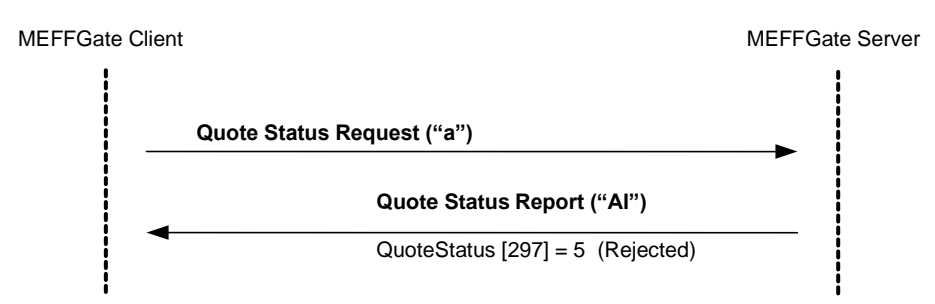

#### **10.7.4 Acotaciones y adaptaciones de FIX 5.0**

En el mensaje Quote Status Request, el campo QuoteStatusReqID [649] ha pasado a ser requerido

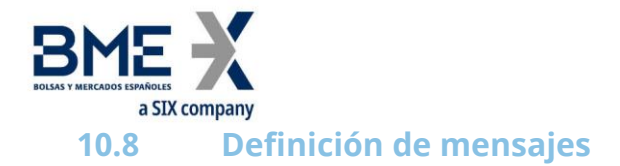

# **10.8.1 Quote (Msg Type = S)**

<span id="page-174-0"></span>Mensaje enviado por el cliente para solicitar la entrada, modificación o cancelación de un quote en el sistema

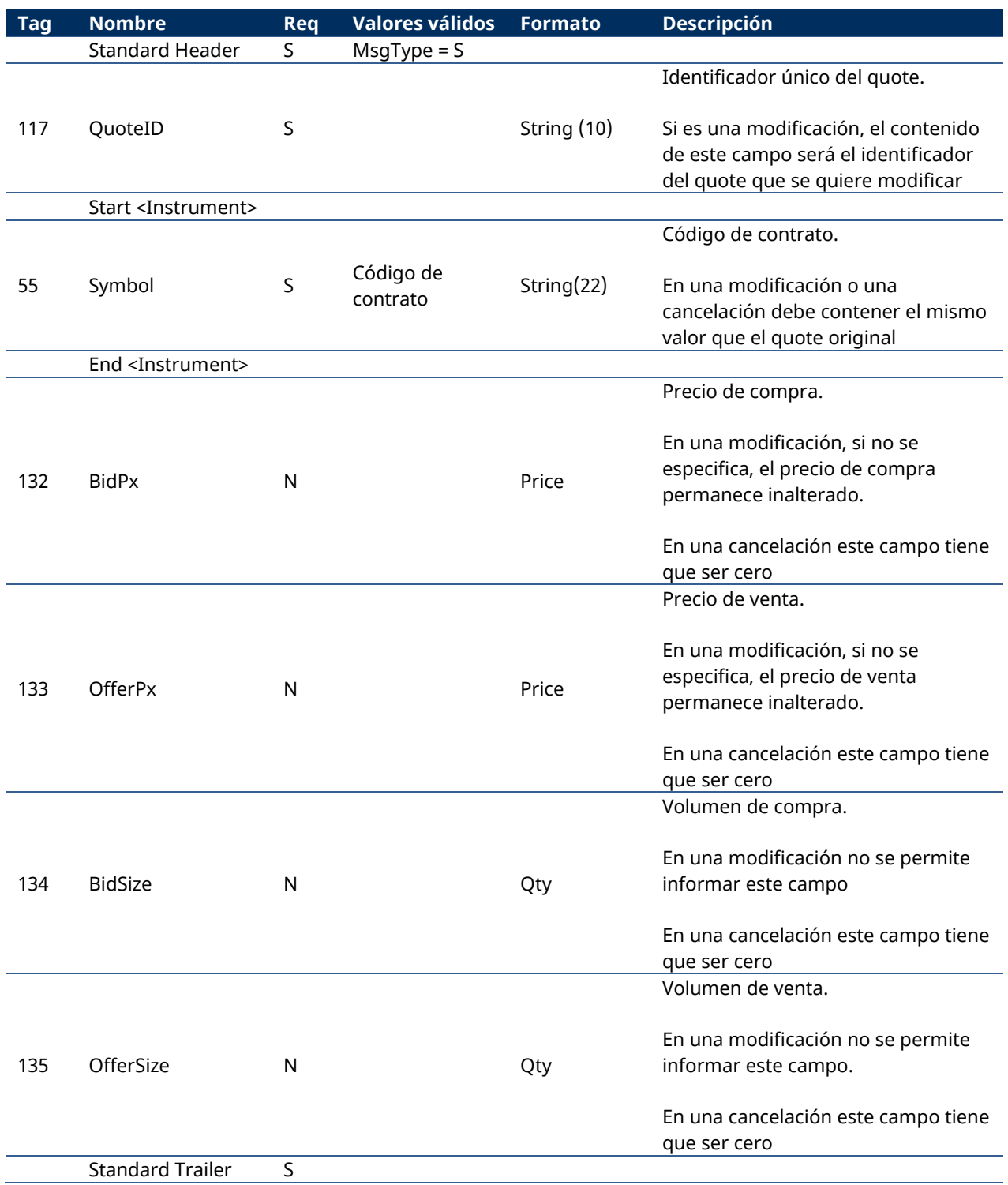

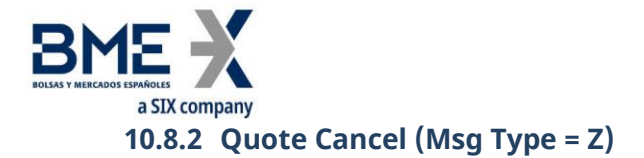

<span id="page-175-0"></span>Mensaje enviado por el cliente para solicitar la cancelación de los quotes que cumplen unos ciertos criterios de selección.

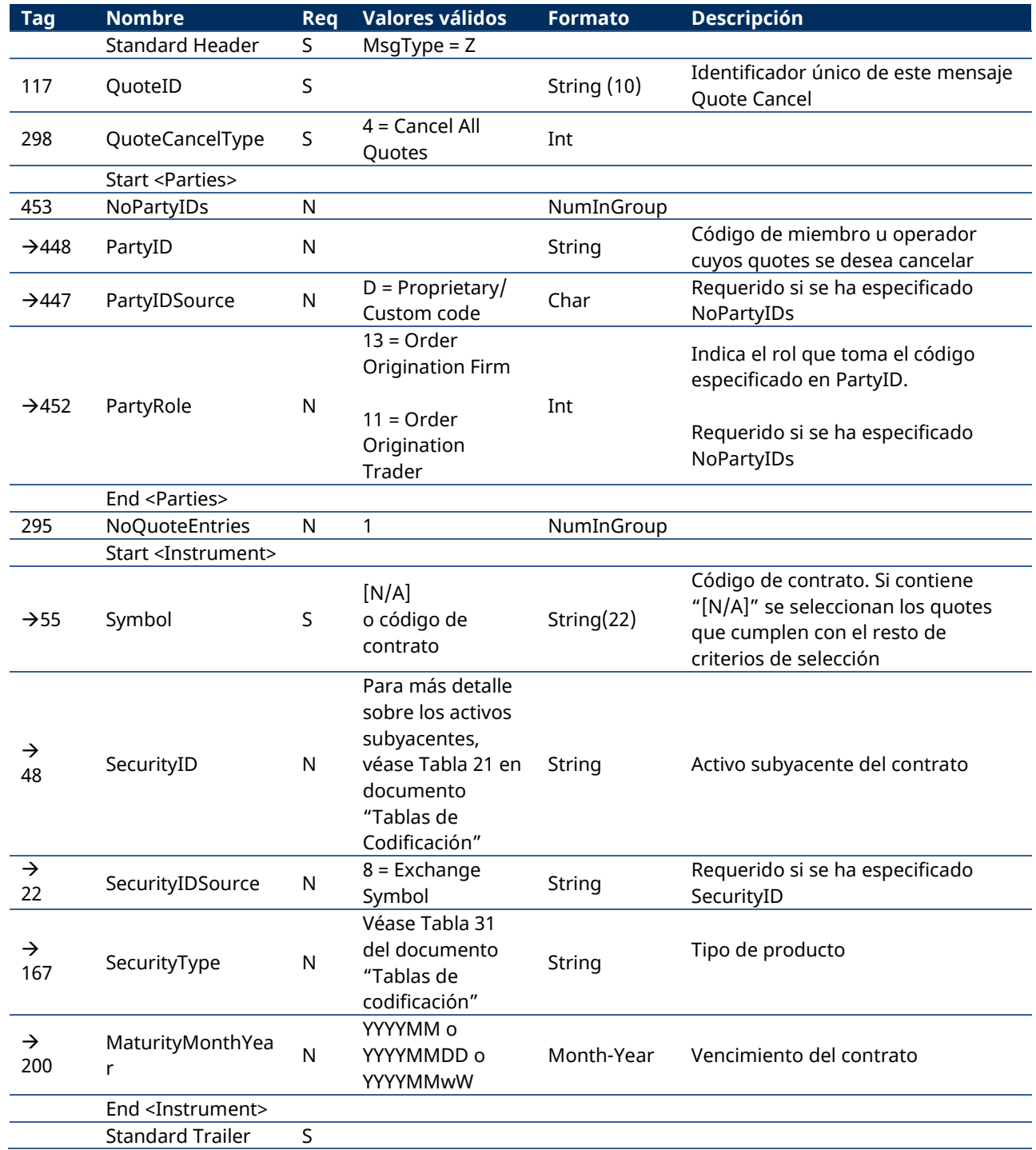

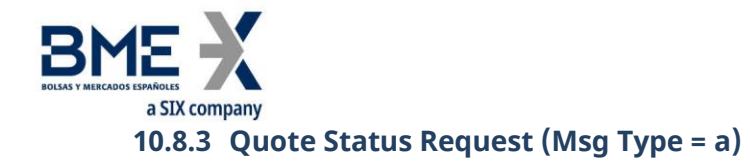

<span id="page-176-0"></span>Mensaje enviado por el cliente para consultar al estado de un quote

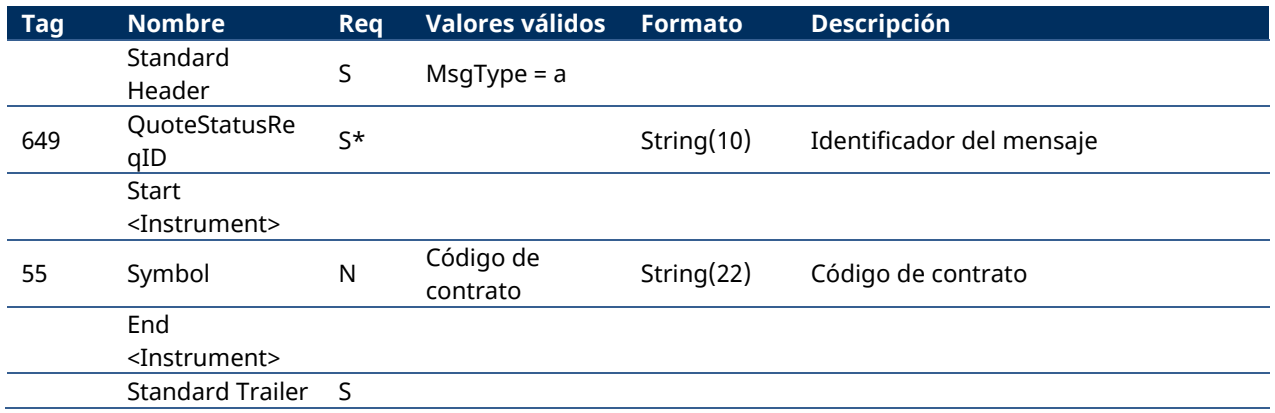

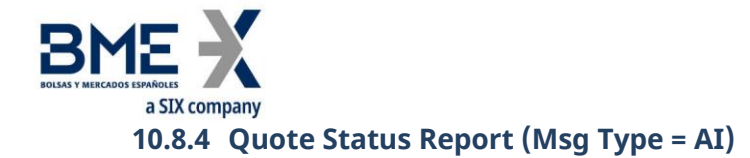

<span id="page-177-0"></span>Mensaje enviado por HF MEFFGate para notificar el estado de un quote. También usado para rechazar una solicitud no válida relacionada con quotes.

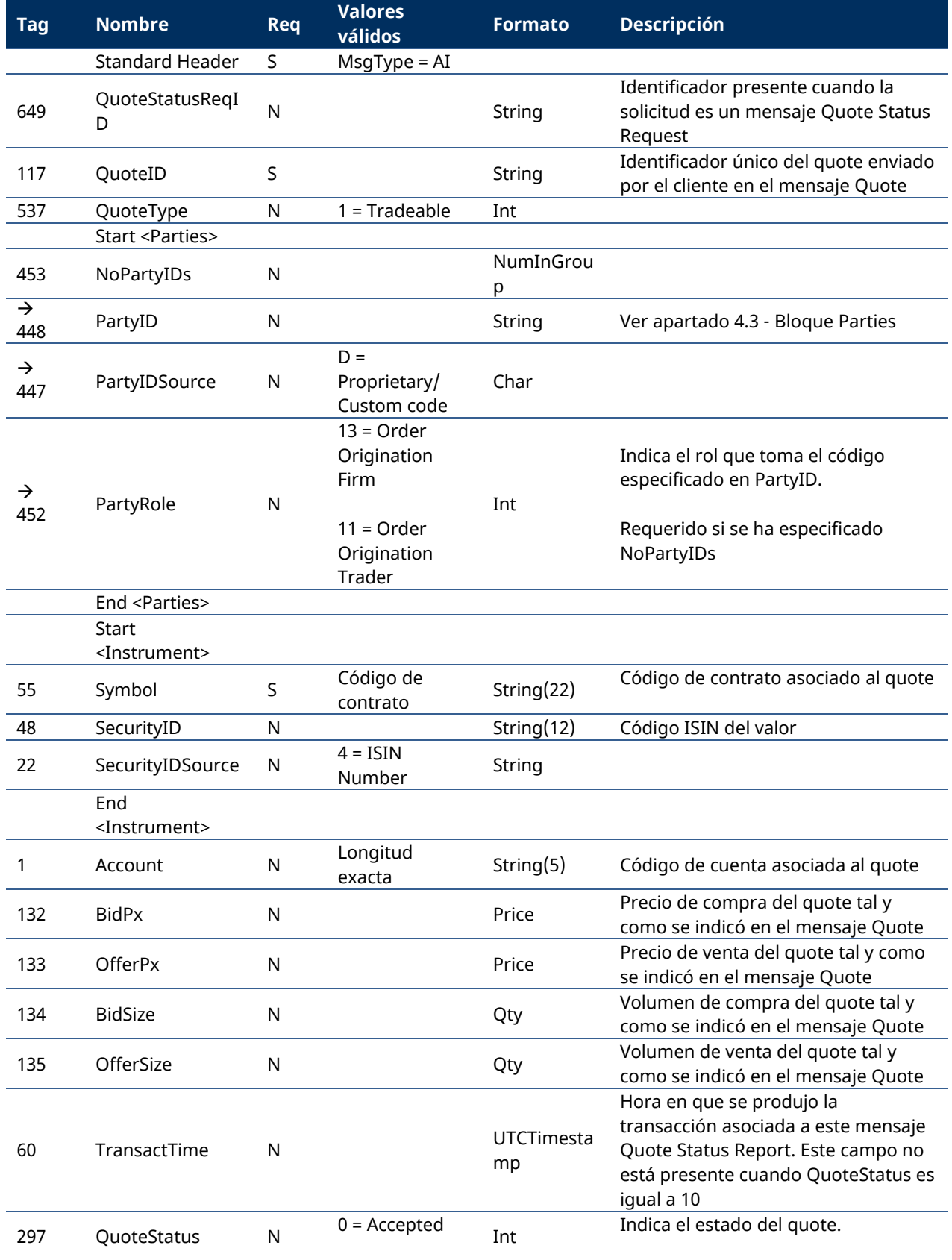

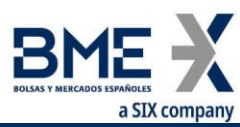

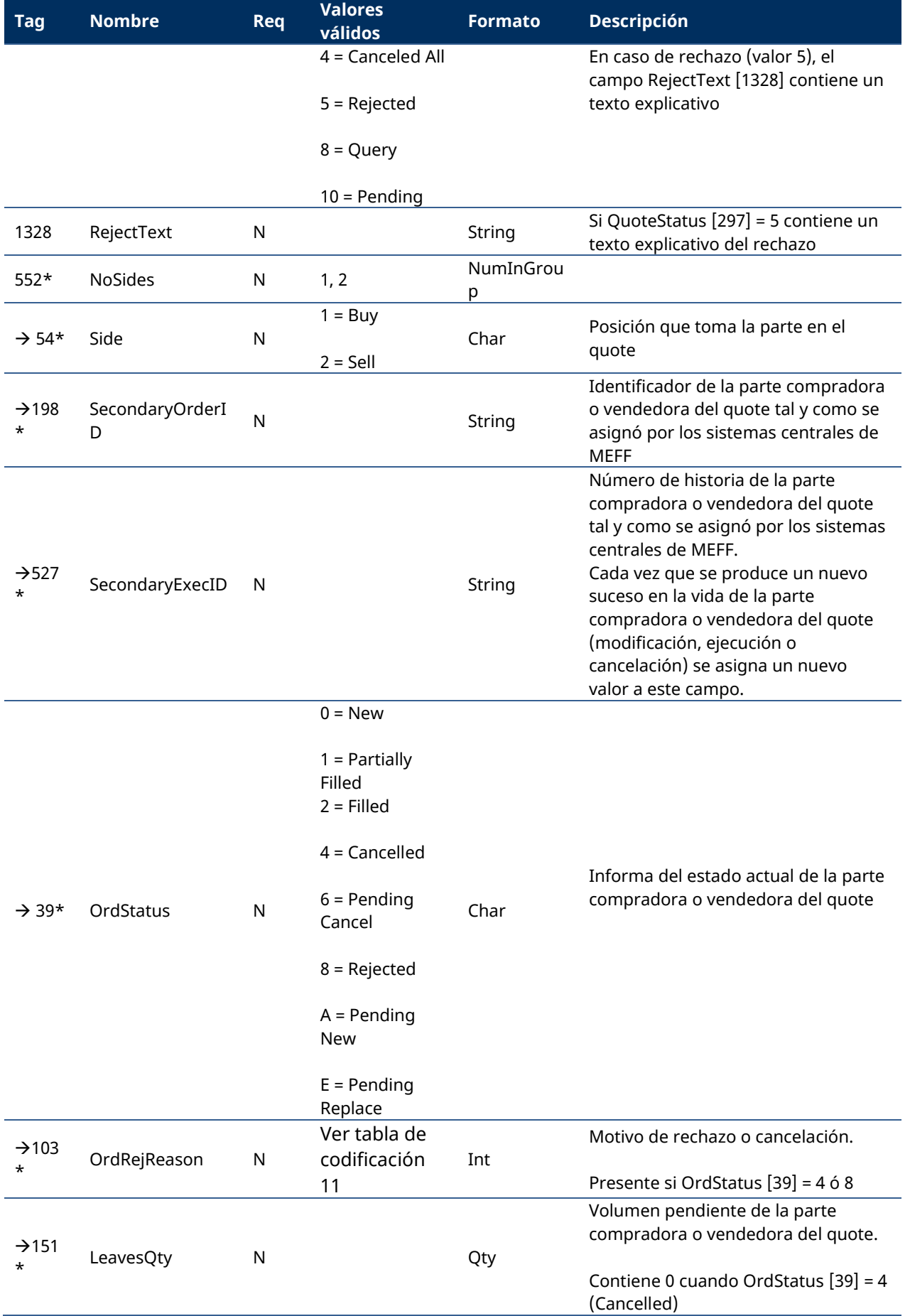

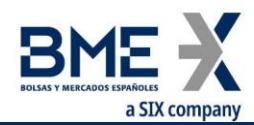

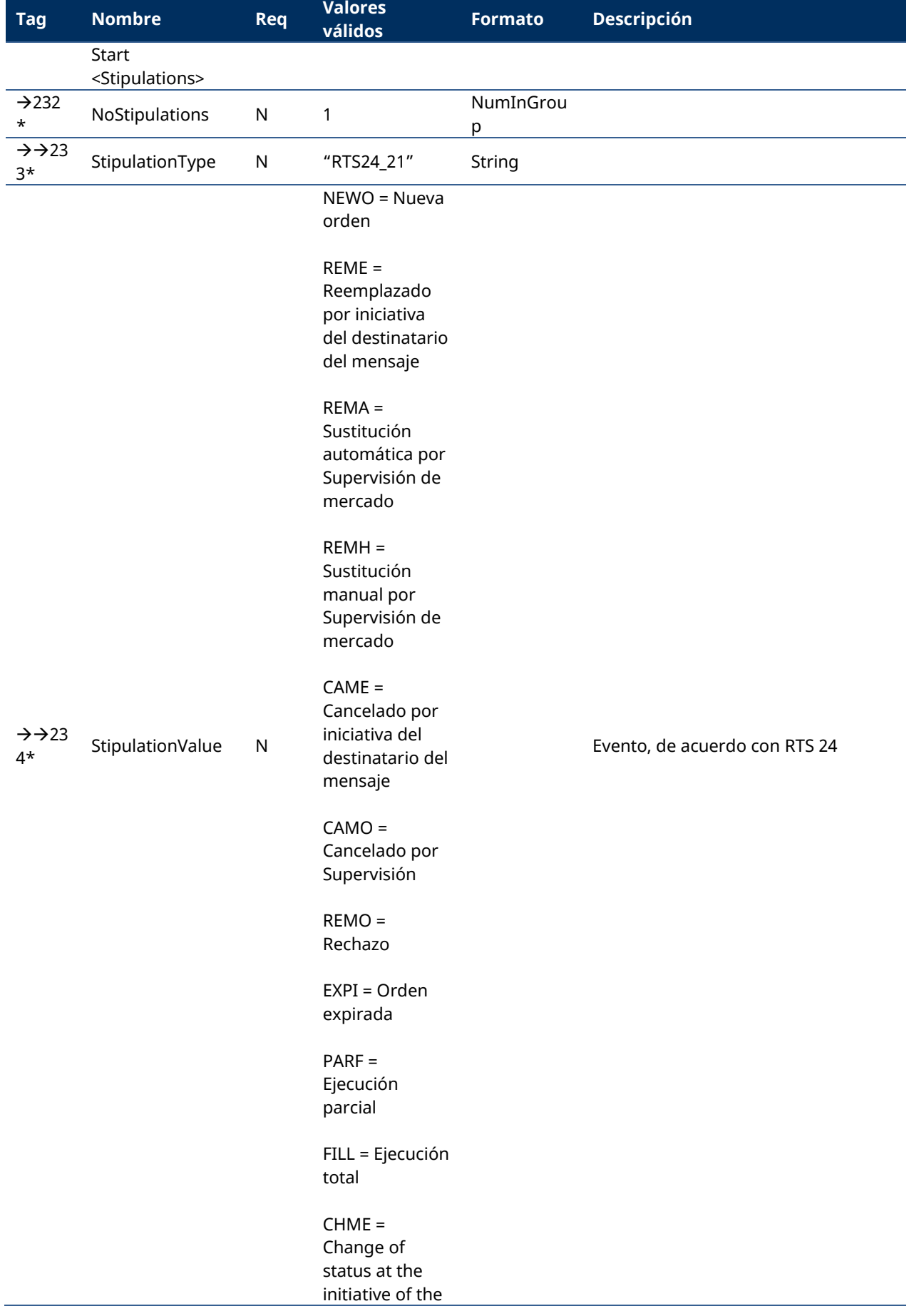
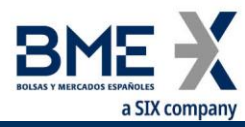

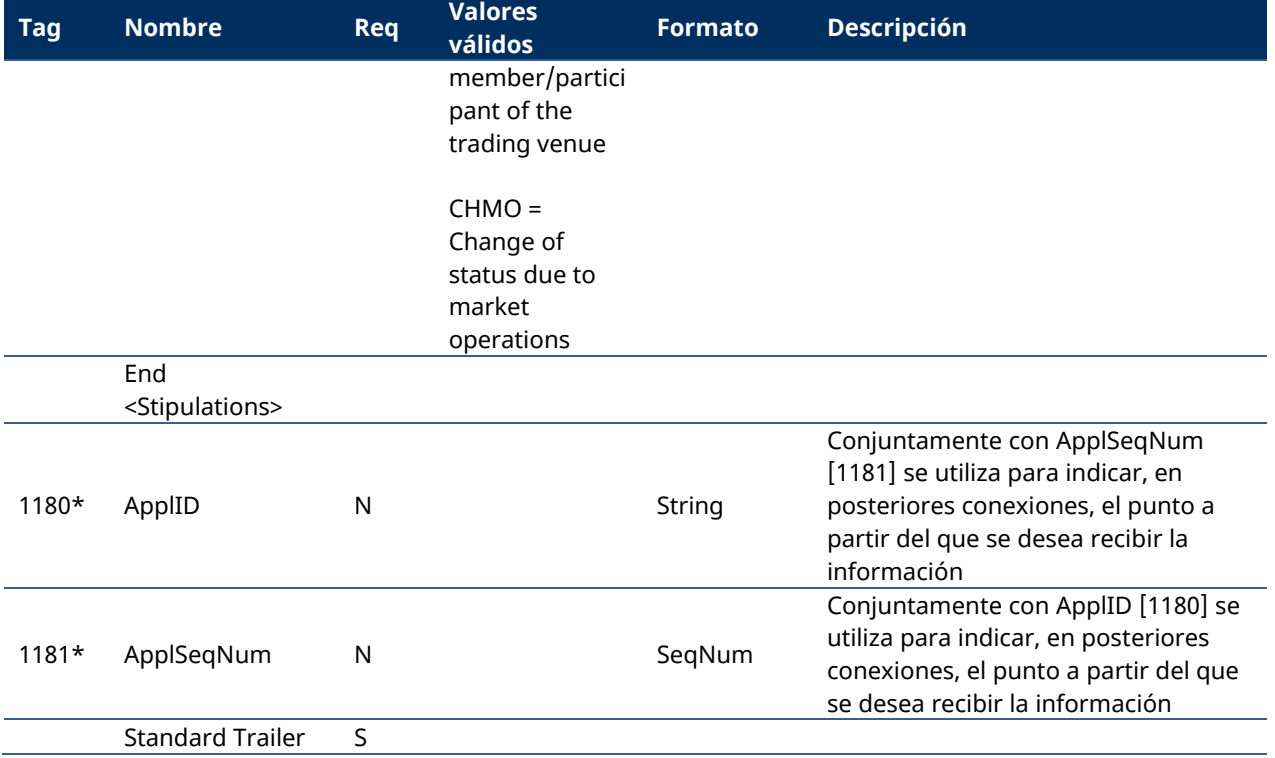

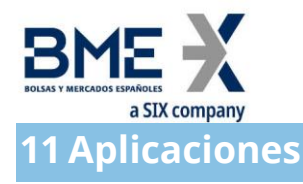

#### <span id="page-181-0"></span>**11.1 Introducción**

En este capítulo se describen los mecanismos ofrecidos por la interfaz FIX de MEFF para la gestión de aplicaciones.

Esta funcionalidad permite solicitar el registro de estas aplicaciones en MEFF.

En las aplicaciones entre distintos miembros intervienen típicamente dos miembros y son entradas en el sistema por uno cualquiera de los dos o por un intermediario. Las dos partes tienen que aceptar explícitamente la operación. En algunos casos, además, Supervisión de Mercado debe aceptar también la operación.

Los sistemas clientes de HF MEFFGate, recibirán un mensaje Trade Capture Report por cada operación que deban confirmar. Es opcional que envíen como respuesta un mensaje Trade Capture Report Ack (HF MEFFGate los ignora). El sistema cliente puede rechazar la operación o aceptarla, en cuyo caso deberá enriquecer la información incluyendo el código de cliente al que debe asignarse la operación. Todo ello se realiza mediante el mensaje Trade Capture Report.

Cada vez que se produzca una modificación en el estado de una operación, HF MEFFGate notificará con mensajes Trade Capture Report a todas las partes implicadas: comprador, vendedor y, en su caso, intermediario. En todo caso, HF MEFFGate nunca informa sobre el código de cliente o la referencia más que a la parte interesada (comprador o vendedor).

Algunas aplicaciones, una vez aceptadas por ambas partes, deben ser aceptadas por Supervisión. En el momento en que Supervisión las acepte o las rechace, todas las partes recibirán una notificación.

Algunas aplicaciones pueden quedar pendientes de la constitución de garantías por parte de uno de los miembros. El sistema notificará de esta circunstancia a la parte que debe constituir las garantías adicionales.

En todo caso, para aquellas aplicaciones que sean finalmente aceptadas, se generará un mensaje Execution Report para cada una de las contrapartes.

### **11.2 Entrada de aplicaciones entre distintos miembros**

En estas aplicaciones hay tres participantes implicados: el comprador y el vendedor de la operación, y el intermediario que envía la operación a HF MEFFGateMEFF. Las aplicaciones a precio convenido son comunicadas a HF MEFFGate MEFFmediante el mensaje Trade Capture Report. Cada uno de los participantes se identifica por el código de miembro.

Para identificar un contrato no estándar (flexible) se debe informar el campo [FlexibleIndicator](http://www.fixtradingcommunity.org/FIXimate/FIXimate3.0/en/FIX.5.0SP2/tag1244.html) [1244] y, además, usar la siguiente combinación en la funcionalidad de aplicaciones: SecurityType [167] + PutOrCall [201] + SettlMethod [1193] + ExerciseStyle [1194] + EventText [868] cuando EventType [865] = 134 + SecurityID [48] + MaturityDate [541] + ContractMultiplier [231] + StrikePrice [202]. En este caso, cuando proceda, el sistema central asignará un código siguiendo los criterios establecidos y cumplimentará estos campos en el mensaje Trade Capture Report.

Una vez la operación ha sido enviada a HF MEFFGate, ésta puede ser cancelada o modificada por el emisor, siempre y cuando aún no haya sido aceptada por la o las contrapartes.

Además de un miembro externo, tanto el comprador como el vendedor pueden actuar como

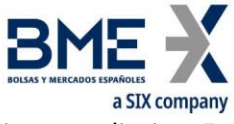

intermediarios. Esto lleva a cuatro posibles escenarios:

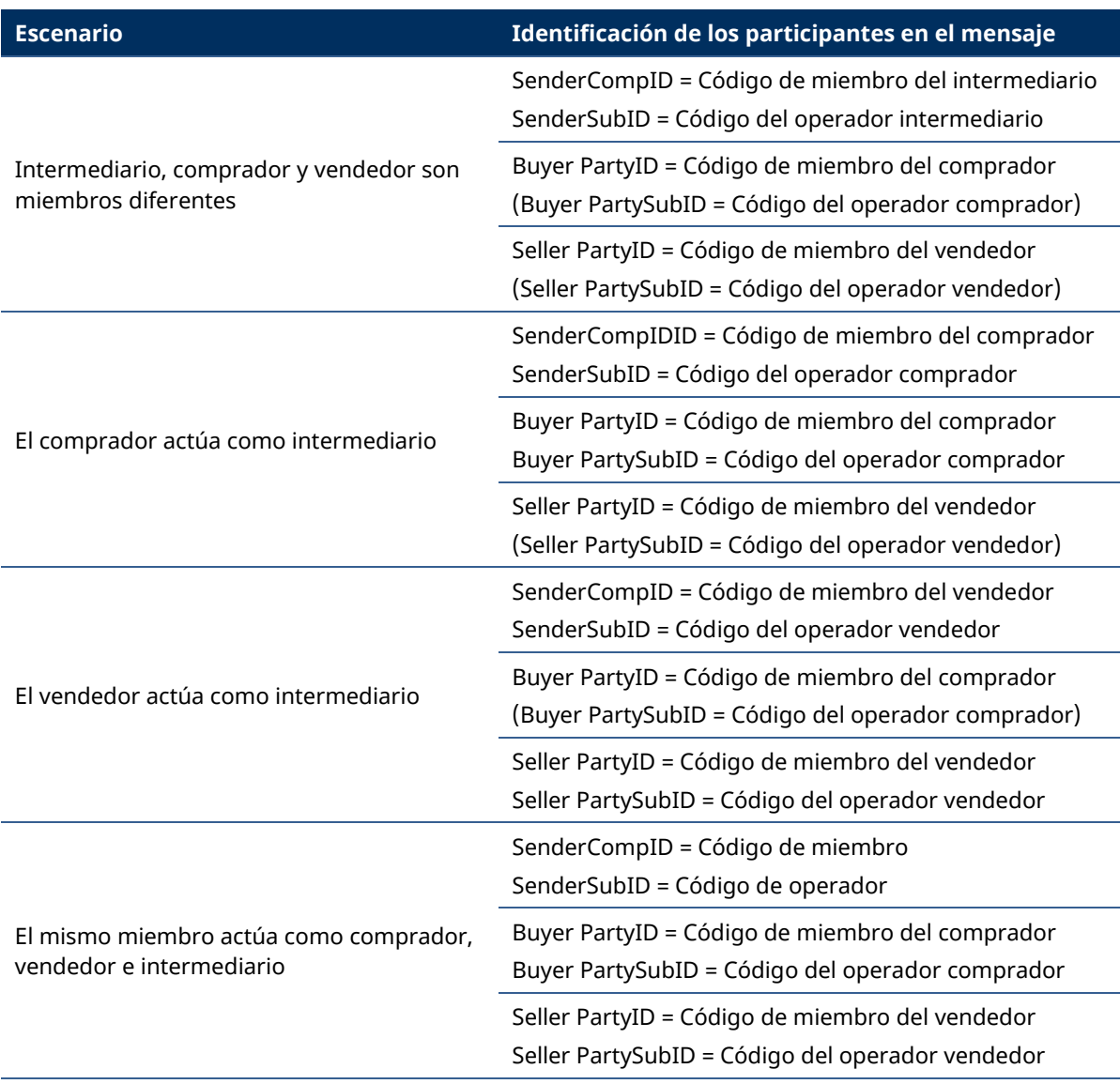

Consúltese [3.3](#page-23-0) para más información sobre el uso de los campos SenderCompID y SenderSubID.

### **11.3 Aceptación de aplicaciones entre distintos miembros**

Si finalmente la aplicación es aceptada y ejecutada, tanto el comprador como el vendedor reciben los correspondientes mensajes Execution Report (ExecType = "F", Trade) notificándoles la ejecución de la operación a precio convenido. Estos mensajes tendrán como código de operador el de aquél que aceptó la operación. En el campo CrossID [548] del Execution Report se indicará el valor del SecondaryTradeReportID asignado por el sistema central.

Tal y como se explicó previamente, cuando la operación a precio convenido es aceptada y ejecutada, el intermediario recibe un Trade Capture Report.

El mensaje Execution Report permite identificar al intermediario de la operación mediante los roles Entering Firm y Entering Trader del bloque Parties (véase [4.3](#page-42-0) para más información sobre el bloque Parties).

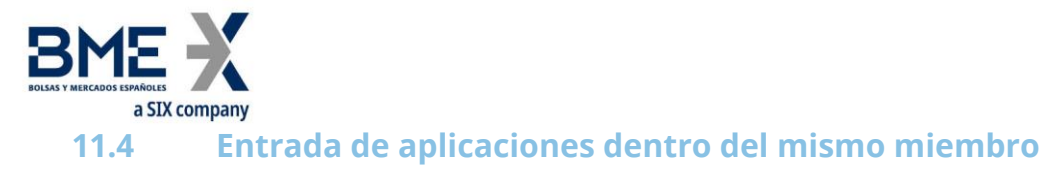

El flujo de información en este caso no precisa de la confirmación por cada una de las partes.

# **11.5 Precio y Efectivo total**

El campo GrossTradeAmt [381] indica el efectivo total de la transacción. Si este campo viene informado, este valor va a prevalecer sobre el del precio redondeado.

El Sistema determinará el precio de la transacción de acuerdo con la fórmula:

#### *Volumen multiplicador Efectivo ecio trans* •  $Precio\_trans =$

y comprobará que este valor Precio\_trans esté acorde con el precio redondeado proporcionado por la aplicación cliente en el campo LastPx [31] del mensaje Trade Capture Report. Si no es así, la aplicación se rechazará.

### **11.6 Grupos de aplicaciones y aplicaciones de contado**

El campo TradeLinkID [820] permite agrupar diversas aplicaciones que forman parte de un mismo bloque sobre contratos de un mismo subyacente.

En este caso, una de las operaciones puede referirse al contrato subyacente. Si éste está negociable en la plataforma de contratación de acciones, la operación sobre el contado será notificada a los miembros de MEFF y a los miembros de la plataforma de contratación de acciones (Miembro Validador), quienes serán los encargados de aceptarla o rechazarla. La aceptación final de la operación de contado queda sujeta a que también sea aceptada alguna de las correspondientes operaciones en derivados.

### **11.7 Rechazos por el Sistema de una Aplicación**

En esta versión de protocolo T5.0, se homogeniza todo el tratamiento de rechazos por el Sistema y se hace siempre de la misma manera: enviando un mensaje Business Message Reject. En consecuencia se deja de utilizar el valor B en el campo MatchType [574]

### **11.8 Lista de mensajes**

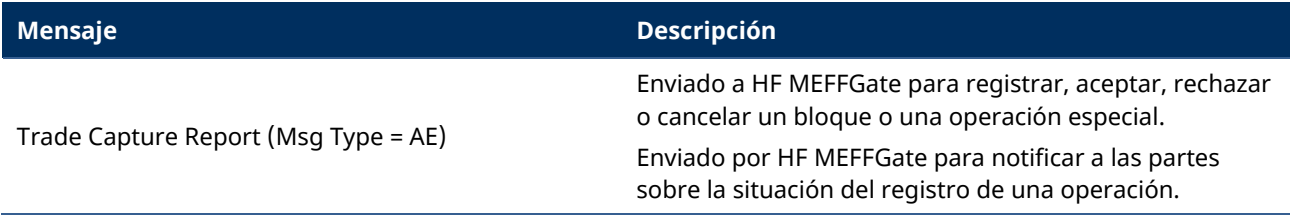

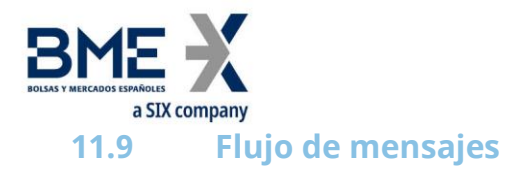

#### **Una aplicación aceptada (el comprador y el vendedor son el mismo miembro)**

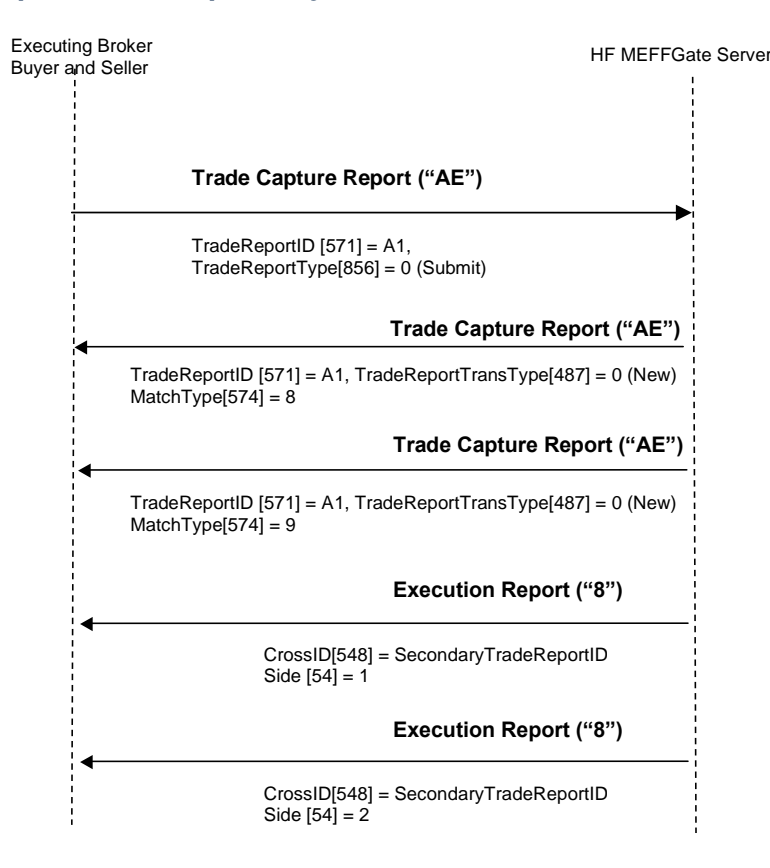

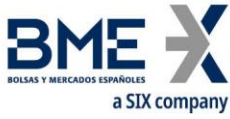

### **Solicitud de aplicaciones en Derivados (entrada por un miembro distinto a las dos partes)**

En este ejemplo se presenta el flujo de mensajes de una operación entrada por un intermediario, que es aceptada primero por el comprador y luego por el vendedor. Finalmente es aceptada por Supervisión y se generan los correspondientes mensajes Execution Report.

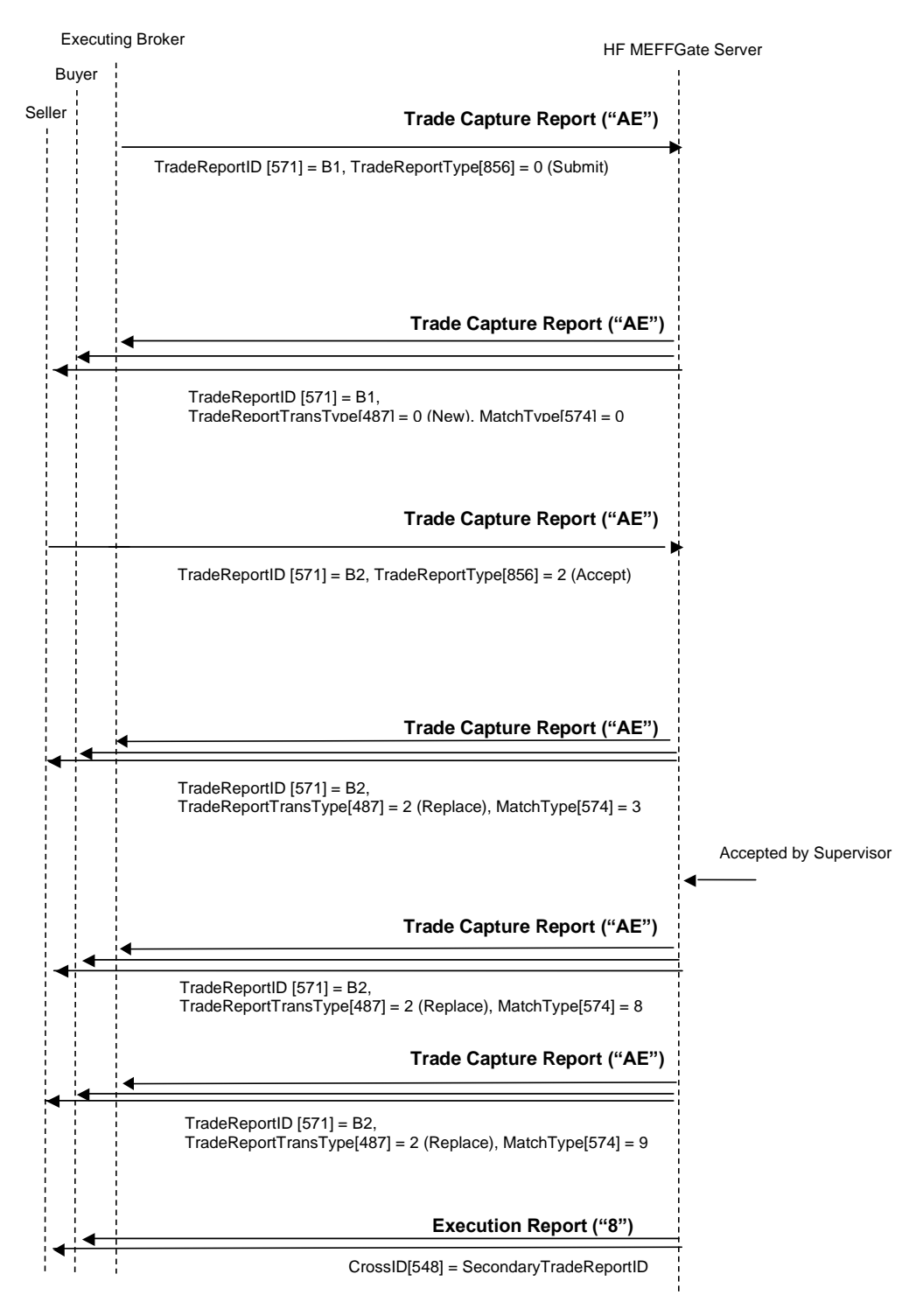

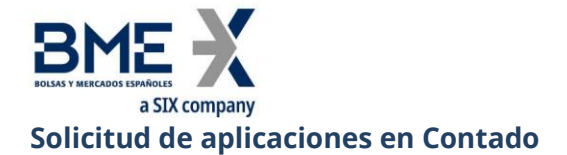

En este ejemplo aparece la figura del Miembro Validador, que es quien acepta la operación (en la parte que le corresponda: compra o venta). El comprador y vendedor reciben la información del estado de la aplicación en todo momento.

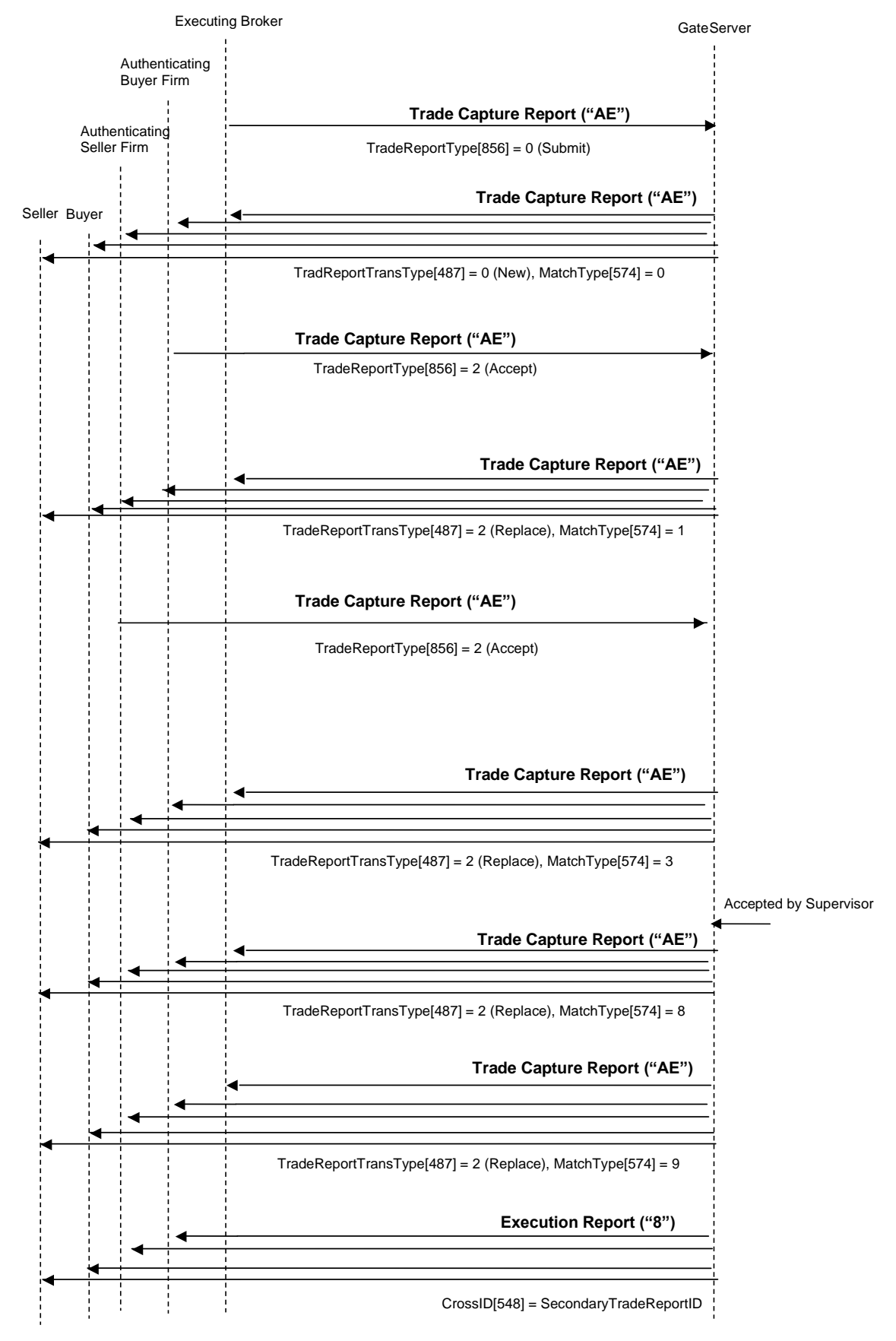

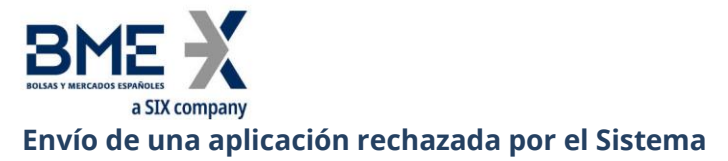

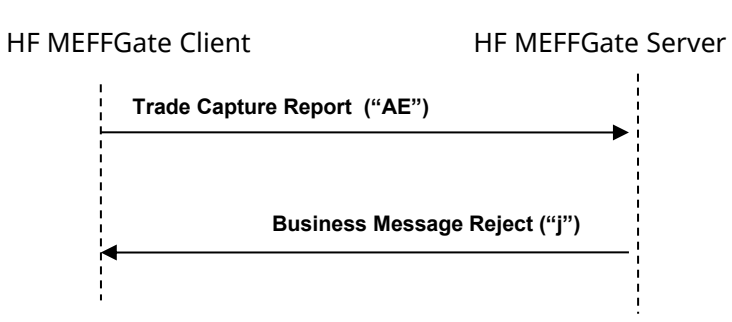

# **11.10 Acotaciones y adaptaciones de FIX 5.0**

− En el mensaje Trade Capture Report enviado a HF MEFFGate, los campos TradeReportType [856], TrdType [828] y TrdSubType [829] han pasado a ser requeridos

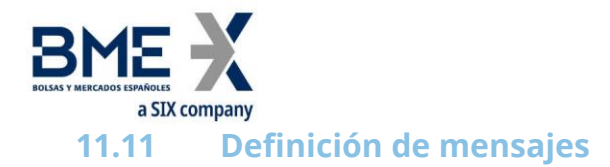

# **11.11.1Trade Capture Report (Msg Type = AE) enviado a HF MEFFGate**

<span id="page-188-0"></span>Mensaje que contiene los datos de una operación para registro.

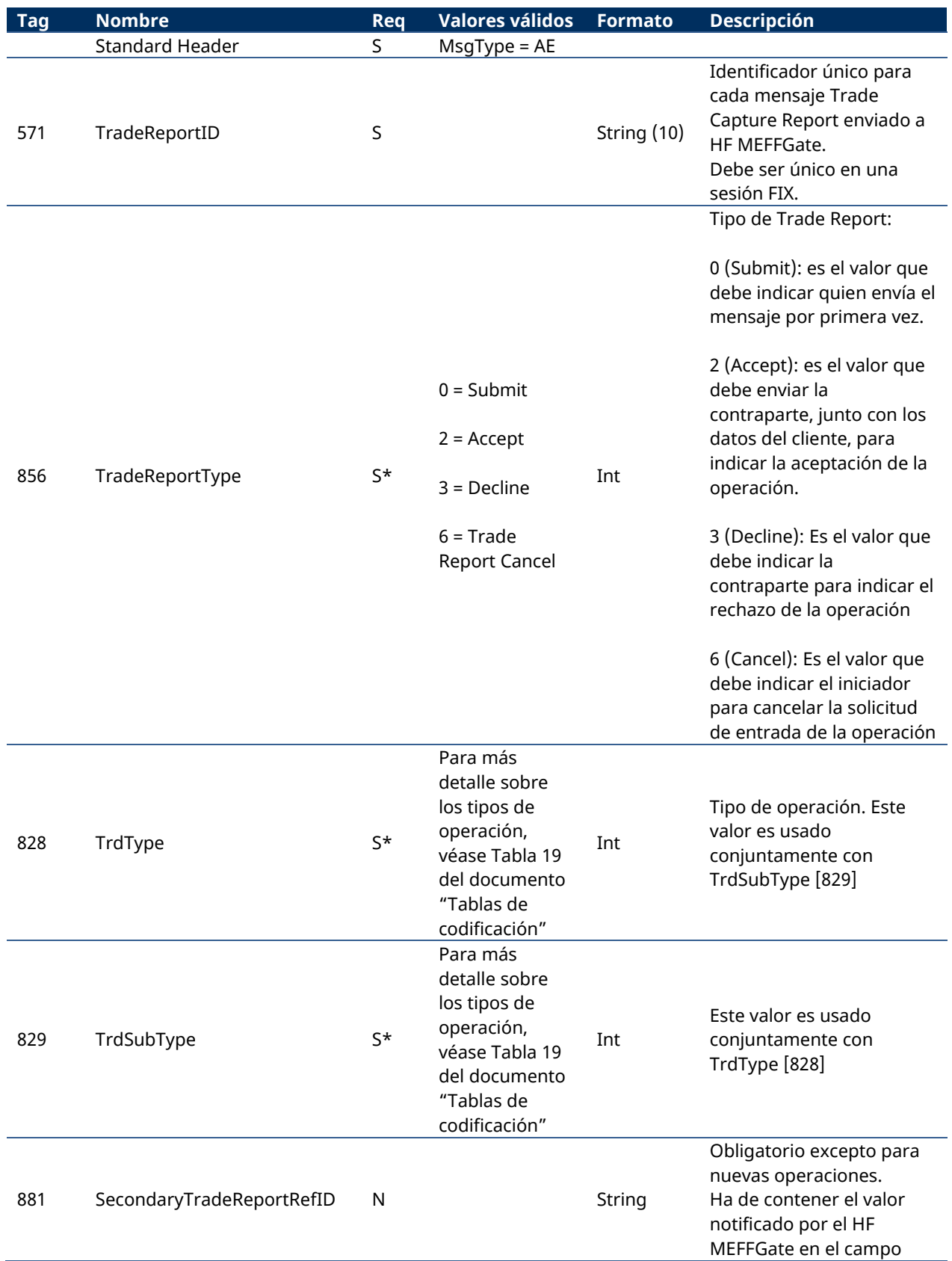

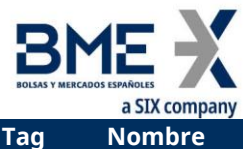

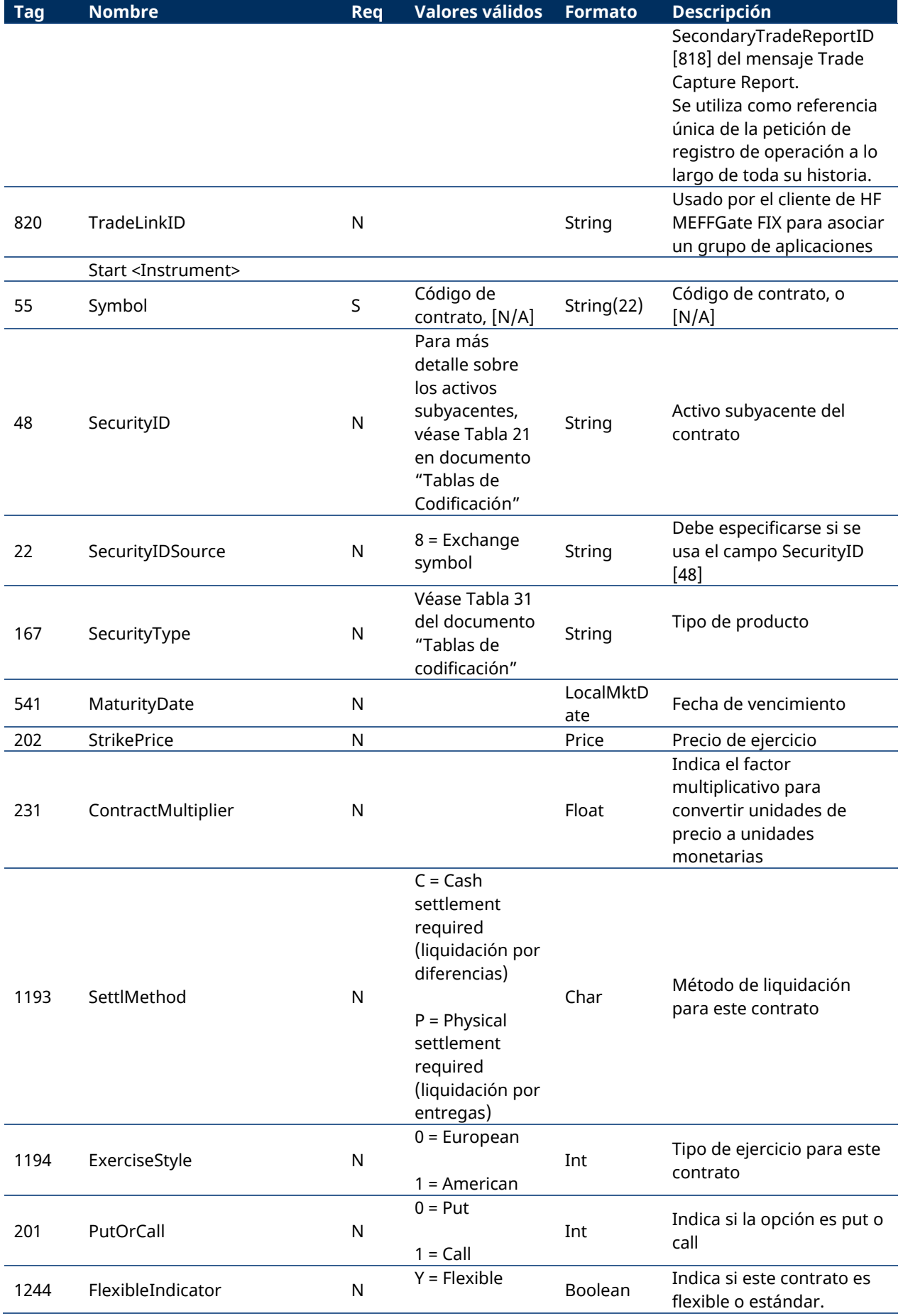

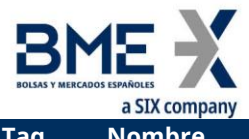

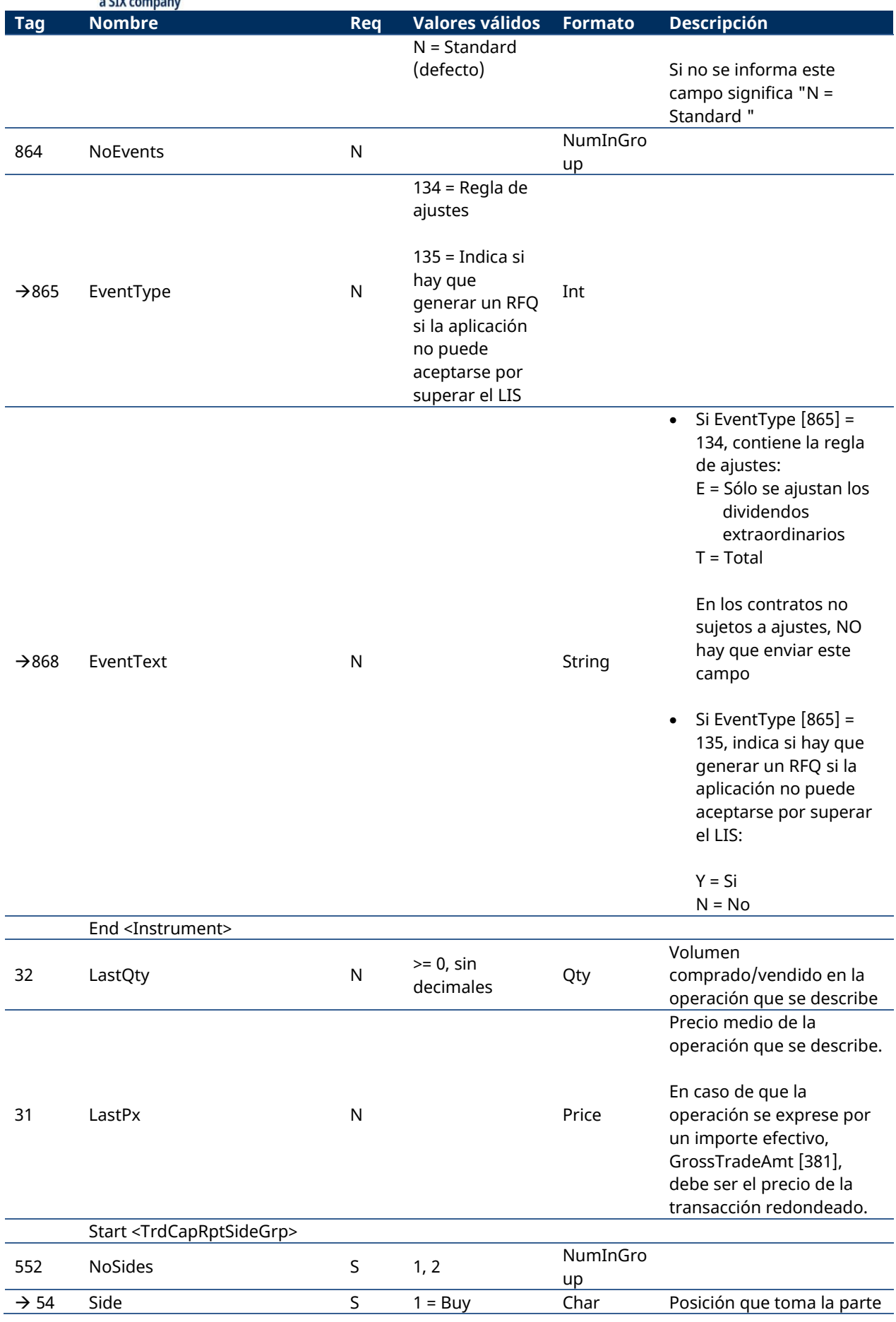

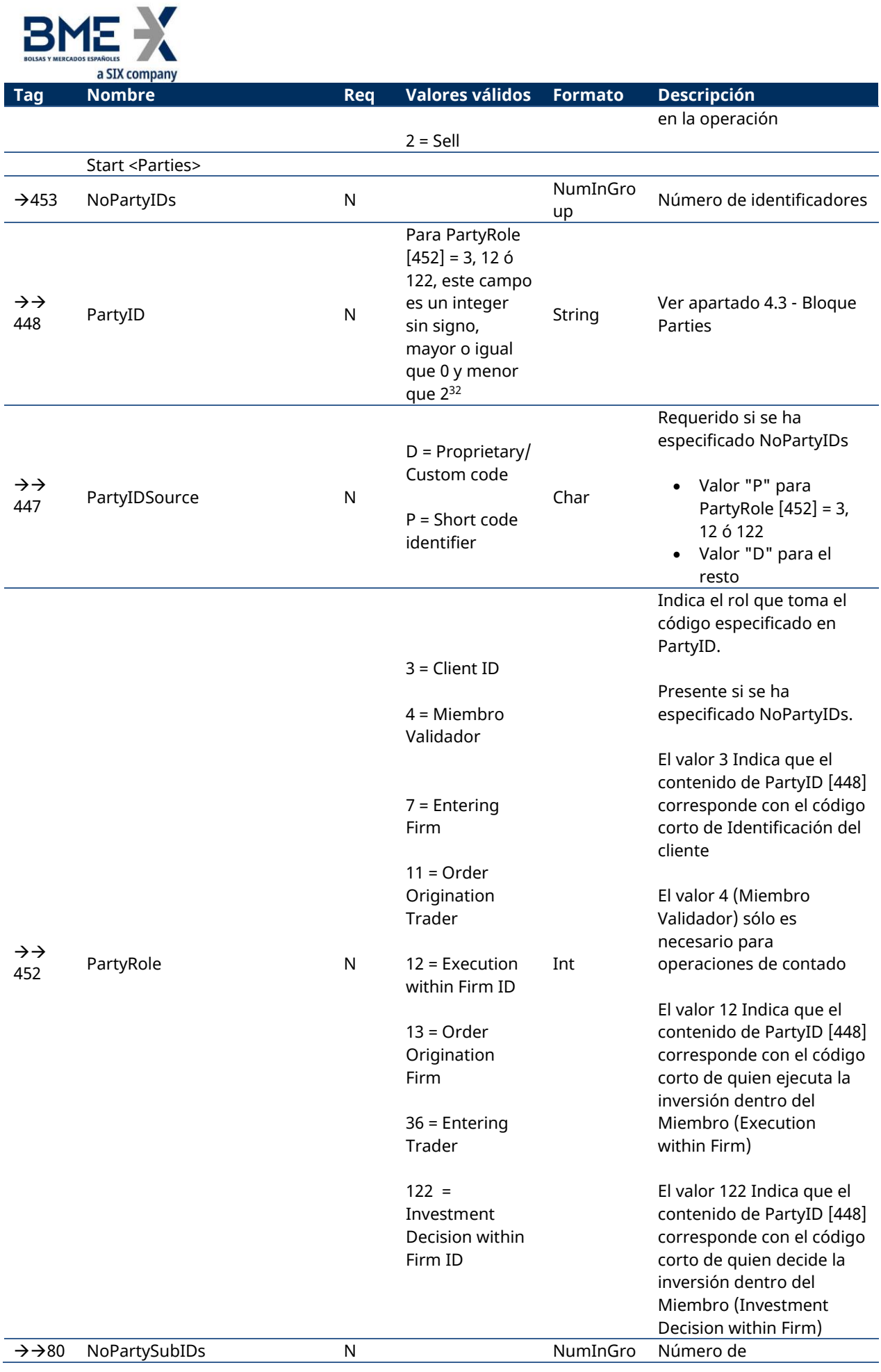

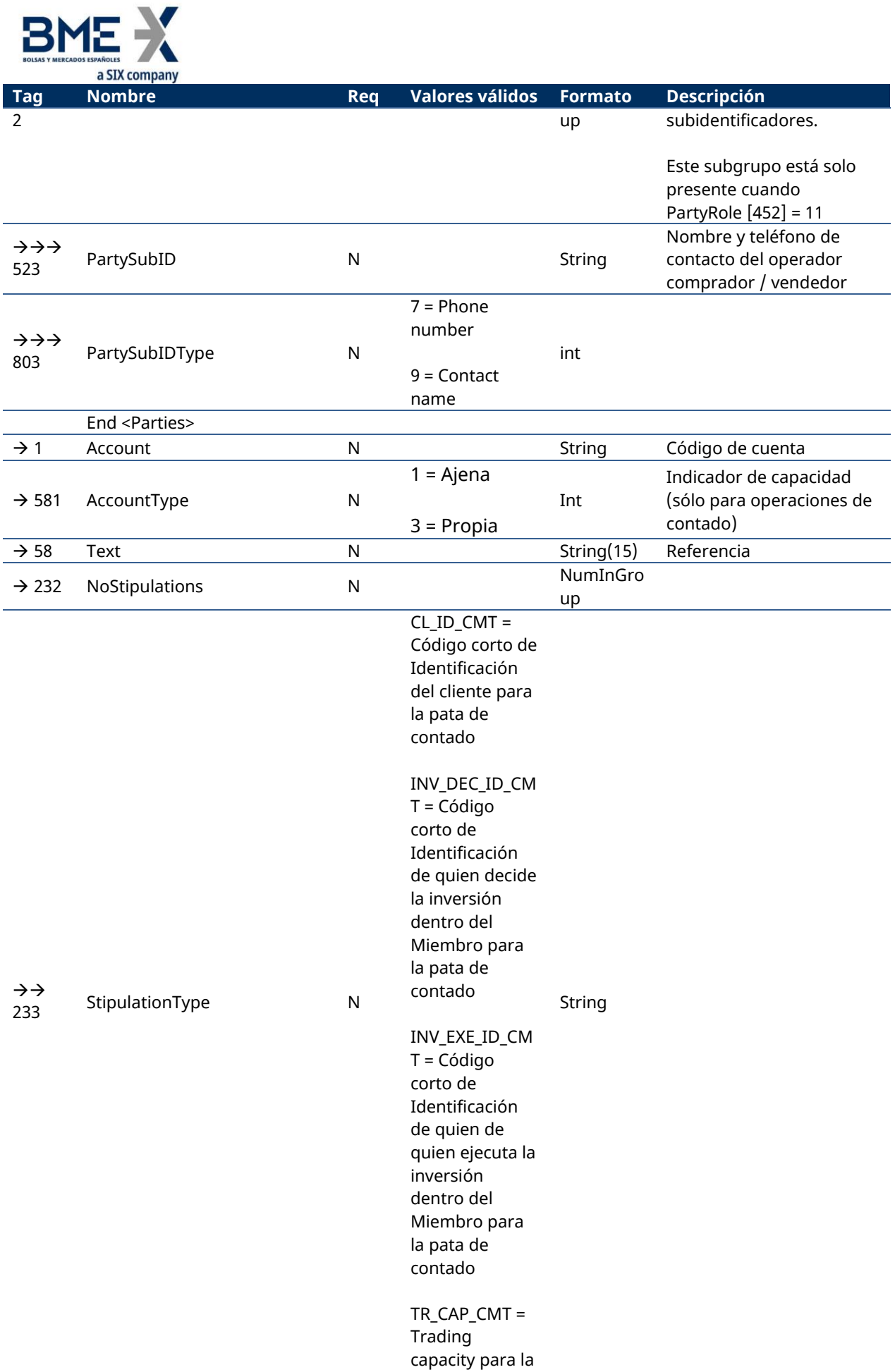

pata de

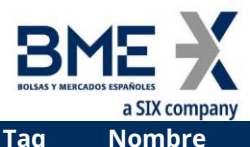

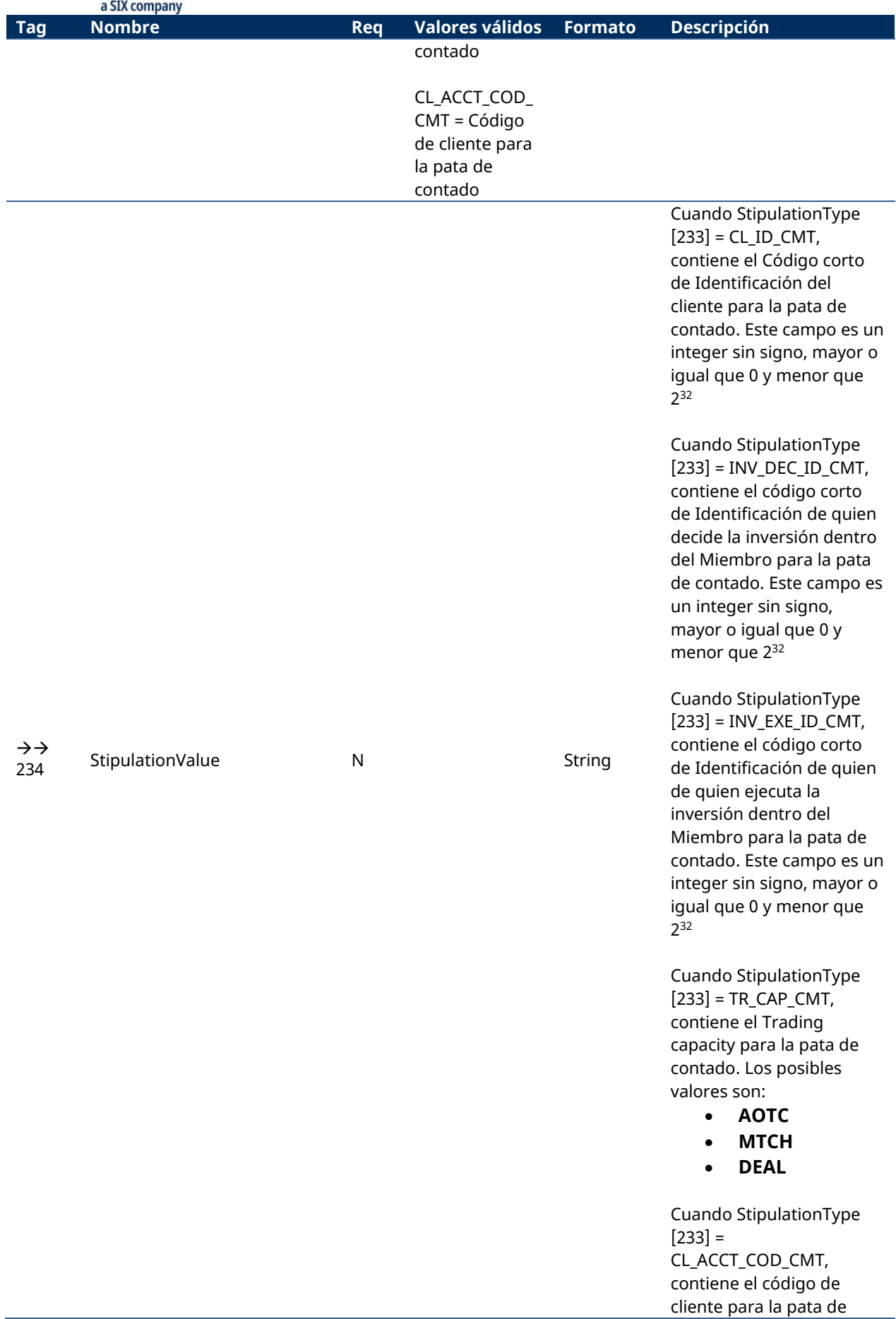

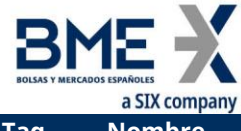

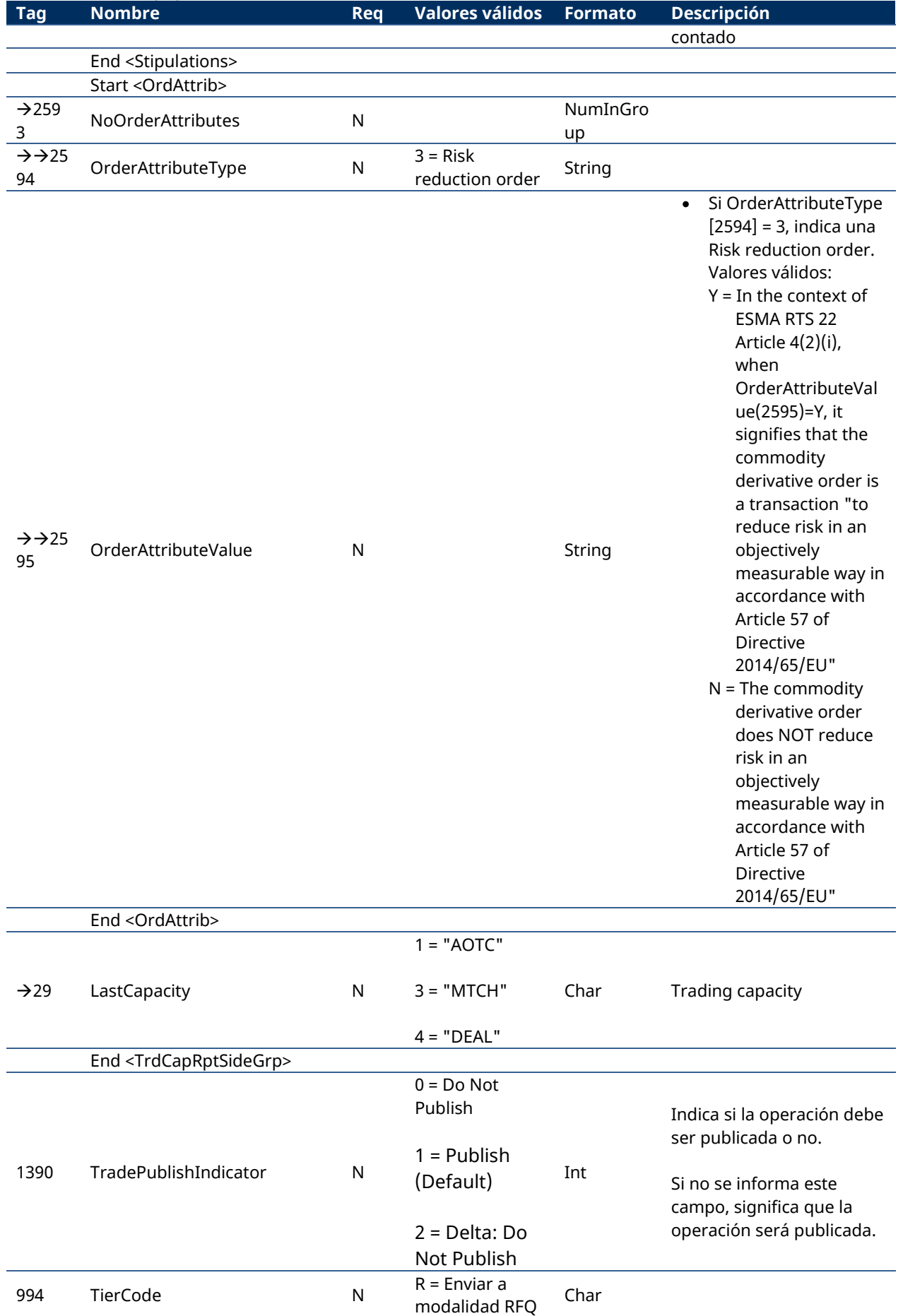

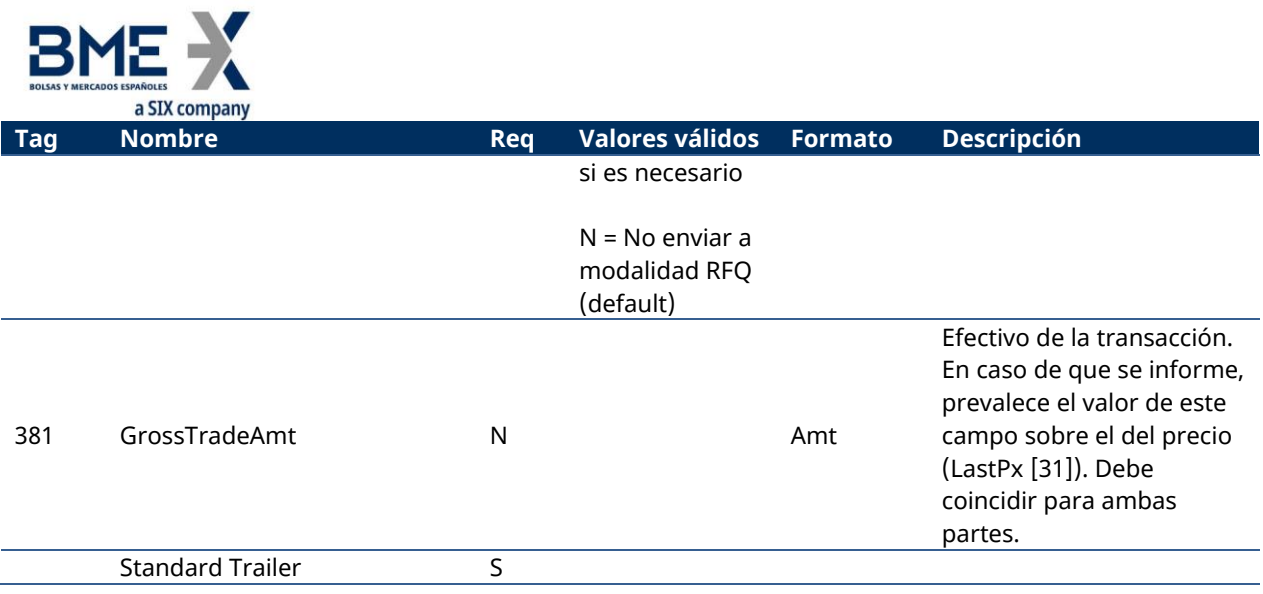

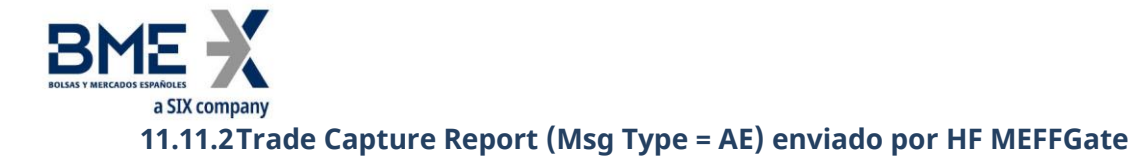

Mensaje que contiene los datos de una operación para la que se ha solicitado el registro y que requiere una aceptación o rechazo por parte del miembro.

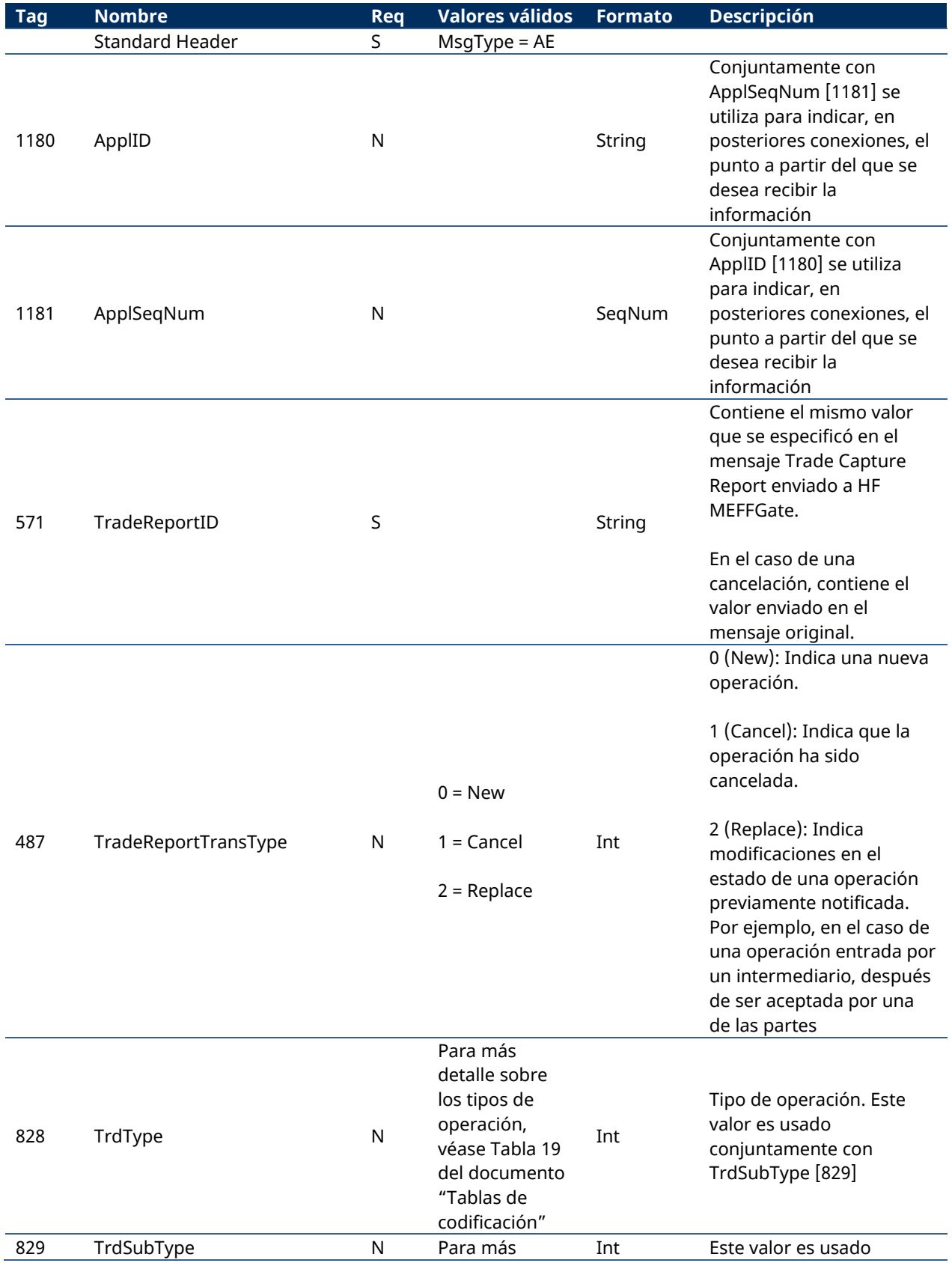

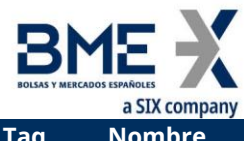

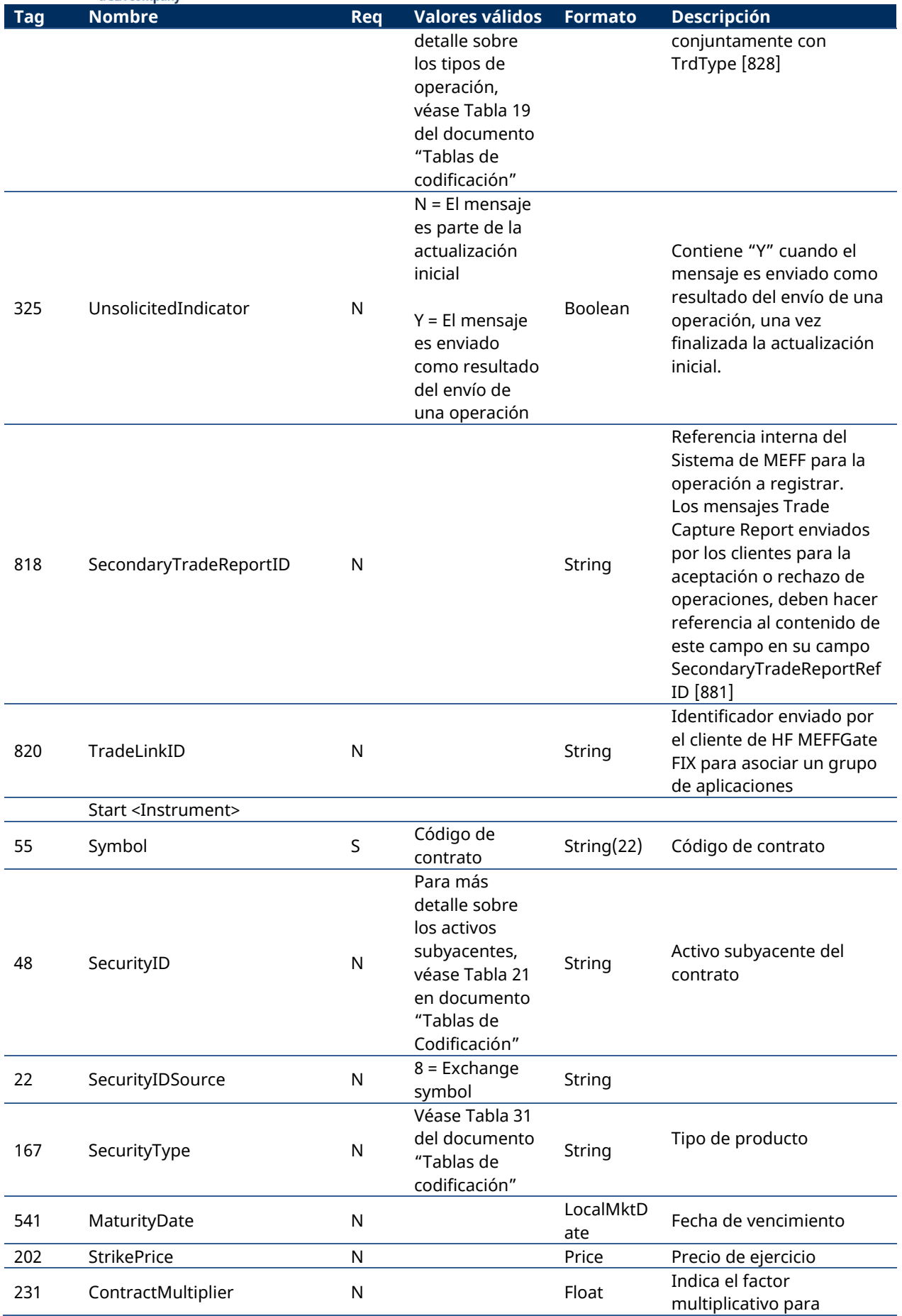

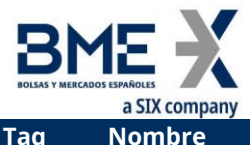

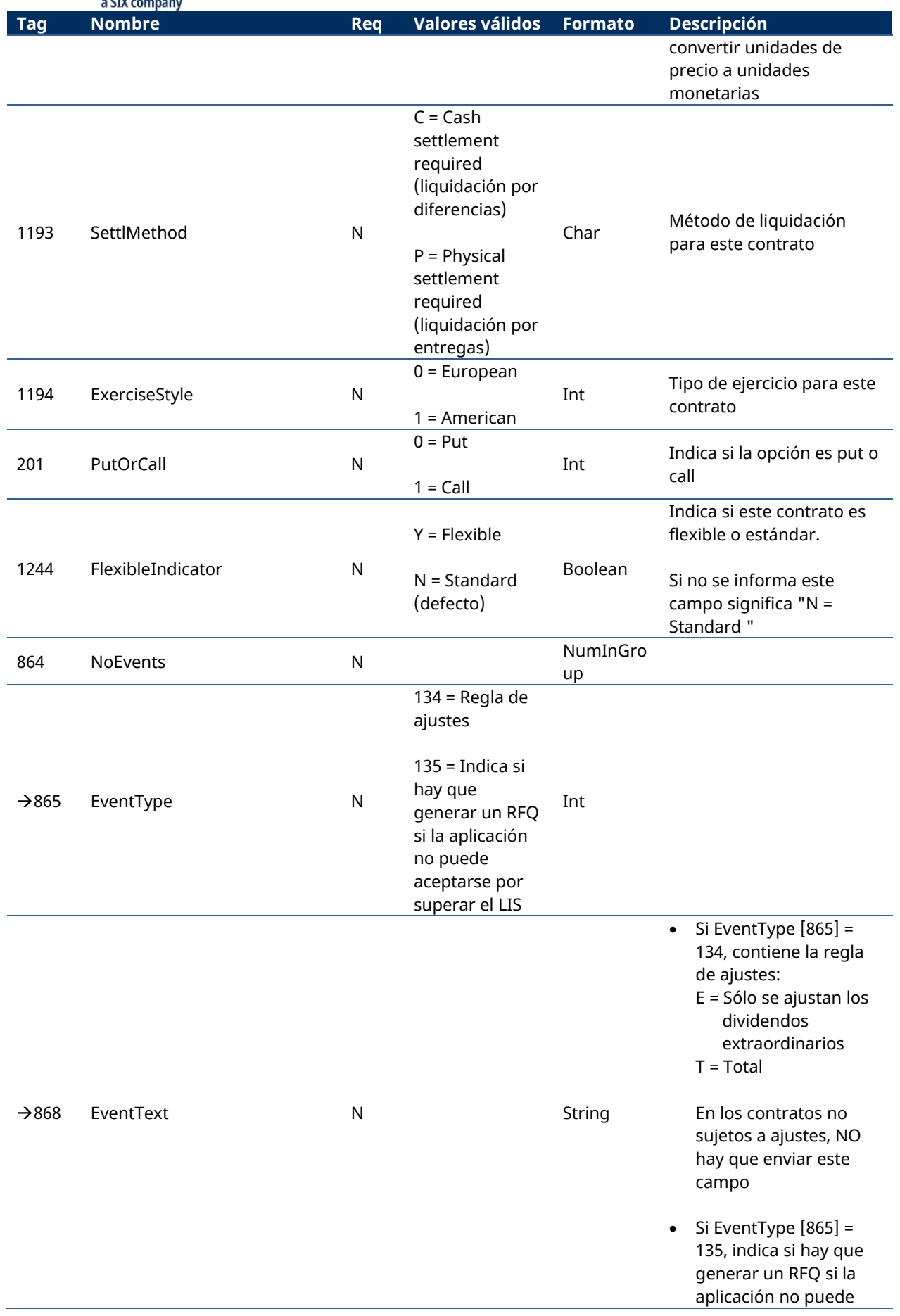

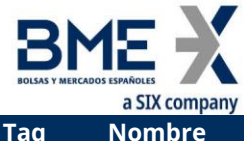

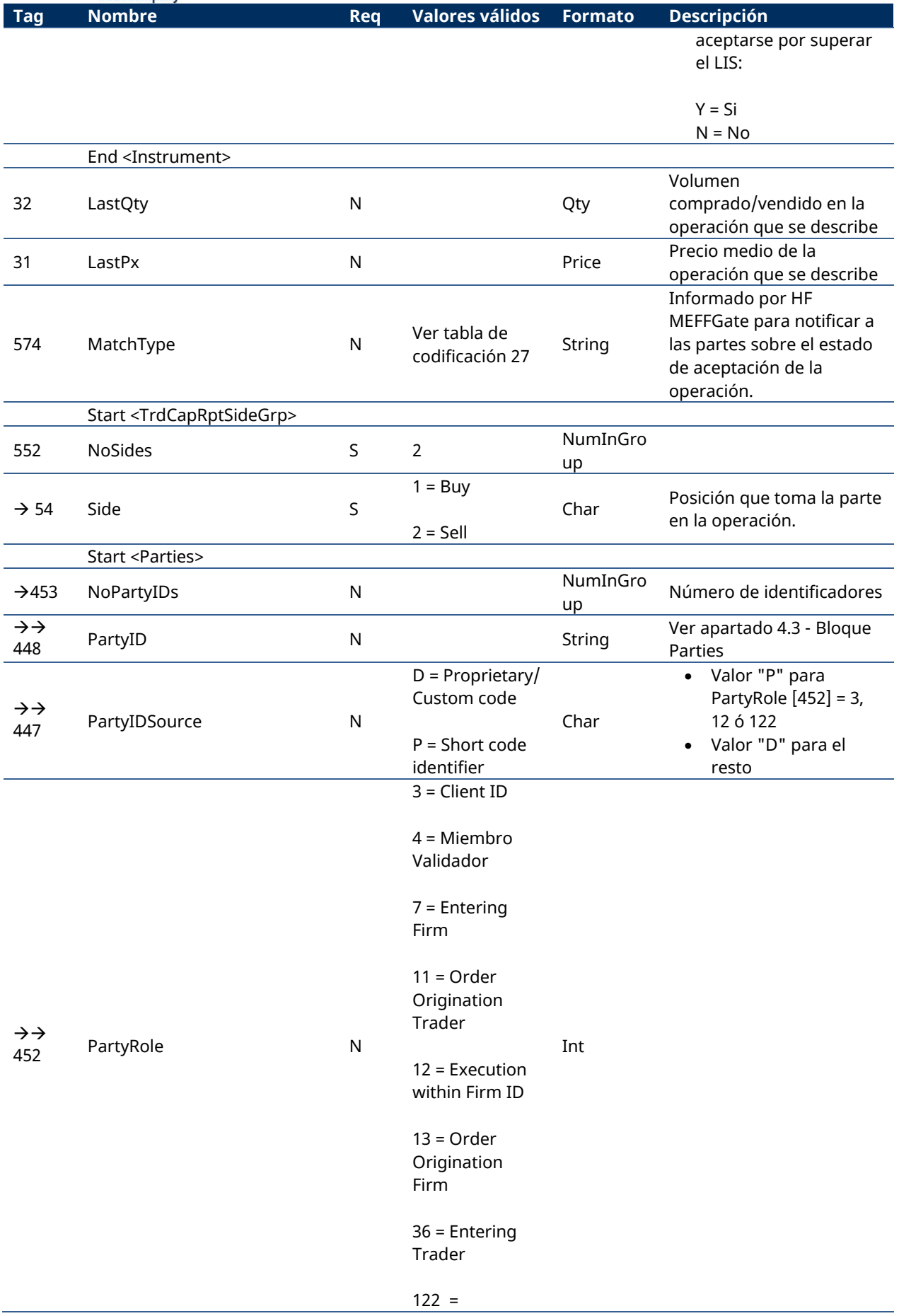

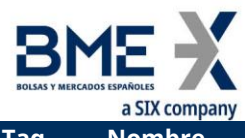

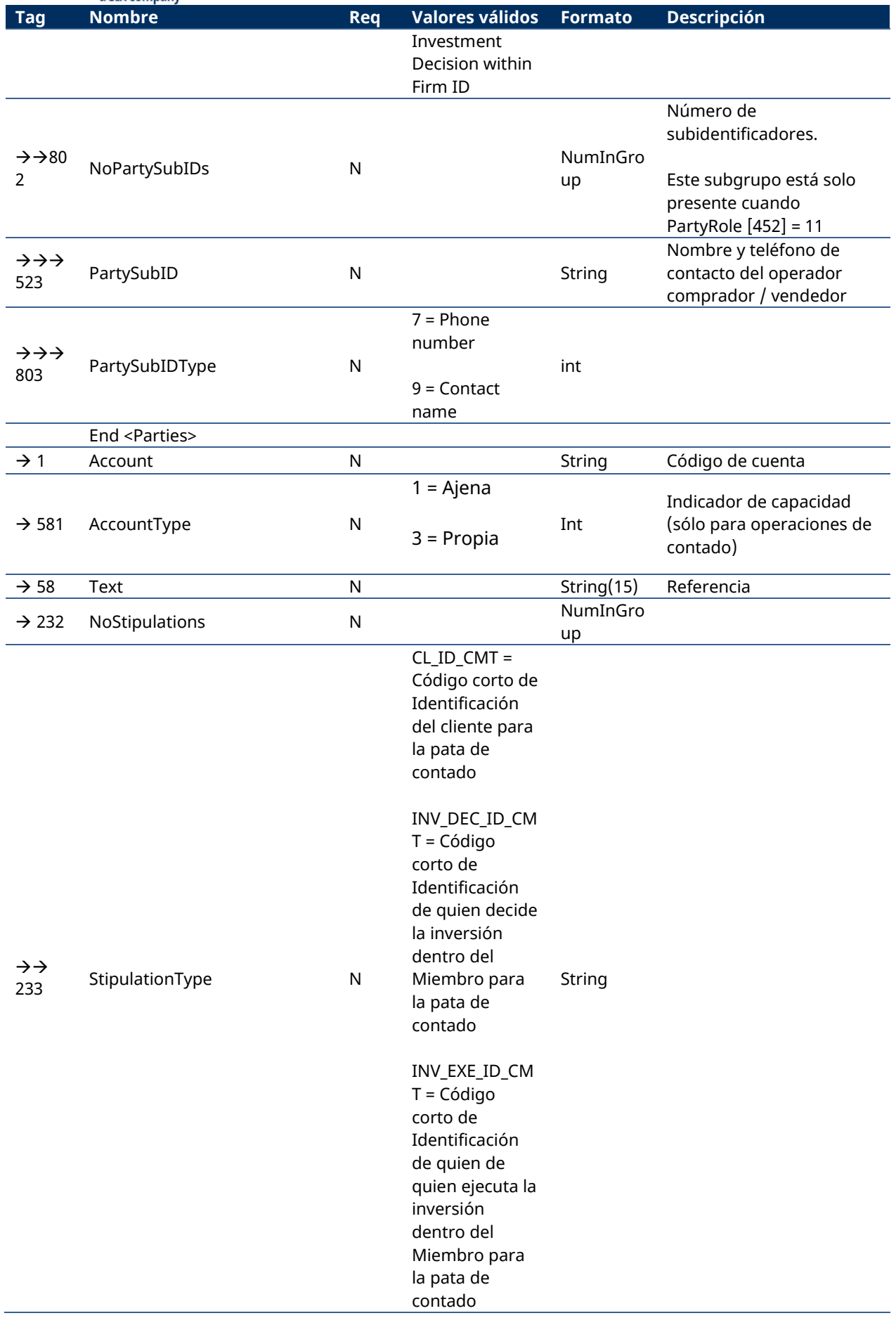

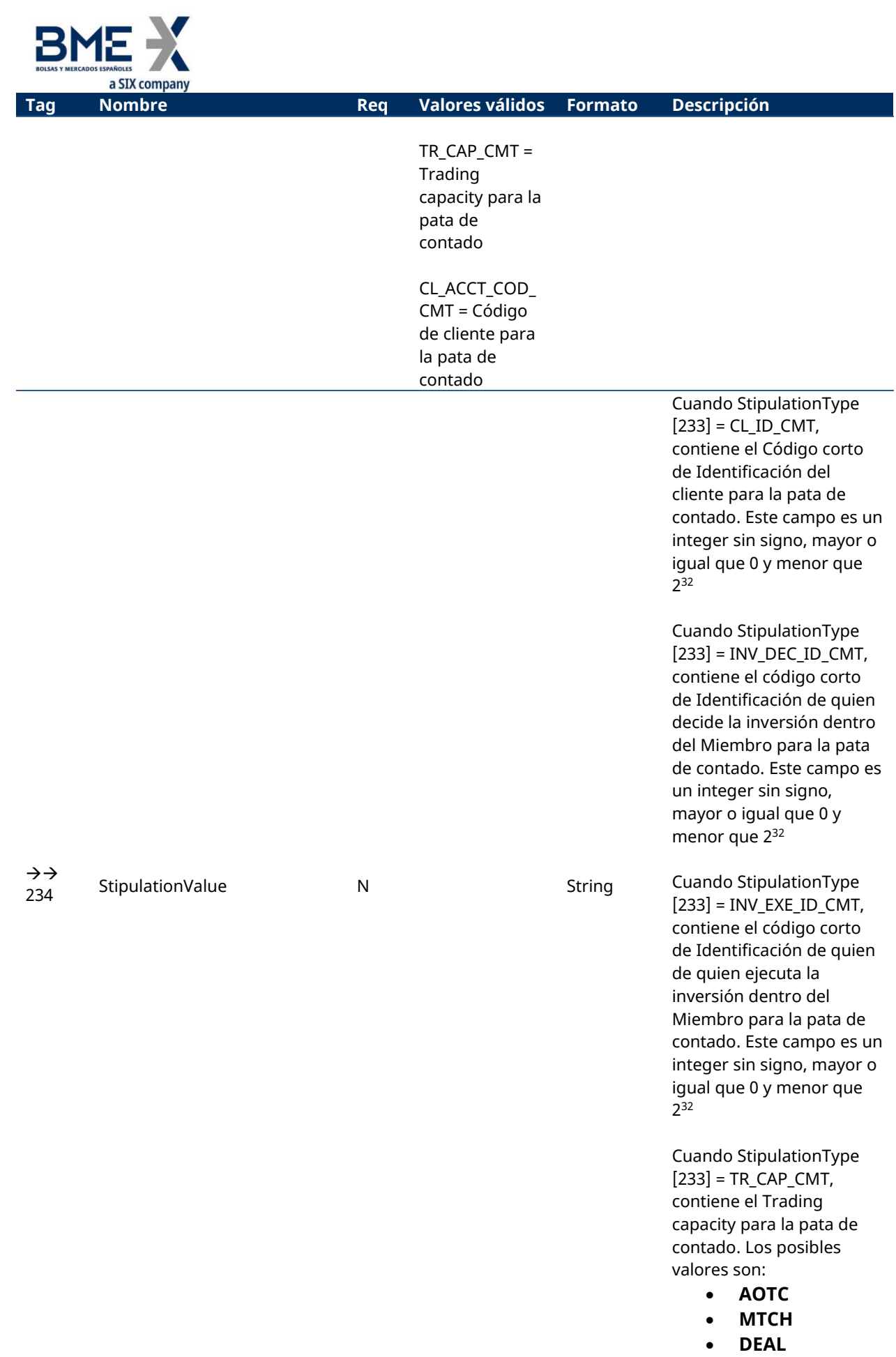

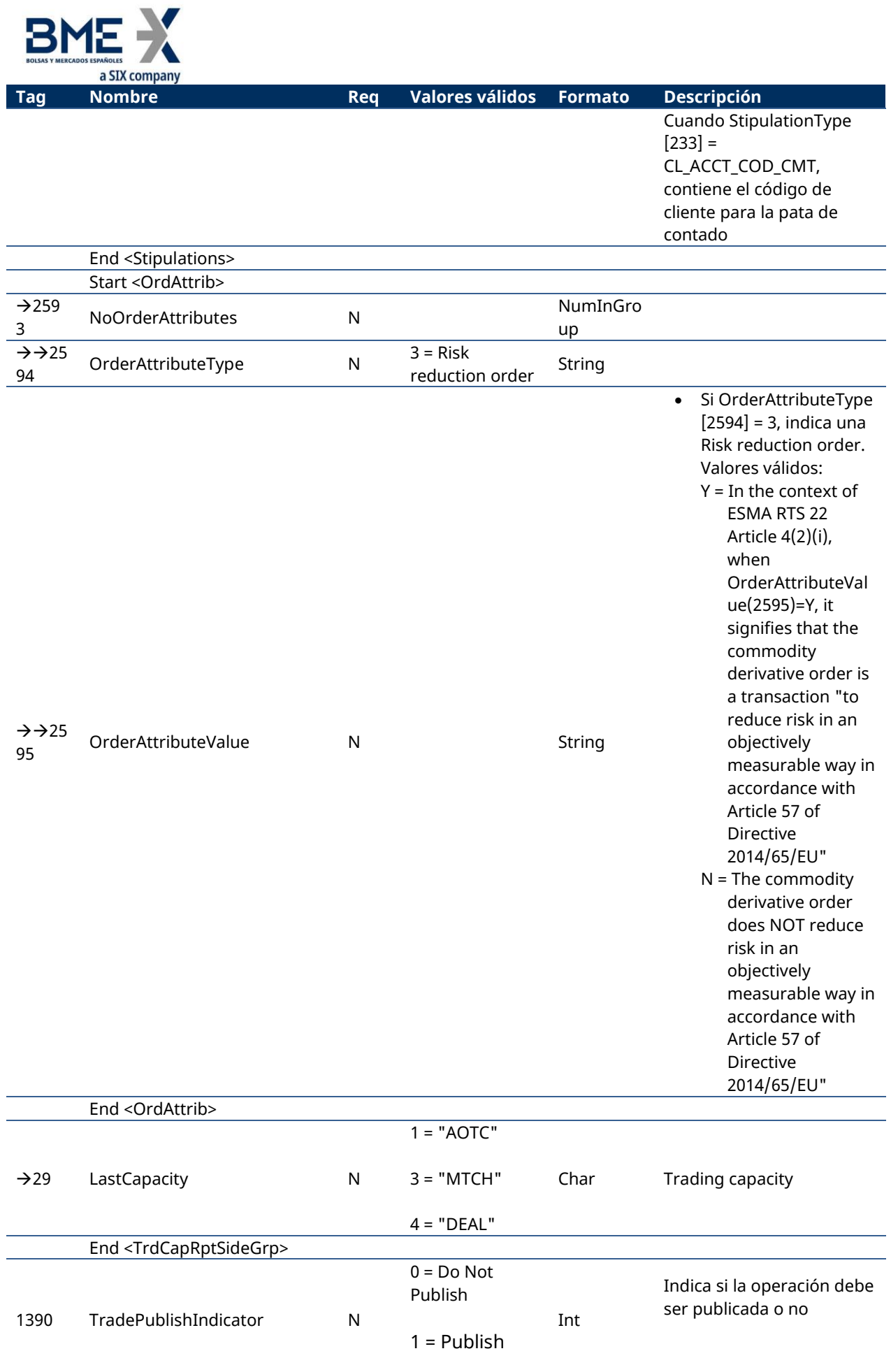

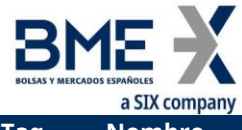

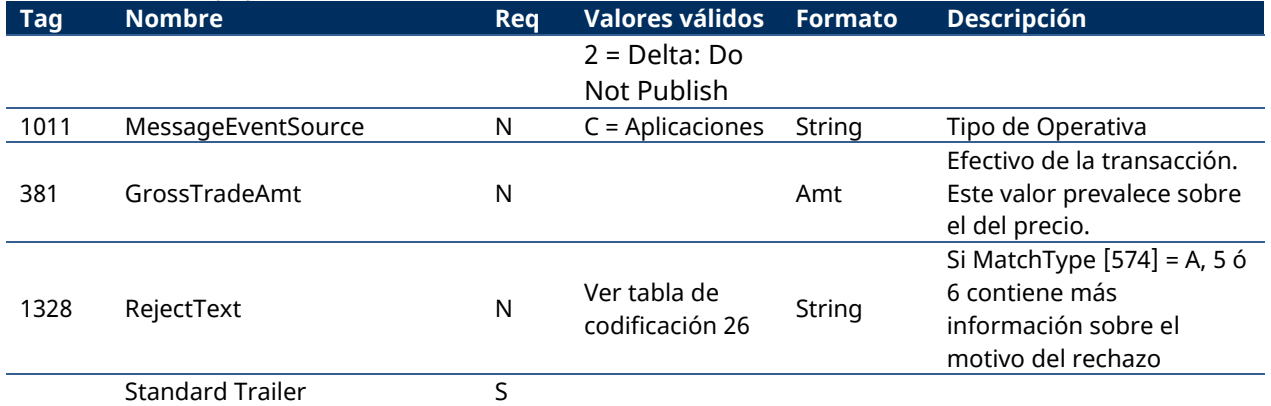

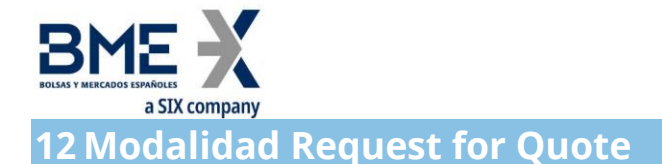

#### **12.1 Introducción**

La modalidad Request for Quote permite a los clientes de HF MEFFGate solicitar cotizaciones privadamente a un subconjunto de los miembros de mercado o a todos, recibir sus respuestas y elegir aquélla o aquéllas que mejor convienen a sus intereses.

#### **12.2 Descripción**

Cuando un operador desea obtener cotizaciones en un contrato o una estrategia en la modalidad RFQ utilizará el mensaje Quote Request. En caso necesario, previamente se podrá definir la estrategia sobre la que se quiere pedir el RFQ mediante el mensaje Security Definition Request (ver capítulo [8](#page-108-0) - [Estrategias\)](#page-108-0).

El Quote Request se podrá dirigir a uno o varios miembros y Arranging Brokers del mercado (hasta 50) o bien a todo el mercado. El Miembro peticionario del RFQ también podrá ser uno de los destinatarios. Se indicará el contrato o estrategia deseados y el volumen (campos Symbol [55] y OrderQty [38]). Opcionalmente podrá indicarse el signo y un precio indicativo o firme (campos Side[54], Price [44]-QuoteType[537]). También obligatoriamente debe indicarse si se desea solicitar el retraso en la información de post-trading. Puesto que a nivel regulatorio un RFQ en esta modalidad debe registrarse como una orden, deberán informarse todos los datos obligatorios de una orden: cliente, decisor, ejecutor, trading capacity. Un RFQ con precio firme sólo podrá tener un destinatario.

Los Quote Request que no den lugar a la creación de un RFQ por ser erróneos o cualquier otra causa se contestarán con un mensaje Quote Request Reject.

Para los Quote Request que den lugar a la creación de un RFQ el sistema les asignará una identificación única por sesión que viajará en el campo IOIID [23]. En ese caso el sistema emite una pareja de mensajes Quote Response (uno para el peticionario y otro para el destinatario) por cada miembro destinatario indicado en el Quote Request. En estos mensajes cada parte recibe confirmación de los datos de su lado y del código del miembro y operador contrapartida (incluyendo los datos de contacto si la contrapartida los ha cumplimentado).

Cualquier información pública relacionada con este RFQ (que se publicaría o no, de acuerdo con los criterios de pre-transparencia de MiFIR y los waivers aplicables) incorporaría esa misma identificación en los campos IOIID [23] del mensaje Indication Of Interest, y MDStreamID [1500] del mensaje Market Data Snapshot Full Refresh.

Los destinatarios ofertantes podrán abrir una o varias conversaciones de respuesta a un RFQ mediante el envío de uno o varios mensajes Quote Response con QuoteRespType[694] = 2 (Counter). Para abrir una nueva conversación el ofertante deberá rellenar inicialmente el campo QuoteID [117] con un 0, y el sistema responderá con un mensaje Quote Response con el nuevo código de conversación asignado por el sistema (QuoteID [117]) y el campo QuoteRespID [693] conicidente con el de la petición. Dentro de cada conversación el sistema asigna un número de historia a cada notificación, que está en el campo QuoteMsgID [1166].

Los miembros destino deberán incluir precio y volumen en el lado contrario al solicitado por el peticionario o al menos en uno de los dos si en el RFQ no se ha especificado el signo (BidPx y BidSize, o OfferPx y OfferSide).

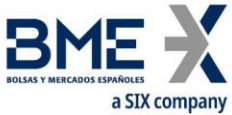

En el caso de que el RFQ se haya iniciado sin un precio firme, las respuestas de los destinatarios no serán ejecutables por el peticionario (ni publicadas) mientras el peticionario no envíe un mensaje Quote Response con la acción 4 – Pasar RFQ a firme. En ese momento las conversaciones de cada oferta pasarían de estado "Indicativo" a "Firme". Hay un plazo de tiempo máximo para realizar esta acción. Los RFQ creados con un precio firme (a un solo destino) no requieren esta acción.

Una vez iniciada una conversación, tanto el miembro destino como el peticionario pueden modificar sus cotizaciones respectivas y el resto de datos. Para ello se enviará a HF MEFFGate un mensaje Quote Response con QuoteRespType [694] = 2 (Counter), que incluirá el número de RFQ (IOIID [23]), el número de la conversación (QuoteID [117]) y el número de historia sobre el que se quiere contestar (QuoteMsgID [1166]), que deberá ser siempre el último notificado, con el fin de evitar posibles problemáticas con mensajes en vuelo.

Cualquier novedad en una conversación se notifica a las dos partes mediante nuevos mensajes Quote Response.

No está previsto que el peticionario pueda modificar datos de un RFQ fuera de una conversación, por lo cual si desea modificar algún dato (un volumen mayor) antes de haber recibido respuestas, debería cancelar el RFQ y crear uno nuevo. En este mismo ejemplo, si hubiera diversas conversaciones ya iniciadas puede notificar individualmente a cada una de ellas el nuevo volumen deseado.

El peticionario puede cancelar un RFQ, enviando un mensaje Quote Response con QuoteRespType [694] = 5 (Done Away). En este caso no ha de enviar conversación (QuoteID [117]) ni número de historia (QuoteMsgID [1166]).

Un RFQ también puede ser cancelado por superarse el tiempo máximo establecido en el sistema para su ejecución.

Un RFQ en estado MatchType [574] = O (Firme) puede ser aceptado por el peticionario y un RFQ en estado MatchType [574] = N (Firme Peticionario) puede ser aceptado por el miembro destino. Para ello enviarán un mensaje Quote Response con QuoteRespType [694] = 1 (Hit) o 7 (End Trade, sólo disponible para el peticionario), donde los precios de las dos partes han de coincidir. Se casará el mínimo volumen entre OrderQty y el correspondiente al signo contrario (BidSize, OfferSize). Enviar 7 (End Trade) es equivalente a enviar 1 (Hit) y 5 (Done Away).

Una vez aceptado un RFQ, en caso de que alguno de los participantes en la conversación (peticionario y/o miembro destino) sean Arranging Brokers, el sistema enviará mensajes Trade Capture Report (ver capítulo [11\)](#page-181-0) a los miembros a los que se ha intermediado, con el fin de obtener la correspondiente validación.

Cuando el RFQ es registrado, MatchType[574] = 9, tanto el peticionario como el miembro destino reciben los correspondientes mensajes Execution Report (ExecType = "F", Trade). En el campo CrossID [548] del Execution Report se indicará el valor del QuoteID [117] (Identificador de conversación) asignado por el operador ofertante.

Todos los RFQ quedan cancelados al final de la sesión de negociación.

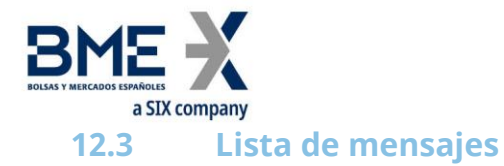

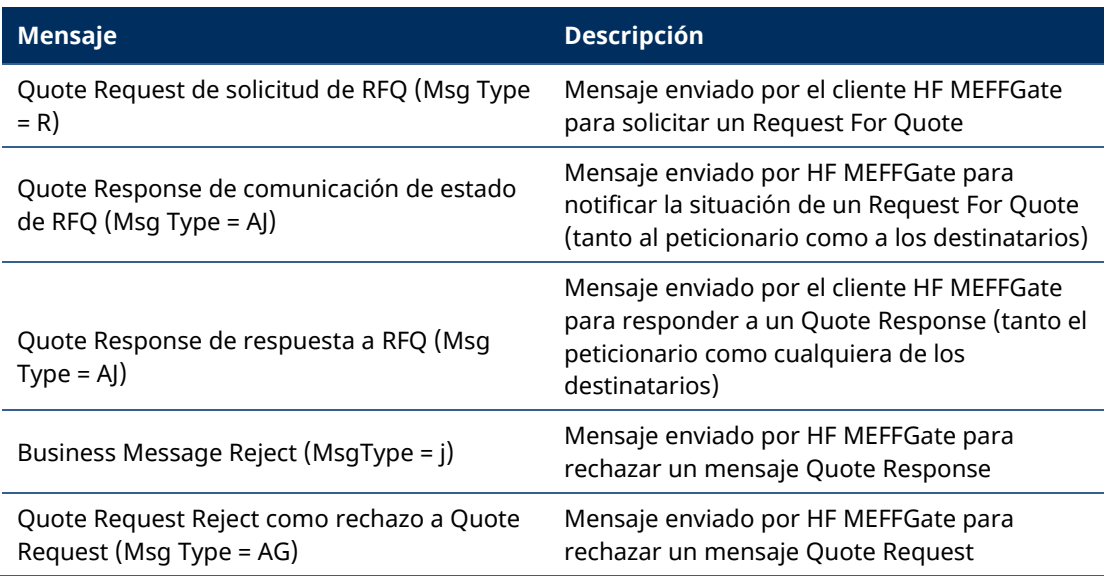

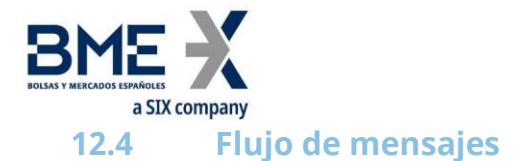

#### **Envío de un Request for Quote a dos miembros, respuesta de uno, y aceptación por parte del peticionario**

El peticionario (A008) envía un Request for Quote de 100x sobre el contrato A a dos miembros (A007 y A009). El sistema anuncia esa petición, en estado M (No firme), mediante dos mensajes Quote Response para cada pareja de miembros (peticionariodestino). Es decir, que el miembro peticionario A008 recibe tantos Quote Response como miembros destinos.

El miembro destino A007 envía una oferta de compra a 333.33, que se le confirma al A007 y se le anuncia al miembro peticionario A008.

El miembro peticionario envía un mensaje Quote Response con QuoteRespType [694] = "4" (Pasar RFQ a firme). En ese momento las conversaciones de cada oferta pasarían de estado "Indicativo" a "Firme ". Hay un plazo de tiempo máximo para realizar esta acción.

El sistema revisa el nominal de la orden de respuesta y compara con los umbrales parametrizados de pretransparencia. Se publica o no en función de estos umbrales.

El peticionario A008 la acepta indicando su signo (2=venta), su precio (que coincide con el del ofertante) y QuoteRespType=7 (End Trade). Los miembros A007 y A008 reciben la confirmación de la aceptación (así como los correspondientes mensajes Execution Report) y A008 y A009 reciben la cancelación de su conversación.

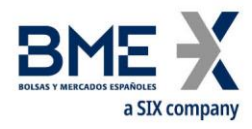

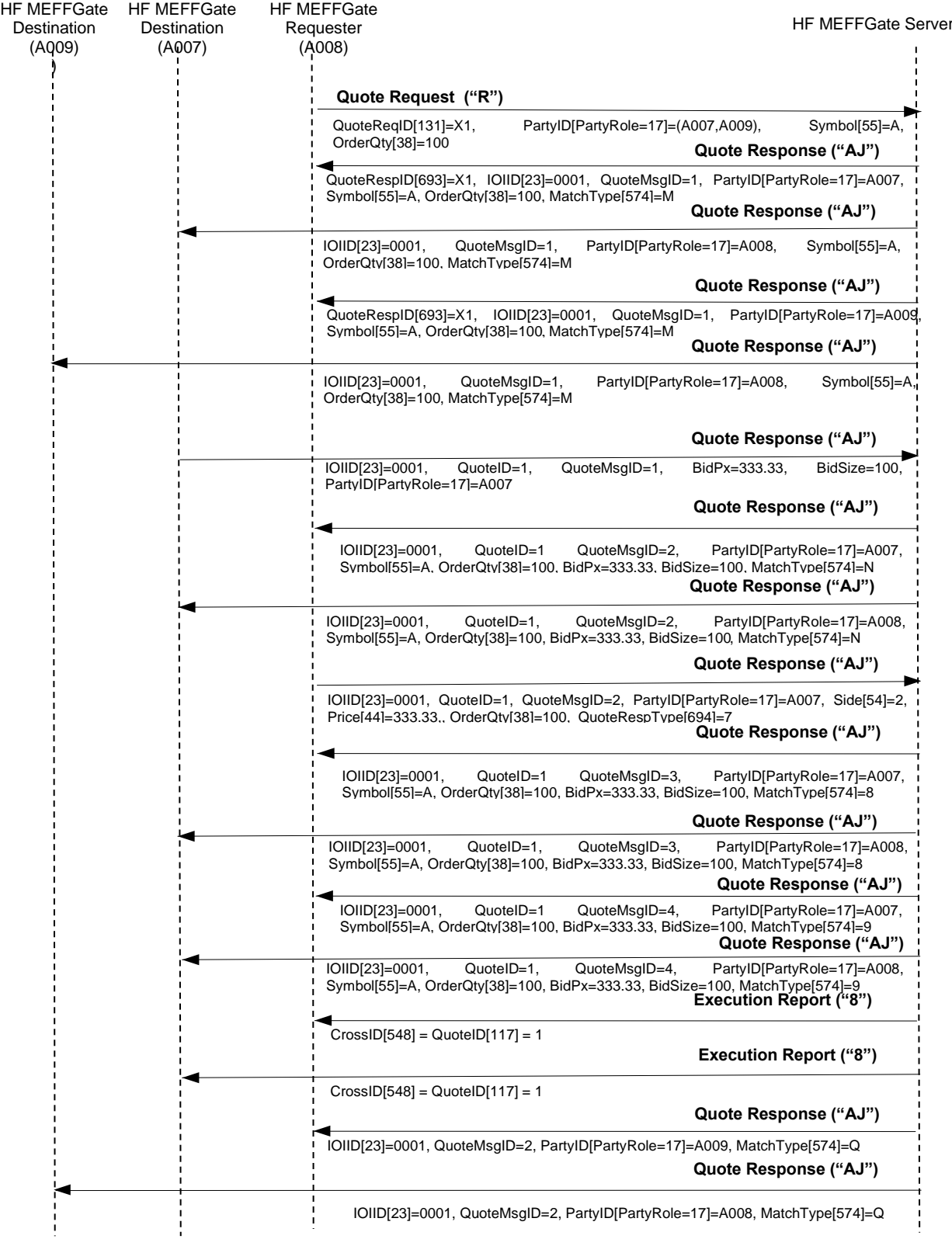

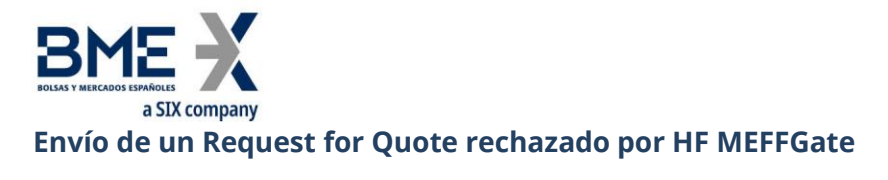

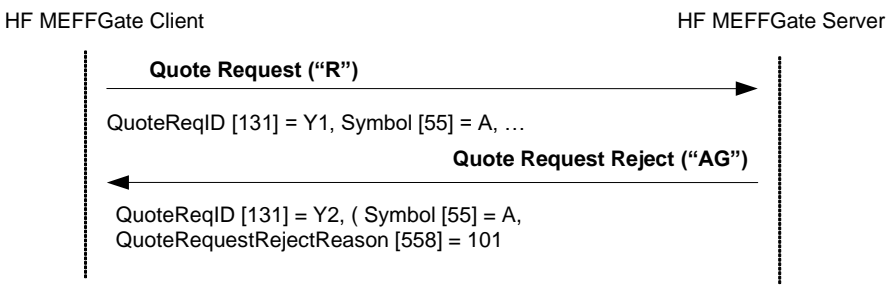

### **12.5 Acotaciones y adaptaciones de FIX 5.0**

- − En el mensaje Quote Request, el campo OrderQty [38] es requerido
- − En el mensaje Quote Response de respuesta a RFQ los campos IOIID [23] y StipulationValue [234] cuando StipulationType [233] = SIDE\_ID son requeridos
- − En los mensajes Quote Request de solicitud de RFQ, Quote Response de comunicación de estado de RFQ y Quote Response de respuesta a RFQ, se añaden el campo LastCapacity [29] y el component block OrdAttrib
- − En los mensajes Quote Request de solicitud de RFQ y Quote Response de respuesta a RFQ, se añade el campo TradePublishIndicator[1390]
- − En el mensaje Quote Response de comunicación de estado de RFQ se añaden los campos MatchType [574] y RejectText [1328]
- − En los mensajes Quote Response de comunicación de estado de RFQ y Quote Request Reject como rechazo a Quote Request se añaden los campos ApplID [1180] y ApplSeqNum [1181]

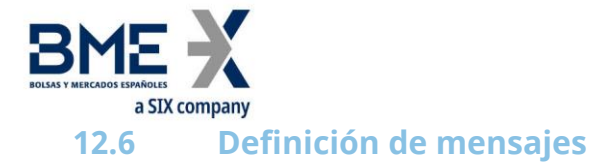

# **12.6.1 Quote Request de solicitud de RFQ (Msg Type = R)**

<span id="page-210-0"></span>Mensaje enviado por el cliente HF MEFFGate para solicitar cotizaciones a un subconjunto de miembros o a todo el mercado.

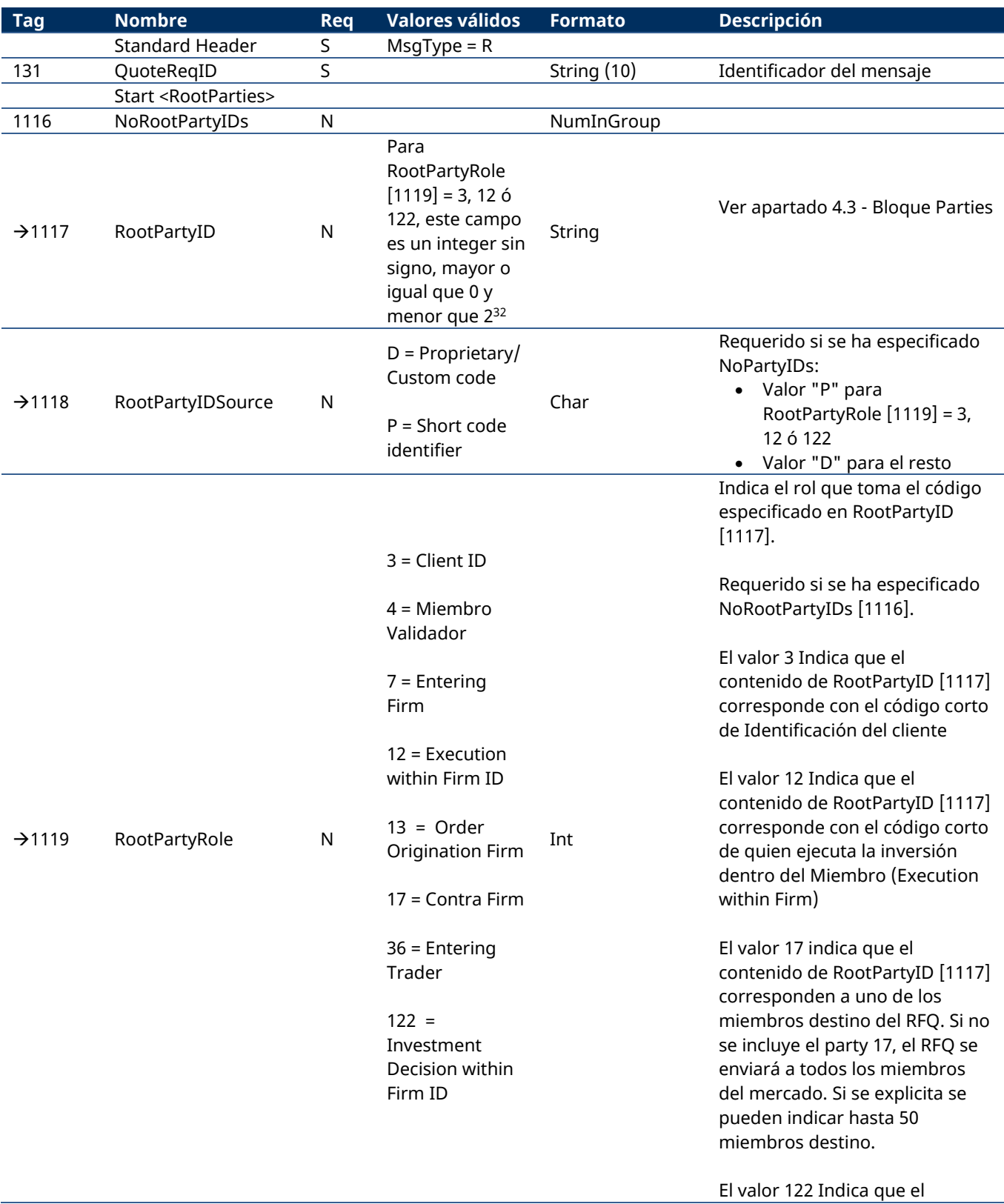

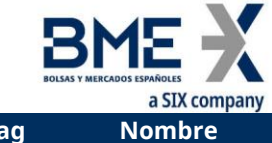

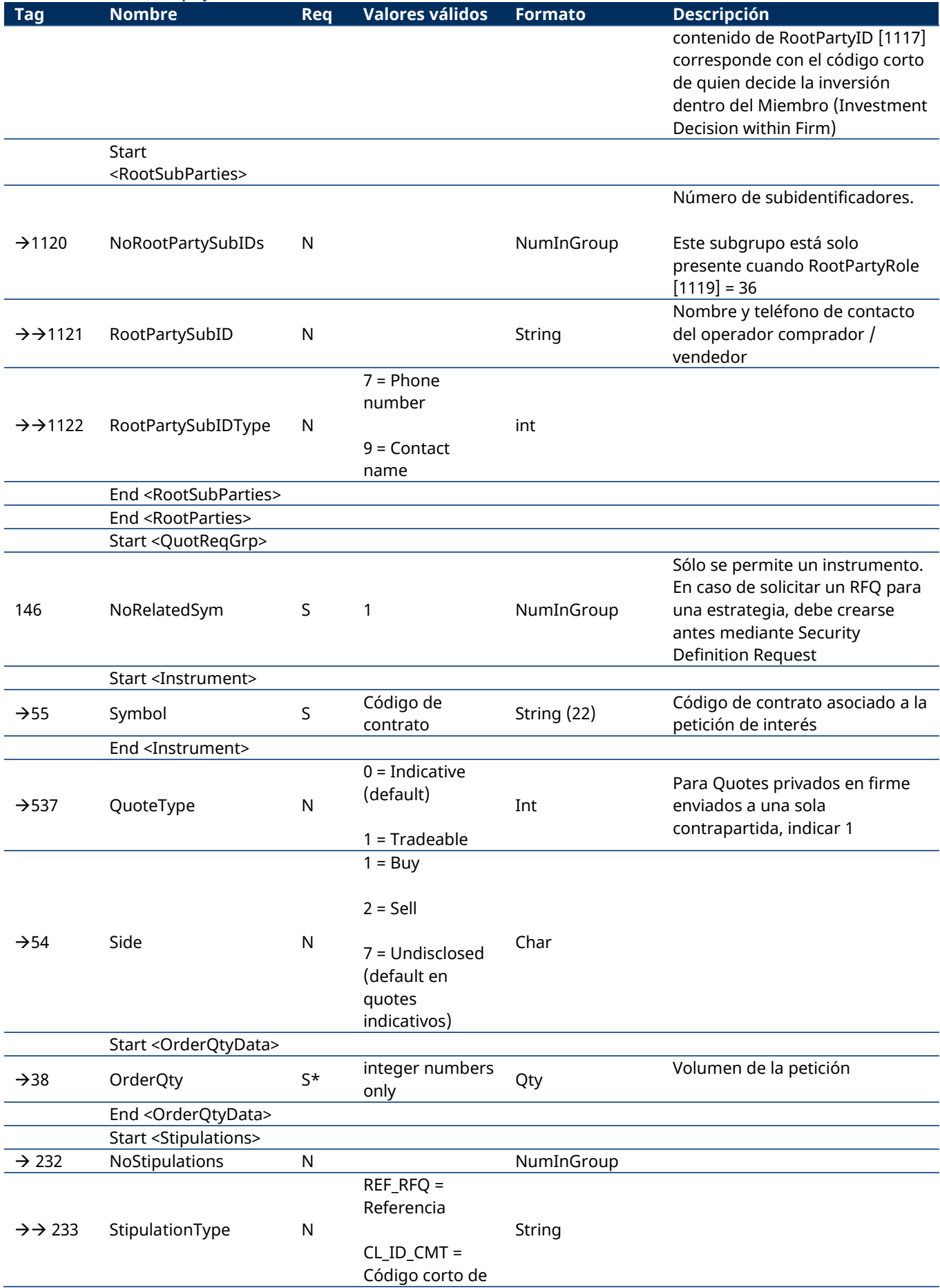

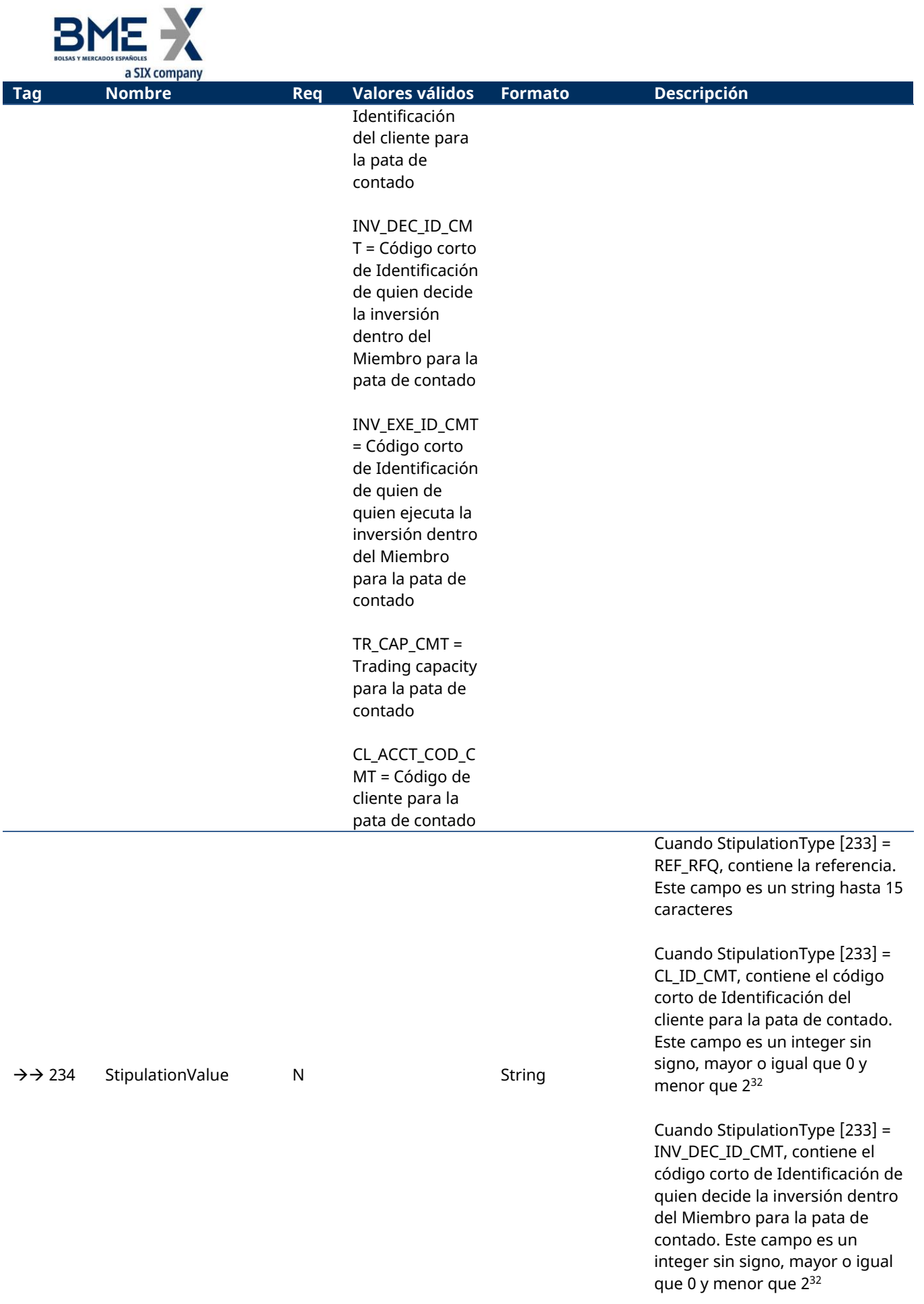

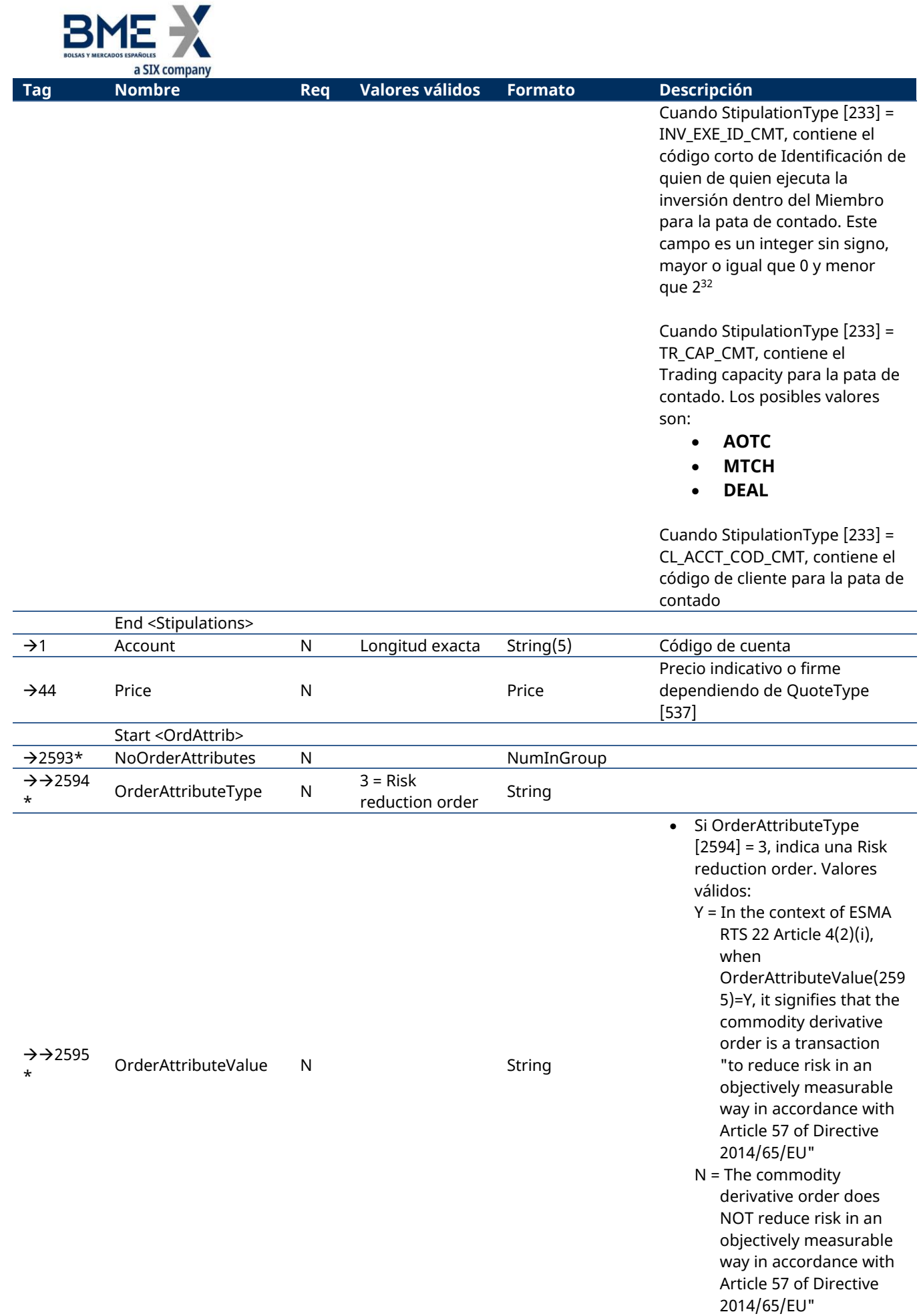

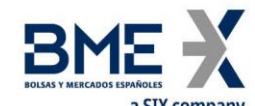

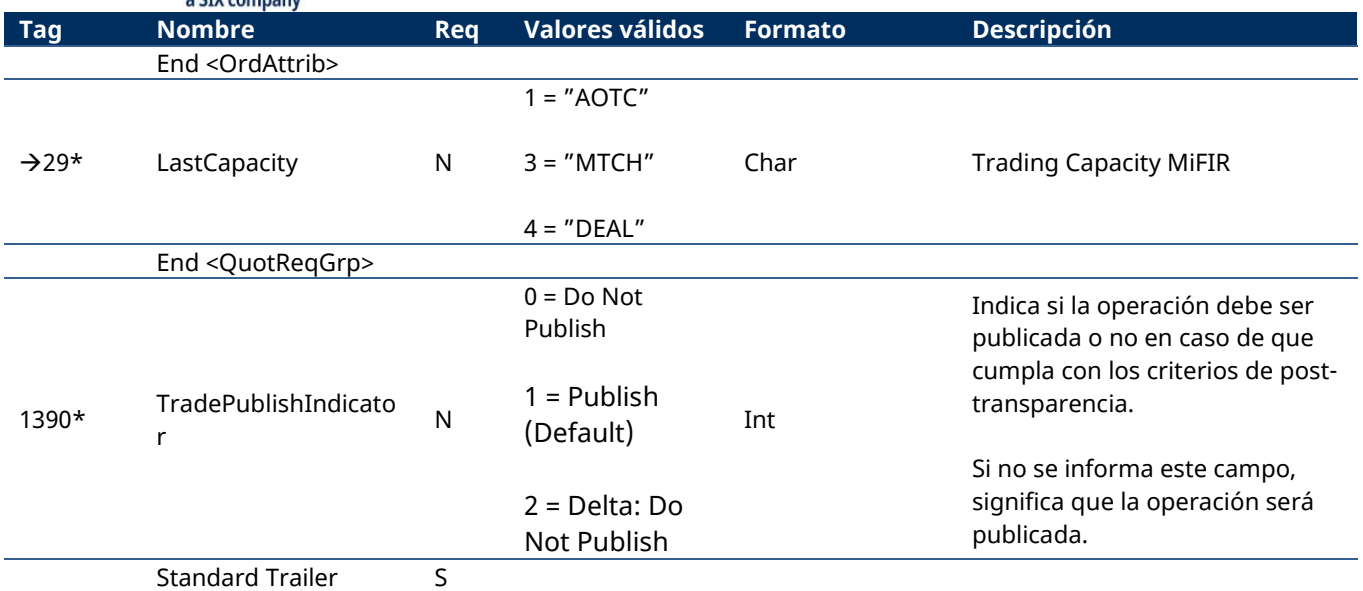

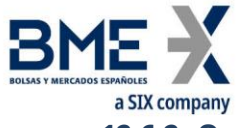

# **12.6.2 Quote Response de comunicación de estado de RFQ (Msg Type = AJ)**

<span id="page-215-0"></span>Mensaje enviado por HF MEFFGate para comunicar a peticionario y destinatario el estado de un RFQ.

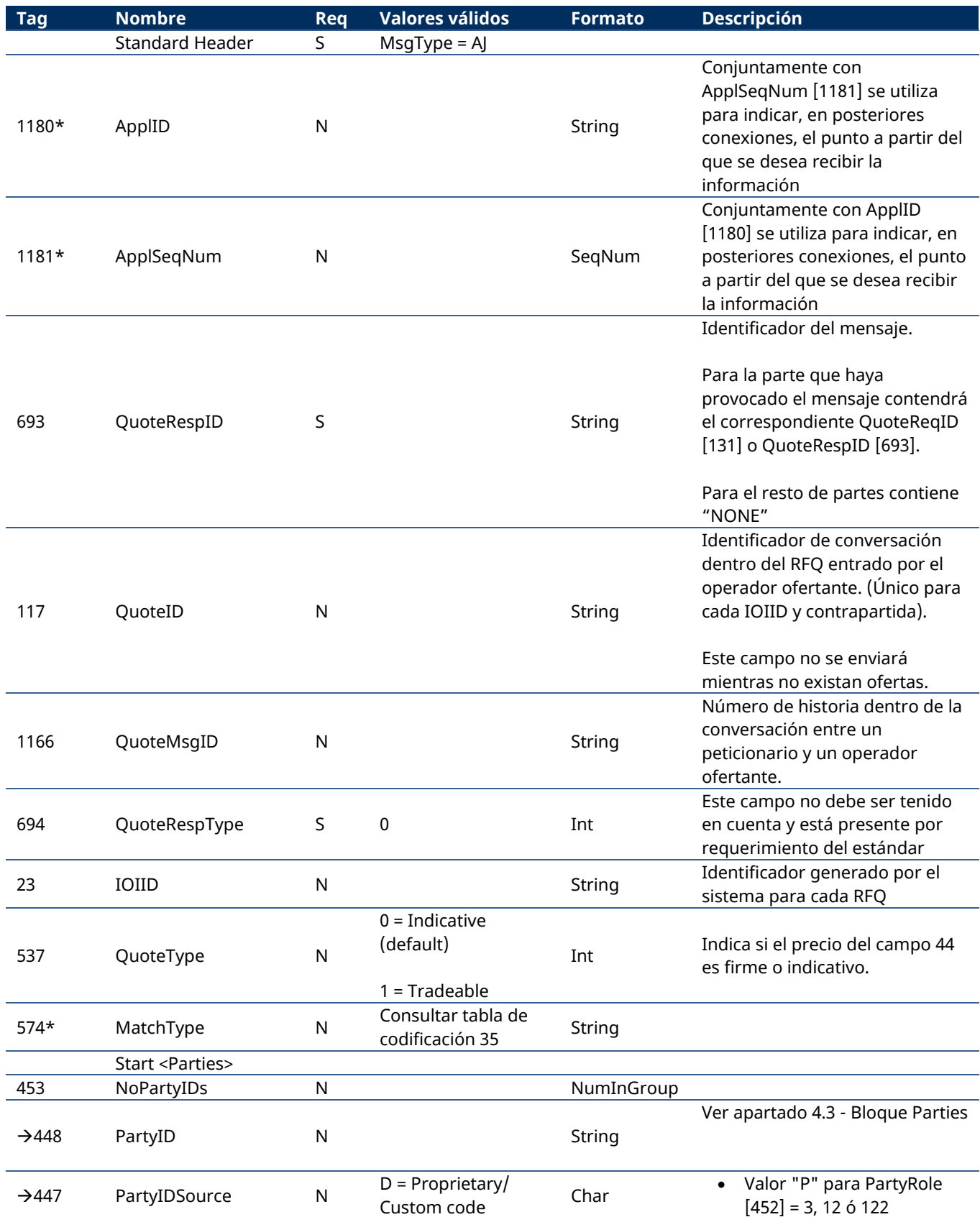
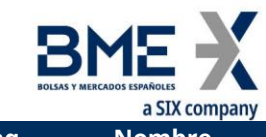

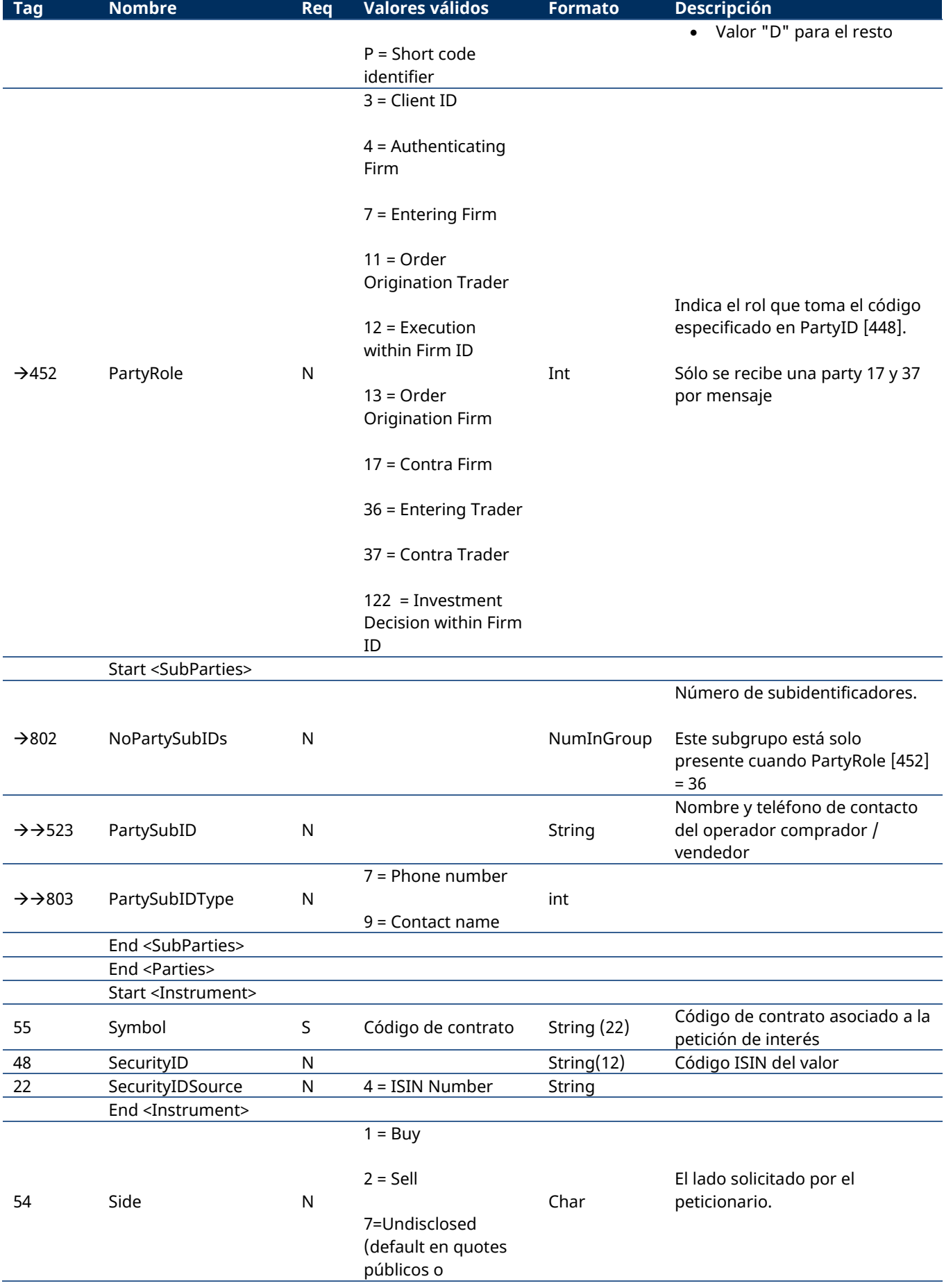

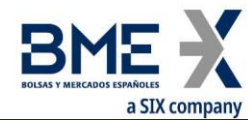

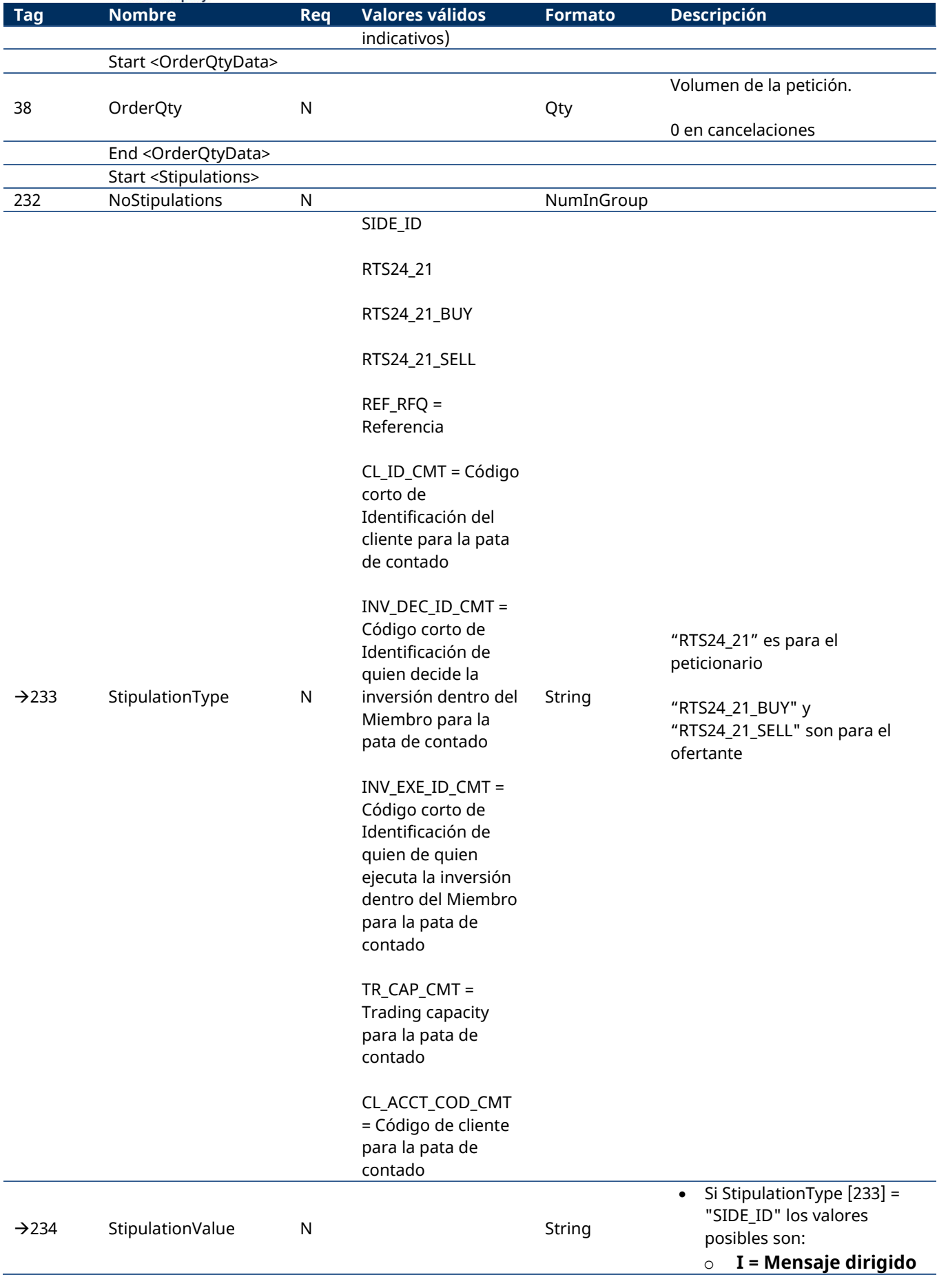

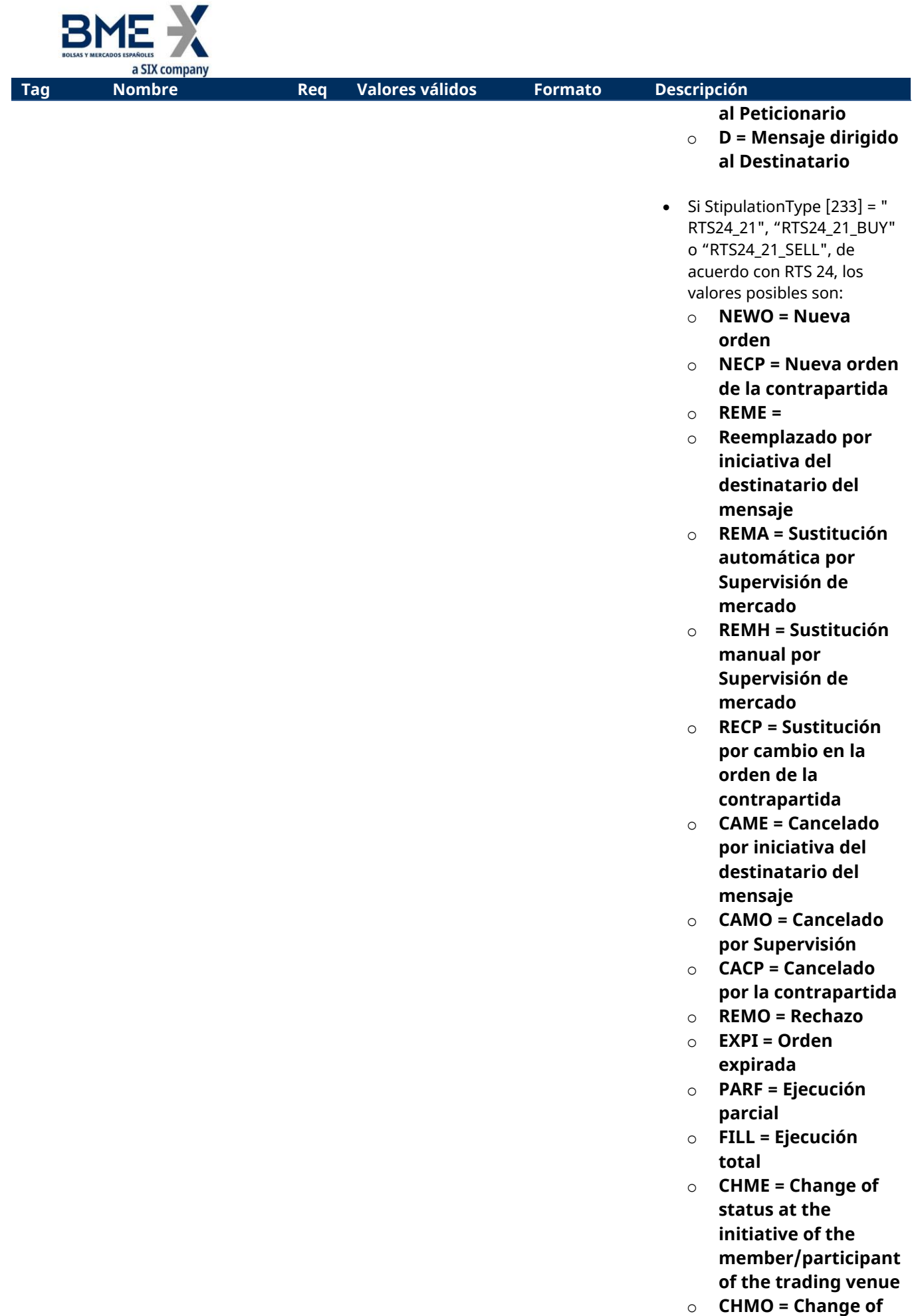

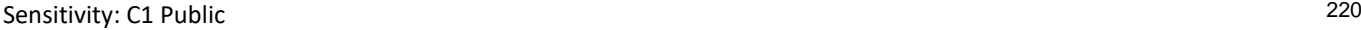

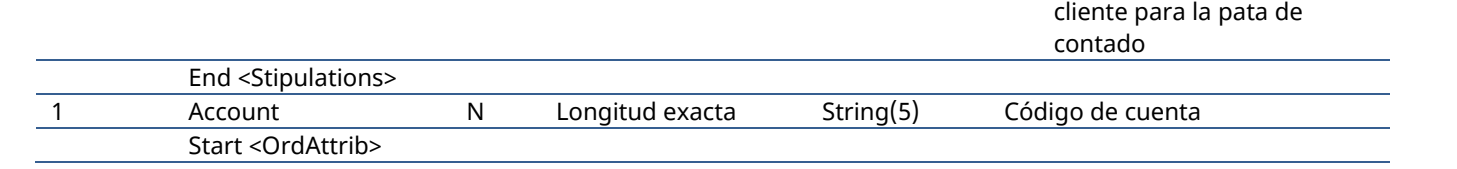

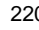

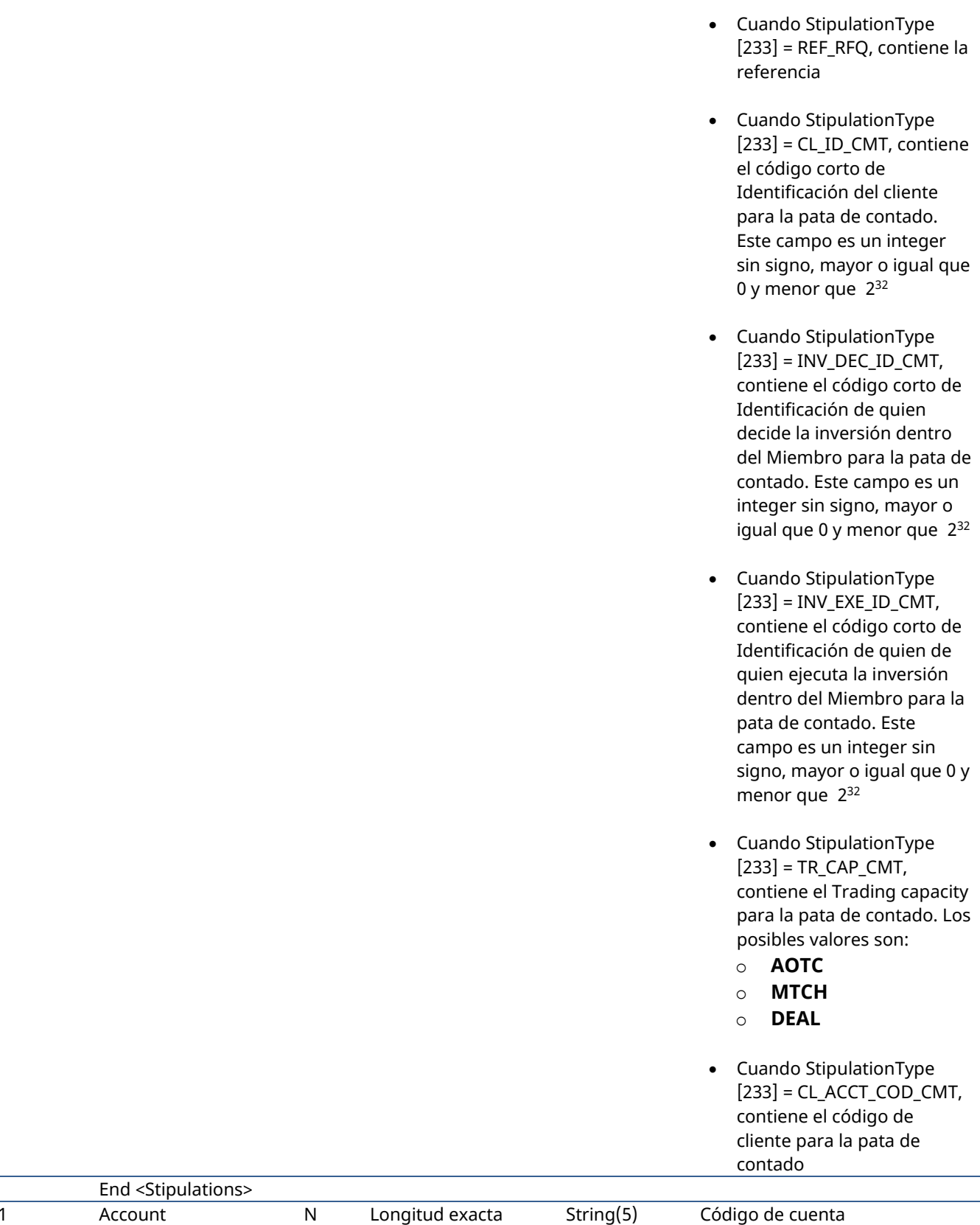

# BME X a SIX company **Tag Nombre Req Valores válidos Formato Descripción**

**status due to market operations**

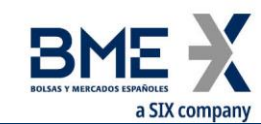

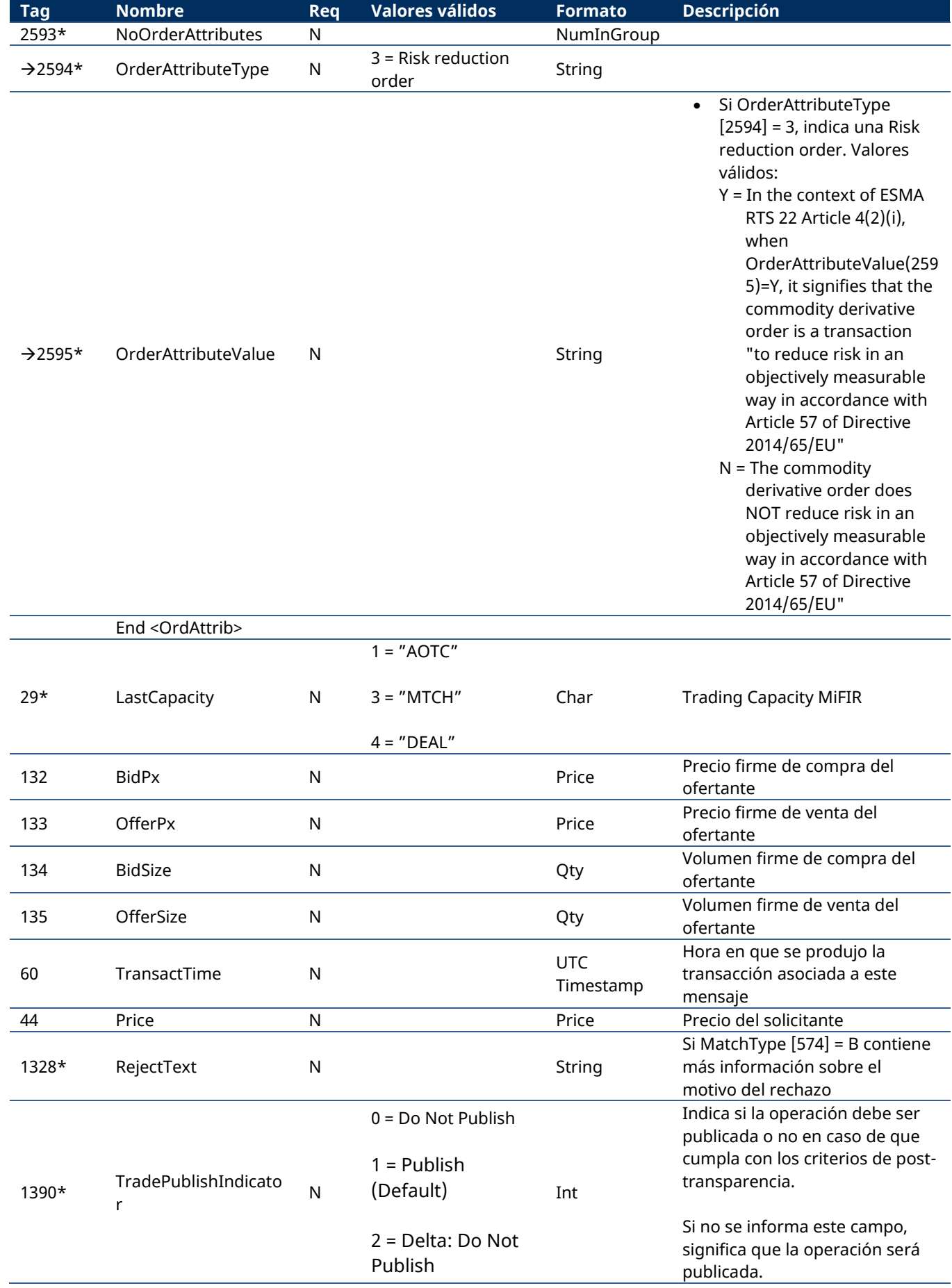

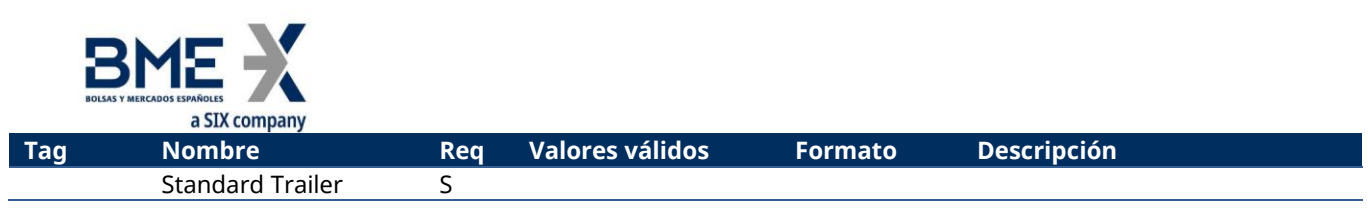

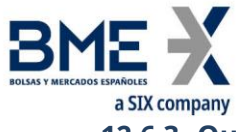

## **12.6.3 Quote Response de respuesta a RFQ (Msg Type = AJ)**

Mensaje enviado por un cliente HF MEFFGate para contestar a una petición de RFQ.

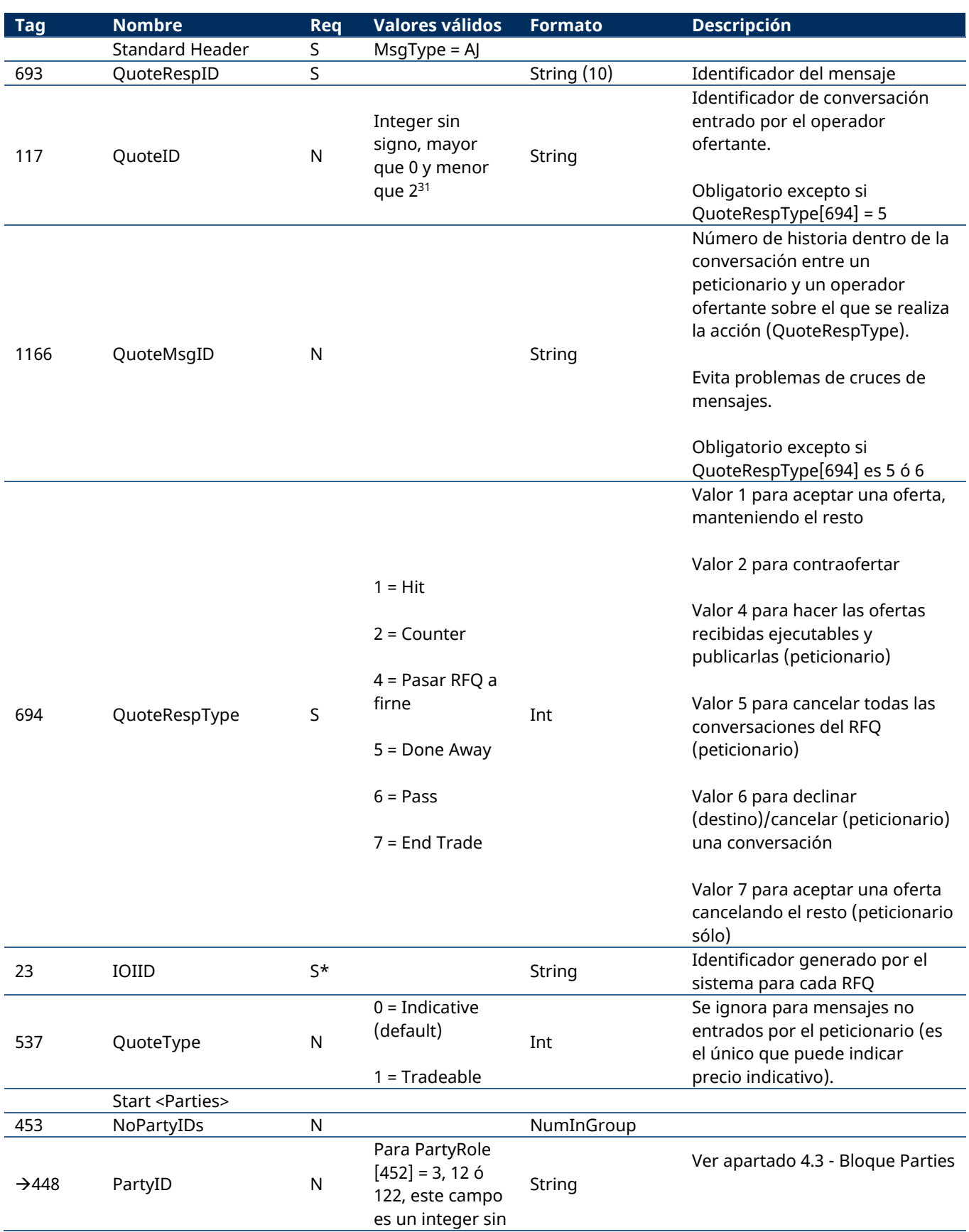

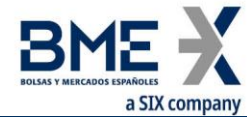

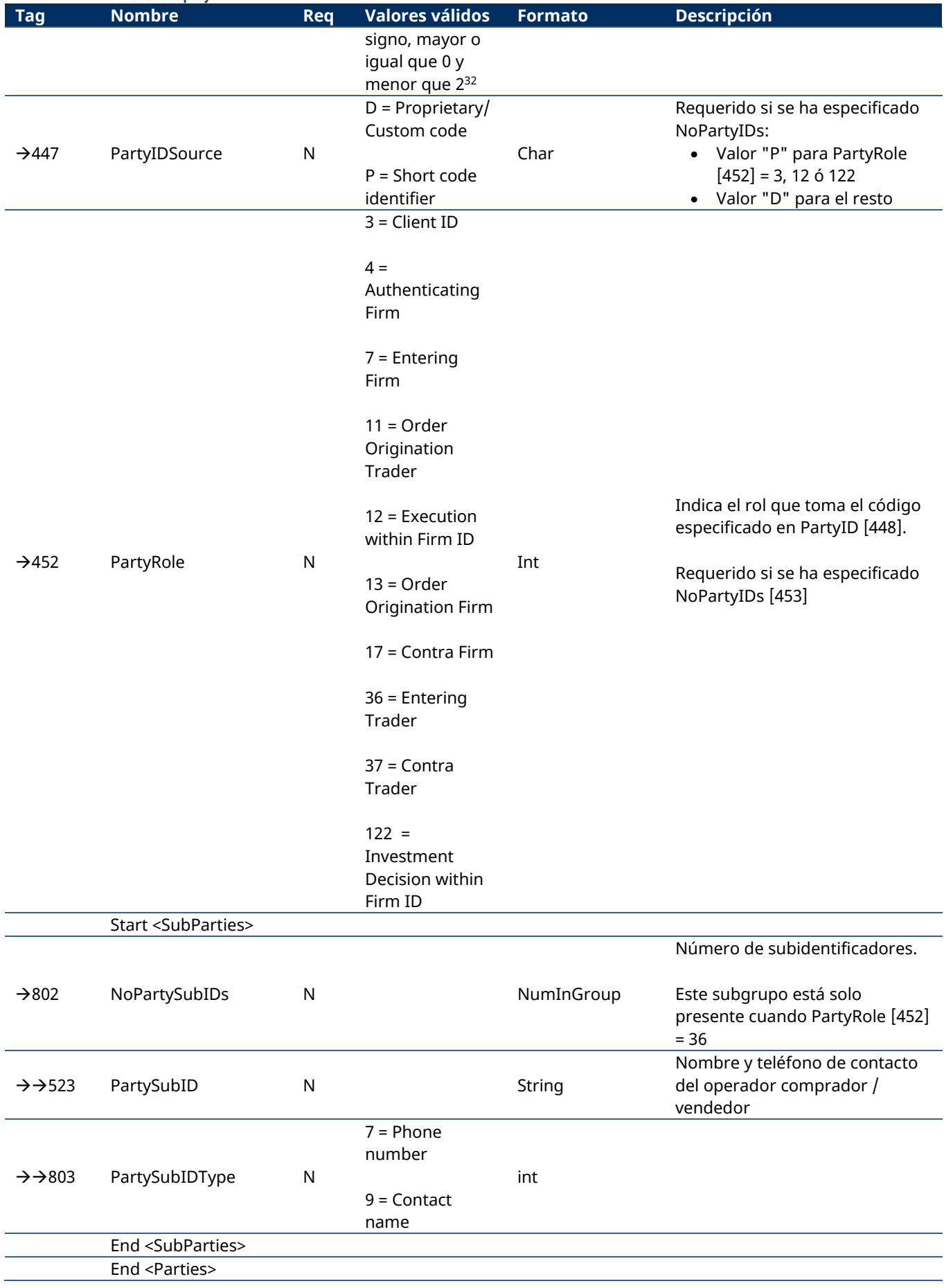

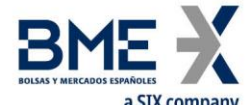

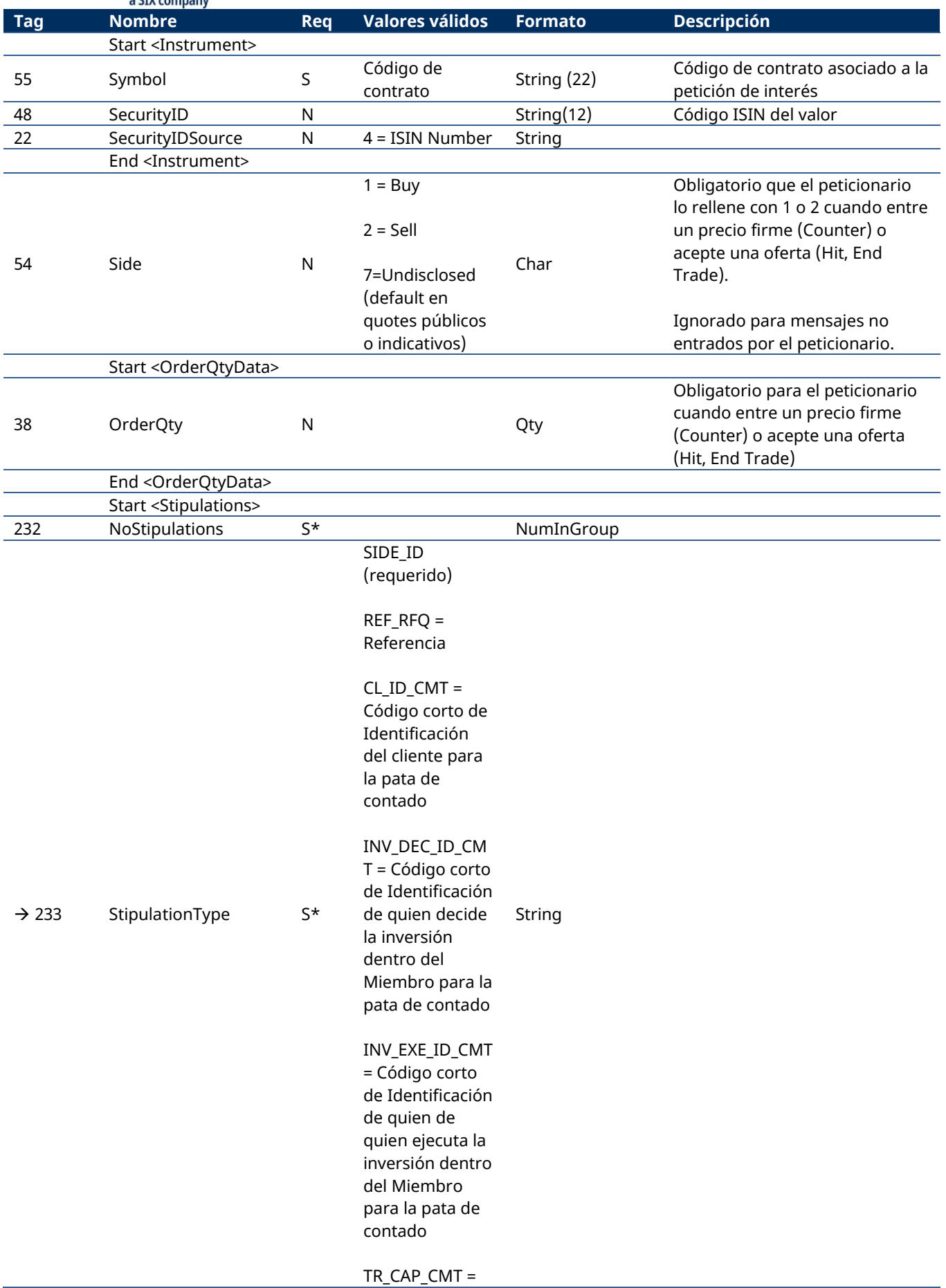

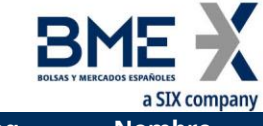

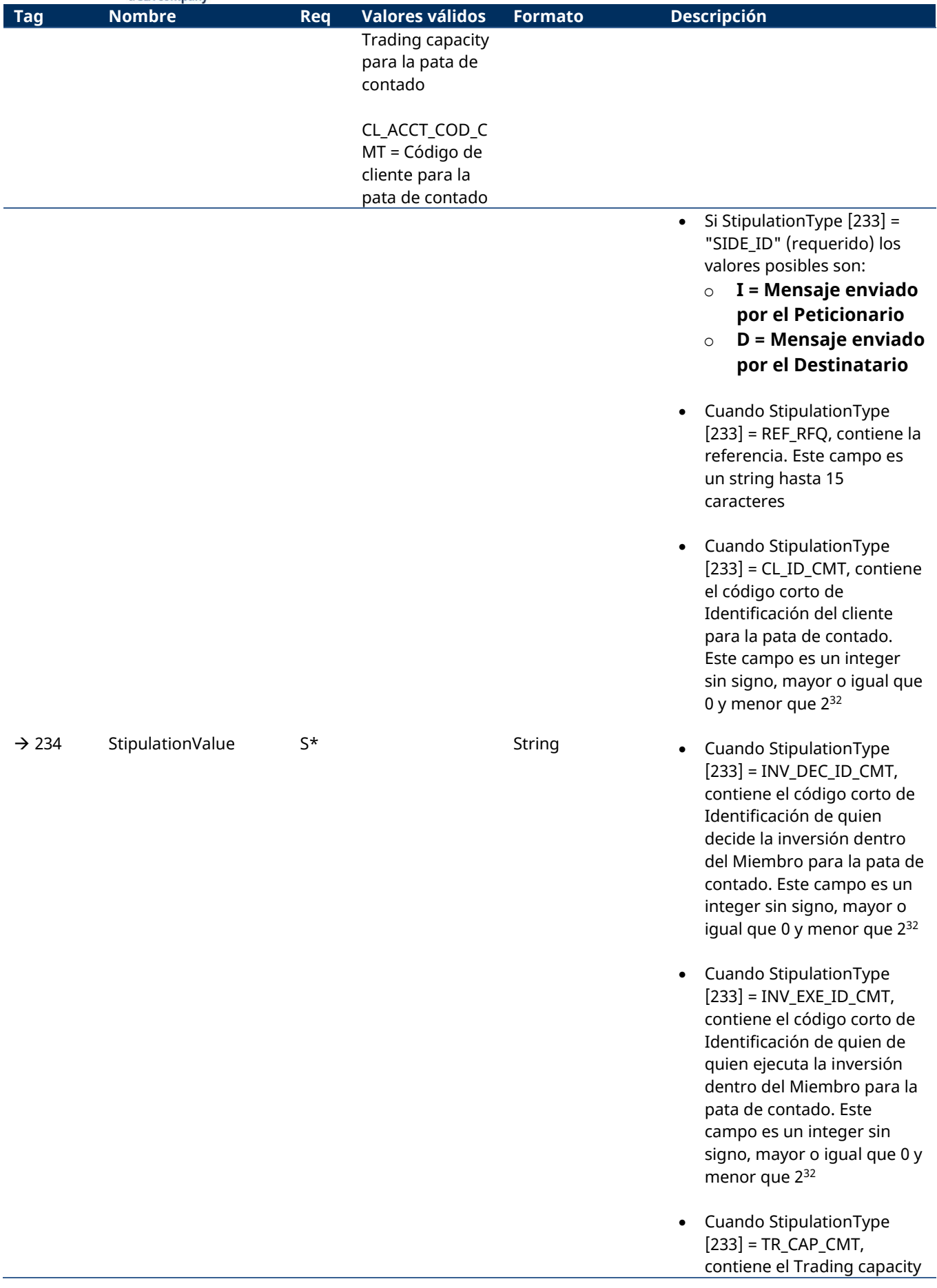

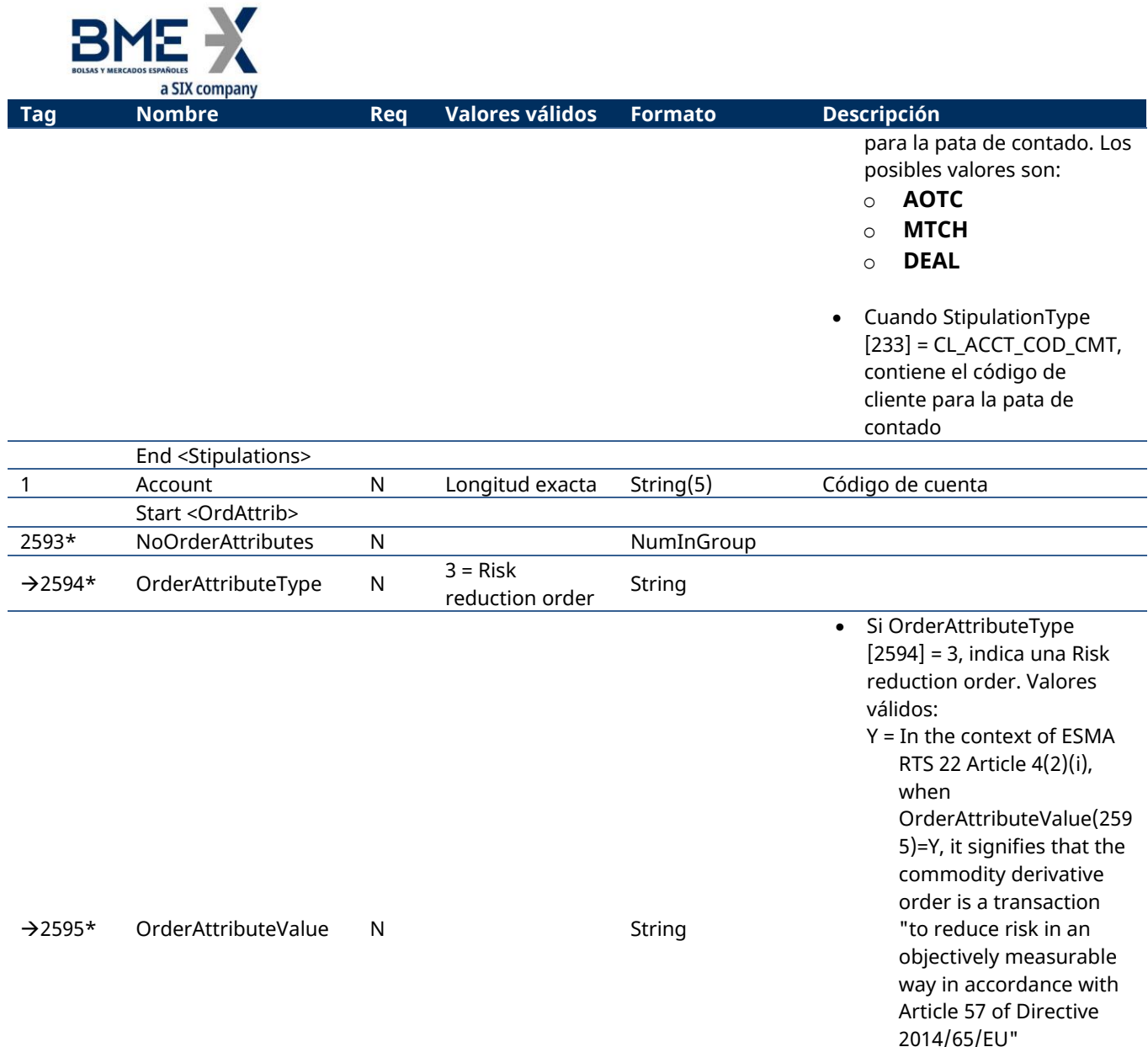

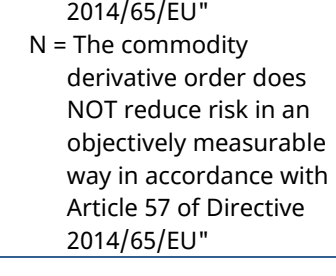

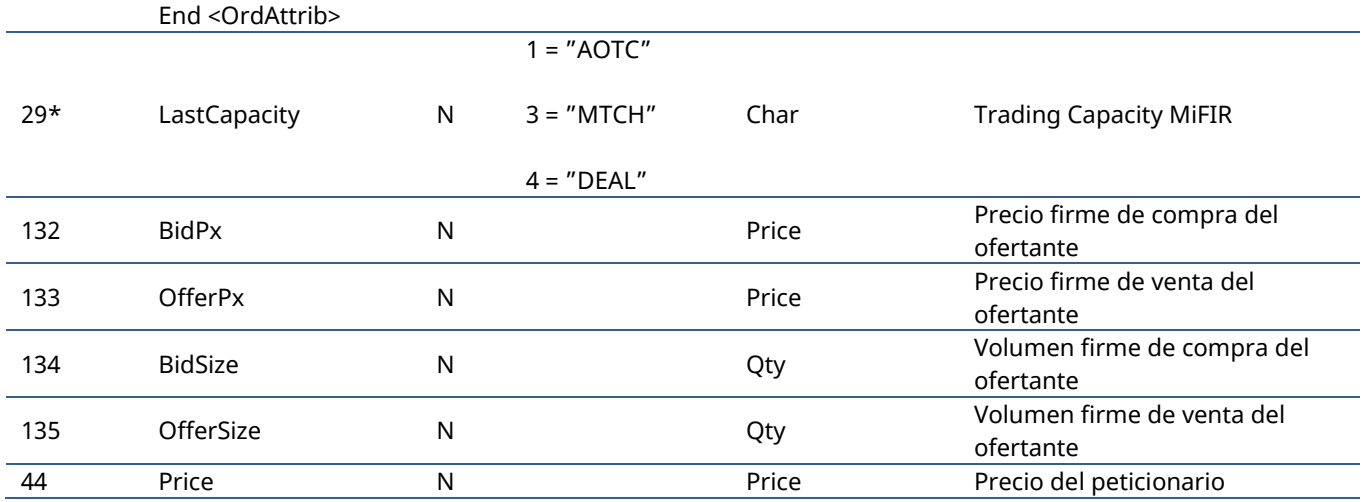

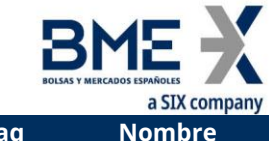

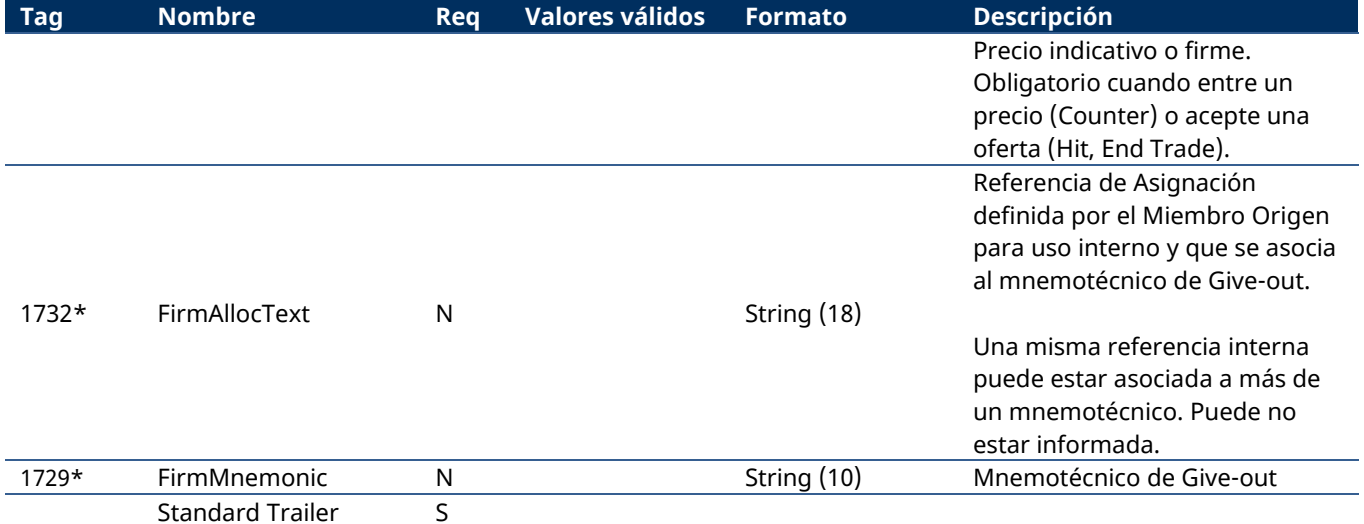

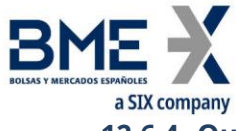

### **12.6.4 Quote Request Reject como rechazo a Quote Request (Msg Type = AG)**

Mensaje enviado por HF MEFFGate para rechazar un mensaje Quote Request

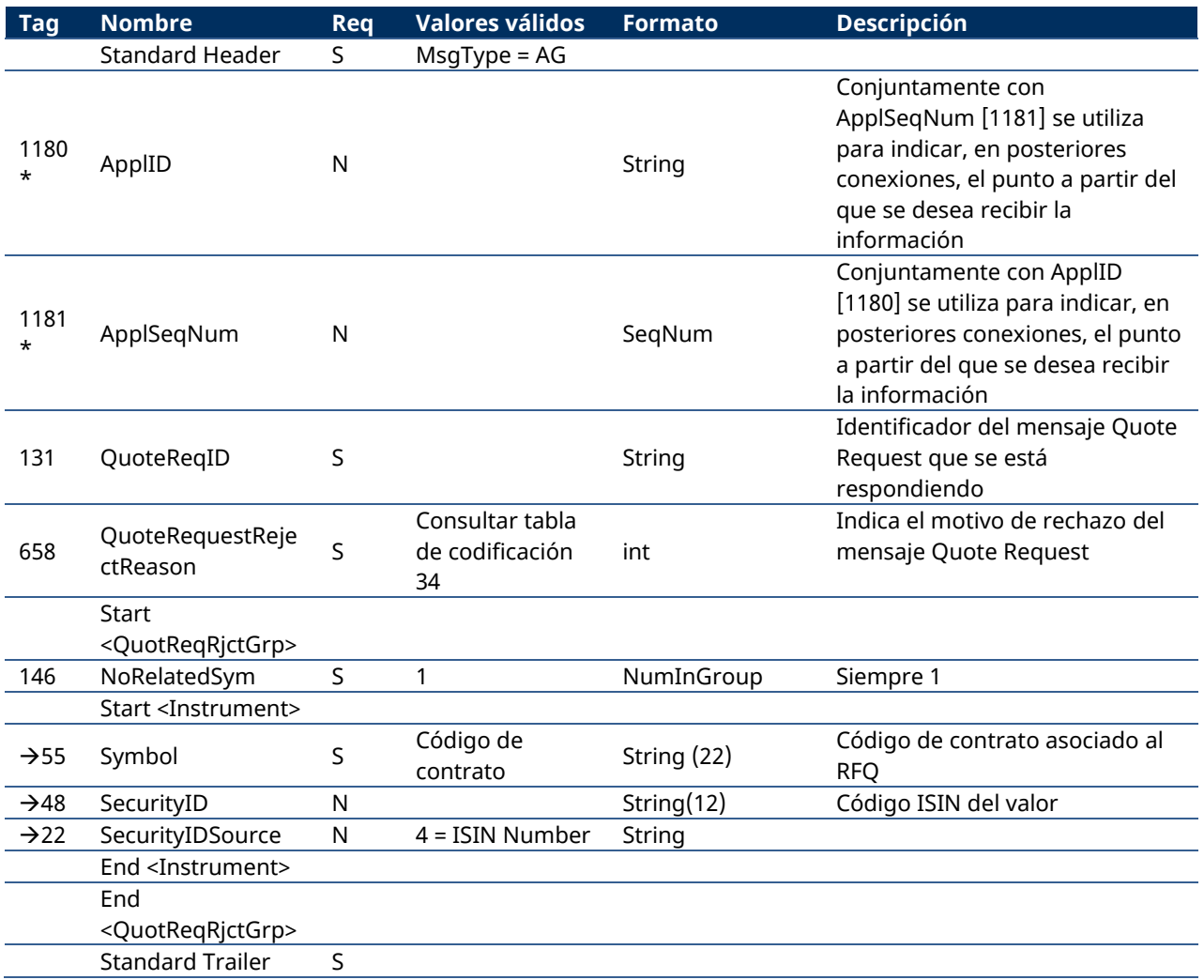

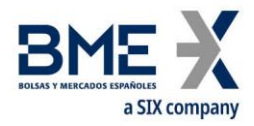

## **13 Comunicación de Eventos**

#### **13.1 Introducción**

En este capítulo se describen dos funcionalidades basadas en el mensaje News:

- − Difusión de información del supervisor de mercado a uno o más operadores
- − Envío de mensajes de un operador al supervisor de mercado

La información transferida en ambos casos es un texto de formato libre.

Un programa cliente no tiene que suscribirse para recibir estos mensajes. Todo cliente queda implícitamente suscrito desde el inicio de sesión.

Al establecer una conexión de comunicación, si el cliente continúa la sesión FIX recibe todos los mensajes News que tenía pendientes desde el momento de la desconexión. Cuando el cliente opta por iniciar una nueva sesión FIX, recibe todos los mensajes News, destinados a él, que se han generado desde el inicio de sesión.

#### **13.2 Lista de mensajes**

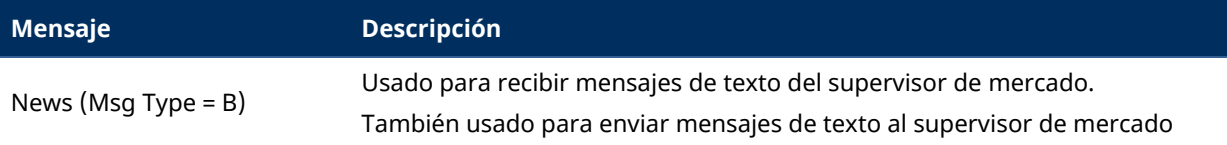

#### **13.3 Flujo de mensajes**

#### **Recepción de mensaje**

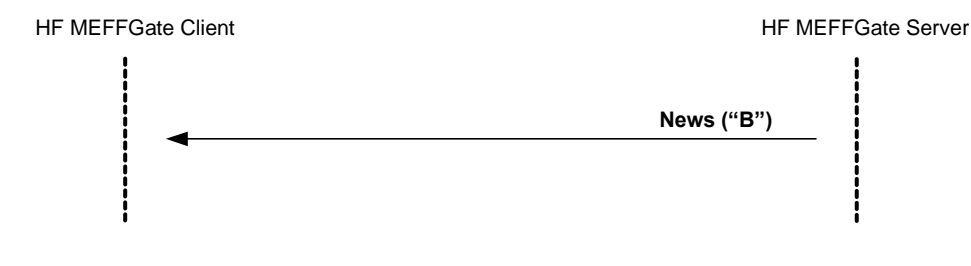

#### **Envío de mensaje**

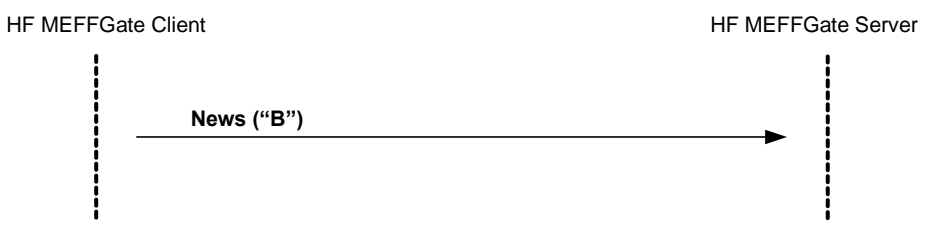

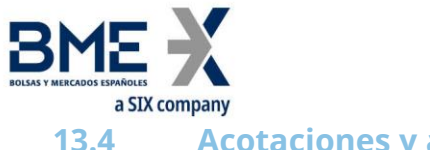

**13.4 Acotaciones y adaptaciones de FIX 5.0**

− Sólo se permite una línea de hasta 78 caracteres por mensaje

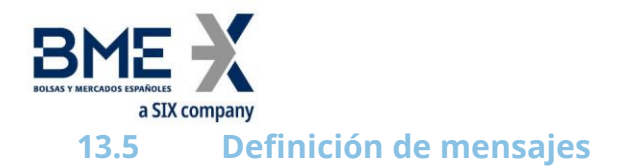

## **13.5.1 News (Msg Type = B)**

<span id="page-231-0"></span>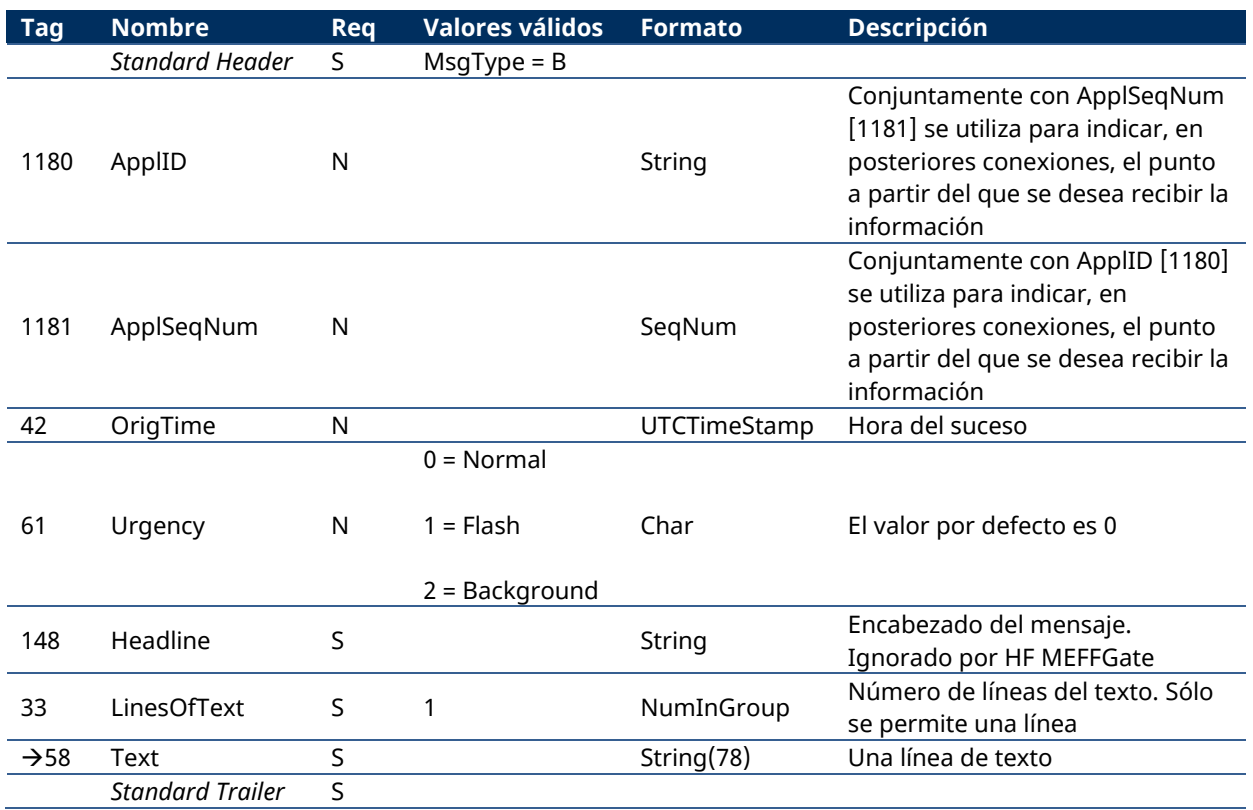

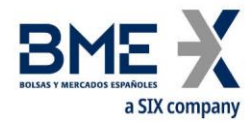

# **Tipos de Órdenes de MEFF**

En la siguiente tabla se relacionan los diferentes tipos de órdenes de MEFF con los campos OrdType y TimeInForce de FIX:

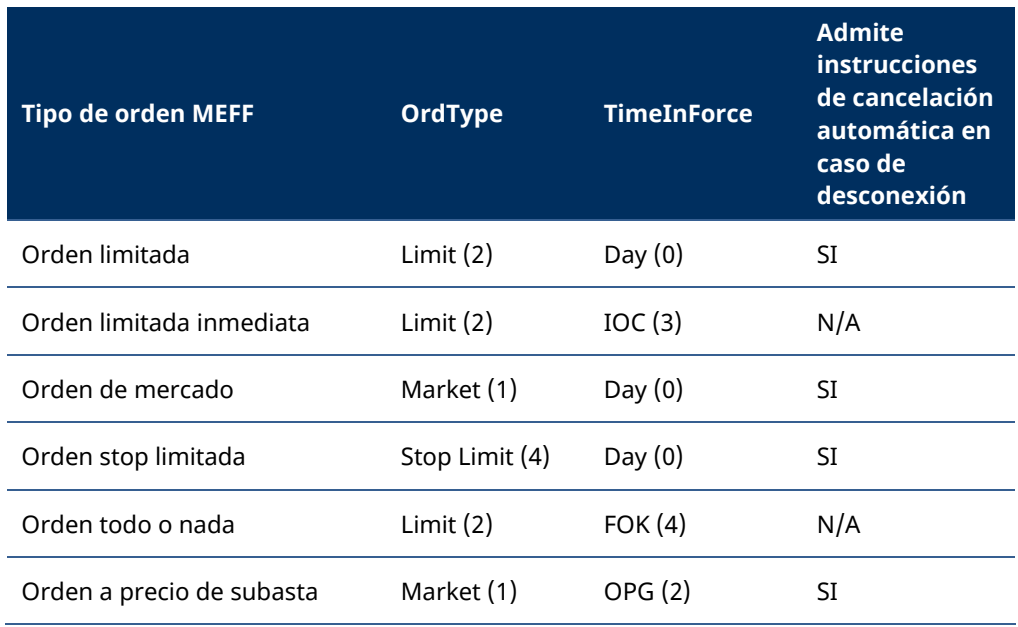

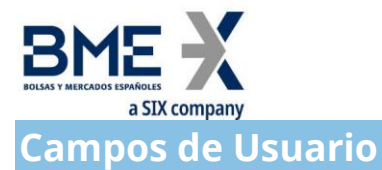

En la siguiente tabla se presentan los campos de usuario usados en los mensajes de este manual.

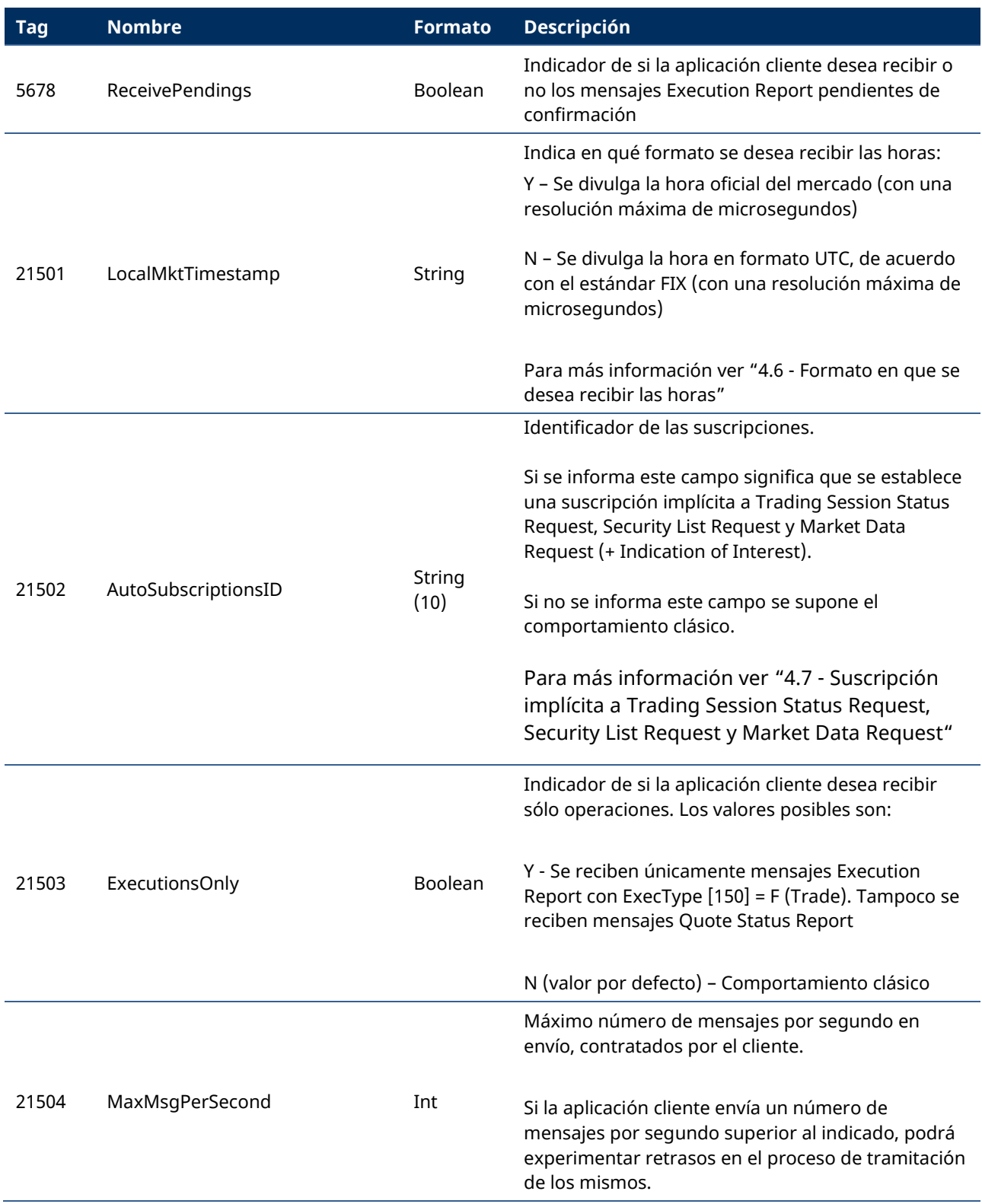

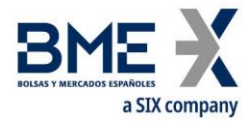

Este material ha sido preparado por Bolsas y Mercados Españoles, Sociedad Holding de Mercados y Sistemas Financieros S. A. (BME) y/o sus filiales (en conjunto, "BME") para el uso exclusivo de las personas a las que a las que BME entrega este material. Este material o cualquiera de sus contenidos no debe interpretarse como un acuerdo vinculante, una recomendación, un consejo de inversión, solicitud, invitación u oferta de compra o venta de información financiera, productos, soluciones o servicios. Dicha información tampoco es un reflejo de posiciones (propias o de terceros) en firme de los intervinientes en el Mercado de Valores Español. BME no tiene ninguna obligación de actualizar, revisar o mantener al día el contenido de este material, y estará sujeto a cambios sin previo aviso en cualquier momento. Ninguna representación, garantía o compromiso -expreso o implícito- es compromiso -expreso o implícito- es o será dado por BME en cuanto a la exactitud, integridad, suficiencia, idoneidad o fiabilidad del contenido de este material.

Al reflejar opiniones teóricas, su contenido es meramente informativo y por tanto no debe ser utilizado para valoración de carteras o patrimonios, ni servir de base para recomendaciones de inversión. Ni las Entidades contribuidoras, ni Bolsas y Mercados Españoles, Sociedad Holding de Mercados y Sistemas Financieros S.A.(BME) ni de ninguna de sus filiales, serán responsables de ninguna pérdida financiera, ni decisión tomada sobre la base de la información contenida en este material. En general, Bolsas y Mercados Españoles, Sociedad Holding de Mercados y Sistemas Financieros S. A. (BME) ni ninguna de sus filiales, ni las Entidades contribuidoras, sus administradores, representantes, asociados, sociedades controladas, directores, socios, empleados o asesores asumen responsabilidad alguna en relación con dicha información, ni de cualquier uso no autorizado del mismo.

Este material es propiedad de BME y no puede ser impreso, copiado, reproducido, publicado, transmitido, divulgado o distribuido de ninguna forma sin el consentimiento previo por escrito de BME.

2023 Bolsas y Mercados Españoles, Sociedad Holding de Mercados y Sistemas Financieros S. A. Todos los derechos reservados.

**BME [www.bolsasymercados.es](https://www.bolsasymercados.es/esp/Home)Plaza de la Lealtad,1 Palacio de la Bolsa**  $\cdots$  in  $\blacksquare$ **28014 Madrid**